Документ подписан простой электронной подписью Информация о владельце: ФИО: Пономарева Светлана Викторовна Должность: Проректор по УР и НО Дата подписания: 10.09.2021 13:13:28 Уникальный программный ключ: bb52f959411e64617366ef2977b97e87139b1a2d

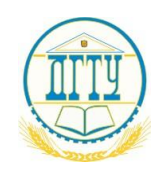

МИНИСТЕРСТВО НАУКИ И ВЫСШЕГО ОБРАЗОВАНИЯ РОССИЙСКОЙ ФЕДЕРАЦИИ

# **ФЕДЕРАЛЬНОЕ ГОСУДАРСТВЕННОЕ БЮДЖЕТНОЕ ОБРАЗОВАТЕЛЬНОЕ УЧРЕЖДЕНИЕ ВЫСШЕГО ОБРАЗОВАНИЯ «ДОНСКОЙ ГОСУДАРСТВЕННЫЙ ТЕХНИЧЕСКИЙ УНИВЕРСИТЕТ»**

Колледж экономики, управления и права

**Методические указания**

**по организации практических занятий** 

**ПМ.01 Документирование хозяйственных операций и ведение** 

**бухгалтерского учёта активов организации**

**Специальность**

*38.02.01 Экономика и бухгалтерский учёт (по отраслям)*

Ростов-на-Дону 2021

Методические рекомендации по организации практических занятий по МДК 01.01 Практические основы бухгалтерского учёта активов организации и МДК 01.02 Основы ведения учета в 1С: Предприятие, включённые в ПМ 01 Документирование хозяйственных операций и ведение бухгалтерского учёта активов организации разработаны с учетом актуализированного Федерального государственного образовательного стандарта среднего профессионального образования специальности 38.02.01 Экономика и бухгалтерский учёт (по отраслям), предназначены для студентов и преподавателей колледжа.

Методические рекомендации определяют порядок выполнения работы на практическом занятии, содержат рекомендации, которые направлены на закрепление, углубление и расширение знаний по данным междисциплинарным курсам, на формирование практических навыков по учёту активов организации и основ ведения учета в 1С: Предприятие, а также перечень рекомендуемых учебных изданий, Интернет-ресурсов, дополнительной литературы.

Составитель (автор): И.Г. Бурейко, преподаватель колледжа ЭУП

Рассмотрены на заседании предметной (цикловой) комиссии специальности 38.02.01 Экономика и бухгалтерский учёт (по отраслям)

Протокол № 9 от «28» мая 2021 г.

и одобрены решением учебно-методического совета колледжа.

Председатель учебно-методического совета колледжа

Протокол № 6 от «31» мая 2021 г.

С.В. Шинакова личная подпись инициалы, фамилия

Рекомендованы к практическому применению в образовательном процессе.

# **МДК 01.01 ПРАКТИЧЕСКИЕ ОСНОВЫ БУХГАЛТЕРСКОГО УЧЁТА АКТИВОВ ОРГАНИЗАЦИИ**

## *РАЗДЕЛ 1ДОКУМЕНТАЦИЯ ХОЗЯЙСТВЕННЫХ ОПЕРАЦИЙ ТЕМА 1.1 ОРГАНИЗАЦИЯ РАБОТЫ С ДОКУМЕНТАМИ*

#### *ПРАКТИЧЕСКОЕ ЗАНЯТИЕ 1*

*1.Наименование темы практического занятия:* **«***Изучение унифицированных и произвольных форм первичной бухгалтерской документации. Заполнение форм первичной бухгалтерской документации».*

*2. Количество часов-2*

*3. Цели занятия:*

- о*бобщить, закрепить и систематизировать теоретические знания по теме: «Организация работы с документами»;* 

*- сформировать практические навыки и умения: по работе с унифицированными и произвольными формами первичной бухгалтерской документации, заполнению форм первичной бухгалтерской документации.* 

*Студент должен знать: порядок работы с унифицированными и произвольными формами первичной бухгалтерской документации, заполнение форм первичной бухгалтерской документации.*

*Студент должен уметь: заполнять реквизиты первичных документов.*

*4. Задания студентам на самоподготовку:*

*[Лытнева Н.А.Б](http://znanium.com/catalog/author/4eba0091-efac-11e3-9244-90b11c31de4c)ухгалтерский учет. Учебник - М.: ИД ФОРУМ: НИЦ ИНФРА-М, 2015. - Книга находится в ЭБС Znanium.com. – ISBN 978-5-8199-0544-9, стр. 5 – 12, конспект лекций; Петрова А.Г. [Практические основы бухгалтерского учета имущества](http://www.iprbookshop.ru/77000.html)  [организации. Учебное пособие для СПО.](http://www.iprbookshop.ru/77000.html) - Саратов: Профобразование Ай Пи Эр Медиа, 2017. - [http://www.iprbookshop.ru/586.html,](http://www.iprbookshop.ru/586.html)стр. 8-13, конспект лекций*

*5. Оборудование: [Лытнева Н.А.Б](http://znanium.com/catalog/author/4eba0091-efac-11e3-9244-90b11c31de4c)ухгалтерский учет. Учебник - М.: ИД ФОРУМ: НИЦ ИНФРА-М, 2015. - Книга находится в ЭБС Znanium.com. – ISBN 978-5-8199-0544-9, стр. 5 – 12, конспект лекций; Петрова А.Г. [Практические основы бухгалтерского учета](http://www.iprbookshop.ru/77000.html)  [имущества организации. Учебное пособие для СПО.](http://www.iprbookshop.ru/77000.html) - Саратов: Профобразование Ай Пи Эр Медиа, 2017. - [http://www.iprbookshop.ru/586.html,](http://www.iprbookshop.ru/586.html)План счетов бухгалтерского учета, микрокалькуляторы, бланки бухгалтерских документов.*

*6. Проверка теоретической готовности студентов к выполнению практического занятия. Опорные вопросы:*

*- дать понятие документа;*

*- назвать основные и дополнительные реквизиты.*

*7. Инструктаж о проведении практического занятия: используя исходные данные для практического занятия студентам необходимо составить и обработать бухгалтерские документы, сделать исправления в учётных регистрах.*

*8.Приложение к практическому занятию №1 Задания, выполняемые в процессе практической работы:*

*Задание 1. Составить первичные документы по основным хозяйственным операциям, совершенным в ООО «ААА»:*

*1. 20 февраля 2018 г. в кассу организации по приходному кассовому ордеру № 89 кассиром Петровой З.К. получено от Иванова И.И. 500 руб. в возмещение материального ущерба, причиненного имуществу предприятия по его вине.*

*2. 21 февраля 2018 г. издан приказ № 24 о командировке заместителя директора по коммерции Сидорова И.И. в г. Москву для заключения договоров на поставку материальных ценностей. Срок командировки с 22 февраля по 25 февраля 200\_\_г. Выписано командировочное удостоверение.*

*3. 21 февраля 2018 г. выписан расходный кассовый ордер № 64 на выдачу Сидорову П.И. аванса на расходы по командировке на сумму 15000 руб.*

*4. 26 февраля 2018 г. Сидоров П.И. представил авансовый отчет № 25 о расходах по командировке в г. Москву. Срок командировки использован полностью. К авансовому отчету приложены следующие документы:* 

*авиабилеты от Ростова-на-Дону до Москвы и обратно на сумму 13800 руб.*

*квитанция № 304 на оплату проживания в гостинице «Интурист» в течение 3 суток на сумму 4200 руб.*

*5. 15 марта 20018 г. ООО «ААА» платежным поручением № 235 перечислило ООО «Партнер» 120000 руб. в том числе НДС – 18% руб.) за строительные материалы. Реквизиты ООО «ААА»: ИНН 2300456503, расчетный счет 40702810600000000128 в Ростовском банке Сбербанка РФ г. Ростов-на-Дону, БИК 040486734, кор.счет 30101810100000000602. Реквизиты ООО «Партнер»: ИНН 2309042354, расчетный счет 40408810900001003569 в Югбанке г. Краснодара БИК 040349001.*

## *РАЗДЕЛ 2 БУХГАЛТЕРСКИЙ УЧЁТ АКТИВОВ ОРГАНИЗАЦИИ ТЕМА 2.1 УЧЁТ ДЕНЕЖНЫХСРЕДСТВ В КАССЕ*

#### *ПРАКТИЧЕСКОЕ ЗАНЯТИЕ 2*

*1. Наименование темы практического занятия: «Бухгалтерская обработка кассовых документов. Отражение на счетах бухгалтерского учета кассовых операций»*

*2. Количество часов - 2*

*3. Цели занятия:*

- о*бобщить, закрепить и систематизировать теоретические знания по теме: «Учет денежных средств в кассе»;* 

*- сформировать практические навыки и умения: по составлению бухгалтерских документов (ПКО, РКО, кассовой книги) и отражению на счетах кассовых операций;* 

*- сформировать практические навыки и умения: по обработке отчётов кассира и отражению на счетах кассовых операций;* 

*Студент должен знать: порядок хранения денег и денежных документов в кассе; порядок расчетов наличными документальное оформление кассовых операций; порядок учета кассовых операций.*

*Студент должен уметь: заполнять первичные документы по кассе; составлять и обрабатывать отчет кассира*; *составлять бухгалтерские записи по учету кассовых операций.* 

*4. Задания студентам на самоподготовку:*

*[Лытнева Н.А.Б](http://znanium.com/catalog/author/4eba0091-efac-11e3-9244-90b11c31de4c)ухгалтерский учет. Учебник - М.: ИД ФОРУМ: НИЦ ИНФРА-М, 2015. - Книга находится в ЭБС Znanium.com. – ISBN 978-5-8199-0544-9, стр. 28 – 37, конспект лекций; Петрова А.Г. [Практические основы бухгалтерского учета имущества](http://www.iprbookshop.ru/77000.html)  [организации. Учебное пособие для СПО.](http://www.iprbookshop.ru/77000.html) - Саратов: Профобразование Ай Пи Эр Медиа, 2017. - [http://www.iprbookshop.ru/586.html,](http://www.iprbookshop.ru/586.html)стр.35-52, конспект лекций*

*5. Оборудование: [Лытнева Н.А.Б](http://znanium.com/catalog/author/4eba0091-efac-11e3-9244-90b11c31de4c)ухгалтерский учет. Учебник - М.: ИД ФОРУМ: НИЦ ИНФРА-М, 2015. - Книга находится в ЭБС Znanium.com. – ISBN 978-5-8199-0544-9, Петрова А.Г. Практические основы [бухгалтерского учета имущества организации.](http://www.iprbookshop.ru/77000.html)  [Учебное пособие для СПО.](http://www.iprbookshop.ru/77000.html) - Саратов: Профобразование Ай Пи Эр Медиа, 2017. [http://www.iprbookshop.ru/586.html,](http://www.iprbookshop.ru/586.html)План счетов бухгалтерского учета, микрокалькуляторы, бланки бухгалтерских документов (ПКО, РКО, кассовую книгу, Ж-О№1, ведомость* №1)

*6. Проверка теоретической готовности студентов к выполнению практического занятия. Опорные вопросы:*

*- какими документами оформляют поступление и выдачу денег из кассы?*

- *- какой документ является регистром аналитического учета по кассе?*
- *- на основании каких документов заполняется кассовая книга?*

*- кто ведет кассовую книгу?* 

*- какие операции должен выполнить кассир в кассовой книге в конце рабочего дня?* 

*- как часто заполняется кассовая книга?* 

*- на каком счете ведут учет операций по кассе? (дать его характеристику)* 

*- какие операции должен выполнить кассир в кассовой книге в конце рабочего дня?* 

*7. Инструктаж о проведении практического занятия: используя исходные данные для практического занятия студентам необходимо составить и обработать бухгалтерские документы (ПКО, РКО, кассовую книгу, Ж-О № 1, ведомость №1) и отразить на счетах кассовые операции;* 

*8.Приложение к практическому занятию № 6*

*Задания, выполняемые в процессе практической работы:*

*Задание 1. На основании приведенных операций по кассе за октябрь 20\_ г. проставьте корреспондирующие счета по каждой операции составить журнал ордер №1 и ведомость№1.*

| $N_2$<br>операци<br>И | Дата | Документ и содержание хозяйственной<br>операции                                                                | Сумма,<br>$\overline{py6}$ . | Дебет | Кредит |
|-----------------------|------|----------------------------------------------------------------------------------------------------|------------------------------|-------|--------|
|                       | ↑    |                                                                                                    |                              |       | 6      |
|                       |      | Остаток на 1.10.20 г.                                                                                          | 5000                         |       |        |
|                       | 2.10 | Расходный, кассовый ордер № 381<br>Выдана инженеру Леонову В. П. сумма<br>перерасхода по авансовому отчету №46 | 60                           |       |        |
| 2                     | 2.10 | Приходный кассовый ордер №75<br>Получено в банке                                                               |                              |       |        |

 *Хозяйственные операции за октябрь*

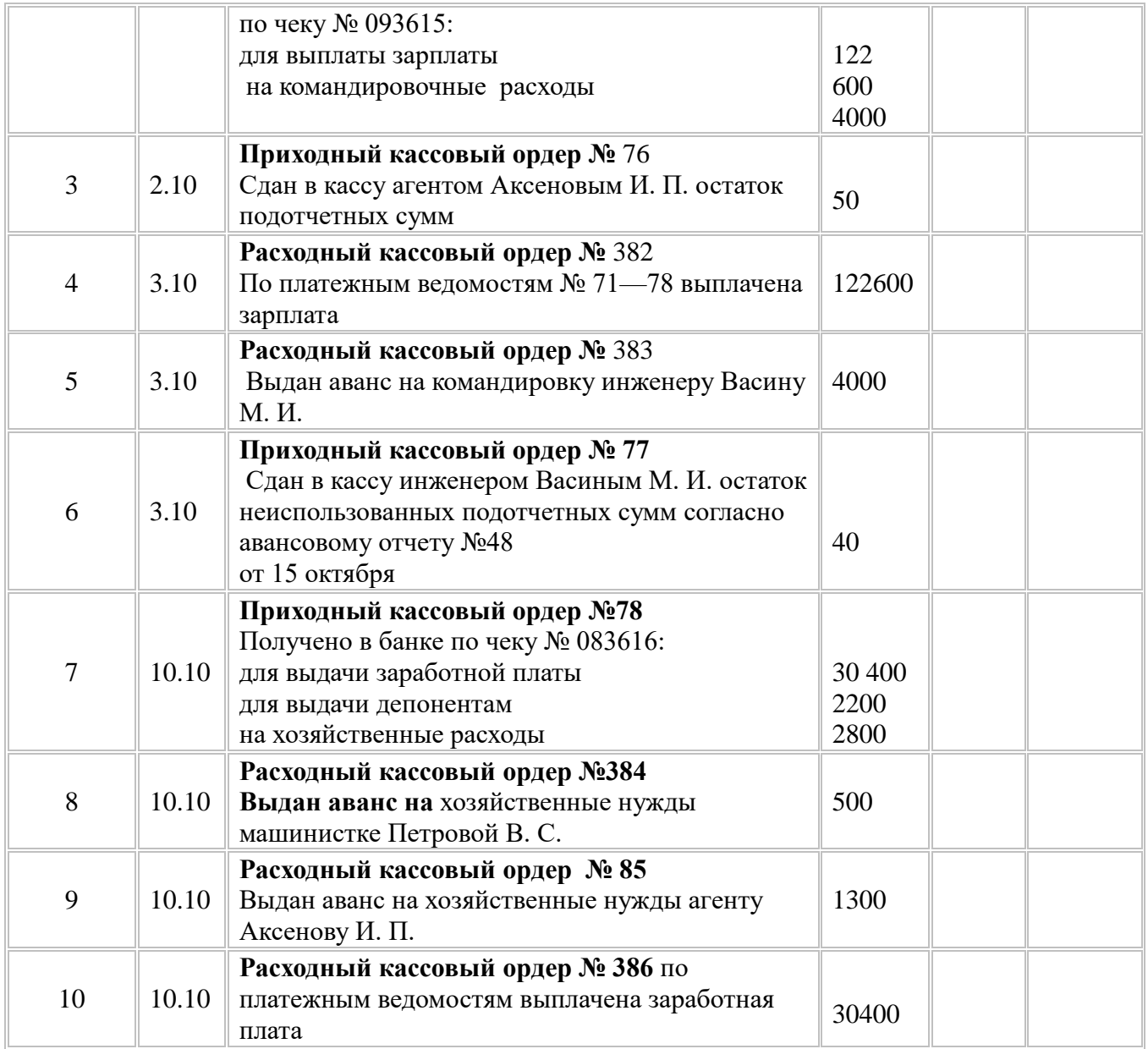

*Задание 2. На основании приведенных операций по кассе проставьте корреспондирующие счета по каждой операции* 

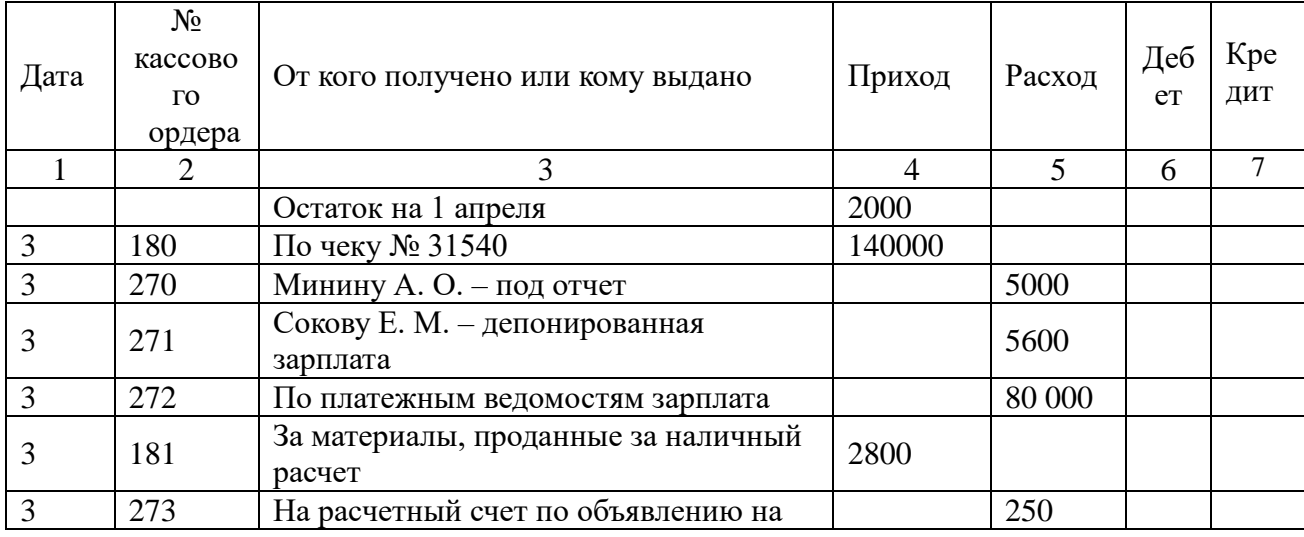

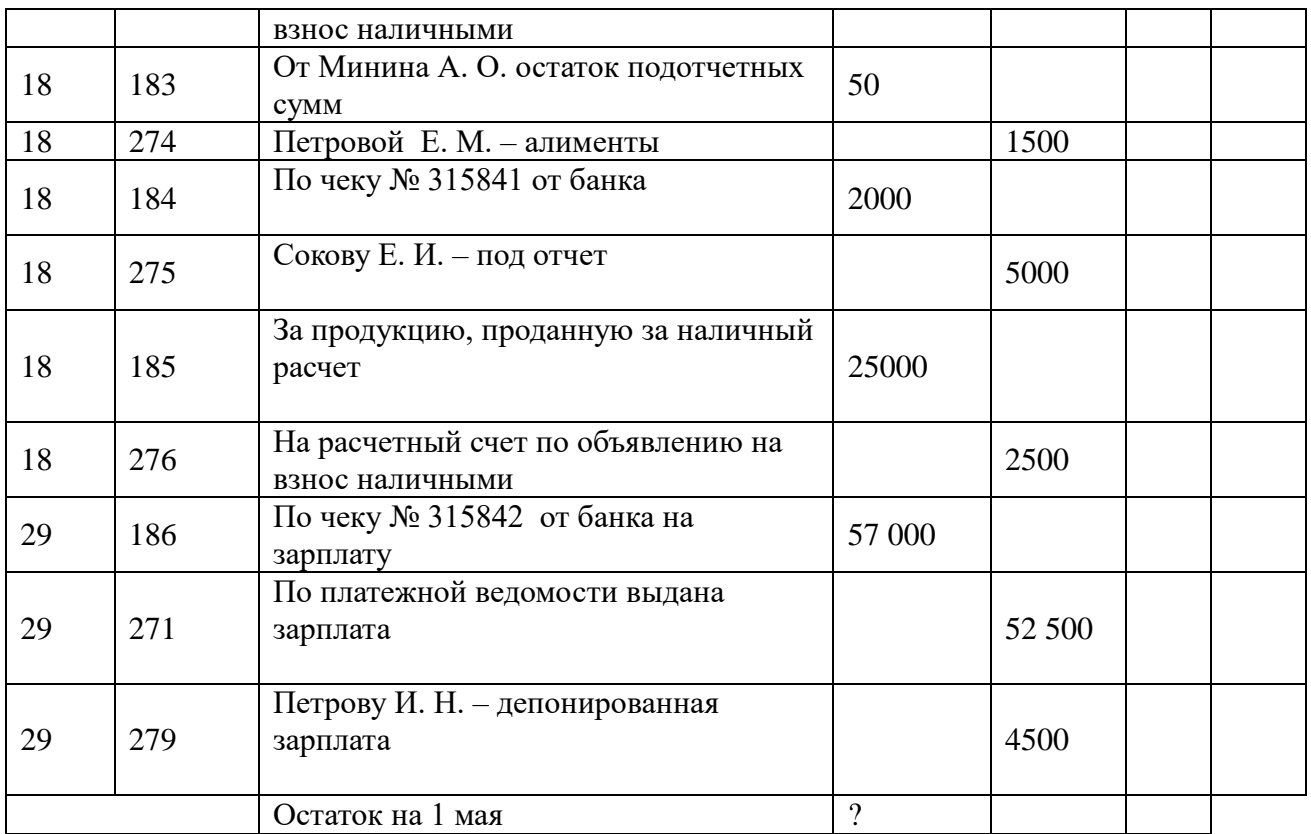

*Задание 3.На основании приведенных операций по кассе проставьте корреспондирующие счета по каждой операции.*

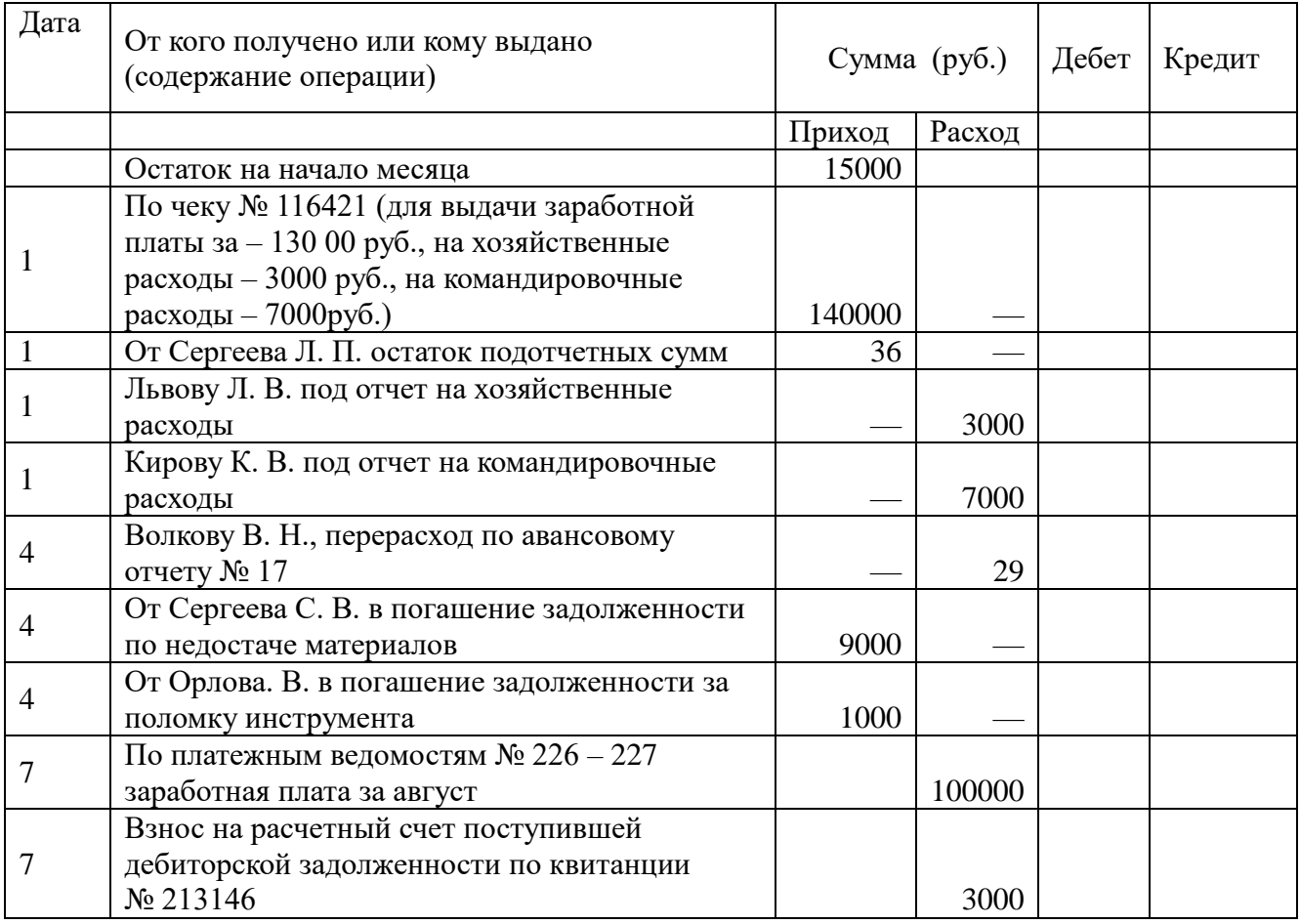

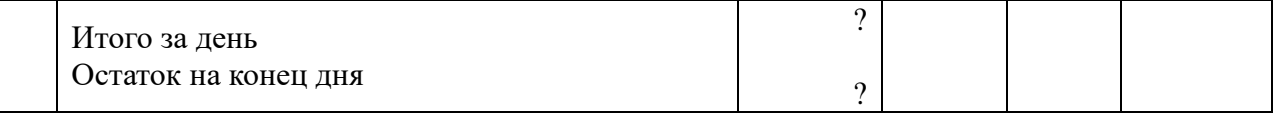

# *РАЗДЕЛ 2 БУХГАЛТЕРСКИЙ УЧЁТ АКТИВОВ ОРГАНИЗАЦИИ ТЕМА 2.2 УЧЁТ ДЕНЕЖНЫХ СРЕДСТВ НА РАСЧЁТНЫХ И СПЕЦИАЛЬНЫХ СЧЕТАХ В БАНКАХ*

## *ПРАКТИЧЕСКОЕ ЗАНЯТИЕ 3*

*1. Наименование темы практического занятия: «Обработка выписок банка из расчетного счета и заполнение учетных регистров».*

*2. Количество часов-2*

*3. Цели занятия:*

.

*- обобщить, закрепить и систематизировать теоретические знания по теме: «Учет денежных средств на расчетных и специальных счетах в банках»;*

*- сформировать практические навыки и умения по составлению и обработке банковских документов;* 

*- сформировать практические навыки и умения отражения на счетах бухгалтерского учёта хозяйственных операций по расчетному счету и заполнения регистров синтетического учета по расчетному счету;*

*Студент должен знать: назначение и порядок открытия расчетного счета; документальное оформление банковских операций; порядок учета операций на расчетных и специальных счетах в банках.*

*Студент должен уметь: заполнять первичные документы по учету операций на расчетном счете; обрабатывать выписку банка,*; *составлять бухгалтерские записи* по *учету операций на расчетном счете и специальных счетах в банке.*

*4. Задания студентам на самоподготовку:* 

*Лытнева Н.А. Бухгалтерский учет. Учебник - М.: ИД ФОРУМ: НИЦ ИНФРА-М, 2015. - Книга находится в ЭБС Znanium.com. – ISBN 978-5-8199-0544-9, стр. 53 – 62, конспект лекций; Петрова А.Г. [Практические основы бухгалтерского учета имущества](http://www.iprbookshop.ru/77000.html)  [организации. Учебное пособие для СПО.](http://www.iprbookshop.ru/77000.html) - Саратов: Профобразование Ай Пи Эр Медиа, 2017. - [http://www.iprbookshop.ru/586.html,](http://www.iprbookshop.ru/586.html) стр.53-62, конспект лекций*

*5. Оборудование: Лытнева Н.А. Бухгалтерский учет. Учебник - М.: ИД ФОРУМ: НИЦ ИНФРА-М, 2015. - Книга находится в ЭБС Znanium.com. – ISBN 978-5-8199-0544-9, конспект лекций; Петрова А.Г. [Практические основы бухгалтерского учета имущества](http://www.iprbookshop.ru/77000.html)  [организации. Учебное пособие для СПО.](http://www.iprbookshop.ru/77000.html) - Саратов: Профобразование Ай Пи Эр Медиа, 2017. - [http://www.iprbookshop.ru/586.html,](http://www.iprbookshop.ru/586.html)План счетов бухгалтерского учета, бланки бухгалтерских документов(объявление на взнос наличными, денежный чек, платёжное поручение, платёжное требование*, *Ж-О №2, ведомость №2*)

*6. Проверка теоретической готовности студентов к выполнению практического занятия. Опорные вопросы:*

 *- какими документами оформляют расчеты с банком наличными денежными* 

*средствами?* 

- *- в каком случае составляется чек (денежный)?*
- *- в каком случае составляется объявление на взнос наличными?*
- *- какими документами оформляют безналичные расчеты с банком?*
- *- порядок составления платежного поручения.*
- *- что представляет собой выписка банка?*
- *- что значит «обработать» выписку банка?*
- *- на каком счете ведут учет операций на расчетном счете?*
- *- какой документ является регистром синтетического учета на счете 51?*

*7. Инструктаж о проведении практического занятия: используя исходные данные для практического занятия студентам необходимо составить бухгалтерские документы (объявление на взнос наличными, денежный чек, платёжное поручение, платёжное требование) и отразить на счетах банковские операции, составить и обработать выписку банка и отразить на счетах операции на расчетном счете и специальных счетах в банке*

*8. Приложение к практическому занятию № 3 Задания, выполняемые в процессе практического занятия:* Задание 1.

Оформить платежное поручение № 102 от 15 декабря на перечисление денежных средств поставщику за материалы на сумму 41800 руб.

Получатель: АО «Сельмаш»,

ИНН 6123765490, КПП 616801001

расчетный счет 40706050000000000023

кор. счет № 80150680400000004356

БИК 347563356.

Банк « Русский кредит».

Плательщик: ООО «Донец»,

ИНН 6156743780, КПП 616802002

расчетный счет №34572458600000034528

кор. счет 80150000000000000528

БИК 765438528

Банк «Центр-Инвест»

Задание 2.

Обработайте выписки банка. Проставьте номера корреспондирующих счетов против соответствующих сумм.

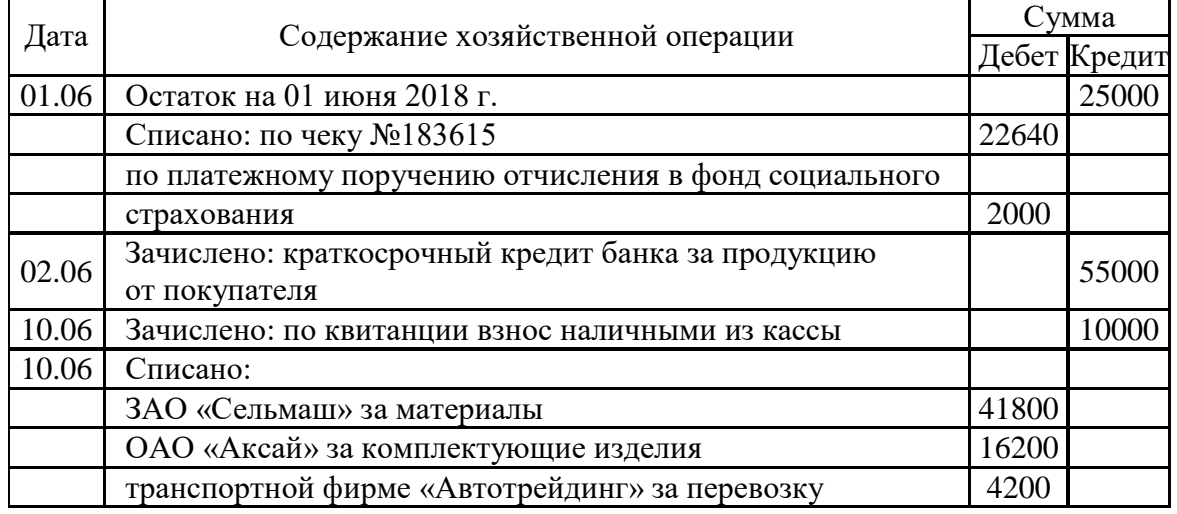

Операции за июнь 2019 г.

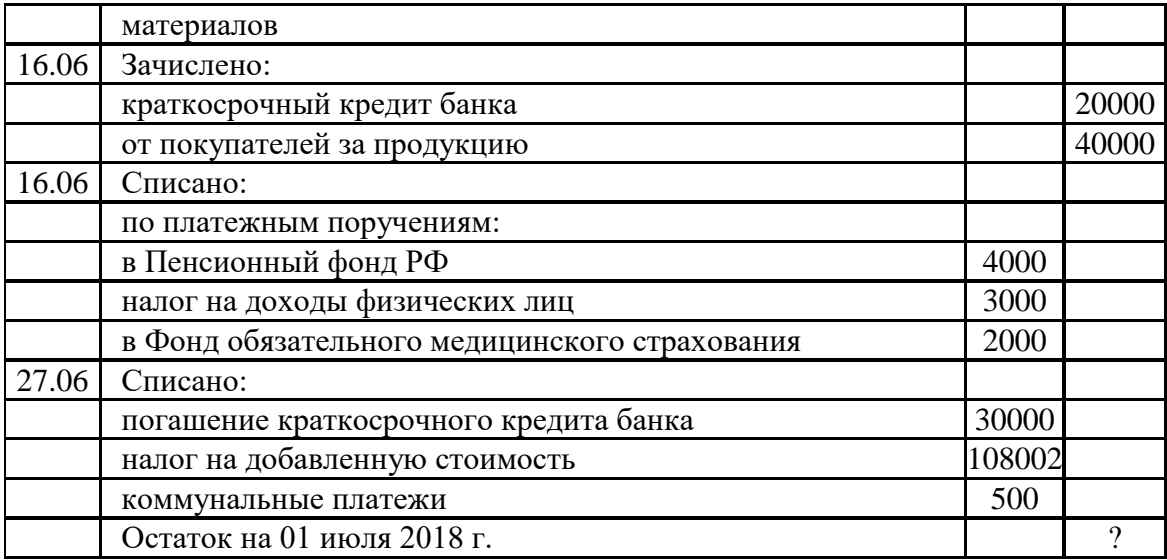

## *РАЗДЕЛ 2 БУХГАЛТЕРСКИЙ УЧЁТ АКТИВОВ ОРГАНИЗАЦИИ ТЕМА 2.3 УЧЁТ КАССОВЫХ ОПЕРАЦИЙ В ИНОСТРАННОЙ ВАЛЮТЕ И ОПЕРАЦИЙ ПО ВАЛЮТНОМЫМ СЧЁТАМ В БАНКЕ*

## *ПРАКТИЧЕСКОЕ ЗАНЯТИЕ 4*

*1. Наименование темы практического занятия: «Учет кассовых операций в иностранной валюте». Учет экспортных и импортных операций, курсовых разниц».*

*2. Количество часов-2*

*3. Цели занятия:*

*- обобщить, закрепить теоретические знания по теме: «Учет кассовых операций в иностранной валюте и операций по валютным счетам в банке»;*

*- сформировать практические умения и навыки по обработке выписок банка с валютного счёта и отражению на счетах операций по учету движения средств на валютном счете.* 

*Студент должен знать: назначение и порядок открытия валютного счёта; документальное оформление банковских операций в валюте; порядок учёта операций в валюте.*

*Студент должен уметь: оформлять бухгалтерскими записями валютные операции на валютном счёте и в кассе.*

*4. Задания студентам на самоподготовку: [Лытнева Н.А.Б](http://znanium.com/catalog/author/4eba0091-efac-11e3-9244-90b11c31de4c)ухгалтерский учет. Учебник - М.: ИД ФОРУМ: НИЦ ИНФРА-М, 2015. - Книга находится в ЭБС Znanium.com. – ISBN 978-5-8199-0544-9, стр. 48 – 56, конспект лекций; Петрова А.Г. [Практические](http://www.iprbookshop.ru/77000.html)  [основы бухгалтерского учета имущества организации. Учебное пособие для СПО.](http://www.iprbookshop.ru/77000.html) - Саратов: Профобразование Ай Пи Эр Медиа, 2017. - [http://www.iprbookshop.ru/586.html,](http://www.iprbookshop.ru/586.html) стр.44-46, конспект лекций*

*5. Оборудование: [Лытнева Н.А.Б](http://znanium.com/catalog/author/4eba0091-efac-11e3-9244-90b11c31de4c)ухгалтерский учет. Учебник - М.: ИД ФОРУМ: НИЦ ИНФРА-М, 2015. - Книга находится в ЭБС Znanium.com. – ISBN 978-5-8199-0544-9, стр. 48 – 56; Петрова А.Г. [Практические основы бухгалтерского учета имущества](http://www.iprbookshop.ru/77000.html)* 

*[организации. Учебное пособие для СПО.](http://www.iprbookshop.ru/77000.html) - Саратов: Профобразование Ай Пи Эр Медиа, 2017. - [http://www.iprbookshop.ru/586.html,](http://www.iprbookshop.ru/586.html) стр. 44 – 46, План счетов бухгалтерского учета, бланки бухгалтерских документов(Ж-О№2/1, ведомость №2/1*)

*6. Проверка теоретической готовности студентов к выполнению практического занятия. Опорные вопросы:*

*- какие организации могут открывать валютный счет в банке?* 

*- какая часть валютной выручки подлежит обязательной продаже?* 

*- как отражаются на счетах операции по покупке и продаже валюты?*

*- как определяется и отражается на счетах бухгалтерского учёта курсовая разница?*

*7. Инструктаж о проведении практического занятия: используя исходные данные для практического занятия студентам необходимо отразить на счетах операции по движению средств на валютном счёте.* 

*8. Приложение к практическому занятию № 4 Задания, выполняемые в процессе практической работы:* Задание 1.

Отразить на бухгалтерских счетах операции по покупке валюты. Определить результат покупки валюты. Предприятие дало поручение уполномоченному банку приобрести валюту на сумму 255 000 руб.

Курс Центрального банка РФ на день покупки — 28 руб. 05 коп. за 1 доллар. Курс приобретения — 27.90 руб. за 1 доллар. Банк купил для предприятия 8225 долларов.

Задание 2.

Отразить на счетах операции на валютном счете по продаже валюты. На транзитный валютный счет предприятия зачислена экспортная валютная выручка в размере 200 000 долларов и заем от иностранного партнера в размере 100 000 долларов. Курс на день поступления составлял 27 руб. 90 коп., за 1 доллар США.

Предприятие совершило продажу 2 000 долларов в установленном порядке. Курс на дату снятия валюты со счета 28 руб. за доллар. Курс продажи 28 руб. 50 коп. за 1 доллар.

Сумма выручки за проданную валюту была зачислена на расчетный счет. Комиссия банка составила 100 долларов США.

Задание 3.

14 января 2018 года в кассу АО «БелЗАН» с валютного счета организации поступили денежные средства в сумме 1000 долл. США на командировочные расходы. Денежные средства оприходованы по кассе, номер ПКО-05. В этот же день денежные средства по расходному кассовому ордеру № 09 выданы на командировочные расходы Самойлову Риму Закировичу. Курс на 14 января составил 30,25 рубля. Оформите кассовые ордера и произведите записи в кассовой книге.

Задание 4. Организация дала поручение уполномоченному банку приобрести иностранную валюту на сумму 600 000 рублей. Курс на день покупки – 30 рублей за доллар. Комиссия банку – 3200рублей.

Задание 5.

Организация приобретает у иностранного поставщика материалы. Контрактная стоимость материалов–14000 долл. США. Обслуживающему банку перечислено 448100 рублей на покупку иностранной валюты, в том числе 800 рублей–комиссионное вознаграждение банку. Курс, установленный ЦБ РФ на дату зачисления иностранной валюты на счет предприятия – 61,95 рублей, на дату перечисления валютных средств поставщику– 61,98 рублей, на момент перехода права собственности и таможенное оформление- 62 рубля за доллар.

Задание 6.

Организация ООО «Альфа» 15 января 2018 года перечислила с валютного счета 100000 долл. США иностранному поставщику за материалы. В этот же день согласно выписке банка, на валютной счет поступила экспортная выручка в сумме 500000 долл. США за готовую продукцию. 30% выручки в тот же день были перечислены уполномоченному банку для продажи. Курс на 13 января составил 59 рублей за долл. США.

Задание 7.

Обработать выписку из банка с валютного счета и сделать записи в журнале-ордере № 2/1. Курс рубля к доллару на дату получения выписки – 59,9 рублей за доллар.Справочно:3000 долл. и 50000 долл. – выручка от реализации основных средств, 24000 долл. – перечислено поставщикам в погашении задолженности за материалы.

## *РАЗДЕЛ 2 БУХГАЛТЕРСКИЙ УЧЁТ АКТИВОВ ОРГАНИЗАЦИИ ТЕМА 2.4 УЧЁТ ДЕБИТОРСКОЙ И КРЕДИТОРСКОЙ ЗАДОЛЖЕННОСТИ*

## *ПРАКТИЧЕСКОЕ ЗАНЯТИЕ 5*

*1. Наименование темы практического занятия: «Отражение на счетах операций по учету расчетов с подотчетными лицами. Составление и обработка авансовых отчетов».*

*2. Количество часов-2*

*3. Цели занятия:*

*- обобщить, закрепить теоретические знания по теме: «Учет дебиторской и кредиторской задолженности»;*

*- сформировать практические навыки и умения отражения на счетах операций по учету расчетов с подотчетными лицами.*

*Студент должен знать: порядок выдачи денег под отчет, порядок возмещения расходов по командировке, документальное оформление расчетов с подотчетными лицами, бухгалтерское отражение расчетов с подотчетными лицами.*

*Студент должен уметь: рассчитывать суммы командировочных расходов, составлять и обрабатывать авансовый отчет, оформлять бухгалтерскими записями операции по расчетам с подотчетными лицами.*

*4. Задания студентам на самоподготовку: [Лытнева Н.А.Б](http://znanium.com/catalog/author/4eba0091-efac-11e3-9244-90b11c31de4c)ухгалтерский учет. Учебник - М.: ИД ФОРУМ: НИЦ ИНФРА-М, 2015. - Книга находится в ЭБС Znanium.com. – ISBN 978-5-8199-0544-9, стр. 49 – 59, конспект лекций; Петрова А.Г. [Практические основы](http://www.iprbookshop.ru/77000.html)  [бухгалтерского учета имущества организации. Учебное пособие для СПО.](http://www.iprbookshop.ru/77000.html) - Саратов: Профобразование Ай Пи Эр Медиа, 2017. - [http://www.iprbookshop.ru/586.html,](http://www.iprbookshop.ru/586.html) стр.131- 135, конспект лекций*

*5. Оборудование: [Лытнева Н.А.Б](http://znanium.com/catalog/author/4eba0091-efac-11e3-9244-90b11c31de4c)ухгалтерский учет. Учебник - М.: ИД ФОРУМ: НИЦ ИНФРА-М, 2015. - Книга находится в ЭБС Znanium.com. – ISBN 978-5-8199-0544-9, стр. 49 – 59; Петрова А.Г. [Практические основы бухгалтерского учета имущества](http://www.iprbookshop.ru/77000.html)  [организации. Учебное пособие для СПО.](http://www.iprbookshop.ru/77000.html) - Саратов: Профобразование Ай Пи Эр Медиа, 2017. - [http://www.iprbookshop.ru/586.html,](http://www.iprbookshop.ru/586.html) План счетов бухгалтерского учета, бланки бухгалтерских документов (авансовый отчёт*).

*6. Проверка теоретической готовности студентов к выполнению практического* 

*занятия. Опорные вопросы:*

- *- на какие цели из кассы могут выдавать наличные деньги?*
- *- как оформляется авансовый отчет об израсходованных суммах?*

 *- какой счет предназначен для учета расчетов с подотчетными лицами?* 

*7. Инструктаж о проведении практического занятия: используя исходные данные для практического занятия студентам необходимо составить и обработать бухгалтерские документы (авансовый отчёт).*

*8. Приложение к практическому занятию №5*

*Задания, выполняемые в процессе практической работы:*

Задание 1.

Составить авансовые отчеты подотчетных лиц АО «Дон» и указать корреспонденцию счетов.

Исходные данные

1. Начальник административно-хозяйственного отдела (АХО) Беляев Б. Н. получил 11.02.2018 г. под отчет на хозяйственные расходы 1600 руб., имея остаток от предыдущего аванса в сумме 11 руб. 20 коп.

Произведены расходы:

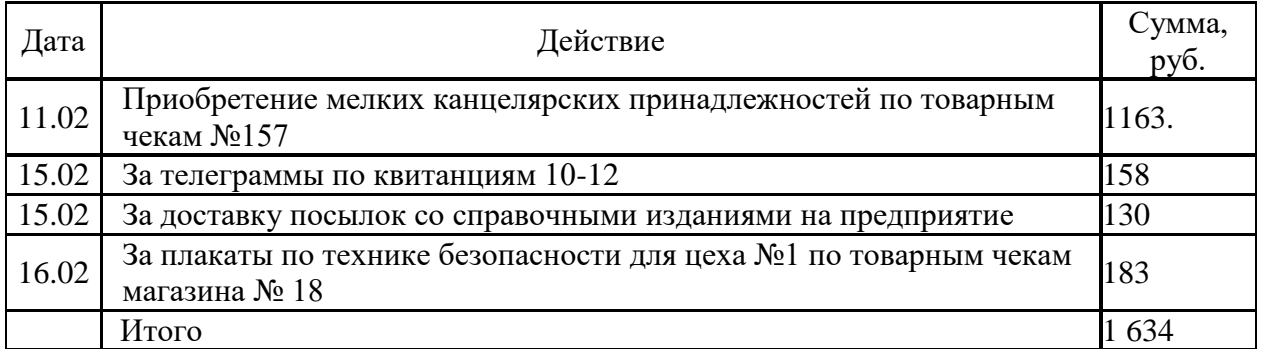

2. Инженер АХО Воронцов В. В. выехал в командировку в г. Санкт-Петербург 25 января, прибыл к месту назначения 27 января, выехал обратно 9 февраля и возвратился в г. Москву 10 февраля. 22 января был выдан аванс под отчет в сумме 18 000 руб.

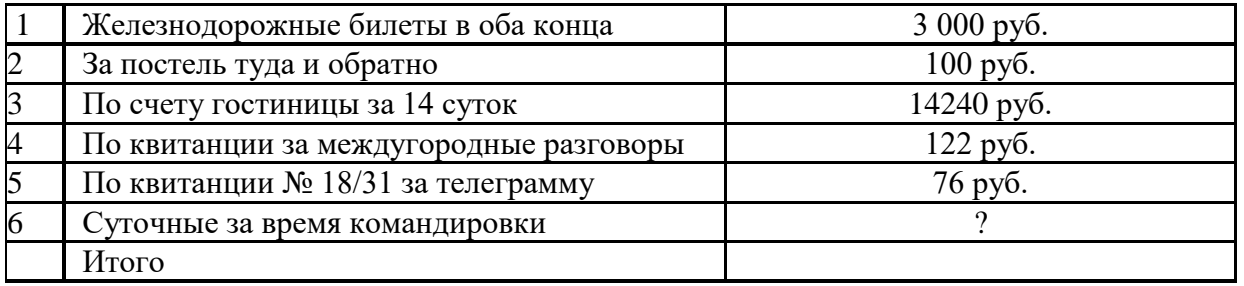

3. Экспедитор Зорин 3.Н. выехал в командировку в г. Белгород 2 февраля, прибыл к. месту назначения 3 февраля, выехал обратно 14 февраля и возвратился в г. Ростов-на-Дону 15 февраля. При выезде выдан аванс под отчет в сумме 1500 руб. К отчету приложены 2 железнодорожных билета стоимостью проезда в один конец 472 руб.

4. Мастер цеха № 1 Лавров Л. А выехал в командировку по обмену опытом в г. Екатеринбург 15 марта, прибыл в г. Екатеринбург 17 марта, выехал обратно л возвратился в г. Москву 26 марта. При выезде выдан аванс под отчет в сумме 20 000 руб. К авансовому

отчету приложены 2 железнодорожных билета стоимостью проезда в один конец 2945 руб. и счет на проживание в гостинице за 7 суток на 17980 руб.

Задание 2.

Составить журнал операций по приведенным ниже операциям «Станкостроитель» за апрель 2018 г.

| $N_2$            |                                                                              | Сумма (руб., коп.) |                |  |
|------------------|------------------------------------------------------------------------------|--------------------|----------------|--|
|                  | Содержание операций                                                          | частная            | общая          |  |
| $\mathbf{1}$     | $\overline{2}$                                                               | 3                  | $\overline{4}$ |  |
| 1.               | Выдано 2 апреля под отчет по расходным кассовым ордерам:                     |                    |                |  |
|                  | № 113 – экспедитору Бабкину Б. Н.                                            | 300-00             |                |  |
|                  | № 115 – инженеру Гарину Г. Н.                                                | 1500-00            |                |  |
|                  | № 16 – начальнику цеха № 1 Дроздову Д. В.                                    | 2200-00            | 4000-00        |  |
| $\overline{2}$ . | Принято 5 апреля по приходному кассовому ордеру $\mathbb{N}^{\circ}$ 70      |                    |                |  |
|                  | от заведующей                                                                |                    |                |  |
|                  | канцелярией Волковой В. А. остаток подотчетных сумм                          |                    | 15-00          |  |
| 3.               | Выдано 9 апреля под отчет по расходным кассовым ордерам:                     |                    |                |  |
|                  | $N2$ 131 – экспедитору Егорову Е. В.                                         | 1250-00            |                |  |
|                  | № 133 зав. канцелярией. Волковой В. А.                                       | 100-00             | 1350-00        |  |
| 4.               | Списывается по утвержденным 9 апреля авансовым отчетам:                      |                    |                |  |
|                  | № 18 – начальника цеха № 1 Дроздова Д. В. на расходы                         |                    |                |  |
|                  | по содержанию                                                                |                    |                |  |
|                  | помещения цеха                                                               | 2212-00            |                |  |
|                  | № 19 – экспедитора Бабкина Б. Н. на расходы по доставке                      | 278-00             | 2490-00        |  |
|                  | основных материалов на склад                                                 |                    |                |  |
| 5.               | Списывается по утвержденным 15 апреля авансовым отчетам:                     |                    |                |  |
|                  | № 20 – инженера Воронцова В. В. на расходы по                                | 1855-00            |                |  |
|                  | командировке по делам фирмы                                                  |                    |                |  |
|                  | № 21 – инженера Гарина Г. Н., то же                                          | 1469-50            |                |  |
|                  | № 22 — зав. канц. Волковой В. А. на канцелярские расходы                     | 196-00             |                |  |
|                  | $\mathcal{N}_2$ 23 – экспедитора Егорова Е. В. на расходы по доставке        | 1158-00            |                |  |
|                  | материалов на склад                                                          | 280-00             | 4958-50        |  |
|                  | по содержанию помещения цеха № 1                                             |                    |                |  |
|                  | Выдано 16 апреля под отчет по расходным кассовым ордерам:                    | $12 - 00$          |                |  |
|                  | № 145 — Дроздову Д. В. — перерасход по отчету                                |                    |                |  |
| 6.               | $N2$ 18 № 146 — Воронцову В. В. то же по отчету $N2$ 20                      | 55-00              | 1767-00        |  |
|                  | № 147 — инженеру АХО Лаврову Л.В. на командировочные                         | 1700-00            |                |  |
|                  | расходы                                                                      |                    |                |  |
|                  | Приняты 17 апреля остатки подотчетных сумм по приходным<br>кассовым ордерам: | 13-00<br>$43 - 50$ |                |  |
| 7.               | № 81 — от Бабкина Б. Н. — по авансовому отчету № 19 № 82                     |                    |                |  |
|                  | от Гарина Г. Н. по авансовому отчету № 21                                    | $30 - 50$          |                |  |
| 8.               | Списывается по утвержденному 27 апреля отчету № 24                           |                    |                |  |
|                  | инженера АХО Лаврова Л. В. на командировочные расходы                        | 680-00             |                |  |

Задание 3.

Составить авансовый отчет.

Исходные данные

К авансовому отчету № 3 от 20 января 200 \_ г. завхоза Тереховой Т. В. приложены следующие документы:

а) товарный чек и чек контрольной кассовой машины (ККМ) магазина №12 за канцтовары на сумму 450 руб.;

б) товарный чек и чек ККМ магазина №17 за краску на сумму 460 руб.;

в) товарный чек и чек ККМ за комплект бухгалтерских документов 500 руб.

Аванс на хозяйственные расходы выдан 16 января 201\_ г. в сумме 1400 руб.

## *РАЗДЕЛ 2 БУХГАЛТЕРСКИЙ УЧЁТ АКТИВОВ ОРГАНИЗАЦИИ ТЕМА 2.4 УЧЁТ ДЕБИТОРСКОЙ И КРЕДИТОРСКОЙ ЗАДОЛЖЕННОСТИ*

## *ПРАКТИЧЕСКОЕ ЗАНЯТИЕ 6*

*1. Наименование темы практического занятия: «Отражение на счетах операций по расчетам платежными требованиями, поручениями и в порядке плановых платежей»*

*2. Количество часов-2*

*3. Цели занятия:*

*.*

*- обобщить, закрепить теоретические знания по теме: «Учет дебиторской и кредиторской задолженности»;*

*- сформировать практические навыки и умения отражения на счетах операций по учету расчетов с поставщиками за товары и услуги;*

*- сформировать практические навыки и умения отражения на счетах операций по специальным счетам в банках;*

*Студент должен знать: формы расчетов за товарно-материальные ценности, порядок учета расчетных операций, понятие дебиторской и кредиторской задолженности.*

*Студент должен уметь: отражать на счетах операции по расчетам за ТМЦ платежными поручениями, отражать на счетах расчеты платежными требованиями, отражать на счетах расчеты аккредитивами; отражать на счетах расчеты чеками.*

*4. Задания студентам на самоподготовку: [Лытнева Н.А.Б](http://znanium.com/catalog/author/4eba0091-efac-11e3-9244-90b11c31de4c)ухгалтерский учет. Учебник - М.: ИД ФОРУМ: НИЦ ИНФРА-М, 2015. - Книга находится в ЭБС Znanium.com. – ISBN 978-5-8199-0544-9, стр. 54 – 66; Петрова А.Г. [Практические основы бухгалтерского](http://www.iprbookshop.ru/77000.html)  [учета имущества организации. Учебное пособие для СПО.](http://www.iprbookshop.ru/77000.html) - Саратов: Профобразование Ай Пи Эр Медиа, 2017. - [http://www.iprbookshop.ru/586.html,](http://www.iprbookshop.ru/586.html)стр.131-135, конспект лекций*

*5. Оборудование: [Лытнева Н.А.Б](http://znanium.com/catalog/author/4eba0091-efac-11e3-9244-90b11c31de4c)ухгалтерский учет. Учебник - М.: ИД ФОРУМ: НИЦ ИНФРА-М, 2015. - Книга находится в ЭБС Znanium.com. – ISBN 978-5-8199-0544-9, стр. 54 – 66; Петрова А.Г. [Практические основы бухгалтерского учета имущества](http://www.iprbookshop.ru/77000.html)  [организации. Учебное пособие для СПО.](http://www.iprbookshop.ru/77000.html) - Саратов: Профобразование Ай Пи Эр Медиа, 2017. - [http://www.iprbookshop.ru/586.html,](http://www.iprbookshop.ru/586.html) План счетов бухгалтерского учета, бланки бухгалтерских документов (платёжное поручение, платёжное требование, заявление на аккредитив*).

*6. Проверка теоретической готовности студентов к выполнению практического занятия. Опорные вопросы:*

*- какие расчеты оформляют платежным требованием и платежным поручением?* 

*- какими проводками отражают расчеты платежными требованиями?* 

*- как отражаются в учете расчеты плановыми платежами?* 

*- в чем сущность аккредитивной формы расчетов?*

*7. Инструктаж о проведении практического занятия: используя исходные данные для практического занятия студентам необходимо составить бухгалтерские документы (платёжное поручение, платёжное требование) и отразить на счетах операции по учёту расчётов за товары и услуги, также необходимо отразить на счетах операции по специальным счетам в банках.*

## *8. Приложение к практическому занятию №6*

*Задания, выполняемые в процессе практической работы:*

Задание 1. Составить платежное поручение на перечисление денег поставщику за полученные от него детали по счету № 84. Исходные данные. Семнадцатого марта 201\_ г. завод АО «Радуга» платежным поручением № 34 перечислил со своего расчетного счета 120 000 руб., в т.ч. НДС – 20 000 руб., заводу АО «Прибор» в оплату его счета № 84. Реквизиты ОАО «Радуга»: ИНН - 7617028930, расчетный счет № 816545214, БИК - 045030654, счет № 301018105, директор Камов И. В., главный бухгалтер Зотова Н.Н.; ОАО «Прибор»: ИНН — 7802114045, расчетный счет № 240780610; срок платежа 17 марта 200\_ г.

Задание 2.

Обработайте выписки банка. Проставьте номера корреспондирующих счетов против соответствующих сумм.

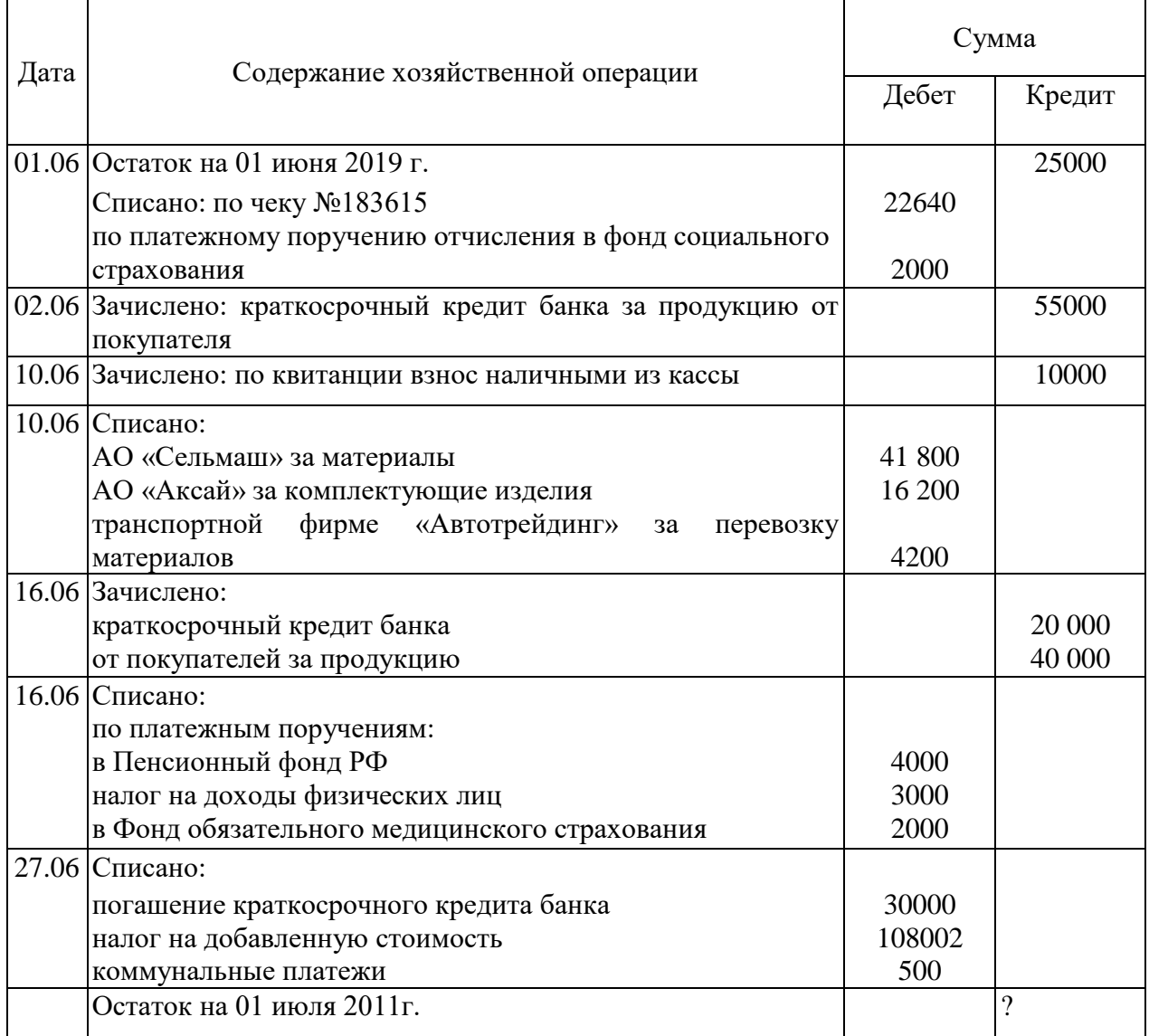

Операции за июнь 2019 г.

## *РАЗДЕЛ 2 БУХГАЛТЕРСКИЙ УЧЁТ АКТИВОВ ОРГАНИЗАЦИИ ТЕМА 2.4 УЧЁТ ДЕБИТОРСКОЙ И КРЕДИТОРСКОЙ ЗАДОЛЖЕННОСТИ*

#### *ПРАКТИЧЕСКОЕ ЗАНЯТИЕ 7*

*1. Наименование темы практического занятия: «Отражение на счетах операций по аккредитивной форме расчетов, чеками»*

*2. Количество часов-2*

*3. Цели занятия:*

*.*

*- обобщить, закрепить теоретические знания по теме: «Учет дебиторской и кредиторской задолженности»;*

*- сформировать практические навыки и умения отражения на счетах операций по учету расчетов с поставщиками за товары и услуги;*

*- сформировать практические навыки и умения отражения на счетах операций по специальным счетам в банках;*

*Студент должен знать: формы расчетов за товарно-материальные ценности, порядок учета расчетных операций, понятие дебиторской и кредиторской задолженности.*

*Студент должен уметь: отражать на счетах операции по расчетам за ТМЦ платежными поручениями, отражать на счетах расчеты платежными требованиями, отражать на счетах расчеты аккредитивами; отражать на счетах расчеты чеками.*

*4. Задания студентам на самоподготовку: [Лытнева Н.А.Б](http://znanium.com/catalog/author/4eba0091-efac-11e3-9244-90b11c31de4c)ухгалтерский учет. Учебник - М.: ИД ФОРУМ: НИЦ ИНФРА-М, 2015. - Книга находится в ЭБС Znanium.com. – ISBN 978-5-8199-0544-9, стр. 54 – 66; Петрова А.Г. [Практические основы бухгалтерского](http://www.iprbookshop.ru/77000.html)  [учета имущества организации. Учебное пособие для СПО.](http://www.iprbookshop.ru/77000.html) - Саратов: Профобразование Ай Пи Эр Медиа, 2017. - http://www.iprbookshop.ru/586.html, стр.131-135, конспект лекций*

*5. Оборудование: [Лытнева Н.А.Б](http://znanium.com/catalog/author/4eba0091-efac-11e3-9244-90b11c31de4c)ухгалтерский учет. Учебник - М.: ИД ФОРУМ: НИЦ ИНФРА-М, 2015. - Книга находится в ЭБС Znanium.com. – ISBN 978-5-8199-0544-9, стр. 54 – 66; Петрова А.Г. [Практические основы бухгалтерского учета имущества](http://www.iprbookshop.ru/77000.html)  [организации. Учебное пособие для СПО.](http://www.iprbookshop.ru/77000.html) - Саратов: Профобразование Ай Пи Эр Медиа, 2017. - http://www.iprbookshop.ru/586.html, План счетов бухгалтерского учета, бланки бухгалтерских документов (платёжное поручение, платёжное требование, заявление на аккредитив*).

*6. Проверка теоретической готовности студентов к выполнению практического занятия. Опорные вопросы:*

*- какие расчеты оформляют платежным требованием и платежным поручением?* 

*- какими проводками отражают расчеты платежными требованиями?* 

*- как отражаются в учете расчеты плановыми платежами?* 

*- в чем сущность аккредитивной формы расчетов?*

*- на каком счете ведут учет расчетов аккредитивами?*

*- когда применяют чеки для расчетов?* 

*7. Инструктаж о проведении практического занятия: используя исходные данные для практического занятия студентам необходимо составить бухгалтерские документы* 

*(платёжное поручение, платёжное требование) и отразить на счетах операции по учёту расчётов за товары и услуги, также необходимо отразить на счетах операции по специальным счетам в банках.*

*8. Приложение к практическому занятию № 7* Задание 1.На основании исходных данных составить бухгалтерские проводки по движению денежных средств на аккредитивном счете, составить оборотную ведомость по счету 55 «Специальные счета в банках».

Исходные данные

Договором купли-продажи от 16.06.18 г., заключенным между ООО «Акцепт» и АО «Гранит», предусмотрена поставка холодильников «Минск» в количестве 50 штук по цене 7200 руб. на общую сумму 360 000 руб. Транспортные расходы по доставке товаров несет покупатель. Условие оплаты – аккредитив, выставляемый поставщику и грузоперевозчику – железной дороге покупателем.

20.06.18 г., выполняя условия договора, покупатель выставил аккредитив:

- поставщику 360 000 руб.;
- железной дороге 25 700 руб.

Аккредитивы выставлены за счет:

- собственных средств на расчетном счете 25 700 руб.;
- краткосрочного кредита банка 360 000 руб.

После отгрузки 27.06.18 г. произведены платежи:

- железной дороге за доставку  $-25700$  руб.;
- поставщику за товар 357 600 руб.

Неиспользованная сумма аккредитива 30.06.18 г. в сумме - ? руб. направлена на погашение ранее полученного краткосрочного кредита.

Задание 2.На основании данных отразить на счетах операции по учету расчетов за продукцию. Оплата произведена чеками.

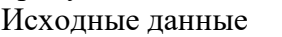

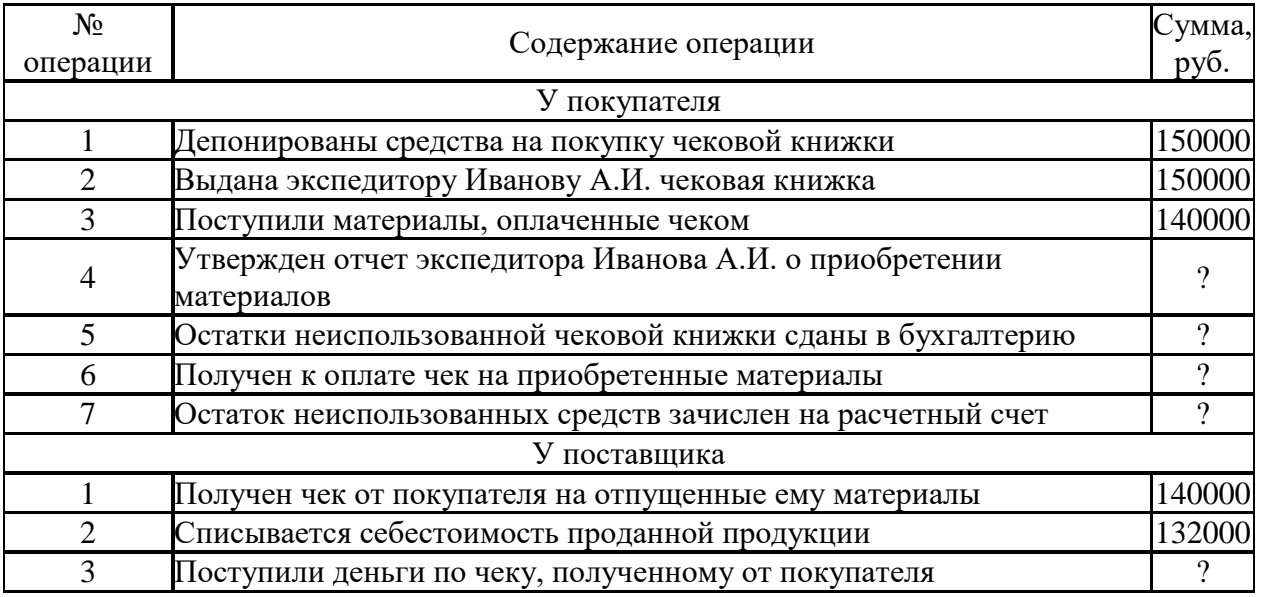

# *РАЗДЕЛ 2 БУХГАЛТЕРСКИЙ УЧЁТ АКТИВОВ ОРГАНИЗАЦИИ ТЕМА 2.4 УЧЁТ ДЕБИТОРСКОЙ И КРЕДИТОРСКОЙ ЗАДОЛЖЕННОСТИ*

## *ПРАКТИЧЕСКОЕ ЗАНЯТИЕ 8*

*1. Наименование темы практического занятия: «Отражение в учёте расчетов с разными дебиторами и кредиторами»*

*2. Количество часов-2*

*3. Цели занятия:*

*- обобщить, закрепить теоретические знания по теме: «Учет дебиторской и кредиторской задолженности»;*

*- сформировать практические навыки и умения отражения на счетах операций по учету расчетов с разными дебиторами и кредиторами;*

*- прививать интерес к будущей профессии посредством решения практических задач и ситуаций.*

*Студент должен знать: формы расчетов за товарно-материальные ценности; понятие дебиторской и кредиторской задолженности; порядок учета расчетных операций.*

*Студент должен уметь: составлять бухгалтерские записи по текущему учету расчетов с разными дебиторами и кредиторами.*

*4. Задания студентам на самоподготовку: [Лытнева Н.А.Б](http://znanium.com/catalog/author/4eba0091-efac-11e3-9244-90b11c31de4c)ухгалтерский учет. Учебник - М.: ИД ФОРУМ: НИЦ ИНФРА-М, 2015. - Книга находится в ЭБС Znanium.com. – ISBN 978-5-8199-0544-9, стр. 54 – 66; Петрова А.Г. [Практические основы](http://www.iprbookshop.ru/77000.html)  [бухгалтерского учета имущества организации. Учебное пособие для СПО.](http://www.iprbookshop.ru/77000.html) - Саратов: Профобразование Ай Пи Эр Медиа, 2017. - http://www.iprbookshop.ru/586.html, стр.131- 135, конспект лекций*

*5. Оборудование: [Лытнева Н.А.Б](http://znanium.com/catalog/author/4eba0091-efac-11e3-9244-90b11c31de4c)ухгалтерский учет. Учебник - М.: ИД ФОРУМ: НИЦ ИНФРА-М, 2015. - Книга находится в ЭБС Znanium.com. – ISBN 978-5-8199-0544-9, стр. 54 – 66; Петрова А.Г. [Практические основы бухгалтерского учета имущества](http://www.iprbookshop.ru/77000.html)  [организации. Учебное пособие для СПО.](http://www.iprbookshop.ru/77000.html) - Саратов: Профобразование Ай Пи Эр Медиа, 2017. - http://www.iprbookshop.ru/586.html,План счетов бухгалтерского учета.*

*6. Проверка теоретической готовности студентов к выполнению практического занятия. Опорные вопросы:*

*- кто такие дебиторы?*

*- кто такие кредиторы?*

*- на каком счете ведут учет расчетов с разными дебиторами и кредиторами?* 

*- что означает «развёрнутое сальдо» на сч.76?*

*-какие счета ещё используются для учёта дебиторской и кредиторской задолженности?*

*7. Инструктаж о проведении практического занятия: используя исходные данные для практического занятия студентам необходимо отразить на счетах операции по учету расчетов с разными дебиторами и кредиторами.*

*8. Приложение к практическому занятию №8*

*Задания, выполняемые в процессе практической работы:*

Задание 1. Организация реализует собственную продукцию торговой фирме. Согласно условиям договора продукция должна быть оплачена покупателем в течение 14 дней после ее получения. За каждый день просрочки организация-поставщик начисляет 1% от суммы сделки. Стоимость реализуемой продукции 168000 руб. Оплата произведена покупателем на 10 дней позже срока. Отразить операции на бухгалтерских счетах.

Задание 2.ООО «Pacap» получило от ООО «Ирина» аванс 120000 руб. в счет предстоящей поставки товаров, облагаемых НДС по ставке 20 %. Продукция была отгружена и реализована. Отразить операции 000 «Расар» на бухгалтерских счетах.

Задание 3. Организация застраховала здания сроком на один год. При заключении договора уплачен страховой взнос 50000 руб. В этом же году здание было уничтожено при пожаре. Размер страхового возмещения составил 1000000 руб. Стоимость здания по данным учета 1500000 руб. Сумма начисленной амортизации 200000 руб. Отразить операции по страхованию и возмещению ущерба на счетах.

## *РАЗДЕЛ 2 БУХГАЛТЕРСКИЙ УЧЁТ АКТИВОВ ОРГАНИЗАЦИИ ТЕМА 2.5 УЧЁТ ДОЛГОСРОЧНЫХ ИНВЕСТИЦИЙ*

#### *ПРАКТИЧЕСКОЕ ЗАНЯТИЕ 9*

*1. Наименование темы практического занятия: «Отражение на счетах операций по учету долгосрочных инвестиций, выполняемых хозяйственным и подрядным способом»*

*2. Количество часов - 2*

*3. Цели занятия:*

*- обобщить, закрепить теоретические знания по теме: «Учет долгосрочных инвестиций»;*

*- сформировать практические навыки и умения отражения на счетах поступления основных средств в порядке долгосрочных инвестиций, выполняемых хозяйственным и подрядным способом, ведения журнала-ордера №16, ведомости №18;* 

*Студент должен знать: понятие инвестиций; источники финансирования долгосрочных инвестиций; хозяйственный способ долгосрочных инвестиций; подрядный способ долгосрочных инвестиций; документальное оформление операций по учету долгосрочных инвестиций; порядок учета операций по учету долгосрочных инвестиций.*

*Студент должен уметь:отражать на счетах операции по учету долгосрочных инвестиций, выполняемых хозяйственным способом; отражать на счетах операции по учету долгосрочных инвестиций, выполняемых подрядным способом; формировать первоначальную стоимость объектов, вводимых в эксплуатацию и принимаемых к учету в состав основных средств; заполнять учетные регистры* (*журнал-ордер №16 и ведомость №18*).

*4. Задания студентам на самоподготовку: [Лытнева Н.А.Б](http://znanium.com/catalog/author/4eba0091-efac-11e3-9244-90b11c31de4c)ухгалтерский учет. Учебник - М.: ИД ФОРУМ: НИЦ ИНФРА-М, 2015. - Книга находится в ЭБС Znanium.com. – ISBN 978-5-8199-0544-9, стр. 67 – 78; Петрова А.Г. [Практические основы](http://www.iprbookshop.ru/77000.html)  [бухгалтерского учета имущества организации. Учебное пособие для СПО.](http://www.iprbookshop.ru/77000.html) - Саратов: Профобразование Ай Пи Эр Медиа, 2017. - http://www.iprbookshop.ru/586.html, стр.63-65, конспект лекций*

*5. Оборудование: [Лытнева Н.А.Б](http://znanium.com/catalog/author/4eba0091-efac-11e3-9244-90b11c31de4c)ухгалтерский учет. Учебник - М.: ИД ФОРУМ: НИЦ ИНФРА-М, 2015. - Книга находится в ЭБС Znanium.com. – ISBN 978-5-8199-0544-9, стр. 67 – 78; Петрова А.Г. [Практические основы бухгалтерского учета имущества](http://www.iprbookshop.ru/77000.html)  [организации. Учебное пособие для СПО.](http://www.iprbookshop.ru/77000.html) - Саратов: Профобразование Ай Пи Эр Медиа, 2017. - http://www.iprbookshop.ru/586.html, стр.63-65, План счетов бухгалтерского учета, бланки бухгалтерских документов (журнал-ордер №16, ведомость №18*).

*6. Проверка теоретической готовности студентов к выполнению практического занятия. Опорные вопросы:*

- ч*то относят к долгосрочным инвестициям?* 

*- на каких счетах учитывают затраты долгосрочных инвестиций?* 

*- как определяют инвентарную стоимость объекта?* 

*- как отражают в учете долгосрочные инвестиции, выполняемые хозяйственным способом?* 

*- как отражают в учете долгосрочные инвестиции, выполняемые подрядным способом?* 

*7. Инструктаж о проведении практического занятия: используя исходные данные для практического занятия студентам необходимо отразить на счетах операции по учёту долгосрочных инвестиций, определить инвентарную стоимость объектов, составить и обработать бухгалтерские документы.*

*8. Приложение к практическому занятию № 9*

*Задания, выполняемые в процессе практической работы:*

Задание 1.Налоговый период по НДС у АО «Дон» равен месяцу. В январе 2018 г. АО «Дон» начало строительство собственными силами производственного здания. Произведенный объект введен в эксплуатацию в ноябре 2018 г. В этом же месяце поданы документы на государственную регистрацию. Амортизацию по зданию начали начислять с декабря 2020 г. Расходы на строительство составили 2000000 руб., из них стоимость материалов — 600 000 руб., в том числе НДС 100000 руб. Отразите ситуацию на счетах бухгалтерского учета.

Задание 2. Ha основании данных о затратах застройщика по строительству производственного корпуса определить инвентарную стоимость введенного в эксплуатацию объекта.

1. Отразить на счетах бухгалтерского учета произведенные затраты и операции.

Исходные данные

В феврале 2018 г. АО «ПЗ-10» начало строительство хозяйственным способом здания офиса. Построенное здание введено в эксплуатацию в декабре 2018 г., в этом же месяце поданы документы на государственную регистрацию. Амортизацию на здание начали начислять с января 2018 г. линейным способом. Налоговый период по НДС в организации равен месяцу.

Расходы на строительство составили 6500000 руб., из них затраты в феврале составили:

1. Приобретены материалы у поставщика за плату – 300000 руб. НДС – 54000 руб.

2. Оплачен счет поставщика– ?

3. Зачтен из бюджета НДС по приобретенным материалам– ?

4. Отпущены материалы на строительство здания офиса – 300000 руб.

5. Начислена заработная плата рабочим строительного участка – 400000 руб.;

6. Начислены страховые взносы во внебюджетные фонды– ?

7. Начислена амортизация на оборудование, используемое на строительстве – 2500

руб.

8. Услуги автотранспортной организации ООО «Мул» – 9000 руб. НДС – ?

9. Зачтен из бюджета НДС по оказанным услугам– ?

10. Списаны услуги вспомогательного цеха – 15000 руб.;

11. Перечислено транспортной организации ООО «Мул» – ?

12. Начислен НДС на строительные работы, выполненные в феврале– ?

13. Перечислен НДС в бюджет, начисленный на строительные работы

в феврале– ?

14. Возмещен из бюджета НДС, начисленный по строительным работам в феврале– ?

15. Декабрь 2018 г. Строительные работы завершены. Построенный объект введен в эксплуатацию, принят к учету в состав основных средств по первоначальной стоимости (сумму определить) – ?

Задание 3.ОАО «Дон» осуществляет строительство склада подрядным способом. В ходе строительства произведены следующие хозяйственные операции:

1. Согласно договору и смете затрат подрядной организации за строительство склада начислено 4000000 руб., в т.ч. НДС – 20%.

2. С расчетного счета подрядной организации за строительство склада оплачена начисленная сумма.

3. С расчетного счета поставщику для приобретения оборудования для склада оплачено 984000 руб.

4. Поставщик по накладной передал предприятию оборудование на сумму 984000 руб., в т.ч. начислен НДС – 20%.

5. Со склада в монтаж передано оборудование стоимостью 820000 руб.

6. Для монтажа оборудования согласно требованию со склада отпущены стройматериалы на сумму 145000 руб.

7. За монтаж оборудования начислена заработная плата рабочим – 370000 руб.

8. На заработную плату начислены налоги и отчисления (в соответствии с действующими на данный период времени ставками налогов и отчислений).

9. На основании акта ввода в эксплуатацию построенное здание склада оприходовано на предприятии в составе основных фондов.

Отразите ситуацию на счетах бухгалтерского учета. Определите инвентарную стоимость введенного в эксплуатацию объекта.

Задание 4.На основании данных отразить бухгалтерскими записями операции по капитальному строительству шиномонтажной мастерской и принятию ее на учет.

Исходные данные

Организация осуществляет строительство шиномонтажной мастерской. В ходе строительства произведены следующие хозяйственные операции:

1. За разработку бизнес-плана для обоснования целесообразности строительства мастерской, сторонней организации начислено и выплачено 31500 руб., т.ч. НДС 20%.

2. Начислена и уплачена пошлина за разрешение на отвод земельного участка под строительство в сумме 7500 руб.

3. Согласно договору проектной организации за проектно-изыскательные работы начислено 164400 руб., в т.ч. НДС – 20%.

4. От поставщика поступили строительные материалы стоимостью 2790500 руб., в т.ч. НДС 18%.

5. 50 % стоимости поступивших материалов оплачено с расчетного счета.

6. Оплата оставшихся 50 % стоимости материалов получен целевой краткосрочный кредит в банке.

7. За счет средств кредита предприятие рассчиталось с поставщиком.

8. Заключен договор со строительной организацией на строительство мастерской на сумму 591700 руб., в т.ч. НДС 20%.

9. Начислена зарплата рабочим предприятия за электромонтажные работы - 70000 руб.

10. Начислены налоги и отчисления на заработную плату (по ставкам, существующим на текущий период времени).

11. Начислено и выплачено бюро технической инвентаризации (БТИ) за регистрацию 27900 руб., в т.ч. НДС 20%.

12. В мастерской установлено оборудование со склада на сумму 195000 руб.

13. На основании акта ввода в эксплуатацию шиномонтажная мастерская принята на баланс предприятия.

14. С расчетного счета оплачены налоги, начисленные на заработную плату.

Задание 5. На основании данных отразите ситуацию на счетах бухгалтерского учета.

Исходные данные

Организация строит административное здание. В ходе строительства произведены следующие хозяйственные операции:

1. Начислено и оплачено проектной организации за разработку проекта – 31070 руб., в т.ч. НДС 18%.

2. Начислено и оплачено исполнительному комитету за утверждение проекта по отводу земли 9700 руб.

3. Заключен договор со сторонней организацией за расчистку территории и подвод коммуникаций на сумму 43200руб., в т.ч. НДС 20%.

4. Со склада отпущены строительные материалы на сумму 7537000 руб.

5. Для установки в здании со склада отпущено сантехническое оборудование на сумму 311000 руб. и вентиляционное оборудование на сумму 165 000 руб.

6. Рабочим предприятия за строительство начислена зарплата - 250000 руб.

7. На зарплату начислены налоги и отчисления (по ставкам, существующим на текущий период времени).

8. Начислено и выплачено специальной службе за благоустройство территории 16800 руб., в т.ч. НДС 18%;

9. Начислено и выплачено санитарной службе за приемку здания в эксплуатацию 35100 руб.;

10. Начислено и выплачено бюро технической инвентаризации (БТИ) за регистрацию здания 45300 руб., в т.ч. НДС 20%.

11. Построенное здание на основании акта ввода в эксплуатацию принято на баланс предприятия.

12. С расчетного счета оплачены налоги, начисленные на заработную плату.

Задание 6.На основании данных отразить ситуацию на счетах бухгалтерского учета.

Исходные данные

Предприятие строит общежитие для своих работников. В ходе строительства произведены следующие хозяйственные операции:

1. Приобретены у поставщика фундаментные блоки для строительства дома на сумму 414000 руб., в т.ч. НДС 20%.

2. С расчетного счета предприятие рассчиталось с поставщиком за блоки, оплатив 414 000 руб.

3. Для строительства общежития, согласно требованию, со склада отпущены:

- кирпич на сумму 1200 000 руб.;

- цемент на сумму 750000 руб.;

- железобетонные перекрытия на сумму 1340000 руб.;

- доски на сумму 700000 руб.;

- блоки оконные на сумму 3000000 руб.

4. За выполнение столярных работ, согласно счету-фактуре, сторонней организации начислено 822000 руб., в т.ч. НДС – 20%.

5. Своим рабочим за строительство общежития начислена заработная плата в размере 800 000 руб.

6. На заработную плату начислены налоги и отчисления (в соответствии с действующими на данный период времени ставками налогов и отчислений).

7. С расчетного счета предприятие перечислило деньги поставщику для приобретения оборудования - 1170 000 руб.

8. Поставщик по накладной поставил оборудование на сумму 1170000 руб., в т.ч. НДС – 20%.

9. За перевозку оборудования согласно счету-фактуре автотранспортной организации начислено 360 000 руб., в т.ч. НДС – 20%.

10. За сборку и установку оборудования, согласно договору, сторонней организации начислено 171600 руб., в т.ч. НДС – 20%.

11. С расчетного счета предприятие перечислило деньги автотранспортной организации - 360000 руб.

- 12. С расчетного счета перечислено деньги организации за сборку и установку Оборудования в сумме 171600 руб.
- 13. На выплату заработной платы рабочим с расчетного счета получены деньги в кассу – 730000 руб.
- 14. Из кассы выплачена заработная плата рабочим 730000 руб.

15. На основании акта ввода в эксплуатацию построенное здание общежития оприходовано на предприятии в составе основных фондов.

Задание 7.ООО «Луч» в январе 2018 г. начало строительство здания склада хозяйственным способом. На его строительство в январе было использовано материалов на сумму 420000 руб. (без НДС). Начисленная зарплата с учетом страховых взносов составила 275390 руб. Отразите ситуацию на счетах бухгалтерского учета.

## *РАЗДЕЛ 2 БУХГАЛТЕРСКИЙ УЧЁТ АКТИВОВ ОРГАНИЗАЦИИ ТЕМА 2.6 УЧЁТ ФИНАНСОВЫХ ВЛОЖЕНИЙ*

## *ПРАКТИЧЕСКОЕ ЗАНЯТИЕ 10*

**1.** *Наименование темы практического занятия:* **«***Отражение на счетах операций по приобретению ценных бумаг и их продаже. Расчет финансовых результатов от продажи ценных бумаг».*

*2. Количество часов - 2*

*3. Цели занятия:*

*- обобщить, закрепить теоретические знания по теме: «Учет финансовых вложений»;*

*- сформировать практические навыки и умения отражения на счетах операций по учету движения ценных бумаг и расчёта финансовых результатов от их продажи;* 

*- прививать интерес к будущей профессии посредством решения практических задач и ситуаций.*

*Студент должен знать: понятие финансовых вложений; виды ценных бумаг, особенности учета финансовых вложений.*

*Студент должен уметь: отражать на счетах операции по приобретению ценных бумаг, отражать на счетах операции по предоставлению займов другим предприятиям, отражать на счетах операции по вкладам в уставный капитал других организаций и приобретению акций, отражать на счетах операции по продаже ценных бумаг и определению финансовых результатов от их продажи.*

*4. Задания студентам на самоподготовку: [Лытнева Н.А.Б](http://znanium.com/catalog/author/4eba0091-efac-11e3-9244-90b11c31de4c)ухгалтерский учет. Учебник - М.: ИД ФОРУМ: НИЦ ИНФРА-М, 2015. - Книга находится в ЭБС Znanium.com. – ISBN 978-5-8199-0544-9, стр. 79 – 86; Петрова А.Г. [Практические основы](http://www.iprbookshop.ru/77000.html)  [бухгалтерского учета имущества организации. Учебное пособие для СПО.](http://www.iprbookshop.ru/77000.html) - Саратов: Профобразование Ай Пи Эр Медиа, 2017. - http://www.iprbookshop.ru/586.html, стр.80-88, конспект лекций*

*5. Оборудование: [Лытнева Н.А.Б](http://znanium.com/catalog/author/4eba0091-efac-11e3-9244-90b11c31de4c)ухгалтерский учет. Учебник - М.: ИД ФОРУМ: НИЦ ИНФРА-М, 2015. - Книга находится в ЭБС Znanium.com. – ISBN 978-5-8199-0544-9, стр. 79 – 86; Петрова А.Г. [Практические основы бухгалтерского учета имущества организации.](http://www.iprbookshop.ru/77000.html)  [Учебное пособие для СПО.](http://www.iprbookshop.ru/77000.html) - Саратов: Профобразование Ай Пи Эр Медиа, 2017. http://www.iprbookshop.ru/586.html, План счетов бухгалтерского учета.*

*6. Проверка теоретической готовности студентов к выполнению практического* 

*занятия. Опорные вопросы:*

- *- что такое ценная бумага?*
- *- что понимают лод обращением ценных бумаг?*
- *- что относят к финансовым вложениям?*
- *- на каком счете учитывают ценные бумаги?*
- *- какими проводками отражают покупку и продажу ценных бумах?*

*- какими проводками отражают финансовый результат от лродажи ценных бумаг?* 

*7. Инструктаж о проведении практического занятия: используя исходные данные для практического занятия студентам необходимо отразить на счетах операции по приобретению, продаже ценных бумах и определению финансового результата от продажи ценных бумах.*

*8. Приложение к практическим занятиям № 10*

*Задания, выполняемые в процессе практической работы:*

*Задание 1.*Ha основании исходных данных сделать необходимые расчеты и отразить бухгалтерскими проводками предоставление краткосрочного займа у заимодавца, поступление и возврату заемщика. *Исходные данные*

Между предприятиями ООО «Моррос» и АО «Омега» заключен договор об использовании временно свободных денежных средств.

Согласно договору ООО «Моррос» предоставило заем с 06.03.2018 г. в сумме 500000 руб. сроком на 9 месяцев ЗАО «Омега» из расчета 20 % годовых. Срок погашения займа и процентов – единовременно путем перечисления на расчетный счет заимодавца. Обязательства по договору займа выполнены в срок.

Хозяйственные операции

*Задание 2.* На основании данных для выполнения задачи отразить на счетах операции по получению и погашению краткосрочных и долгосрочных займов. *Исходные данные*

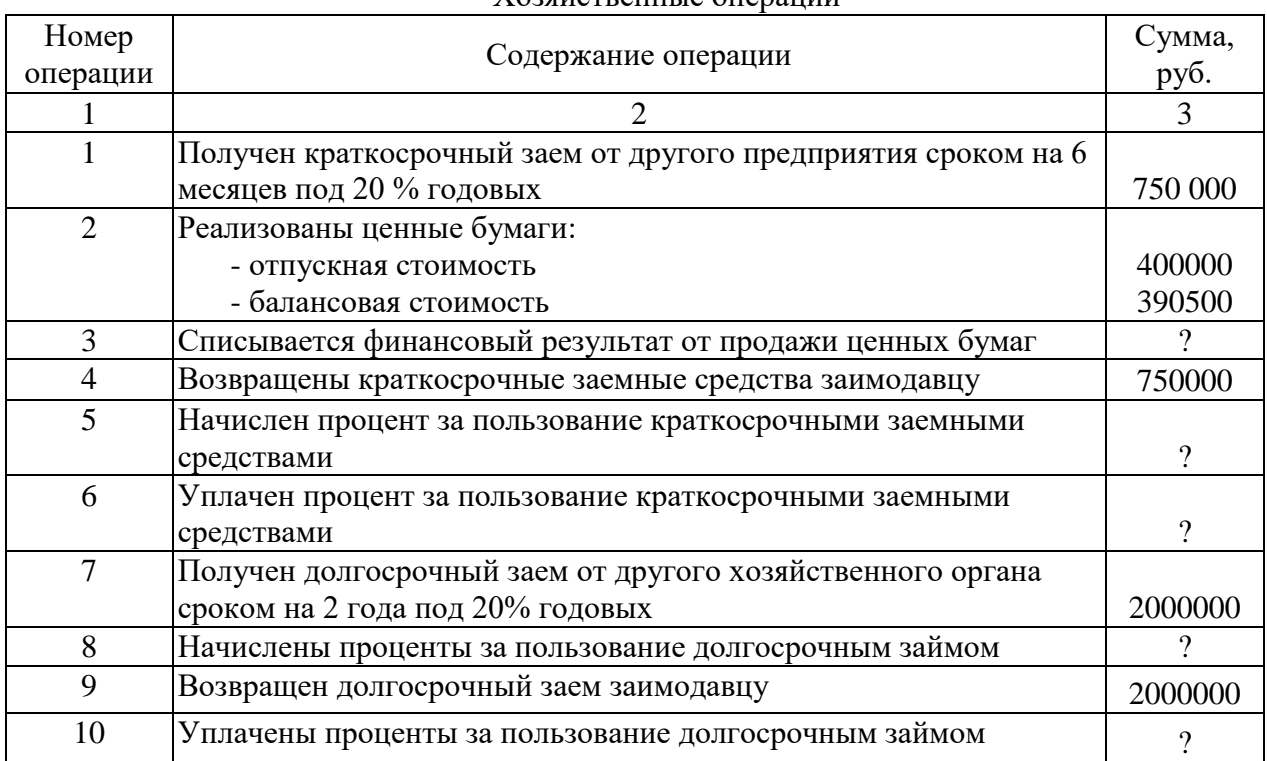

*Задание 3.*На основании исходных данных составить расчеты и бухгалтерские проводки по приобретению ценных бумаг, поступлению дохода и их реализации.

#### *Исходные данные*

АО «Шарм» приобрело в марте на фондовой бирже 1000 акций АО «Скат» по 750 руб. за 1 штуку при их номинальной стоимости 7000 руб.

Оплата произведена:

– перечислением с расчетного счета –  $700000$  руб.;

 50000 руб. оплачено наличными через подотчетное лицо, получившее в кассе ОАО «Шарм» указанную сумму под отчет.

В июле на расчетный счет АО «Шарм» поступила сумма 90000 руб. – начисленные проценты по акциям АО «Скат» за II квартал.

В октябре на расчетный счет АО «Шарм» поступили проценты по акциям ОАО «Скат» за III квартал в сумме 120000 руб.

В декабре АО «Шарм« реализовало 1 000 акций АО «Скат» на фондовой бирже по цене 730 руб. за штуку, сумма 730000 руб. поступила на расчетный счет.

Бухгалтерией определен финансовый результат по финансовой операции в сумме ? руб.

*Задание 4.* На основе данных для выполнения задачи отразить на счетах операции по учету приобретения акций.

*Исходные данные*

АО «Актив» приобрело акции ЗАО «Пассив» общей стоимостью 300000 руб. Акции на сумму 90000 руб. оплачиваются денежными средствами с расчетного счета организации. В счет оплаты остальных акций (на сумму 210000 руб.) АО «Актив» передало объект основных средств, первоначальная стоимость которого 350 000 руб. Сумма начисленной амортизации на момент передачи объекта – 140000 руб.

*Задание 5.* На основе данных для выполнения задачи отразить на счетах операций по учету долговых ценных бумаг.

*Исходные данные*

АО «Дон» приобретены облигации на сумму 450000 руб. Номинальная стоимость облигаций 400000 руб., срок погашения – 1 год. Проценты по облигациям начисляются ежеквартально по ставке 24% годовых. Учетной политикой АО «Дон» установлено, что стоимость приобретенных долговых ценных бумаг доводится до их номинальной стоимости в течение срока их обращения. При наступлении срока погашения облигаций ЗАО «Дон» получены денежные средства в размере номинальной стоимости облигаций.

*Хозяйственные операции:*

Отражено приобретение облигаций – 450000 руб.

1. ежеквартально в момент выплаты процентов по облигациям:

 на 1/4 часть разницы между стоимостью приобретения и номинальной стоимостью облигаций – 12500 руб.;

– на сумму причитающихся процентов (400000 х 24%: 4) – ?

на сумму полученных процентов– ? руб.

2. на дату погашения облигаций:

 отражена сумма причитающихся к получению денежных средств по погашенным облигациям – 400000 руб.;

отражена стоимость погашенных облигаций — 400000 руб.;

 отражена сумма денежных средств, полученных по погашенным облигациям – 400000 руб.

*Задание 6.*На основе данных для выполнения задачи отразить на счетах операции по учету предоставленных займов и начислению процентов по ним.

*Исходные данные*

АО «Весна» предоставило АО «Омега» заем на сумму 1000000 руб. сроком на три месяца под 20% годовых. Согласно договору займа, проценты начисляются и выплачиваются заемщиком в конце каждого месяца.

*Задание 7.*На основе данных для выполнения задачи отразить на счетах операции по учету вкладов по договору простого товарищества.

*Исходные данные*

В качестве вклада по договору простого товарищества организация передала объект основных средств и 100000 руб.

Первоначальная стоимость объекта основных средств – 150000 руб., сумма начисленной амортизации на момент передачи – 40000 руб.

Денежная оценка имущественного вклада – 135000 руб.

При прекращении договора простого товарищества организации участнику возвращен объект основных средств стоимостью 110000 руб. Кроме того, ему выплачена причитающаяся доля прибыли в размере 40000 руб.

*Задание 8.*Ha основе данных для выполнения задачи отразить на счетах операции по приобретению акций.

*Исходные данные* 

Организация приобрела акции акционерного общества общей стоимостью 600000 руб.

Акции оплачены следующим образом:

150000 руб. – перечислены денежные средства с расчетного счета;

90000 руб. – переданы товары;

50000 руб. – переданы материалы;

60000 руб. – передана готовая продукция;

250000 руб. – передан объект основных средств (согласованная стоимость).

Первоначальная стоимость объекта – 280000 руб., сумма начисленной амортизации – 68000 руб.

*Задание 9.*Составить бухгалтерские проводки, отражающие выдачу и возврат займа, начисление и получение процентов.

1. Определить сумму ежеквартально уплачиваемых процентов.

*Исходные данные*

Организация предоставила физическому лицу, не являющемуся работником организации, заем на сумму 300000 руб. сроком на два года под 15% годовых. Согласно договору займа проценты начисляются и выплачиваются заемщиком в конце каждого квартала.

## *РАЗДЕЛ 2 БУХГАЛТЕРСКИЙ УЧЁТ АКТИВОВ ОРГАНИЗАЦИИ ТЕМА 2.7 УЧЁТ ОСНОВНЫХ СРЕДСТВ*

## *ПРАКТИЧЕСКОЕ ЗАНЯТИЕ 11*

- *1. Наименование темы практического занятия:* **«***Документальное оформление движения основных средств».*
- *2. Количество часов - 2*

*3. Цели занятия:*

*- обобщить, закрепить теоретические знания по теме: «Документальное оформление движения основных средств»;*

*- сформировать практические навыки и умения по документальному оформлению поступления основных средств и ведению аналитического учёта;* 

*Студент должен знать: нормативные акты по учёту основных средств, понятие и значение основных средств, способы оценки, порядок оформления поступления основных средств и регистр аналитического учёта основных средств.*

*Студент должен уметь: заполнять акт приёмки-передачи, инвентарную карточку, определять инвентарную стоимость основных средств при постановке их на учёт.*

*4. Задания студентам на самоподготовку: [Лытнева Н.А.Б](http://znanium.com/catalog/author/4eba0091-efac-11e3-9244-90b11c31de4c)ухгалтерский учет. Учебник - М.: ИД ФОРУМ: НИЦ ИНФРА-М, 2015. - Книга находится в ЭБС Znanium.com. – ISBN 978-5-8199-0544-9, стр. 87 – 99; Петрова А.Г. [Практические основы](http://www.iprbookshop.ru/77000.html)  [бухгалтерского учета имущества организации. Учебное пособие для СПО.](http://www.iprbookshop.ru/77000.html) - Саратов: Профобразование Ай Пи Эр Медиа, 2017. - http://www.iprbookshop.ru/586.html, стр.66-73, конспект лекций*

*5. Оборудование: [Лытнева Н.А.Б](http://znanium.com/catalog/author/4eba0091-efac-11e3-9244-90b11c31de4c)ухгалтерский учет. Учебник - М.: ИД ФОРУМ: НИЦ ИНФРА-М, 2015. - Книга находится в ЭБС Znanium.com. – ISBN 978-5-8199-0544-9, стр. 87 – 99; Петрова А.Г. [Практические основы бухгалтерского учета имущества](http://www.iprbookshop.ru/77000.html)  [организации. Учебное пособие для СПО.](http://www.iprbookshop.ru/77000.html) - Саратов: Профобразование Ай Пи Эр Медиа, 2017. - [http://www.iprbookshop.ru/586.html,](http://www.iprbookshop.ru/586.html) План счетов бухгалтерского учета, бланки бухгалтерских документов (акты приёмки-передачи, инвентарные карточки).*

*6. Проверка теоретической готовности студентов к выполнению практического занятия. Опорные вопросы:*

*- что относиттся к основным средствам?*

*- каким нормативным докуменом регламентируется порядок учёта основных средсв?* 

*- каким документом оформляется поступление основных средств на предприятие?*

*- как ведется аналитический учёт основных средств?* 

*-как определить инвентарную стоимость основных средств при постановке их на учёт?* 

*7. Инструктаж о проведении практического занятия: используя исходные данные для практического занятия студентам необходимо составить бухгалтерские документы (акты приёмки – передачи основных средств, инвентарные карточки).*

*8. Приложение к практическому занятию № 11*

*Задания, выполняемые в процессе практической работы:*

Задание 1. Заполнить акт о приеме-передаче объекта основных средств (кроме зданий, сооружений) (форма № ОС-1)

12 октября 2018 г. организация ООО «Книга» генеральным директором является Павлов П.П., главный бухгалтер Маркина М.М. (Юридический адрес :127012, г.Москва, ул. Большая Новодмитровская, д. 14, стр. 2, тел. 730-74-86 Банковские реквизиты: р/с № 407028109002900000 в ОАО "Внешторгбанк", г. Москва, к/с № 30101810700000000187, БИК 044525187, ОКУД 0306001, ОКПО51190611) в качестве объекта основных средств приобретен через сеть розничной торговли у организации ООО «Рынок» (Юридический адрес :109443, г. Москва, Волгоградский пр-т, д. 34, тел. 175-75-75. Банковские реквизиты: р/с № 40702810538180130521 в АКБ «Альфа» г. Москва, к/с 30101810400000000225, БИК 044525225, ОКПО 47542754) новый компьютер KIT Master 240 со следующей конфигурацией: Pentium 42.93, 512 Мб DDR PC-3200, HDD 120 Гб 7200 rpm, SVGA 256 Мб GF 6600, Sound 5.1, FDD, DVD+CD-RW, LAN 10/100.

Первоначальная стоимость объекта на дату принятия его к бухгалтерскому учету составила 13290 руб., срок полезного использования 5 лет. Объект не содержит драгоценных материалов (металлов, камней и т.п.). Номер: амортизационной группы -3, инвентарный – 56, заводской - ABC 45678901. Изготовитель ООО "КИТ". Способ начисления амортизации линейный норма 20%. Председатель комиссии - зам. директора Князев К.К. Члены комиссии - зав. отделом Ястребов Я.Я, ст. менеджер Бочкарев Б.Б. Принял на ответственное хранение зам. зав. отделом Алексеев А.А. Принят к учету (оприходован) по акту № 24 от 12.10.2018.

Объект основных средств соответствует техническим условиям, доработка не требуется. К объекту приложена следующая техническая документация: технический паспорт; инструкция по эксплуатации.

Объект основных средств вместе с технической документацией передан для использования в отдел маркетинга организации.

Задание 2. Заполнить инвентарную карточку учета основных средств (форма № осб).

В организации ООО «Книга» генеральным директором является Павлов П.П., главный бухгалтер Маркина М.М. (Юридический адрес :127012, г. Москва, ул. Большая Новодмитровская, д. 14, стр. 2, тел. 730-74-86 Банковские реквизиты: р/с № 407028109002900000 в ОАО "Внешторгбанк", г. Москва, к/с № 30101810700000000187, БИК 044525187, ОКУД 0306001, ОКПО51190611) принят к учету (оприходован) по акту  $\mathcal{N}_2$  24 от 12.10.2006 следующий объект основных средств: компьютер KIT Master 240.

Для учета наличия объекта основных средств, а также учета движения его внутри организации оформлена следующая инвентарная карточка и лицо, ответственное за ведение инвентарной карточки бухгалтер Котова К.К.

Запись по приему (или передаче) произведена на основании акта № 24 от 12.10.2018 г. о приеме-передаче объекта основных средств и сопроводительных документов (технического паспорта и инструкции по эксплуатации).

Задание 3. Заполнить акт о списании объекта основных средств (кроме автотранспортных средств) (форма № ос-4).

26 октября 2018 г. в организации 000 «Книга» (Юридический адрес :127012, г. Москва, ул. Большая Новодмитровская, д. 14, стр. 2, тел. 730-74-86 Банковские реквизиты: р/с № 407028109002900000 в ОАО "Внешторгбанк", г. Москва, к/с № 30101810700000000187, БИК 044525187, ОКУД 0306001, ОКПО51190611) на основании приказа руководителя организации Павлова П.П. № 74 от 26.10.2006 в связи с полным моральным и физическим износом – 100 %*,* был списан следующий объект основных средств: упаковочная машина УПМ-6 в количестве одной единицы.

Фактический срок эксплуатации объекта составил 13 лет. Первоначальная стоимость на дату принятия к бухгалтерскому учету и сумма начисленной амортизации (износа) с начала эксплуатации объекта основных средств до момента его выбытия составили 500 000 руб. По объекту основных средств не проводилась переоценка. Объект не содержит драгоценных материалов (металлов, камней и т.п.). Материально ответственное лицо Федоров Ф.Ф. Номер: инвентарный -10, заводской – 76543209. Дата выпуска – 15. 06. 2008 г. Принят к бухгалтерскому учету – 15. 12. 2008 г. Председатель комиссии - зам. директора Князев К.К. Члены комиссии - зав. отделом Ястребов Я.Я, ст. менеджер Бочкарев Б.Б. Главный бухгалтер Маркина М.М

Затраты на демонтаж объекта по акту № 34 от 26.10.2018 составили 5 000 руб. От демонтированного и списанного объекта основных средств поступили по акту № 12 от 26.20.2018 г. следующие материальные ценности: металлолом в количестве 1500 кг на сумму 3600 руб.

Задание 4.Ha основании данных для выполнения задачи составить акт приемкипередачи № 5 на приобретенный за плату компьютер (типовая форма №ОС-1).Открыть инвентарную карточку № 10 формы № ОС-6.

### *Исходные данные*

7 декабря 2020 г. ООО «Импульс» приобрело новый компьютер для бухгалтера у ООО «Электрон-сервис» (накладная № 145, счет-фактура № 145).

Марка компьютера и его технические характеристики:

- Pentium IV 1900/256/80Gb/Ge Force4/32xCDRew./SAMSUNG 17;

технический паспорт Y01079.

Стоимость компьютера с учетом доставки 30000 руб. (в том числе НДС — 5000 руб.). Объект принят к учету в составе основных средств.

Его первоначальная стоимость – 25000 руб.

Организация-изготовитель – ОАО «Кант», дата выпуска 2017 г.

Акт подписан 7 декабря 2018 г. Вывод комиссии: компьютер соответствует техническим условиям и пригоден для эксплуатации. Объект принят по доверенности от 07.12.2010г. № 7 гл. инженером Кулешовым С. М. Код ОКОФ 14 3020000, срок полезного использования — 5 лет (60 месяцев). Объекту присвоен инвентарный номер 43018.

Акт о приеме-передаче объекта основных средств №5 утвержден директором ООО «Импульс» 7 декабря 2018 г. Объект приняла на ответственное хранение гл. бухгалтер Королева В. И. Основание для составления акта №5 — приказ директора от 06.12.2018 г. №72.

Задание 5.

1. Ha основе данных для выполнения задачи составить акт на списание основных средств (типовая форма № ОС-4).

2. В акте произвести расчет результатов от ликвидации объекта.

*Исходные данные*

Состав комиссии:

- главный инженер Трошин И. Б.,;
- инженер Сергеенко В. В.;

зав. складом № 1 Гриценко Т. М..

Комиссия назначена приказом директора АО «Весна» за № 19 от 10 мая 2011г. 14 мая 2018 г. осмотрено здание склада № 1, инвентарный номер 10015. Комиссия считает необходимым ликвидировать объект по следующим причинам:

1. техническое состояние аварийное;

2. введен в эксплуатацию 8 июня 1980 г.;

3. произведено 3 капитальных ремонта на сумму 231 119 руб.

Заключение комиссии: здание склада № 1 списать с баланса предприятия вследствие аварийного состояния и нецелесообразности дальнейшего ремонта. Восстановительная стоимость объекта – 885430 руб. Годовая норма амортизации 2,5%, амортизация начисляется линейным способом (сумму амортизации на день ликвидации рассчитать). Ремонтно-строительное управление (РСУ) предъявило АО «Весна» счет на оплату работ по демонтажу здания в сумме 60000 руб., в том числе НДС 10000 руб.

## *РАЗДЕЛ 2 БУХГАЛТЕРСКИЙ УЧЁТ АКТИВОВ ОРГАНИЗАЦИИ ТЕМА 2.7 УЧЁТ ОСНОВНЫХ СРЕДСТВ*

## *ПРАКТИЧЕСКОЕ ЗАНЯТИЕ 12*

*1. Наименование темы практического занятия:* **«***Отражение на счетах операций по приобретению и прочему поступлению основных средств***»**

*2. Количество часов - 2*

*3. Цели занятия:*

*- обобщить, закрепить теоретические знания по теме: «Учет основных средств»;*

*- сформировать практические навыки и умения отражения на счетах операций, связанных с поступлением основных средств;* 

*Студент должен знать: порядок отражения операций по поступлению основных средств*

*Студент должен уметь: отражать на счетах операции по поступлению основных средств.*

*4. Задания студентам на самоподготовку: [Лытнева Н.А.Б](http://znanium.com/catalog/author/4eba0091-efac-11e3-9244-90b11c31de4c)ухгалтерский учет. Учебник - М.: ИД ФОРУМ: НИЦ ИНФРА-М, 2015. - Книга находится в ЭБС Znanium.com. – ISBN 978-5-8199-0544-9, стр. 106 – 112;Петрова А.Г. [Практические основы](http://www.iprbookshop.ru/77000.html)  [бухгалтерского учета имущества организации. Учебное пособие для СПО.](http://www.iprbookshop.ru/77000.html) - Саратов: Профобразование Ай Пи Эр Медиа, 2017. - http://www.iprbookshop.ru/586.html, стр.66-73, конспект лекций*

*5. Оборудование: [Лытнева Н.А.Б](http://znanium.com/catalog/author/4eba0091-efac-11e3-9244-90b11c31de4c)ухгалтерский учет. Учебник - М.: ИД ФОРУМ: НИЦ ИНФРА-М, 2015. - Книга находится в ЭБС Znanium.com. – ISBN 978-5-8199-0544-9, стр. 106 – 112; Петрова А.Г. [Практические основы бухгалтерского учета имущества](http://www.iprbookshop.ru/77000.html)  [организации. Учебное пособие для СПО.](http://www.iprbookshop.ru/77000.html) - Саратов: Профобразование Ай Пи Эр Медиа, 2017. - [http://www.iprbookshop.ru/586.html,](http://www.iprbookshop.ru/586.html) План счетов бухгалтерского учета.*

*6. Проверка теоретической готовности студентов к выполнению практического занятия. Опорные вопросы:*

*- по каким причинам могут поступать основные средства на предприятие?* 

*- какие счета используются при оформлении поступления основных средств?*

*- какими проводками отражают поступление основных средств?* 

*7. Инструктаж о проведении практического занятия: используя исходные данные для практического занятия студентам необходимо отразить на счетах операции по приобретению и прочему поступлению основных средств.*

*8. Приложение к практическому занятию № 12 Задания, выполняемые в процессе практической работы: Задание 1.*

На основе данных для выполнения задачи отразить на счетах бухгалтерского учета поступление основных средств.

*Исходные данные*

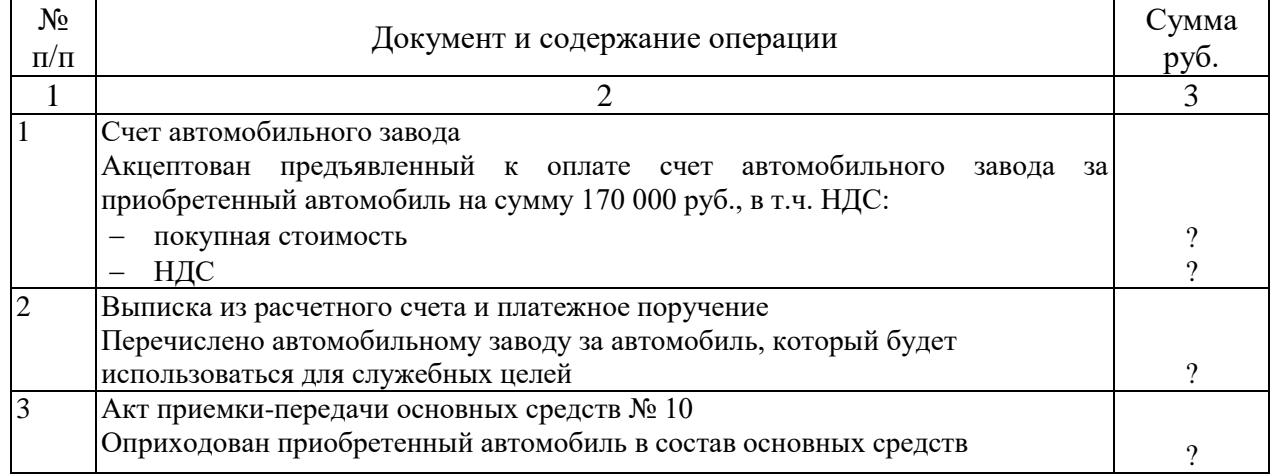

#### Хозяйственные операции АО «Проспект»

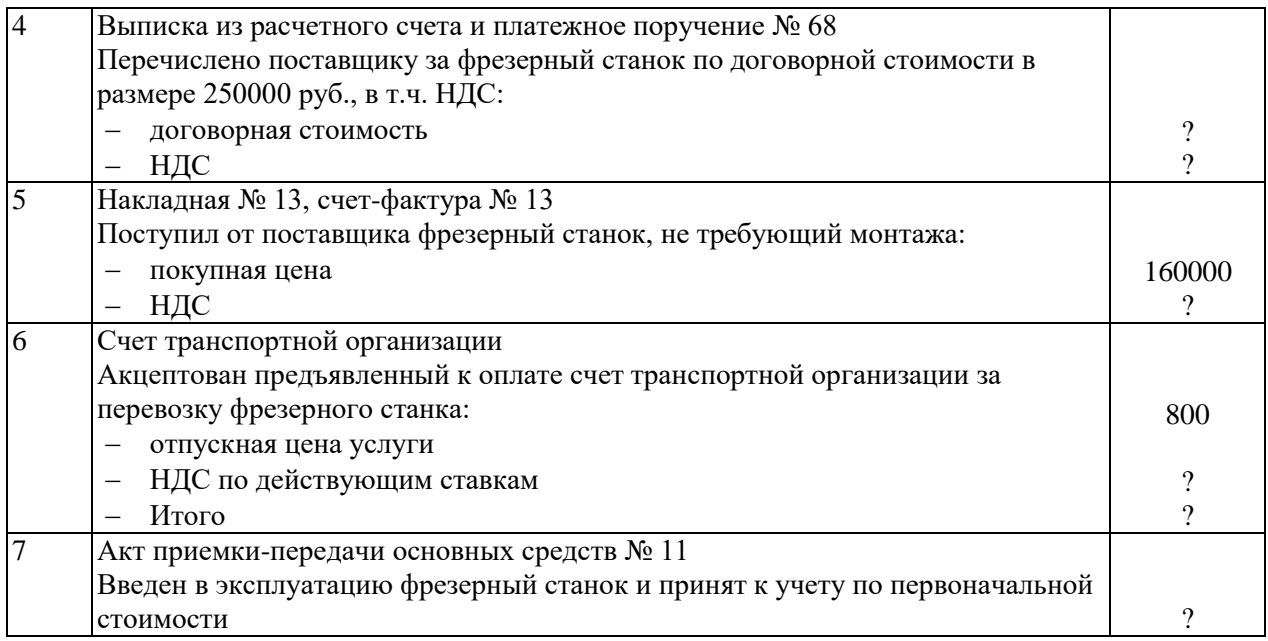

#### *Задание 2.*

1. На основании договора о безвозмездной передаче имущества определить первоначальную стоимость объекта основных средств, безвозмездно полученного.

2. Составить бухгалтерские проводки.

3. Рассчитать сумму ежемесячной амортизации по безвозмездно полученному оборудованию.

#### *Исходные данные*

АО «Искра» получило безвозмездно от ООО «Миг» оборудование, не требующее монтажа. Рыночная стоимость оборудования на день поступления составила 140000 руб. В эксплуатации в 000 «Миг» оборудование находилось 3 года, при принятии к учету объекта установлен срок полезного использования с учетом его эксплуатации в ООО «Миг» – 5 лет, АО «Искра» использует линейный способ начисления амортизации.

Расходы по доставке оборудования АО «Искра» оплатило транспортному предприятию с расчетного счета в сумме 6000 руб., в том числе НДС 1000 руб.

Расходы АО «Искра» по наладке оборудования составили:

- отпущены материалы на сумму 2000 руб.;
- начислена заработная плата рабочим за наладку оборудования 4000 руб.;
- начислены страховые взносы во внебюджетные фонды– ?;
- услуги вспомогательных производств 3100 руб.

 Отражен в учете ввод в эксплуатацию оборудования по первоначальной стоимости.

*Задание 3.*

На основании исходных данных отразить поступление и ввод основных средств в эксплуатацию, составить бухгалтерские проводки.

#### *Исходные данные*

Производственно-коммерческое предприятие «Искра» приобрело в автосалоне легковой автомобиль стоимостью 240000 руб., в том числе НДС 40000 руб., и грузовой автомобиль стоимостью 720000 руб., в том числе НДС 12000 руб. Источник приобретения транспортных средств – банковский кредит. Оплата произведена с расчетного счета. Ввод в эксплуатацию оформлен актом о приеме-передаче объекта основных средств.

## *РАЗДЕЛ 2 БУХГАЛТЕРСКИЙ УЧЁТ АКТИВОВ ОРГАНИЗАЦИИ ТЕМА 2.7 УЧЁТ ОСНОВНЫХ СРЕДСТВ*

### *ПРАКТИЧЕСКОЕ ЗАНЯТИЕ 13*

### *1. Наименование темы практического занятия:* **«***Расчёт амортизации основных средств различными методами***»**

*2. Количество часов - 2*

*3. Цели занятия:*

*- обобщить, закрепить теоретические знания по теме: «Учет основных средств»;*

*- сформировать практические навыки и умения начисления амортизации основных средств и отражения этих операций на счетах;*

*Студент должен знать: понятие амортизации основных средств;*

*способы начисления амортизации; порядок учета амортизации основных средств.*

*Студент должен уметь: рассчитывать амортизацию основных средств; отражать на счетах операции по начислению и списанию амортизации.*

*4. Задания студентам на самоподготовку: [Лытнева Н.А.Б](http://znanium.com/catalog/author/4eba0091-efac-11e3-9244-90b11c31de4c)ухгалтерский учет. Учебник - М.: ИД ФОРУМ: НИЦ ИНФРА-М, 2015. - Книга находится в ЭБС Znanium.com. – ISBN 978-5-8199-0544-9, стр. 113 – 118; Петрова А.Г. [Практические](http://www.iprbookshop.ru/77000.html) основы [бухгалтерского учета имущества организации. Учебное пособие для СПО.](http://www.iprbookshop.ru/77000.html) - Саратов: Профобразование Ай Пи Эр Медиа, 2017. - http://www.iprbookshop.ru/586.html, стр.66-73, конспект лекций*

*5. Оборудование: [Лытнева Н.А.Б](http://znanium.com/catalog/author/4eba0091-efac-11e3-9244-90b11c31de4c)ухгалтерский учет. Учебник - М.: ИД ФОРУМ: НИЦ ИНФРА-М, 2015. - Книга находится в ЭБС Znanium.com. – ISBN 978-5-8199-0544-9, стр. 113 – 118; Петрова А.Г. [Практические основы бухгалтерского учета имущества](http://www.iprbookshop.ru/77000.html)  [организации. Учебное пособие для СПО.](http://www.iprbookshop.ru/77000.html) - Саратов: Профобразование Ай Пи Эр Медиа, 2017. - http://www.iprbookshop.ru/586.html, План счетов бухгалтерского учета.*

*6. Проверка теоретической готовности студентов к выполнению практического занятия. Опорные вопросы:*

*- перечислить способы начисления амортизации ОС для целей бухгалтерского и налогового учёта;* 

*- в чём сущность линейного способа начисления амортизации?*

*- в чём сущность способа уменьшаемого остатка?*

*- в чём сущность списания стоимости по сумме чисел лет срока использования?* 

*- в чём сущность способа начисления амортизации в зависимости от объема выпуска продукции?*

*- дать понятие линейного и нелинейного способа начисления амортизации;* 

*- на каком счете ведут учет амортизации ОС?*

*7. Инструктаж о проведении практического занятия: используя исходные данные для практического занятия студентам необходимо сделать расчёт амортизации каждым способом и отразить на счетах операции по начислению и списанию амортизации.*

*8. Приложение к практическому занятию № 13 Задания, выполняемые в процессе практической работы:* Пример.

Приобретен объект стоимостью 120 тыс. руб. со сроком пользования 5 лет. Годовая норма амортизационных отчислений — 20%. Отсюда годовая сумма амортизационных отчислений составляет:

Решение:  $120 \times 20$ :  $100 = 24$  тыс. руб. *Задание 1.*Отразить на счетах операции по учету амортизации основных средств:

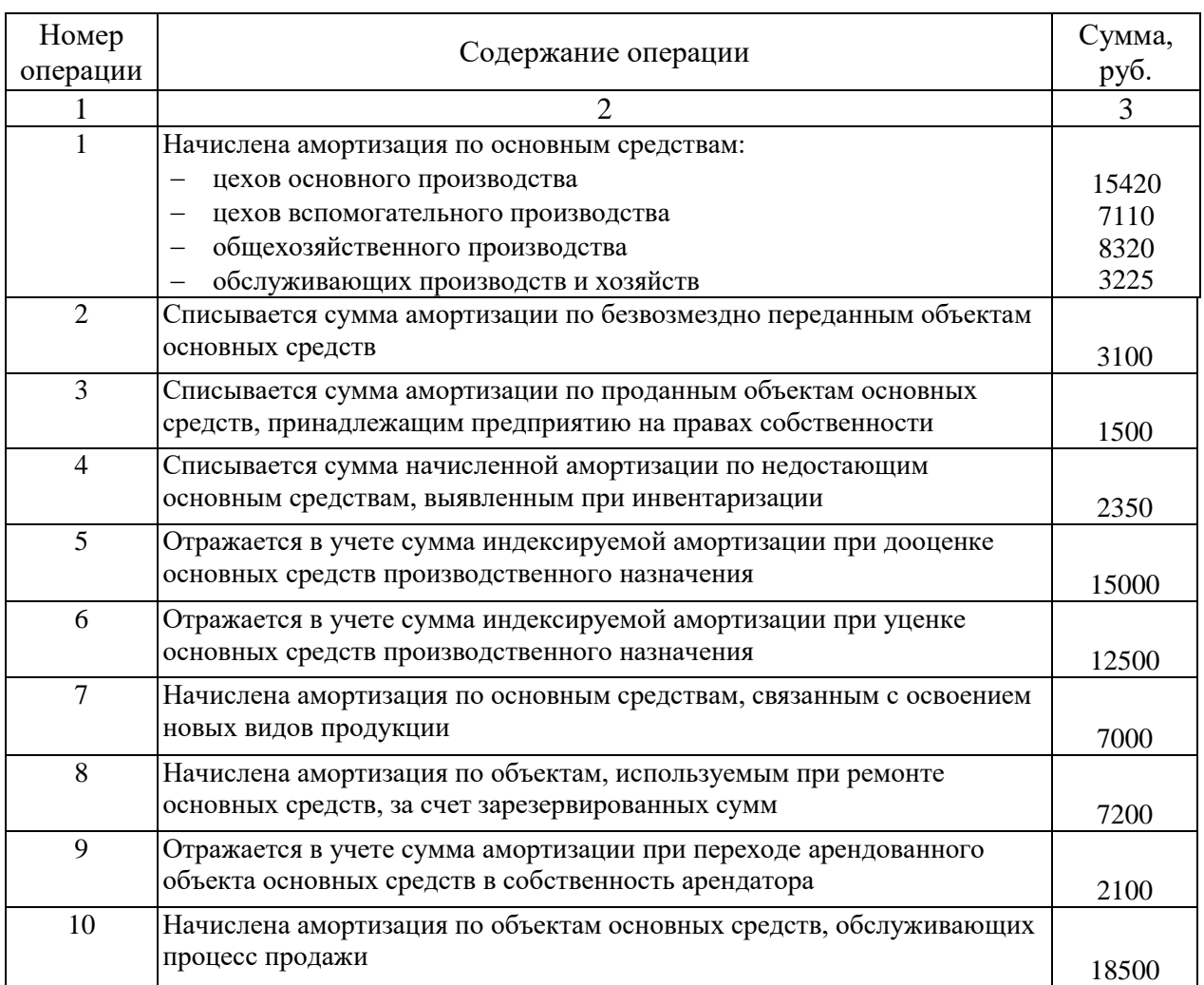

*Задание 2.* На основе данных для выполнения задачи начислить амортизацию объекта основных средств линейным способом, способом уменьшаемого остатка и способом списания по сумме чисел лет срока полезного использования.

### *Исходные данные*

АО «Шарм» приобрело швейное оборудование на сумму 240000 руб., в том числе НДС 40 000 руб. Оплата произведена с расчетного счета. При постановке на учет установлен срок полезного использования 5 лет.

*Задание 3.*Начислить амортизацию объекта основных средств методом списания стоимости пропорционально объему продукции (работ).

### *Исходные данные*

Первоначальная стоимость объекта основных средств, используемого в основном производстве, — 450 000 руб., срок полезного использований установлен 5 лет. Предполагаемый объем производства продукции за весь период использования объекта – 100 000 единиц. Объем выпуска составил:

- первый год 10 000 ед.;
- второй год 15 000 ед.;
- третий год 20 500 ед.;
- четвертый год 30 000 ед.;
- пятый год 24 500 ед..

## *РАЗДЕЛ 2 БУХГАЛТЕРСКИЙ УЧЁТ АКТИВОВ ОРГАНИЗАЦИИ ТЕМА 2.7 УЧЁТ ОСНОВНЫХ СРЕДСТВ*

#### *ПРАКТИЧЕСКОЕ ЗАНЯТИЕ 14*

*1. Наименование темы практического занятия:* **«***Отражение на счетах операций по выбытию основных средств. Отражение финансового результата от выбытия основных средств***».**

*2. Количество часов - 2*

*3. Цели занятия:*

*- обобщить, закрепить теоретические знания по теме: «Учет основных средств»;*

*- сформировать практические навыки и умения по документальному оформлению списания основных средств и отражению на счетах операций по учету выбытия основных средств и определению результата их выбытия;* 

*Студент должен знать: документальное отражение операций по списанию основных средств, порядок отражения в учете операций по выбытию основных средств.* 

*Студент должен уметь: документально оформлять списание основных средств, отражать на счетах операции по выбытию основных средств, определять финансовый результат от их выбытия.*

*4. Задания студентам на самоподготовку: [Лытнева Н.А.Б](http://znanium.com/catalog/author/4eba0091-efac-11e3-9244-90b11c31de4c)ухгалтерский учет. Учебник - М.: ИД ФОРУМ: НИЦ ИНФРА-М, 2015. - Книга находится в ЭБС Znanium.com. – ISBN 978-5-8199-0544-9, стр. 119 – 126; Петрова А.Г. [Практические основы](http://www.iprbookshop.ru/77000.html)  [бухгалтерского учета имущества организации. Учебное пособие для СПО.](http://www.iprbookshop.ru/77000.html) - Саратов: Профобразование Ай Пи Эр Медиа, 2017. - http://www.iprbookshop.ru/586.html, стр.66-73, конспект лекций*

*5. Оборудование: [Лытнева Н.А.Б](http://znanium.com/catalog/author/4eba0091-efac-11e3-9244-90b11c31de4c)ухгалтерский учет. Учебник - М.: ИД ФОРУМ: НИЦ ИНФРА-М, 2015. - Книга находится в ЭБС Znanium.com. – ISBN 978-5-8199-0544-9, стр. 119 – 126; Петрова А.Г. [Практические основы бухгалтерского учета имущества](http://www.iprbookshop.ru/77000.html)  [организации. Учебное пособие для СПО.](http://www.iprbookshop.ru/77000.html) - Саратов: Профобразование Ай Пи Эр Медиа, 2017. - http://www.iprbookshop.ru/586.html, План счетов бухгалтерского учета, бланки бухгалтерских документов (акт на списание основных средств, журнал-ордер №13).*

*6. Проверка теоретической готовности студентов к выполнению практического занятия. Опорные вопросы:*

*- каковы причины выбытия основных средств?* 

*- каким первичным документом оформляют выбытие ОС?* 

*- как отражают в учете выбытие ОС?*

*- как определяется финансовый результат от списания?*

*- в каком учётном регисттре отражается списание основных средсттв?*

*7. Инструктаж о проведении практического занятия: используя исходные данные для практического занятия студентам необходимо оформить акт на списание основных средств, отразить на счетах операции по списанию основных средств, определить финансовый результат от списания.*

*8. Приложение к практическому занятию № 14 Задания, выполняемые в процессе практической работы:*

*Задание 1.*На основе данных для выполнения задачи отразить на счетах операции по учету продажи и прочему выбытию основных средств.

#### *Исходные данные*

*1.* Организация продает оборудование. Согласно договору с покупателем, цена продажи оборудования 350000 руб. (без НДС), сумма начисленной амортизации – 95000 руб. Оплата за оборудование от покупателя зачислена на расчетный счет. Определить финансовый результат от продажи.

*2.* Разобрано здание вследствие ветхости:

- первоначальная стоимость  $-1500000$  руб.;
- сумма начисленной амортизации на день ликвидации 1495800 руб.;
- акцептован счет транспортной организации за вывоз мусора 4000 руб.;
- перечислено транспортной организации за вывоз мусора ?
- оприходованы материалы как топливо 3500 руб.
- определить финансовый результат выбытия ?

3. Передан безвозмездно другой организации компьютер. Первоначальная стоимость компьютера – 30000 руб., сумма начисленной амортизации на день передачи – 22000 руб., текущая рыночная стоимость – 9500 руб. Начислен НДС на переданный безвозмездно компьютер. Определить финансовый результат от безвозмездной передачи.

## *РАЗДЕЛ 2 БУХГАЛТЕРСКИЙ УЧЁТ АКТИВОВ ОРГАНИЗАЦИИ ТЕМА 2.7 УЧЁТ ОСНОВНЫХ СРЕДСТВ*

#### *ПРАКТИЧЕСКОЕ ЗАНЯТИЕ 15*

*1. Наименование темы практического занятия:* **«***Отражение на счетах затрат по ремонту основных средств. Отражение на счетах операций по модернизации и реконструкции основных средств».*

*2. Количество часов - 2*

#### *3. Цели занятия:*

*- обобщить, закрепить теоретические знания по теме: «Учет основных средств»; - сформировать практические навыки и умения отражения на счетах операций по* 

*учету затрат на ремонт основных средств;* 

*Студент должен знать: порядок отражения в учете ремонта, модернизации, реконструкции основных средств.*

*Студент должен уметь: рассчитывать стоимость ремонта основных средств и отражать на счетах операции по учету затрат на ремонт, модернизацию и реконструкцию.*

*4. Задания студентам на самоподготовку: [Лытнева Н.А.Б](http://znanium.com/catalog/author/4eba0091-efac-11e3-9244-90b11c31de4c)ухгалтерский учет. Учебник - М.: ИД ФОРУМ: НИЦ ИНФРА-М, 2015. - Книга находится в ЭБС Znanium.com. – ISBN 978-5-8199-0544-9, стр. 127 – 133; Петрова А.Г. [Практические основы](http://www.iprbookshop.ru/77000.html)  [бухгалтерского учета имущества организации. Учебное пособие для СПО.](http://www.iprbookshop.ru/77000.html) - Саратов: Профобразование Ай Пи Эр Медиа, 2017. - http://www.iprbookshop.ru/586.html, стр.66-73, конспект лекций*

*5. Оборудование: [Лытнева Н.А.Б](http://znanium.com/catalog/author/4eba0091-efac-11e3-9244-90b11c31de4c)ухгалтерский учет. Учебник - М.: ИД ФОРУМ: НИЦ ИНФРА-М, 2015. - Книга находится в ЭБС Znanium.com. – ISBN 978-5-8199-0544-9, стр. 127 – 133;Петрова А.Г. [Практические основы бухгалтерского учета имущества](http://www.iprbookshop.ru/77000.html)  [организации. Учебное пособие для СПО.](http://www.iprbookshop.ru/77000.html) - Саратов: Профобразование Ай Пи Эр Медиа,*
*2017. - http://www.iprbookshop.ru/586.html, План счетов бухгалтерского учета.*

*6. Проверка теоретической готовности студентов к выполнению практического занятия. Опорные вопросы:*

*- какие бывают виды ремонта?* 

*- как отражают в учете затраты на ремонт ОС, выполняемого хозяйственным способом?* 

*- как отражают в учете затраты на ремонт ОС, выполняемого подрядным способом?*

*- как отражают в учете затраты на реконструкцию и модернизацию?*

*7. Инструктаж о проведении практического занятия: используя исходные данные для практического занятия студентам необходимо отразить на счетах операции по ремонту и реконструкции основных средств, выполненному хозяйственным и подрядным способом.*

*8. Приложение к практическим занятиям № 15 Задания, выполняемые в процессе практической работы:*

Задание 1. Записать хозяйственной операции по учёту затрат на ремонт основных средств в журнале регистрации указать корреспонденцию счетов. В организации предусмотрено относить затраты по ремонту здания на себестоимость продукции по мере осуществления ремонта.

#### *Исходные данные:*

Исходные данные за февраль 20\_\_г.

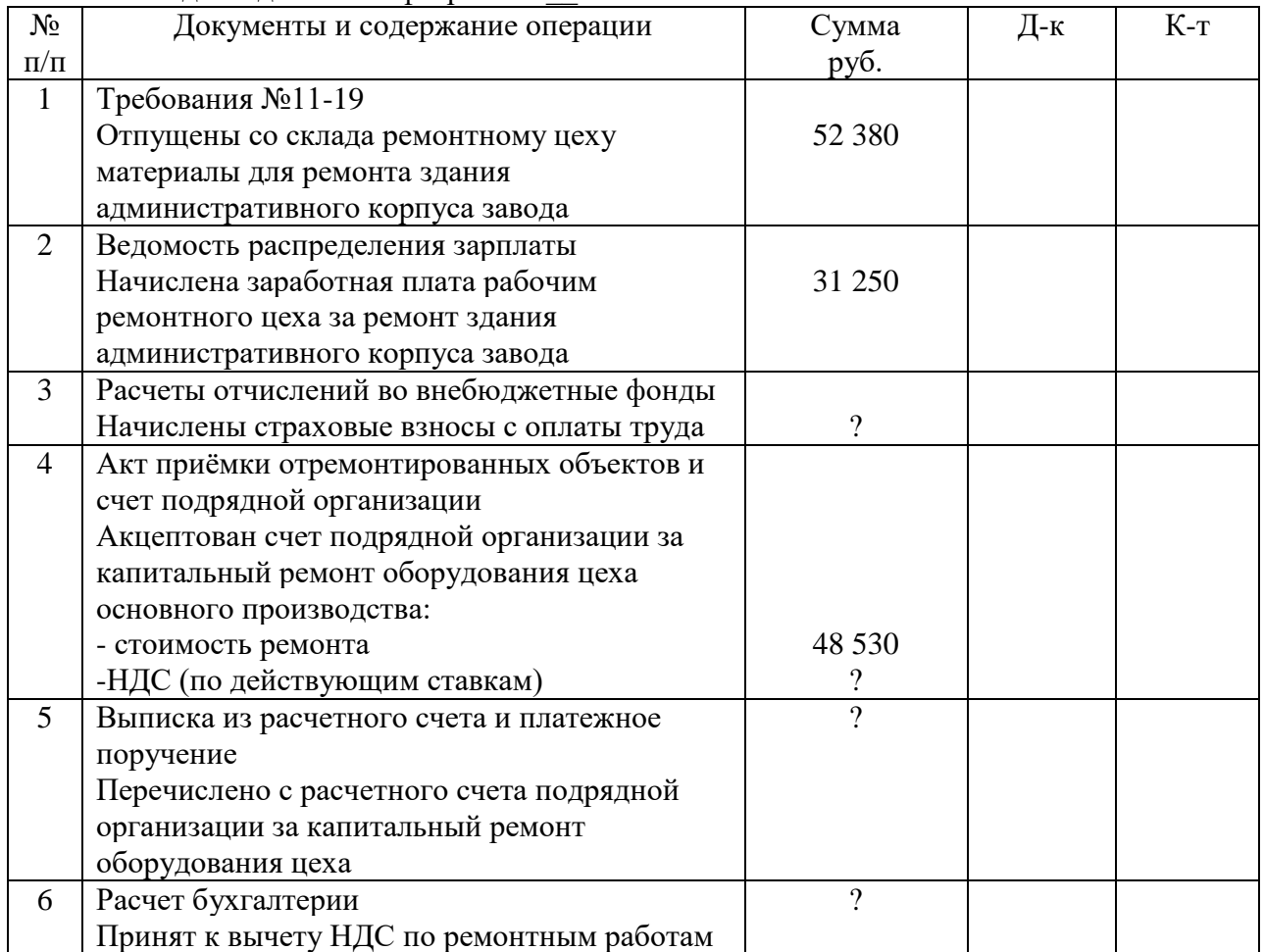

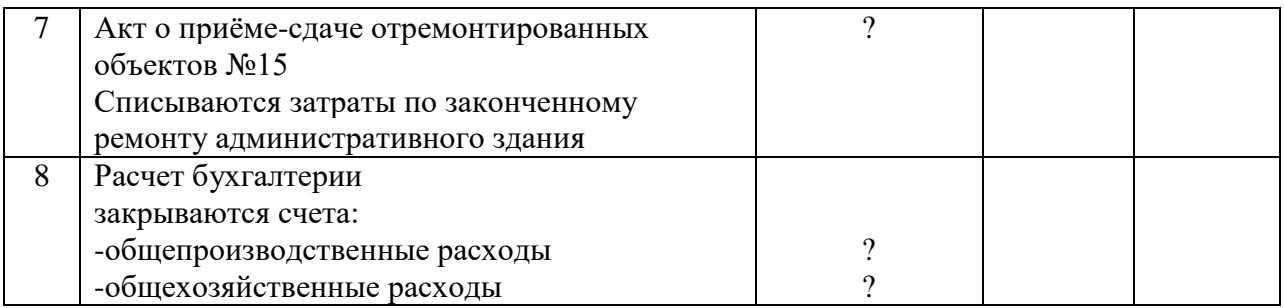

Задание 2. На основе исходных данных отразить на счётах бухгалтерского учёта операций по капитальному ремонту основных средств, выполняемому подрядным способом. На предприятии создается резерв на покрытия затрат по капитальному ремонту основных средств общепроизводственного и общехозяйственного назначения.

### *Исходные данные:*

Хозяйственные операции в апреле

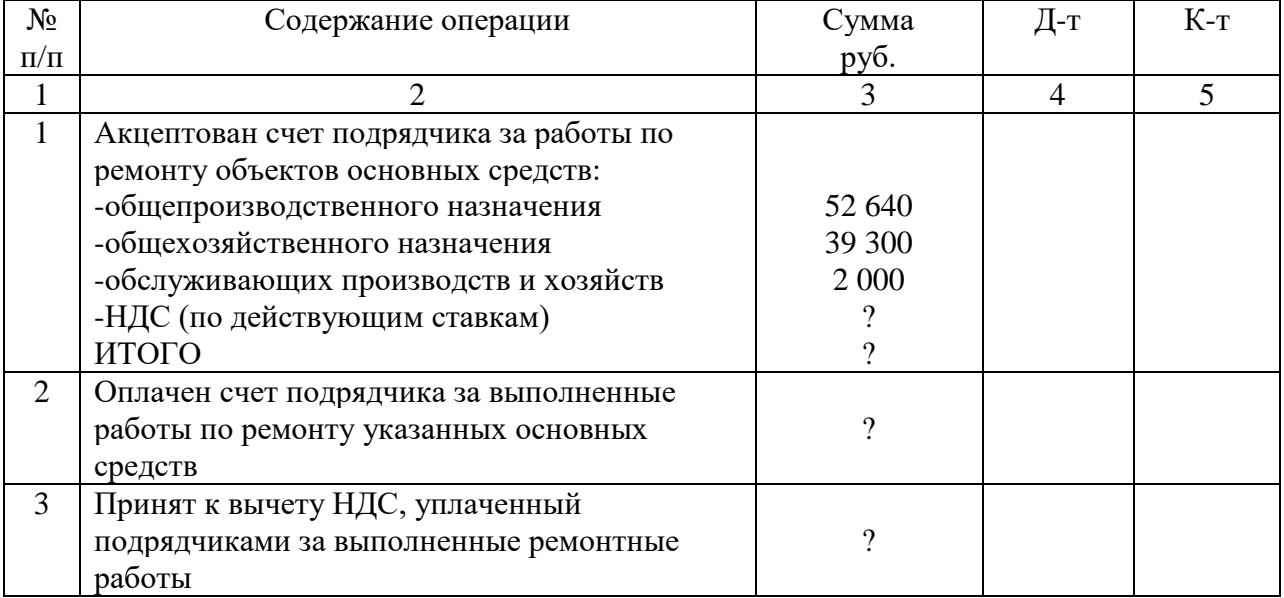

Задание 3. На основе исходных данных отразить на счётах операции по учёту затрат на ремонт основных средств, осуществляемый в конце года и выполняемый хозяйственным способом.

#### *Исходные данные*

Журнал хозяйственных операций

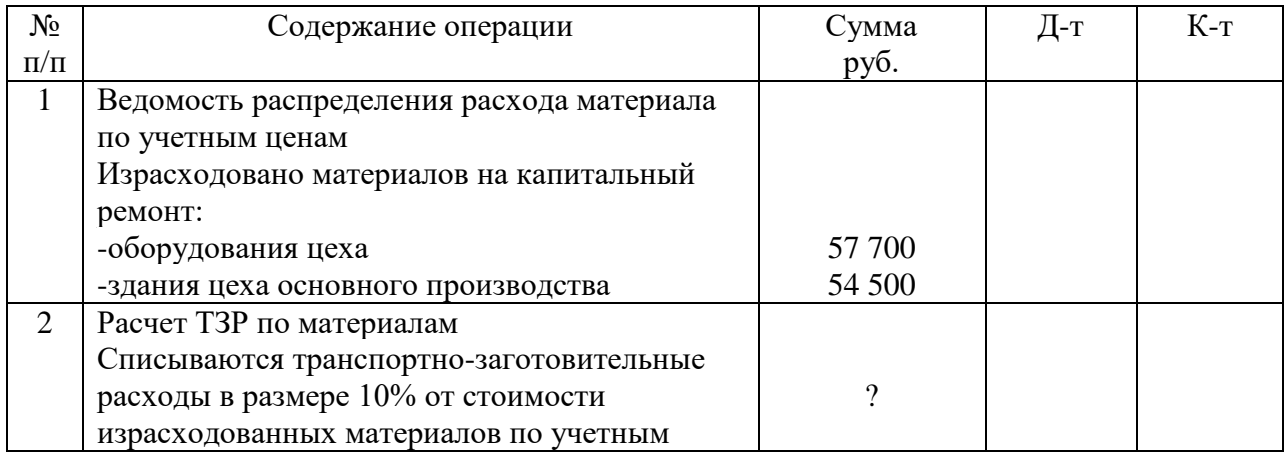

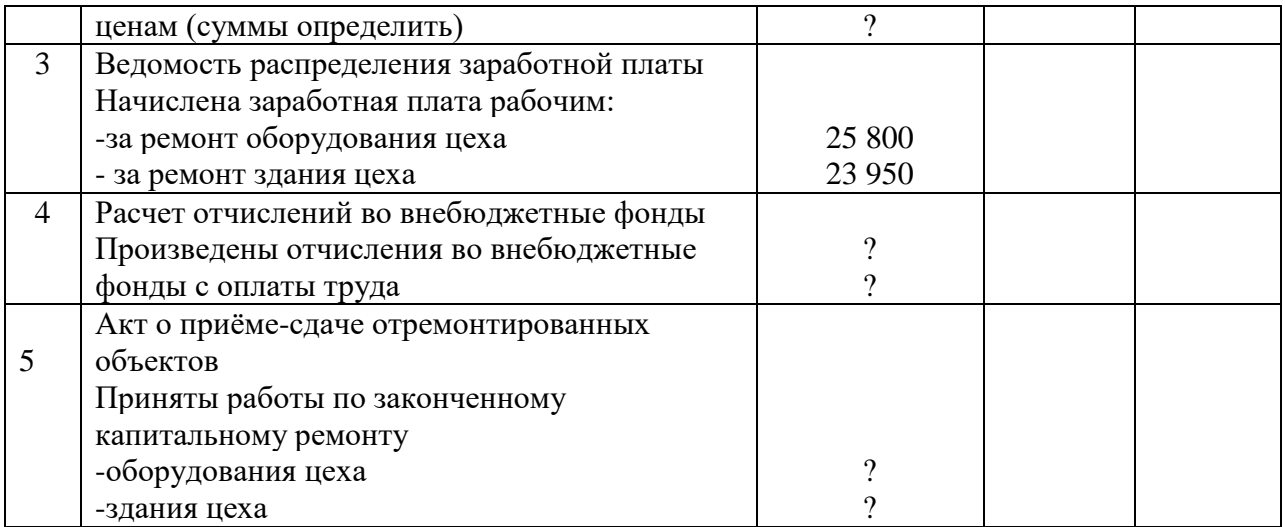

Задание 4.Отразить в учёте операций по текущему ремонту станка, производственному ремонтной мастерской своего предприятия.

Хозяйственные операции

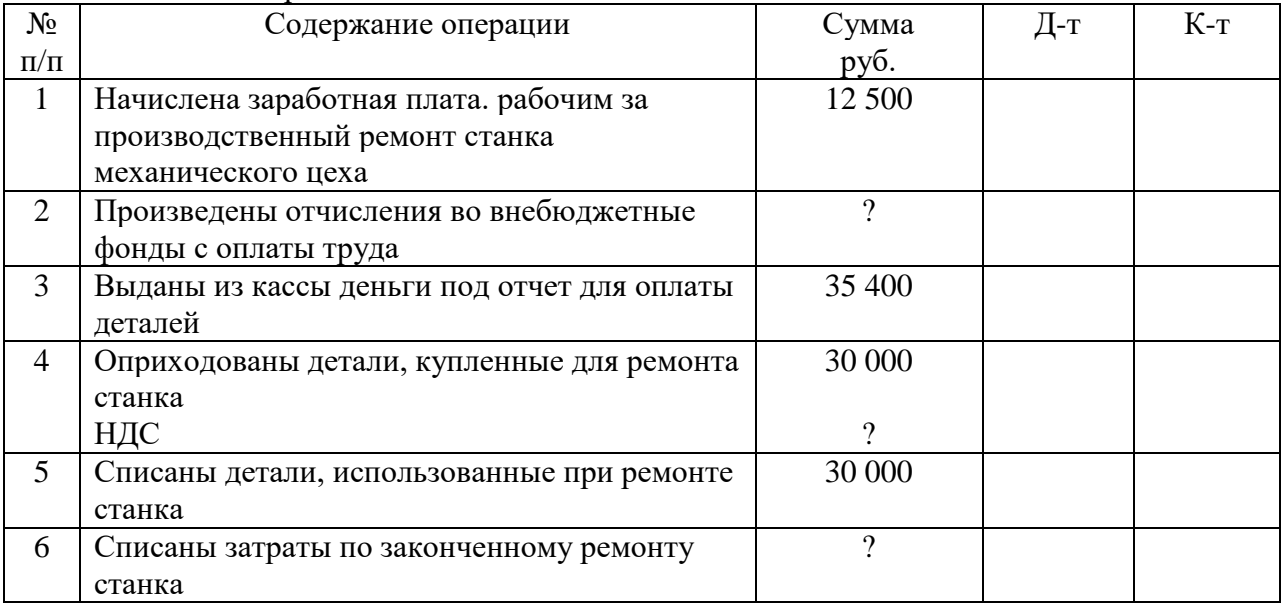

Задание 5.На основе исходных данных отразить на счётах операций по учёту затрат на модернизацию оборудования.

*Исходные данные:*

 Хозяйственные операции  $\overline{\mathcal{N}_{2}}$ п/п Содержание операции Сумма руб.  $\overline{A-r}$   $K-r$ 1 Списывается фактическая себестоимость израсходованных на работы по модернизации оборудования цехов: -основных материалов -покупных полуфабрикатов, комплектующих изделий и деталей -запасных частей 740 000 600 000 430 500 2 Начислена заработная плата рабочим, занятых выполнением работ по модернизации 1 115 000

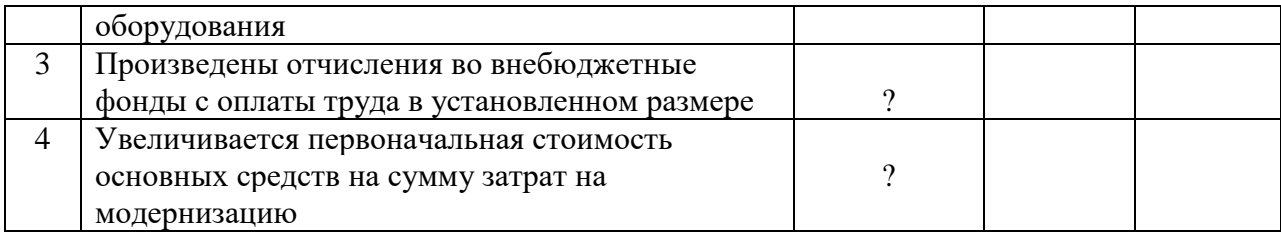

# *РАЗДЕЛ 2 БУХГАЛТЕРСКИЙ УЧЁТ АКТИВОВ ОРГАНИЗАЦИИ ТЕМА 2.7 УЧЁТ ОСНОВНЫХ СРЕДСТВ*

### *ПРАКТИЧЕСКОЕ ЗАНЯТИЕ 16*

*1. Наименование темы практического занятия:* **«***Отражение на счетах арендных операций. Отражение на счетах операций по учёту лизинга».*

*2. Количество часов - 2*

*3. Цели занятия:*

*- обобщить, закрепить теоретические знания по теме: «Учет основных средств»;*

*- сформировать практические навыки и умения отражения на счетах операций по аренде основных средств;* 

*Студент должен знать: порядок отражения в учёте аренды и лизинга основных средств.*

*Студент должен уметь: оформлять бухгалтерскими записями ситуационные задачи по текущей аренде и лизинговым операциям.*

*4. Задания студентам на самоподготовку: [Лытнева Н.А.Б](http://znanium.com/catalog/author/4eba0091-efac-11e3-9244-90b11c31de4c)ухгалтерский учет. Учебник - М.: ИД ФОРУМ: НИЦ ИНФРА-М, 2015. - Книга находится в ЭБС Znanium.com. – ISBN 978-5-8199-0544-9, стр. 134 – 139; Петрова А.Г. [Практические основы](http://www.iprbookshop.ru/77000.html)  [бухгалтерского учета имущества организации. Учебное пособие для СПО.](http://www.iprbookshop.ru/77000.html) - Саратов: Профобразование Ай Пи Эр Медиа, 2017. - http://www.iprbookshop.ru/586.html, стр.66-73, конспект лекций*

*5. Оборудование: [Лытнева Н.А.Б](http://znanium.com/catalog/author/4eba0091-efac-11e3-9244-90b11c31de4c)ухгалтерский учет. Учебник - М.: ИД ФОРУМ: НИЦ ИНФРА-М, 2015. - Книга находится в ЭБС Znanium.com. – ISBN 978-5-8199-0544-9, стр. 134 – 139; Петрова А.Г. [Практические основы бухгалтерского учета имущества](http://www.iprbookshop.ru/77000.html)  [организации. Учебное пособие для СПО.](http://www.iprbookshop.ru/77000.html) - Саратов: Профобразование Ай Пи Эр Медиа, 2017. - http://www.iprbookshop.ru/586.html, План счетов бухгалтерского учета.*

*6. Проверка теоретической готовности студентов к выполнению практического занятия. Опорные вопросы:*

*- назовите виды аренды ОС;* 

*- какими проводками отражает операции по текущей аренде арендодатель?*

*- какими проводками отражает операции по текущей аренде арендатор?*

*- какими проводками отражаются в учёте лизинговые операции?*

*7. Инструктаж о проведении практического занятия: используя исходные данные для практического занятия студентам необходимо отразить на счетах операции по учету текущей аренды и лизинговых операций.*

#### *8. Приложение к практическому занятию №16*

*Задания, выполняемые в процессе практической работы:*

Задание 1.На основе исходных данных отразить на счётах операций по учёту аренды основных средств производственного назначения, оплата услуг аренды, их списания на издержки производства.

*Исходные данные:*

По условиям заключённого договора аренды основных средств арендатора ООО «Якорь» производит предварительную оплату за услуги аренды поквартально. Сумма ежеквартальных платежей- 36000 руб., в том числе НДС - 6000 руб. В соответствии с выставленным счётом с расчётного счёта ООО «Якорь» перечислена арендная плата за один квартал 36000 руб., в том числе НДС - 6000 руб. Сумма арендной платы ежемесячно включает ООО «Якорь» в издержки основного производства. НДС, указанные в расчётных Документов, предъявленных к оплате арендодателем, учтён.

Задание 2. На основе исходных данных отразить на счётах операций по учёту аренды основных средств производственного назначения, оплату услуг аренды, их списания на издержки производства.

Исходные данные:

АО «Электроинструмент» сдал в текущую (краткосрочную) аренду АО «Аксай» оборудование сроком на один год. Годовая норма ароматизации 8 %. Начисление амортизации производится линейным способом.

Договором аренды предусмотрено ежемесячное поступление арендной платы в сумме 8620 руб. (без НДС), в том числе сумма амортизации объекта, подлежащая ежемесячному начислению, 5950 руб. В договоре аренда предусмотрено производить ремонт за счёт арендатора.

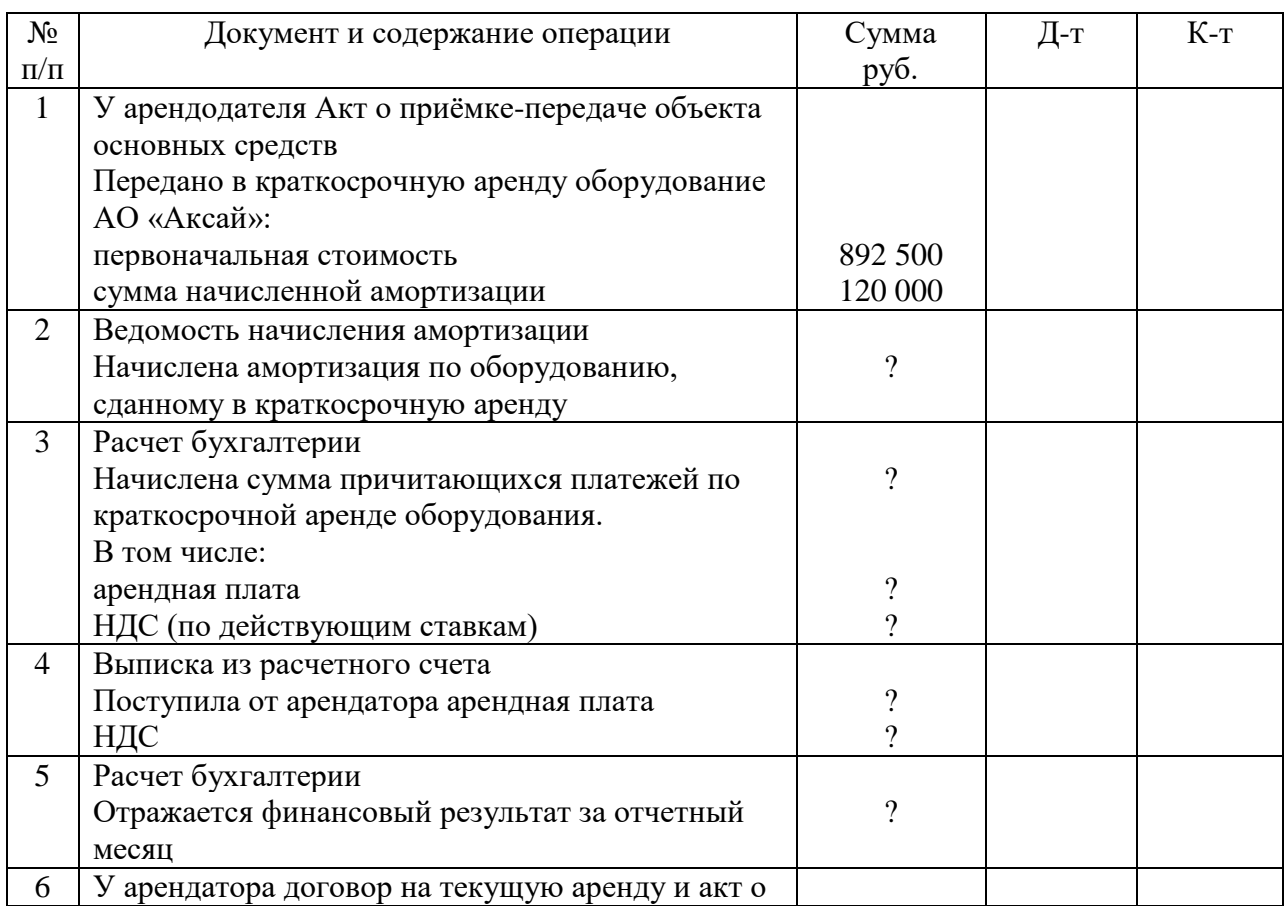

### Хозяйственные операции по учету текущей аренды

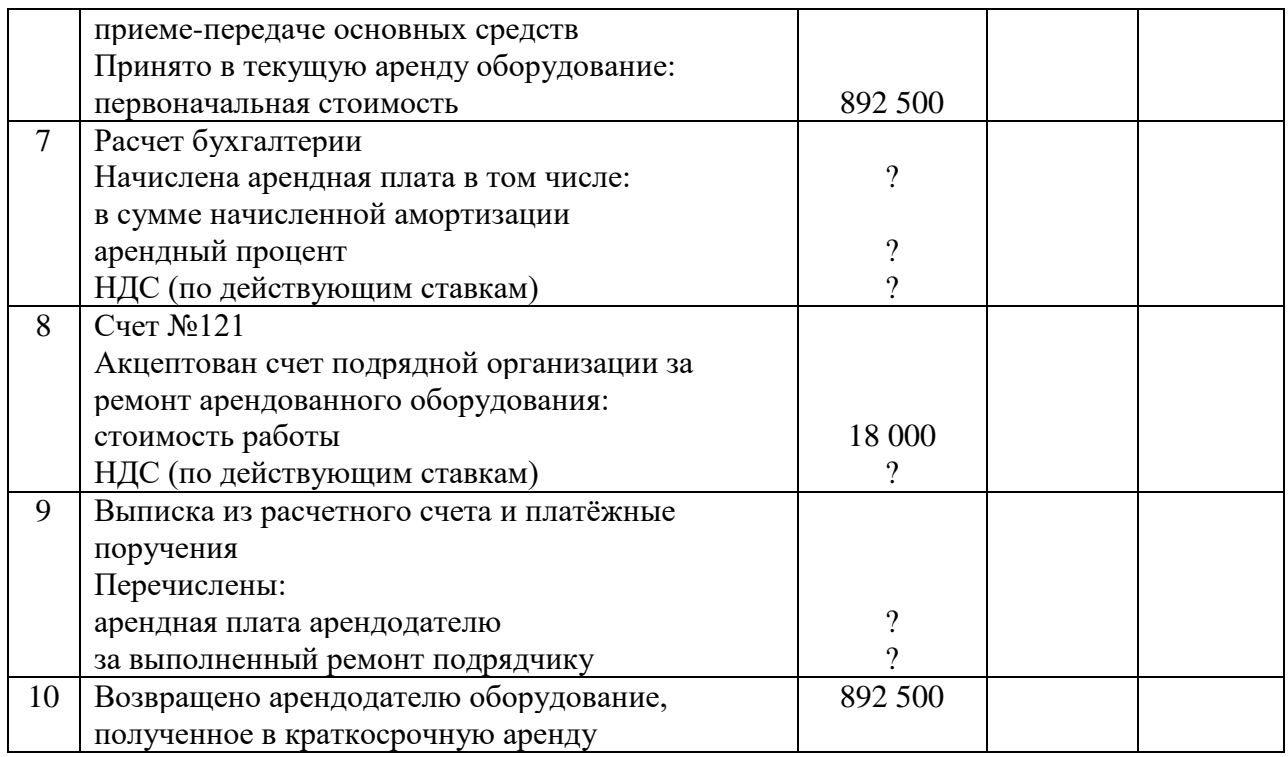

Задание 3.Записать хозяйственные операции в журнале регистрации хозяйственных операций и на счётах бухгалтерского учёта, имея в виду следующие условия сдачи основных средств в лизинг.

## *Исходные данные*

АО «Орегон» сдал по договору лизинга оборудование АО «Аксай» сроком на 5 лет. Договором лизинга предусмотрено ежемесячное перечислений арендной платы в сумме 14000 руб. и арендного процента – 4000руб. Лизинговое имущество учитывается на балансе лизингополучателя.

### Хозяйственные операции

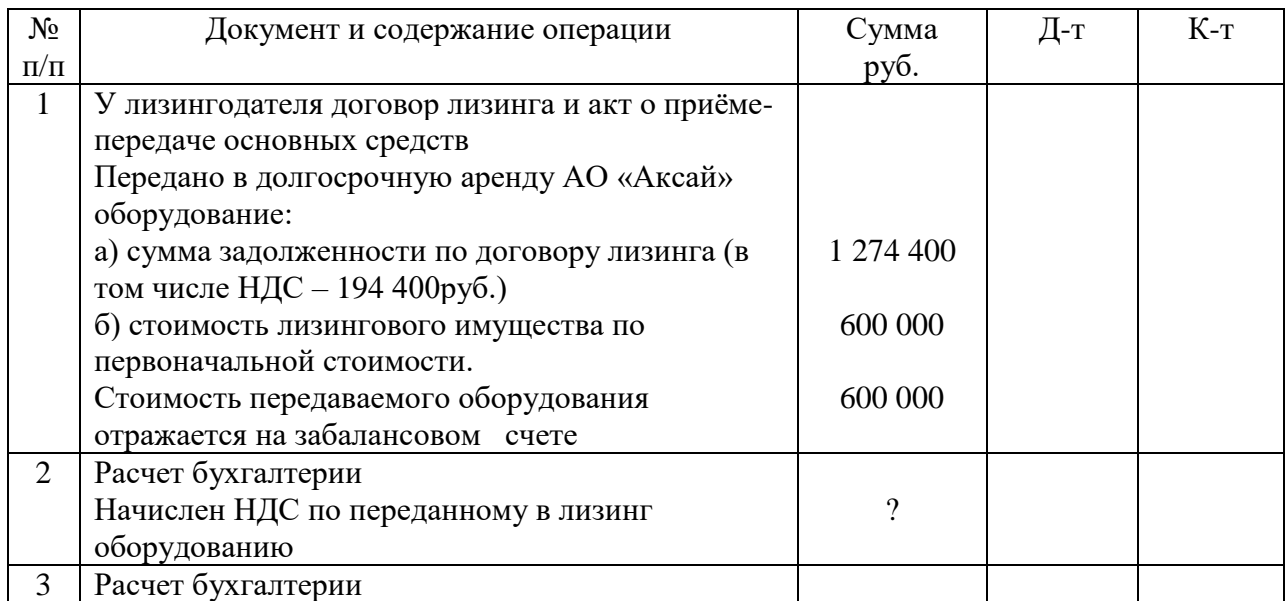

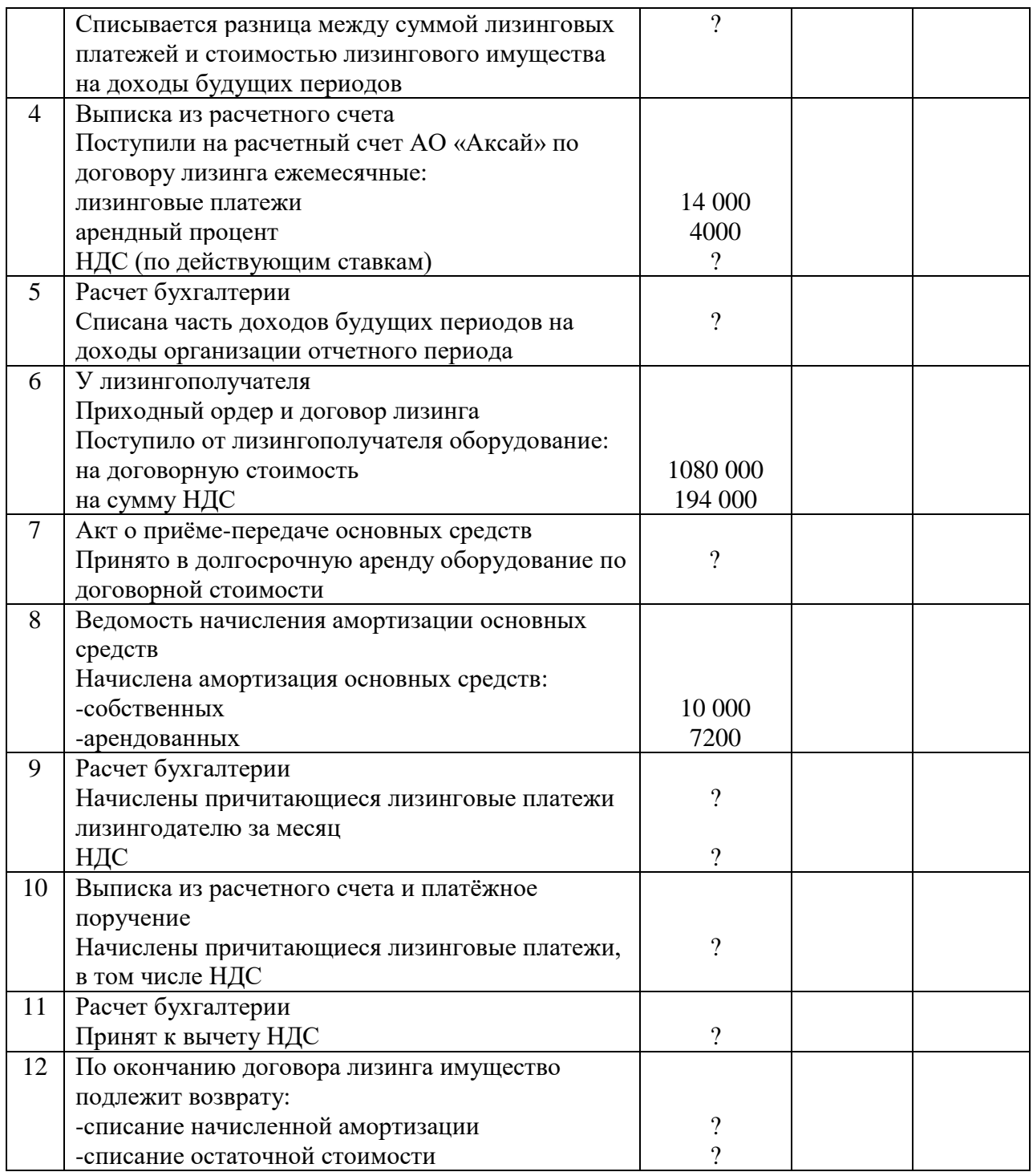

## *РАЗДЕЛ 2 БУХГАЛТЕРСКИЙ УЧЁТ АКТИВОВ ОРГАНИЗАЦИИ ТЕМА 2.8УЧЁТ НЕМАТЕРИАЛЬНЫХ АКТИВОВ*

## *ПРАКТИЧЕСКОЕ ЗАНЯТИЕ 17*

*1. Наименование темы практического занятия:* **«***Отражение на счетах операций по учёту нематериальных активов***»**

- *2. Количество часов - 2*
- *3. Цели занятия:*
- *- обобщить, закрепить теоретические знания по теме: «Учет нематериальных*

*активов»;*

*- сформировать практические навыки и умения отражения на счетах операций по учёту движения НМА;* 

*Студент должен знать: нормативные акты по учету НМА, документальное отражение операций по движению НМА, порядок отражения в учете нематериальных активов;* 

*Студент должен уметь: отражать на счетах операции по учету нематериальных активов; определять финансовый результат от выбытия НМА.*

*4. Задания студентам на самоподготовку: [Лытнева Н.А.Б](http://znanium.com/catalog/author/4eba0091-efac-11e3-9244-90b11c31de4c)ухгалтерский учет. Учебник - М.: ИД ФОРУМ: НИЦ ИНФРА-М, 2015. - Книга находится в ЭБС Znanium.com. – ISBN 978-5-8199-0544-9, стр. 144 – 150; Петрова А.Г. [Практические основы](http://www.iprbookshop.ru/77000.html)  [бухгалтерского учета имущества организации. Учебное пособие для СПО.](http://www.iprbookshop.ru/77000.html) - Саратов: Профобразование Ай Пи Эр Медиа, 2017. - http://www.iprbookshop.ru/586.html, стр.74-79, конспект лекций*

*5. Оборудование: [Лытнева Н.А.Б](http://znanium.com/catalog/author/4eba0091-efac-11e3-9244-90b11c31de4c)ухгалтерский учет. Учебник - М.: ИД ФОРУМ: НИЦ ИНФРА-М, 2015. - Книга находится в ЭБС Znanium.com. – ISBN 978-5-8199-0544-9, стр. 144 – 150; Петрова А.Г. [Практические основы бухгалтерского учета имущества](http://www.iprbookshop.ru/77000.html)  [организации. Учебное пособие для СПО.](http://www.iprbookshop.ru/77000.html) - Саратов: Профобразование Ай Пи Эр Медиа, 2017. - http://www.iprbookshop.ru/586.html, План счетов бухгалтерского учета.*

*6. Проверка теоретической готовности студентов к выполнению практического занятия. Опорные вопросы:*

*- что относят к НМА?* 

*- по каким причинам могут поступать нематериальные активы на предприятие?* 

*- какие счета используются при оформлении поступления НМА?*

*- какими проводками отражают поступление НМА?*

*- причины выбытия НМА и отражение в учете.*

*7. Инструктаж о проведении практического занятия: используя исходные данные для практического занятия студентам необходимо отразить на счетах операции по приобретению и списанию нематериальных активов.*

*8. Приложение к практическому занятию №17*

*Задания, выполняемые в процессе практической работы:*

Задание 1.Организация в сентябре безвозмездно получила объект нематериального актива, рыночная стоимость которого составляет 84000 руб. Начисленная заработная плата работникам по установке нематериального актива составила 6000 руб., начислен единый социальный налог. Срок полезного использования 5 лет. Объект нематериального актива принят к учету. Составить бухгалтерские проводки за сентябрь и октябрь.

Задание 2. В организации произошло увеличение объектов нематериальных активов в результате создания в самой организации, при этом израсходованы материалы 33000 руб., начислена заработная плата работникам 10000 руб., начислен единый социальный налог, сумма амортизации по основным средствам 4000 руб. Также организация внесла объект нематериальных активов в качестве взноса в уставный капитал по согласованной стоимости 36000 руб. Объекты нематериальных активов приняты к учету. *Составить бухгалтерские проводки.*

Задание 3. В организации произошло увеличение объектов нематериальных активов в результате безвозмездного получения объекта нематериального актива по рыночной стоимости 30000 руб., сумма начисленной по нему амортизации составила 2500 руб. Также организация приобрела у поставщика объект нематериального актива по стоимости 65000 руб., НДС 18%. Расходы по доставке объекта составили 4000 руб., НДС 18%. Счет поставщика оплачен с расчетного счета. Объекты нематериальных активов приняты к учету. *Составить бухгалтерские проводки.*

Задание 4. В организации произошло увеличение объектов нематериальных активов в результате:

а) приобретения за плату по стоимости 70000 руб., НДС 20 %. Счет поставщика оплачен с расчетного счета;

б) создания в самой организации, при этом израсходованы материалы 38000 руб., начислена заработная плата работникам 44000 руб., взносы на социальное страхование;

в) внесения объекта нематериального актива в уставный капитал по согласованной стоимости 60000 руб.;

г) безвозмездного получения объекта нематериального актива по рыночной стоимости 22000 руб.

Все объекты нематериальных активов приняты к учету. *Составить бухгалтерские проводки.*

Задание 5. Организация по договору купли – продажи реализует объект нематериального актива, в счет – фактуре значится: стоимость объекта 200000 руб., НДС 20 %. Первоначальная стоимость нематериального актива 170000 руб. Сумма амортизационных отчислений 24000 руб. Деньги от покупателя поступили на расчетный счет. Расходы по продаже составили 15000 руб. Составить бухгалтерские проводки и определить финансовый результат от продажи нематериального актива.

*Задание 6.* Организация по договору купли – продажи реализует объект нематериального актива, в счет – фактуре значится: стоимость объекта 86000 руб., НДС 20 %. Первоначальная стоимость нематериального актива 64000 руб. Сумма амортизационных отчислений на момент списания 7000 руб. Деньги от покупателя поступили в кассу организации. Расходы по продаже составили 8000 руб. Составить бухгалтерские проводки и определить финансовый результат от продажи нематериального актива.

*Задание 7.* Организация продала принадлежащее ей исключительное право патентообладателя на изобретение, в счет – фактуре значится: стоимость права 250000 руб., НДС 20 %. Первоначальная стоимость патента 270000 руб. Сумма амортизации на момент списания составила 50000 руб. Деньги от покупателя поступили на расчетный счет. Составить бухгалтерские проводки и определить финансовый результат от продажи нематериального актива.

*Задание 8.* Организация вносит в счет своего вклада в уставный капитал другой организации объект нематериального актива по согласованной стоимости 55000 руб. Первоначальная стоимость нематериального актива на момент его передачи составляет 62000 руб., сумма начисленной амортизации 12000 руб. Составить бухгалтерские проводки.

*Задание 9.* Организация безвозмездно передала другой организация объект нематериального актива. Первоначальная стоимость нематериального актива 70000 руб., сумма начисленной амортизации 20000 руб. Расходы, связанные с передачей актива составили 10000 руб. Составить бухгалтерские проводки.

## *РАЗДЕЛ 2 БУХГАЛТЕРСКИЙ УЧЁТ АКТИВОВ ОРГАНИЗАЦИИ ТЕМА 5.1 УЧЁТ НЕМАТЕРИАЛЬНЫХ АКТИВОВ*

### *ПРАКТИЧЕСКОЕ ЗАНЯТИЕ 18*

*1. Наименование темы практического занятия:* **«***Расчёт амортизации* 

#### *нематериальных активов***»**

*2. Количество часов - 2*

*3. Цели занятия:*

*- обобщить, закрепить теоретические знания по теме: «Расчёт амортизации нематериальных активов»;*

*- сформировать практические навыки и умения начисления амортизации нематериальных активов и отражения этих операций на счетах;*

*Студент должен знать: понятие амортизации нематериальных активов,*

*способы начисления амортизации, порядок учета амортизации нематериальных активов. Студент должен уметь: рассчитывать амортизацию нематериальных активов; отражать на счетах операции по начислению и списанию амортизации.*

*4. Задания студентам на самоподготовку: [Лытнева Н.А.Б](http://znanium.com/catalog/author/4eba0091-efac-11e3-9244-90b11c31de4c)ухгалтерский учет. Учебник - М.: ИД ФОРУМ: НИЦ ИНФРА-М, 2015. - Книга находится в ЭБС Znanium.com. – ISBN 978-5-8199-0544-9, стр. 151 – 156; Петрова А.Г. [Практические основы](http://www.iprbookshop.ru/77000.html)  [бухгалтерского учета имущества организации. Учебное пособие для СПО.](http://www.iprbookshop.ru/77000.html) - Саратов: Профобразование Ай Пи Эр Медиа, 2017. - http://www.iprbookshop.ru/586.html, стр.74-79, конспект лекций*

*5. Оборудование: [Лытнева Н.А.Б](http://znanium.com/catalog/author/4eba0091-efac-11e3-9244-90b11c31de4c)ухгалтерский учет. Учебник - М.: ИД ФОРУМ: НИЦ ИНФРА-М, 2015. - Книга находится в ЭБС Znanium.com. – ISBN 978-5-8199-0544-9, стр. 151 – 156; Петрова А.Г. [Практические основы бухгалтерского учета имущества](http://www.iprbookshop.ru/77000.html)  [организации. Учебное пособие для СПО.](http://www.iprbookshop.ru/77000.html) - Саратов: Профобразование Ай Пи Эр Медиа, 2017. - http://www.iprbookshop.ru/586.html, План счетов бухгалтерского учета.*

*6. Проверка теоретической готовности студентов к выполнению практического занятия. Опорные вопросы:*

*- перечислить способы начисления амортизации НМА для целей бухгалтерского и налогового учёта;* 

*- в чём сущность линейного способа начисления амортизации?*

*- в чём сущность способа уменьшаемого остатка?*

*- в чём сущность способа начисления амортизации в зависимости от объема выпуска продукции?*

*- дать понятие линейного и нелинейного способа начисления амортизации;* 

*- на каком счете ведут учет амортизации НМА?*

*7. Инструктаж о проведении практического занятия: используя исходные данные для практического занятия студентам необходимо сделать расчёт амортизации каждым способом и отразить на счетах операции по начислению и списанию амортизации.*

*8. Приложение к практическому занятию № 18 Задания, выполняемые в процессе практической работы:*

Задание 1. Организацией приобретен нематериальный актив стоимостью 50000 руб. Срок полезного использования установлен 5 лет. В учетной политике по данному объекту нематериальных активов предусмотрено начисление амортизации: а) способом уменьшаемого остатка; б) линейным способом.

Задание 2. Организацией также приобретен нематериальный актив стоимостью 80000 руб. Срок полезного использования установлен 4 года. В учетной политике предусмотрено, что списание стоимости данного объекта нематериальных активов осуществляется пропорционально объему выпущенной продукции (работ). Предполагаемый объем выпуска продукции с использованием данного нематериального актива составляет 100000 единиц. Объем выпущенной продукции за первый год – 10000 руб., за второй год – 20000 руб., за третий год – 30000 руб., за четвертый год – 40000 руб. *Рассчитать сумму амортизационных отчислений объектов нематериальных активов за 5 лет и 4 года соответственно.*

Задание 3. У организации имеется товарный знак, который рассчитан на выпуск и продажу 500 000 единиц товара. Первоначальная стоимость товарного знака – 160 000 руб. За первый год было выпущено и продано 120 000 ед., за второй – 180 000 ед., за третий – 60 000 ед., за четвертый год – 80 000 ед., а за пятый – 60 000 ед. Рассчитать ежегодную сумму амортизационных отчислений (до конца срока полезного использования объекта) *по способу списания стоимости пропорционально объему продукции (работ)*.

Задание 4. Нематериальный актив первоначальной стоимостью 80 000 руб., срок полезного использования 3 года. Коэффициент ускорения принимается равным 2-м. Рассчитать амортизационные отчисления методом уменьшаемого остатка.

Задание 5. Организация безвозмездно получила объект нематериальных активов для использования в производственных целях. Первоначальная стоимость этого объекта на дату принятия к учету  $-60000$  руб. Объект нематериальных активов принят на учет. Срок полезного использования – 5 лет. Амортизация начисляется линейным способом. Определить ежемесячную сумму амортизационных отчислений, отразить проводками получение объекта и начисление по нему амортизации.

Задание 6. Первоначальная стоимость приобретенного за плату для использования в управленческих целях объекта нематериальных активов – 140 000 руб. Срок полезного использования – 4 года. Объект амортизируется способом уменьшаемого остатка. Рассчитать сумму ежемесячных амортизационных отчислений по годам эксплуатации объекта и составить бухгалтерские проводки.

## *РАЗДЕЛ 2 БУХГАЛТЕРСКИЙ УЧЁТ АКТИВОВ ОРГАНИЗАЦИИ ТЕМА 2.9 УЧЁТ ЗАПАСОВ.*

## *ПРАКТИЧЕСКОЕ ЗАНЯТИЕ 19*

*1. Наименование темы практического занятия:* **«***Оценка запасов в балансе и текущем учёте***»**

*2. Количество часов - 2*

*3. Цели занятия:*

*- обобщить, закрепить теоретические знания по теме: «Оценка производственных запасов в балансе и текущем учёте»;*

*- сформировать практические навыки и умения по определению фактической себестоимости материалов поступивших и списанных в производство;* 

*Студент должен знать: порядок поступления и списания материалов в производство и определение их фактической себестоимости;* 

*Студент должен уметь: рассчитывать фактическую себестоимость приобретённых материалов и рассчитывать стоимость израсходованных материалов по*  *методам ФИФО, средней себестоимости.*

*4. Задания студентам на самоподготовку: [Лытнева Н.А.Б](http://znanium.com/catalog/author/4eba0091-efac-11e3-9244-90b11c31de4c)ухгалтерский учет. Учебник - М.: ИД ФОРУМ: НИЦ ИНФРА-М, 2015. - Книга находится в ЭБС Znanium.com. – ISBN 978-5-8199-0544-9, стр. 157 – 165; Петрова А.Г. [Практические основы](http://www.iprbookshop.ru/77000.html)  [бухгалтерского учета имущества организации. Учебное пособие для СПО.](http://www.iprbookshop.ru/77000.html) - Саратов: Профобразование Ай Пи Эр Медиа, 2017. - http://www.iprbookshop.ru/586.html, стр.89-110, конспект лекций*

*5. Оборудование: [Лытнева Н.А.Б](http://znanium.com/catalog/author/4eba0091-efac-11e3-9244-90b11c31de4c)ухгалтерский учет. Учебник - М.: ИД ФОРУМ: НИЦ ИНФРА-М, 2015. - Книга находится в ЭБС Znanium.com. – ISBN 978-5-8199-0544-9, стр. 157 – 165; Петрова А.Г. [Практические основы бухгалтерского учета имущества](http://www.iprbookshop.ru/77000.html)  [организации. Учебное пособие для СПО.](http://www.iprbookshop.ru/77000.html) - Саратов: Профобразование Ай Пи Эр Медиа, 2017. - http://www.iprbookshop.ru/586.html, План счетов бухгалтерского учета.*

*6. Проверка теоретической готовности студентов к выполнению практического занятия. Опорные вопросы:*

*- из каких затрат слагается фактическая себестоимость материалов?*

*- на каком счете ведут учет материалов?*

*- сущность оценки материалов при их списании методом ФИФО?*

*- сущность оценки материалов при их списании методом средней себестоимости?*

*7. Инструктаж о проведении практического занятия: используя исходные данные для практического занятия студентам необходимо определить фактическую себестоимость приобретаемых материалов и исчислить стоимость израсходованных материалов методом ФИФО и по средней себестоимости.*

### *8. Приложение к практическому занятию №19*

*Задания, выполняемые в процессе практической работы:*

Задание 1. На складе организации на начало месяца остаток материала составлял 200 ед. по цене 20 руб. В течение месяца на склад организации поступили материалы от поставщиков: 1-я партия материала – 300 ед. по цене 22 руб.; 2-я партия материала – 350 ед. по цене 24 руб.; 3-я партия материала – 250 ед. по цене 12 руб. Организация расплатилась с поставщиками за материалы перечислением денежных средств с расчетного счета. Израсходовано за месяц 800 ед. материала на изготовление продукции. Определить стоимость израсходованных материалов и остатка материалов на складе, если учет выбытия ведется по методу ФИФО. Отразить операции по поступлению и отпуску материалов н а 1 марта в ООО «Мир» остаток материала А составил 100 кг на сумму 150000 руб.

Задание 2. В марте было получено от поставщика две партии этого материала: 15 марта 50 кг по цене 1600 руб./кг на сумму 80000 руб. и 20 марта — 40 кг по цене 1650 руб. /кг на сумму 66000 руб. Рассчитать среднюю стоимость единицы материала А методом средневзвешенной стоимости.

Задание 3. В феврале 2018 г. на предприятии движение материалов «А» характеризуется следующими данными:

Остаток материалов на складе на 1 февраля – 100 тонн по цене 4,0 тыс. руб. за тонну.

09 февраля поступило от поставщика (1-я партия) – 200 тонн по цене 5,0 тыс. руб. за тонну.

11 февраля отпущено в производство - 150 тонн.

20 февраля поступило от поставщика (2-я партия) – 160 тонн по цене 3,0 тыс. руб. за тонну.

22 февраля отпущено в производство - 160 тонн.

26 февраля поступило от поставщика (3-я партия) – 40 тонн по цене 3,5 тыс. руб. за тонну. Определите расход материалов в стоимостном выражении методами средневзвешенной себестоимости и ФИФО и рассчитайте остаток материалов на конец месяца. Полученные результаты сравните и прокомментируйте.

## *РАЗДЕЛ 2 БУХГАЛТЕРСКИЙ УЧЁТ АКТИВОВ ОРГАНИЗАЦИИ ТЕМА 6.1УЧЁТ МАТЕРИАЛЬНО- ПРОИЗВОДСТВЕННЫХ ЗАПАСОВ.*

#### *ПРАКТИЧЕСКОЕ ЗАНЯТИЕ 20*

*1. Наименование темы практического занятия :***«***Документальное оформление движения материальных запасов».*

*2. Количество часов-2*

*3. Цели занятия:*

*- обобщить, закрепить теоретические знания по теме: «Учет материальнопроизводственных запасов»;*

*- сформировать практические навыки и умения по документальному оформлению поступления и списания производственных запасов и ведению аналитического учёта;* 

*Студент должен знать: нормативные акты по учету (ПБУ 5/01);классификацию и оценку производственных запасов; порядок документального оформления поступления и расходования материальных ценностей.*

*Студент должен уметь: заполнять приходный ордер, акт о приёмке материалов, лимиитно-заборную карту, требование-накладную на отпуск материалов, карточку учёта материалов.*

*4. Задания студентам на самоподготовку: [Лытнева Н.А.Б](http://znanium.com/catalog/author/4eba0091-efac-11e3-9244-90b11c31de4c)ухгалтерский учет. Учебник - М.: ИД ФОРУМ: НИЦ ИНФРА-М, 2015. - Книга находится в ЭБС Znanium.com. – ISBN 978-5-8199-0544-9, стр. 166 – 172; Петрова А.Г. [Практические основы](http://www.iprbookshop.ru/77000.html)  [бухгалтерского учета имущества организации. Учебное пособие для СПО.](http://www.iprbookshop.ru/77000.html) - Саратов: Профобразование Ай Пи Эр Медиа, 2017. - http://www.iprbookshop.ru/586.html, стр.89-110, конспект лекций*

*5. Оборудование: [Лытнева Н.А.Б](http://znanium.com/catalog/author/4eba0091-efac-11e3-9244-90b11c31de4c)ухгалтерский учет. Учебник - М.: ИД ФОРУМ: НИЦ ИНФРА-М, 2015. - Книга находится в ЭБС Znanium.com. – ISBN 978-5-8199-0544-9, стр. 166 – 172; Петрова А.Г. [Практические основы бухгалтерского учета имущества](http://www.iprbookshop.ru/77000.html)  [организации. Учебное пособие для СПО.](http://www.iprbookshop.ru/77000.html) - Саратов: Профобразование Ай Пи Эр Медиа, 2017. - http://www.iprbookshop.ru/586.html, План счетов бухгалтерского учета.*

*6. Проверка теоретической готовности студентов к выполнению практического занятия. Опорные вопросы:*

*- характеристика материально-производственных запасов;*

*- классификация и оценка МПЗ;*

*- какими документами отражается поступление МПЗ?*

*- какими документами отражается списание МПЗ?*

*- в каком документе ведётся аналитический учёт МПЗ?*

*7. Инструктаж о проведении практического занятия: используя исходные данные для практического занятия студентам необходимо составить бухгалтерские документы (приходный ордер, акт о приёмке материалов, лимиитно-заборную карту, требование-* *накладную на отпуск материалов, карточку учёта материалов).*

*8. Приложение к практическому занятию №20 Задания, выполняемые в процессе практической работы:* Задание 1.

- 1. Составить счет-фактуру № 127 от 25 марта 2019 г. АО «Металлург».
- 2. Ha основании счетов поставщиков оформить поступившие на склад ООО «Дон» материалы приходным ордером № 5 (типовая форма М-4).
- 3. Составить карточку складского учета материалов № 37.
- 4. Отпуск материалов на текущий ремонт здания офиса оформить требованиемнакладной на отпуск материалов № 63 (типовая форма М-11).

## *Исходные данные:*

Согласно счет - фактуре № 127 на склад поступили материалы:

- швеллер № 10 (номенклатурный номер 101 006, цена 1 529,5 руб.) 40 т;
- чугун ЛК-15 (номенклатурный номер 101 107, цена 1 985 руб.) 54 т;

– сталь круглая 80 мм (номенклатурный номер 101 102, цена 2 830 руб.) — 37 т.

Продавец: ОАО «Металлург» ИНН 6123765490/КПП 616801001, г. Хабаровск, ул. Светлая, д.91.

Покупатель: ООО «Дон» ИНН 6156743780, КПП 616802002, г. Нижний Новгород, ул. Заводская, д. 35.

Задание 2. На ремонт здания офиса было затребовано и отпущено:

- олифы (номенклатурный номер 105 005, цена 52 руб.) 18,7 кг;
- белил (номенклатурный номер 105 001, цена 75 руб.) 24,3 кг;

– краски зеленой (номенклатурный номер 105 002, цена 70 руб.) — 8,5 кг.

Материалы затребовал Соколов И.В., разрешил отпуск материалов Чернов С.С.

Материал отпустил кладовщик склада №1 Таран В. А., получил бригадир Малик Г. С.

Задание 3.Отразить хозяйственныe операции по приобретению материалов на счетах бухгалтерского учета..

### *Исходные данные*

Хозяйственные операции

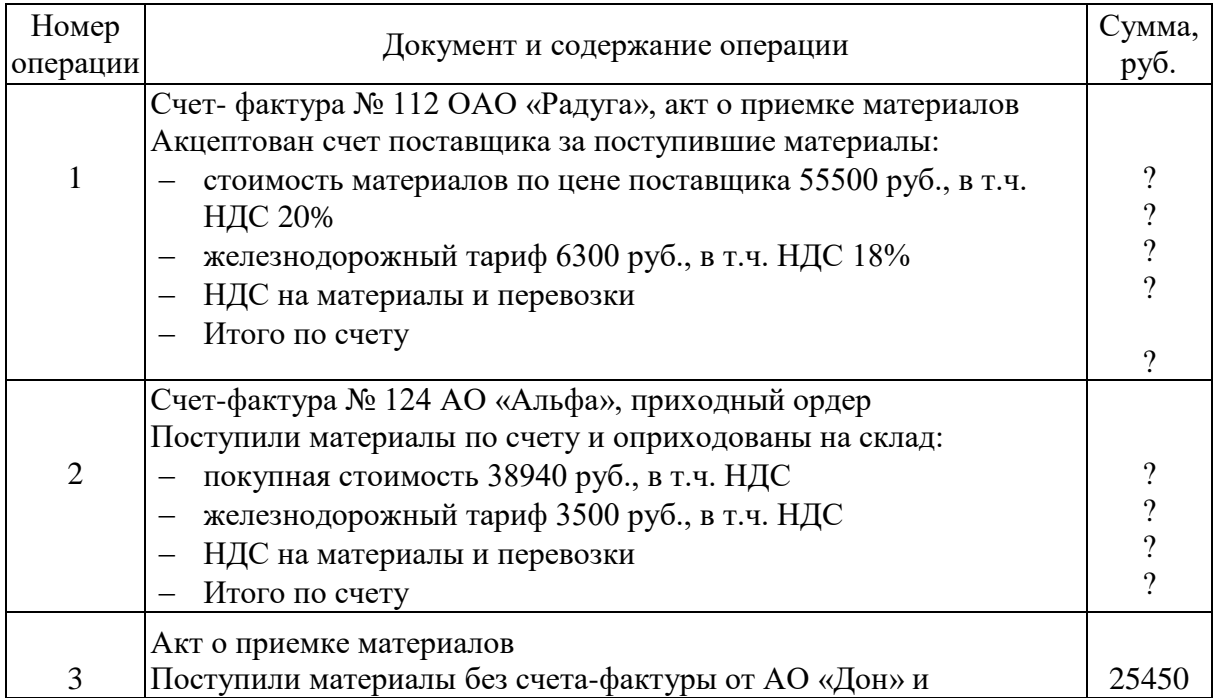

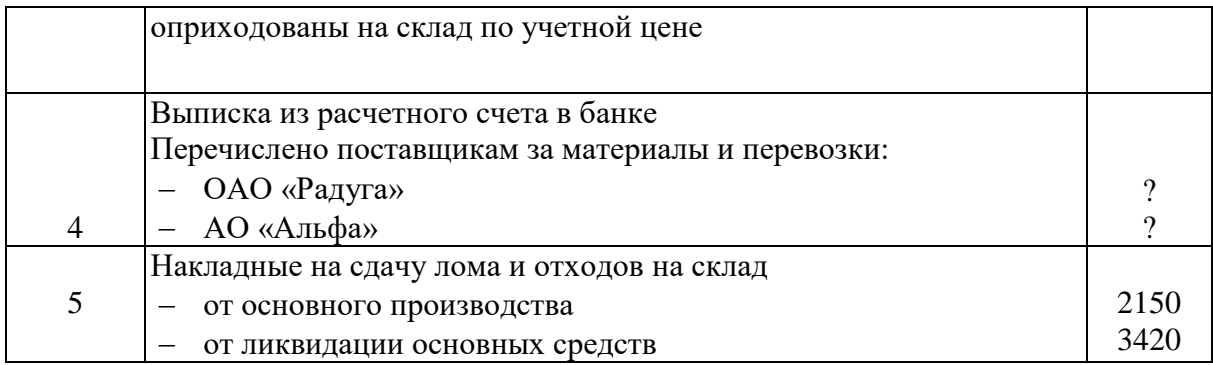

## *РАЗДЕЛ 2 БУХГАЛТЕРСКИЙ УЧЁТ АКТИВОВ ОРГАНИЗАЦИИ ТЕМА 6.1 УЧЁТ ЗАПАСОВ.*

### *ПРАКТИЧЕСКОЕ ЗАНЯТИЕ 21*

*1. Наименование темы практического занятия:* **«***Расчет ТЗР (транспортнозаготовительных расходов). Расчет отклонения фактической стоимости материалов от учетной цены».*

*2. Количество часов-2*

*3. Цели занятия:*

*- обобщить, закрепить теоретические знания по теме: ««Учет материальнопроизводственных запасов»;*

*- сформировать практические навыки и умения расчета процента и суммы ТЗР, отклонения фактической себестоимости от учётной цены по поступлению и списанию материалов;* 

*Студент должен знать: порядок учета ТЗР, отклонения фактической себестоимости от учётной цены по поступлению и списанию материалов;* 

*Студент должен уметь: составлять расчет списания и распределения транспортно-заготовительных расходов и отклонения фактической себестоимости от учётной цены по поступлению и списанию материалов и отражать их на счетах.*

*4. Задания студентам на самоподготовку: [Лытнева Н.А.Б](http://znanium.com/catalog/author/4eba0091-efac-11e3-9244-90b11c31de4c)ухгалтерский учет. Учебник - М.: ИД ФОРУМ: НИЦ ИНФРА-М, 2015. - Книга находится в ЭБС Znanium.com. – ISBN 978-5-8199-0544-9, стр. 173 – 176;Петрова А.Г. [Практические основы](http://www.iprbookshop.ru/77000.html)  [бухгалтерского учета имущества организации. Учебное пособие для СПО.](http://www.iprbookshop.ru/77000.html) - Саратов: Профобразование Ай Пи Эр Медиа, 2017. - http://www.iprbookshop.ru/586.html, стр.89-110, конспект лекций*

*5. Оборудование: [Лытнева Н.А.Б](http://znanium.com/catalog/author/4eba0091-efac-11e3-9244-90b11c31de4c)ухгалтерский учет. Учебник - М.: ИД ФОРУМ: НИЦ ИНФРА-М, 2015. - Книга находится в ЭБС Znanium.com. – ISBN 978-5-8199-0544-9, стр. 173 – 176;Петрова А.Г. [Практические основы бухгалтерского учета имущества](http://www.iprbookshop.ru/77000.html)  [организации. Учебное пособие для СПО.](http://www.iprbookshop.ru/77000.html) - Саратов: Профобразование Ай Пи Эр Медиа, 2017. - http://www.iprbookshop.ru/586.html, План счетов бухгалтерского учета.*

*6. Проверка теоретической готовности студентов к выполнению практического занятия. Опорные вопросы:*

*- какие расходы относят к ТЗР?* 

*- на каком счете учитывают ТЗР?* 

*- как определить средний % ТЗР?* 

*- каким образом распределяют ТЗР по видам продукции и расходам?*

*- как определяется и списывается отклонение фактической себестоимости от учётной цены?*

*7. Инструктаж о проведении практического занятия: используя исходные данные для практического занятия студентам необходимо отразить на счетах операции по поступлению и расходу материалов, рассчитать средний % ТЗР (средний % отклонения) и сумму ТЗР (отклонения фактической себестоимости материалов от учётной цены) по расходу материалов .*

*8. Приложение к практическому занятию № 21 Задания, выполняемые в процессе практической работы:*

Задание 1. Отразить в регистрационном журнале хозяйственные операции по учету движения материалов, составить расчет распределения транспортно-заготовительных расходов.

### *Исходные данные*

 По состоянию на 1 апреля фактическая себестоимость материалов составляет 143940 руб., в том числе транспортно-заготовительные расходы - 15590 руб. Текущий учет материалов на предприятии ведут по покупным ценам.

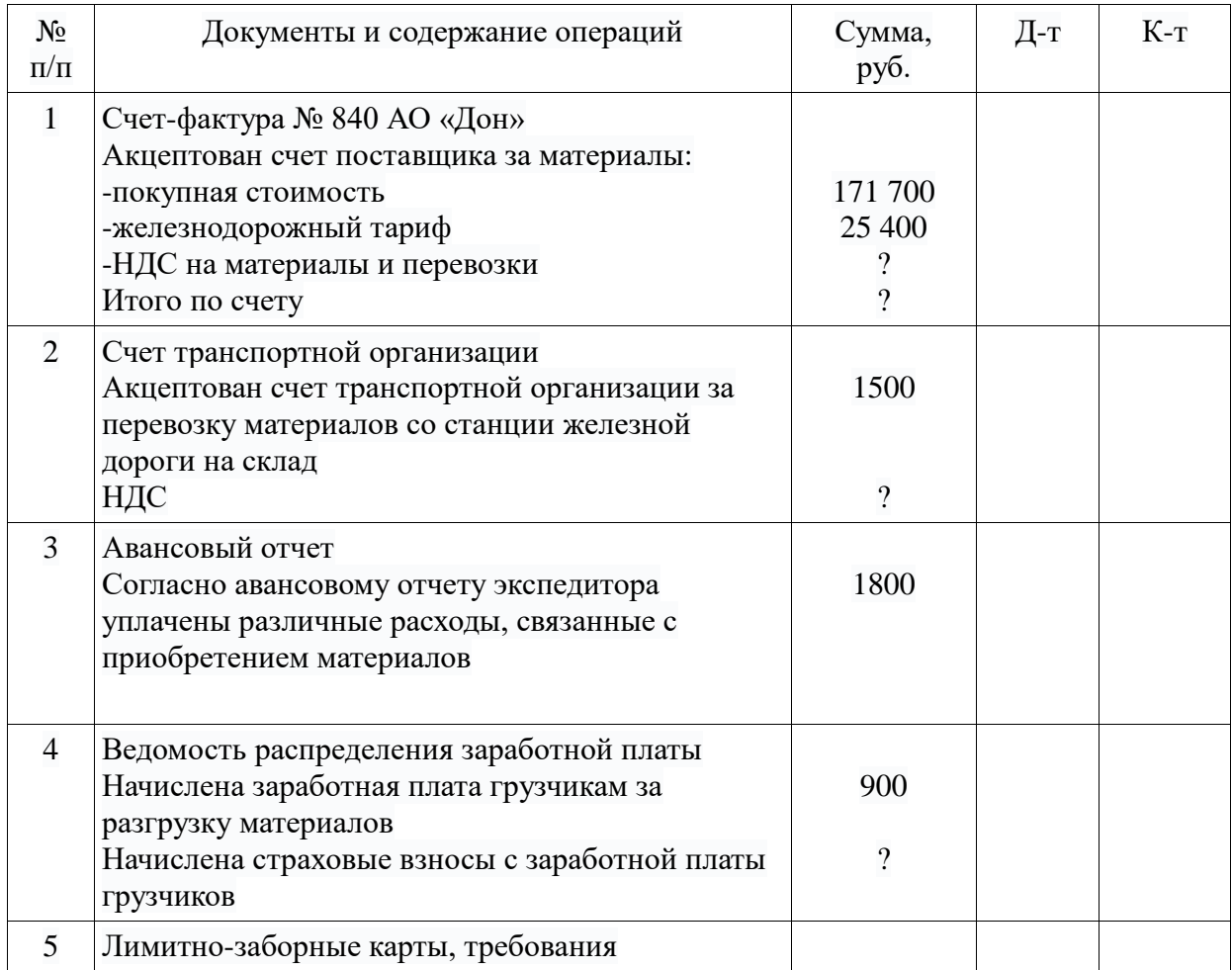

### Содержание хозяйственных операций за апрель

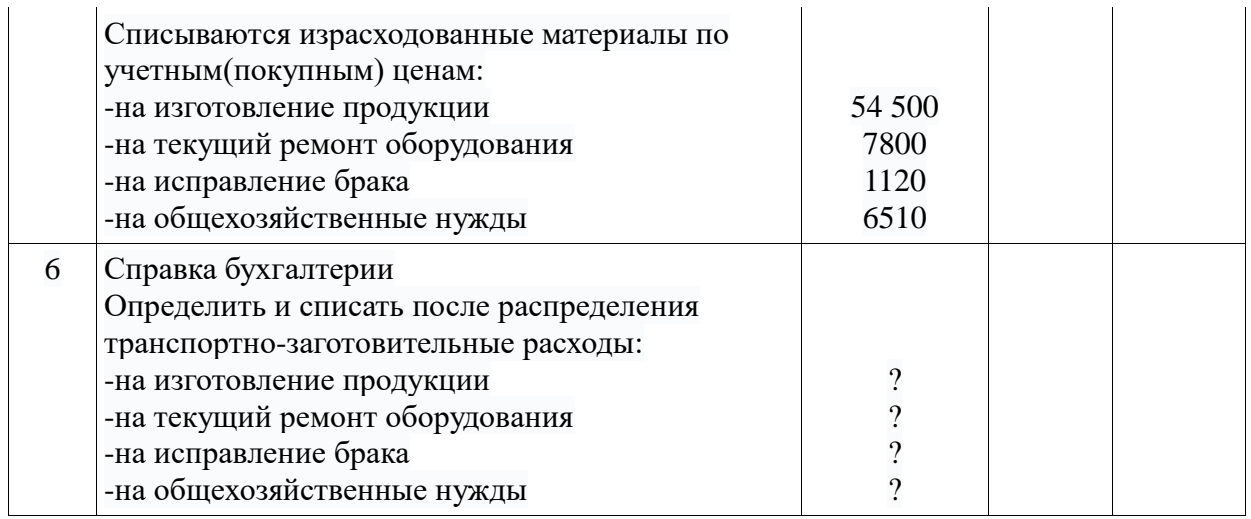

Задание 2.Отразить в регистрационном журнале хозяйственные операции по учету движения материалов, составить расчет распределения транспортно-заготовительных расходов.

### *Исходные данные*

По состоянию на 1 октября на счете 10 «Материалы» числиться сальдо по фактической себестоимости 118 400 руб., в том числе транспортно-заготовительные расходы - 18 400 руб. Текущий учет материалов на предприятии ведут по покупным ценам.

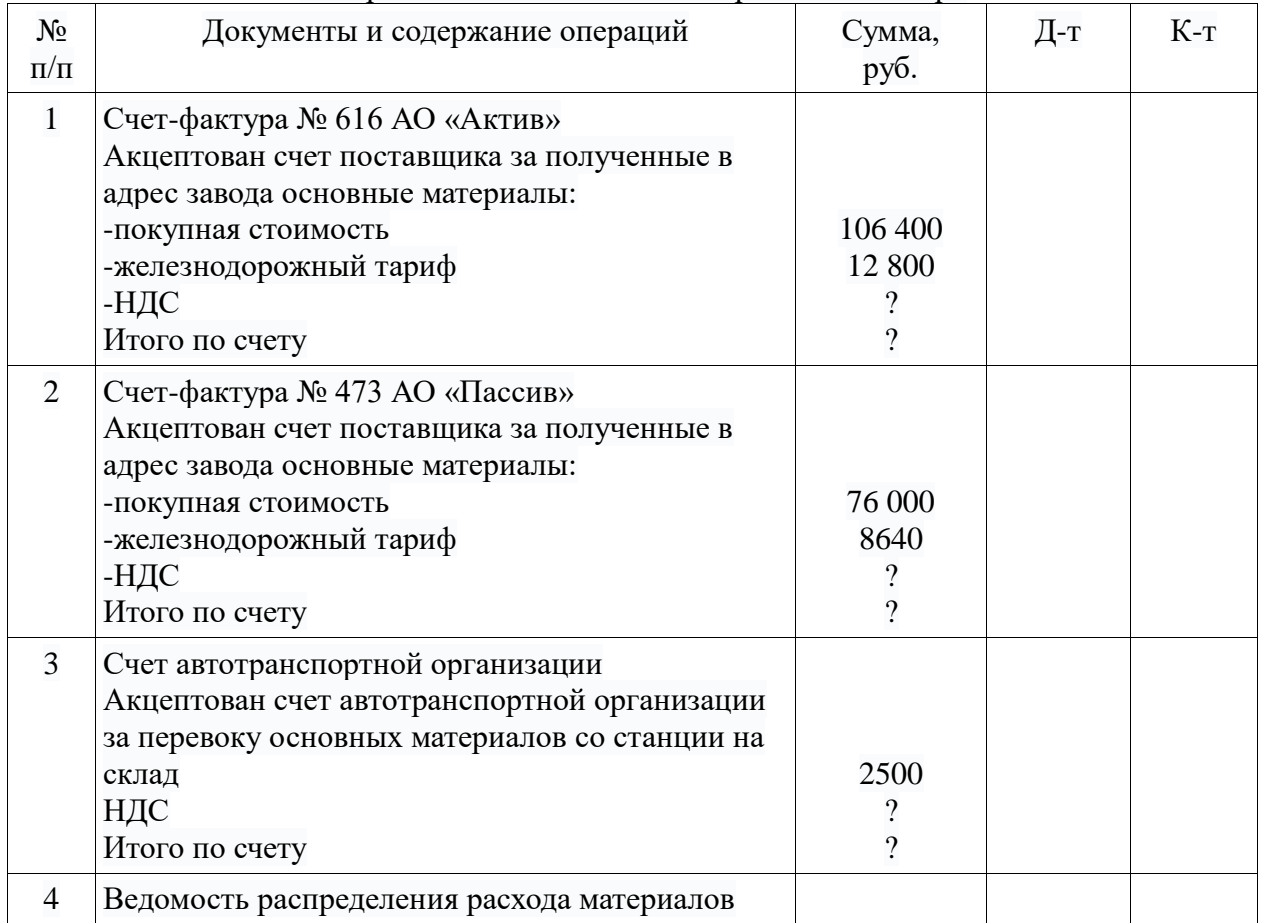

## Содержание хозяйственных операций за октябрь

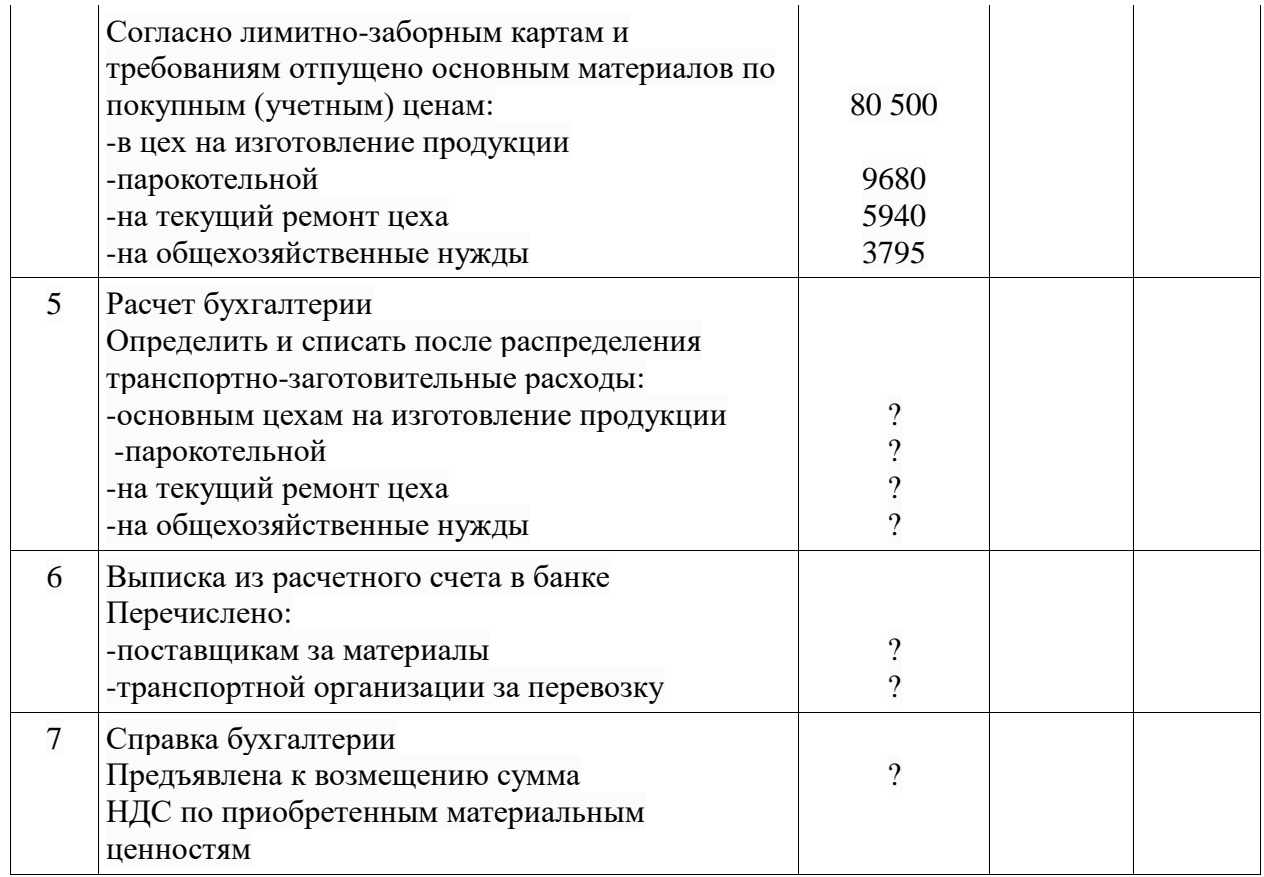

Задание 3. Записать хозяйственные операции в журнале регистрации операций на счетах бухгалтерского учета.

### *Исходные данные*

Учёт заготовления и приобретения материалов на предприятии ведётся на счёте 15 «Заготовление и приобретение материальных ценностей», а отклонение в стоимости приобретаемых материалов на счете 16 «Отклонение в стоимости материальных ценностей».

По состоянию на 1 марта на счёте 10 «Материалы» числится сальдо по фактической себестоимости 50000 руб., на счёте 16 «Отклонение в стоимости материальных ценностей» - 1000 руб.

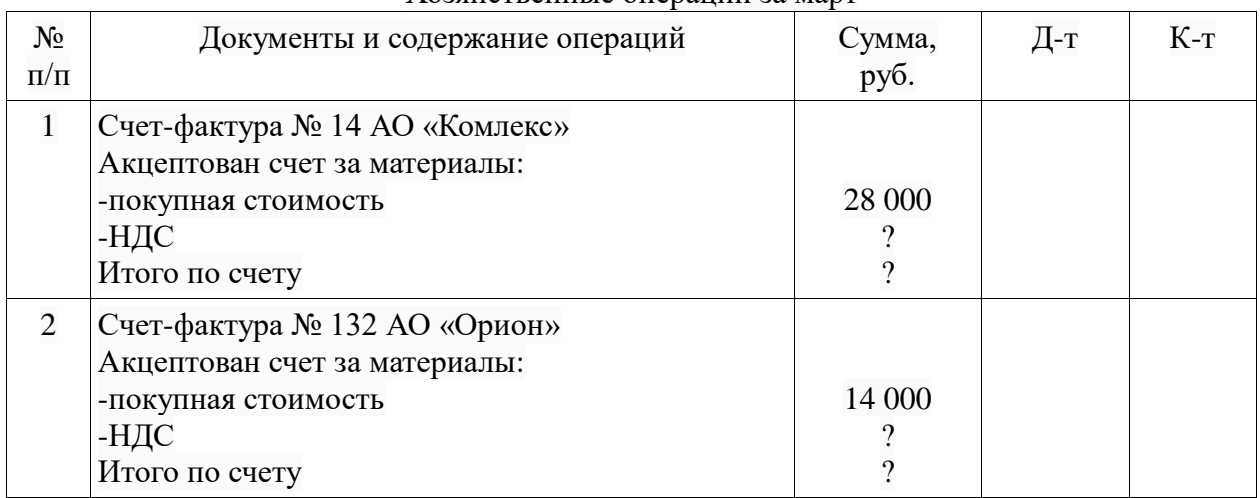

Хозяйственные операции за март

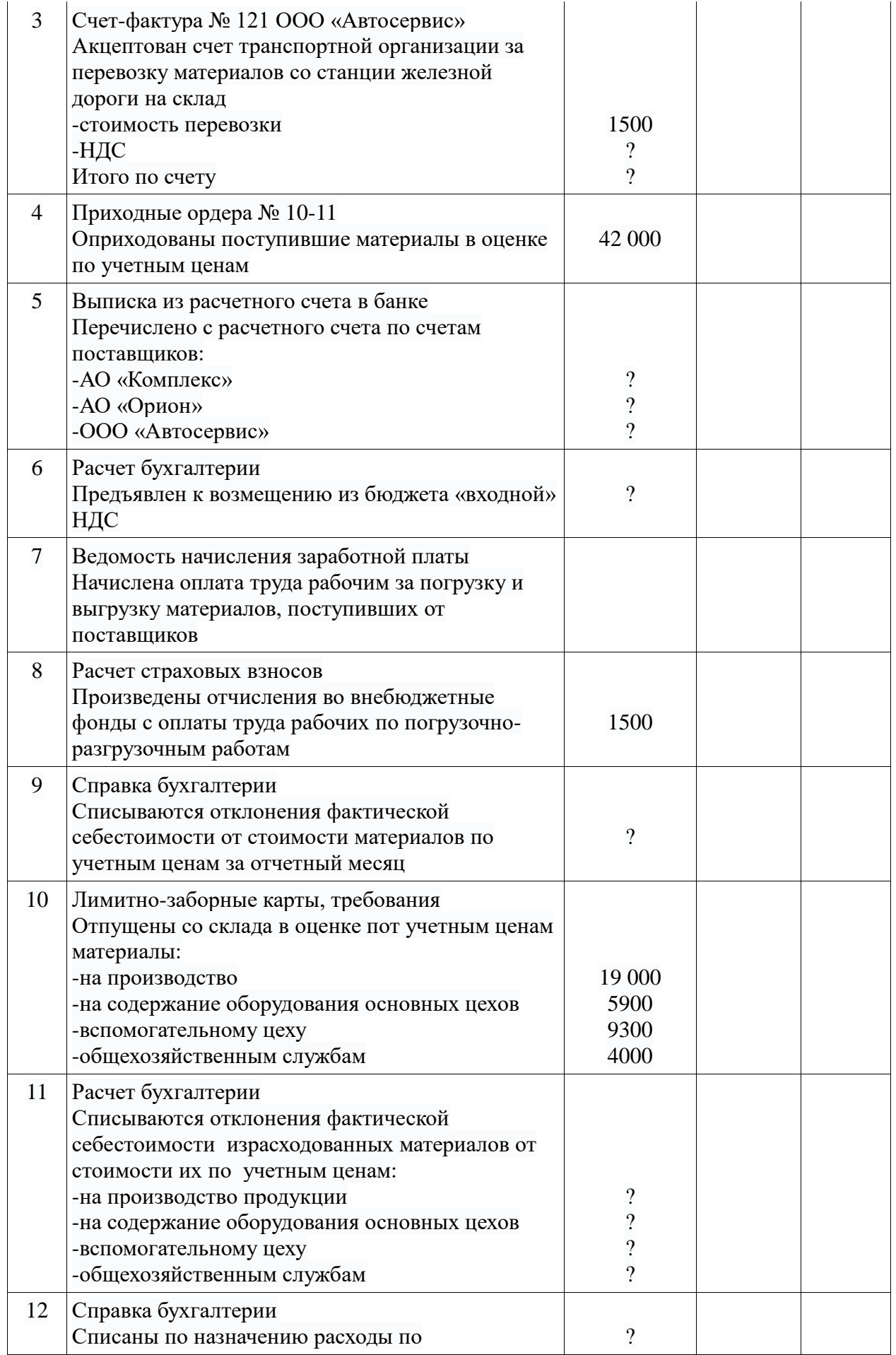

#### *ПРАКТИЧЕСКОЕ ЗАНЯТИЕ 22*

*1. Наименование темы практического занятия:* **«***Отражение на счетах операций по приобретению и продаже материалов, расчетов с поставщиками».*

*2. Количество часов - 2*

*3. Цели занятия:*

*- обобщить, закрепить теоретические знания по теме: «Отражение на счетах операций по приобретению и продаже материалов, расчетов с поставщиками»;*

*- сформировать практические навыки и умения отражения на счетах операций по движению материалов, по составлению и обработке бухгалтерских документов (журнал-ордер №6, ведомость учёта материалов);* 

*Студент должен знать: синтетический учёт материалов и расчетов с поставщиками;* 

*Студент должен уметь: составлять бухгалтерские записи по учету*  приобретения и продажи материалов и расчетов с поставщиками, заполнять учётные *регистры по учёту материалов и расчётов с поставщиками (журнал-ордер №6, ведомость учёта материалов).*

*4. Задания студентам на самоподготовку: [Лытнева Н.А.Б](http://znanium.com/catalog/author/4eba0091-efac-11e3-9244-90b11c31de4c)ухгалтерский учет. Учебник - М.: ИД ФОРУМ: НИЦ ИНФРА-М, 2015. - Книга находится в ЭБС Znanium.com. – ISBN 978-5-8199-0544-9, стр. 177 – 182; Петрова А.Г. [Практические основы](http://www.iprbookshop.ru/77000.html)  [бухгалтерского учета имущества организации. Учебное пособие для СПО.](http://www.iprbookshop.ru/77000.html) - Саратов: Профобразование Ай Пи Эр Медиа, 2017. - http://www.iprbookshop.ru/586.html, стр.89-110, конспект лекций*

*5. Оборудование: [Лытнева Н.А.Б](http://znanium.com/catalog/author/4eba0091-efac-11e3-9244-90b11c31de4c)ухгалтерский учет. Учебник - М.: ИД ФОРУМ: НИЦ ИНФРА-М, 2015. - Книга находится в ЭБС Znanium.com. – ISBN 978-5-8199-0544-9, стр. 177 – 182; Петрова А.Г. [Практические основы бухгалтерского учета имущества](http://www.iprbookshop.ru/77000.html)  [организации. Учебное пособие для СПО.](http://www.iprbookshop.ru/77000.html) - Саратов: Профобразование Ай Пи Эр Медиа, 2017. - http://www.iprbookshop.ru/586.html, План счетов бухгалтерского учета.*

*6. Проверка теоретической готовности студентов к выполнению практического занятия. Опорные вопросы:*

*- в какой ситуации для учёта поступления материалов используются счета 15 «Заготовление и приобретение материальных ценностей» и 16 «Отклонение в стоимости материальных ценностей»*

*- дать характеристику счёта 60 «Расчёты с поставщиками и подрядчиками»;*

*- в каком учетном регистре ведётся аналитический и синтетический учёт по счёту 60«Расчёты с поставщиками и подрядчиками»;*

*7. Инструктаж о проведении практического занятия: используя исходные данные для практического занятия студентам необходимо отразить на счетах операции по приобретению материалов с использованием счетов10 «Материалы»,15 «Заготовление и*  *приобретение материальных ценностей» и 16 «Отклонение в стоимости материальных ценностей», их продаже и расчётам с поставщиками, заполнить журнал-ордер №6, ведомость учёта материалов.*

## *8. Приложение к практическому занятию №22 Задания, выполняемые в процессе практической работы:*

Задание 1. Отразить бухгалтерскими записями операции *по приобретению материалов* и определить их фактическую себестоимость. Согласно заключенному договору, поступила партия белой эмали в количестве 1 000 банок весом нетто 3 кг по цене 194,7 руб. за одну банку, в том числе НДС. Доставка осуществлена автотранспортом, за что перевозчику уплачено с расчетного счета 2 400 руб. (в том числе НДС 20 %). Грузчикам за выгрузку краски на склад начислена заработная плата 1250 руб. и отчисления на социальные нужды (по действующим ставкам). Все затраты, связанные с приобретением, доставкой эмали, оплачены. Учетной политикой организации предусмотрено, что учет материалов ведется без применения счетов 15 «Заготовление и приобретение материалов» и 16 «Отклонения в стоимости материалов».

Задание 2. Отразить бухгалтерскими записями операции *по приобретению материалов* и определить их себестоимость. Согласно заключенному договору поступила партия белой эмали в количестве 1 000 банок весом нетто 3 кг по цене 194,7 руб. за одну банку, в том числе НДС. Учетной политикой организации предусмотрено, что учет материалов ведется с применением счетов 15 «Заготовление и приобретение материалов» и 16 «Отклонения в стоимости материалов». Материалы приняты к бухгалтерскому учету по учетной цене 195 руб. за банку. Доставка краски осуществлена автотранспортом, за что перевозчику уплачено с расчетного счета 2 400 руб. (в том числе НДС 20 %). Грузчикам за выгрузку краски на склад начислена заработная плата 250 руб. и отчисления на социальные нужды (по действующим ставкам). Все затраты, связанные с приобретением, доставкой эмали, оплачены. Часть белой эмали (270 банок) была отпущена в производство.

Задание 3. Отразить на счетах бухгалтерского учета операции *по продаже материалов* и определить финансовый результат от продаж. ООО «Кентавр» продает материалы индивидуальному предпринимателю на общую сумму 11 800 руб., учетная стоимость проданных материалов – 7 300 руб. За погрузку материалов на транспорт покупателя грузчикам начислена заработная плата – 1200 руб. и отчисления на социальные нужды (по действующим ставкам). Денежные средства за проданные материалы внесены в кассу организации.

Задание 4. В журнале хозяйственных операций составить корреспонденцию счетов

## *Исходные данные*

 Сальдо на 1 марта на счете 60 «Расчеты с поставщиками и подрядчиками»: АО «Прогресс» - 222000 руб. (счет 3 13) АО «Альфа» - 340000 руб. (счет 67) Химзавод - 29800 руб. (счет 315)

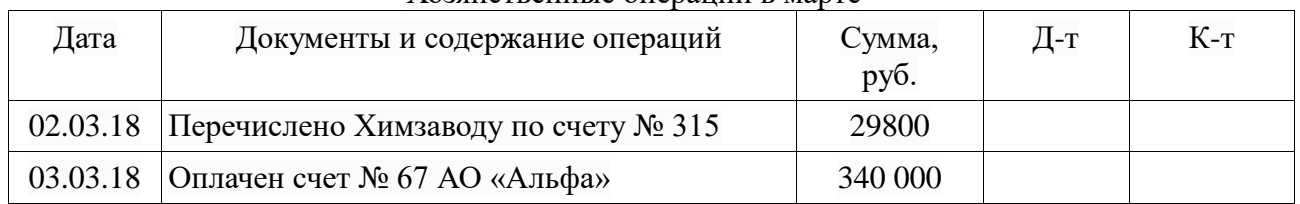

## Хозяйственные операции в марте

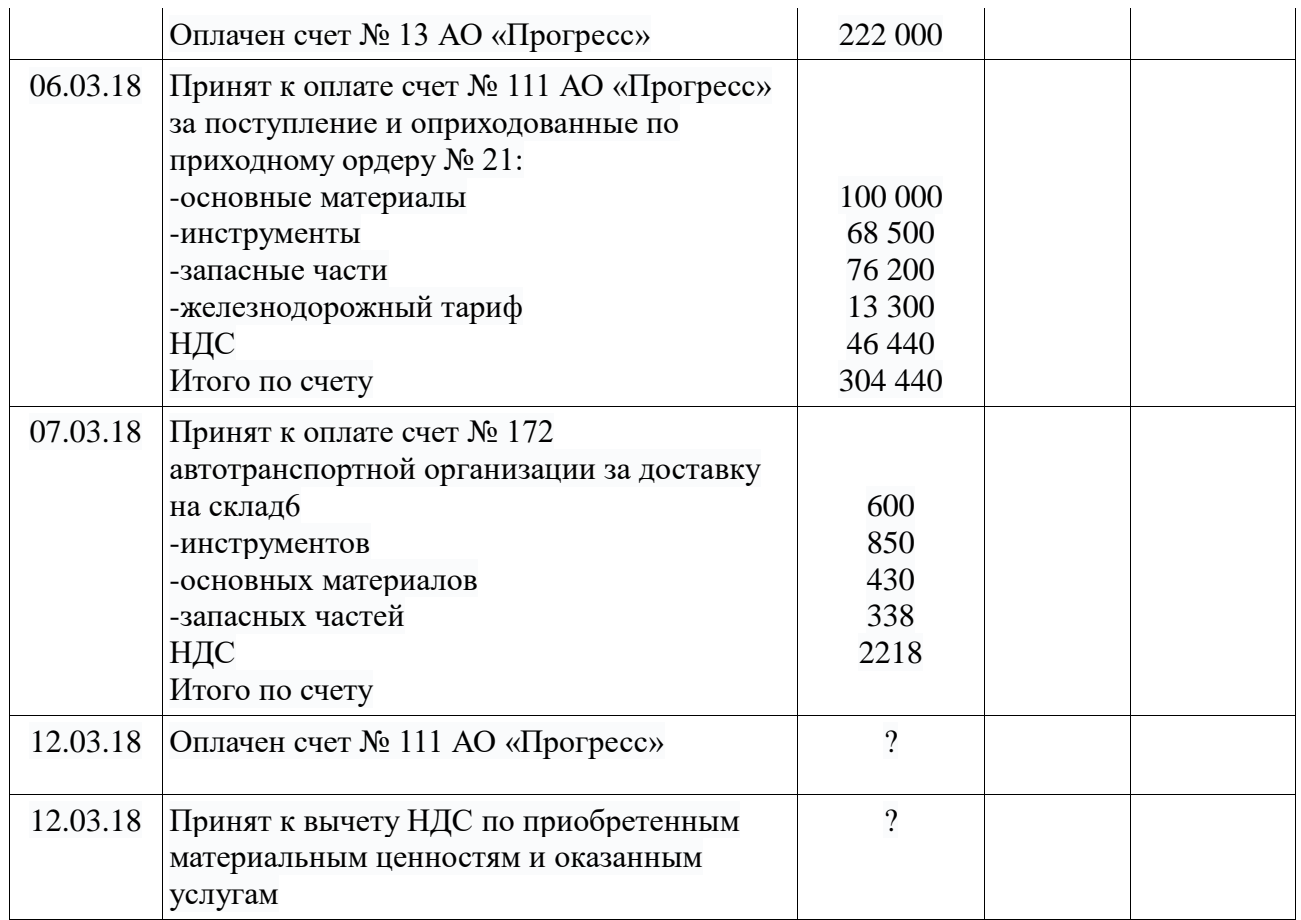

# *РАЗДЕЛ 2 БУХГАЛТЕРСКИЙ УЧЁТ АКТИВОВ ОРГАНИЗАЦИИ ТЕМА 2.10УЧЁТ ЗАТРАТ НА ПРОИЗВОДСТВО И КАЛЬКУЛИРОВАНИЕ СЕБЕСТОИМОСТИ ПРОДУКЦИИ*

### *ПРАКТИЧЕСКОЕ ЗАНЯТИЕ 23*

*1. Наименование темы практического занятия: «Распределение расхода материалов и заработной платы. Составление разработочной таблицы №1»*

*2. Количество часов-2*

*3. Цели занятия:*

*- обобщить, закрепить теоретические знания по теме: «Учет затрат на производство и калькулирование себестоимости продукции»;*

*- сформировать практические навыки и умения по усвоению порядка распределения расхода материалов, заработной платы и начислений с заработной платы на производственные цели;* 

*Студент должен знать: нормативные акты по учету затрат на производство (гл. 25 НК РФ «Налог на прибыль», ПБУ №10 «Учёт расходов»), документальное оформление операций по учёту затрат на производство, порядок учёта расхода материалов, заработной платы и начислений с оплаты труда.*

*Студент должен уметь: производить распределение расхода материалов, заработной платы и начислений с оплаты труда, составлять разработочную таблицу № 1.*

*4. Задания студентам на самоподготовку: [Лытнева Н.А.Б](http://znanium.com/catalog/author/4eba0091-efac-11e3-9244-90b11c31de4c)ухгалтерский учет. Учебник - М.: ИД ФОРУМ: НИЦ ИНФРА-М, 2015. - Книга находится в ЭБС Znanium.com. – ISBN 978-5-8199-0544-9, стр. 183 – 191;Петрова А.Г. [Практические основы](http://www.iprbookshop.ru/77000.html)  [бухгалтерского учета имущества организации. Учебное пособие для СПО.](http://www.iprbookshop.ru/77000.html) - Саратов: Профобразование Ай Пи Эр Медиа, 2017. - http://www.iprbookshop.ru/586.html, стр.111- 123, конспект лекций*

*5. Оборудование: [Лытнева Н.А.Б](http://znanium.com/catalog/author/4eba0091-efac-11e3-9244-90b11c31de4c)ухгалтерский учет. Учебник - М.: ИД ФОРУМ: НИЦ ИНФРА-М, 2015. - Книга находится в ЭБС Znanium.com. – ISBN 978-5-8199-0544-9, стр. 183 – 191;Петрова А.Г. [Практические основы бухгалтерского учета имущества](http://www.iprbookshop.ru/77000.html)  [организации. Учебное пособие для СПО.](http://www.iprbookshop.ru/77000.html) - Саратов: Профобразование Ай Пи Эр Медиа, 2017. - http://www.iprbookshop.ru/586.html, План счетов бухгалтерского учета.*

*6. Проверка теоретической готовности студентов к выполнению практического занятия. Опорные вопросы:*

*- какими документами оформляют расход материалов на производственные цели?* 

- *- в каком документе выполняют группировку расхода материалов?*
- *- какими проводками отражается в учёте расход материалов?*
- *- что значит распределить заработную плату?*
- *- в каком документе выполняют распределение заработной платы?*
- *- на основании каких документов составляют РТ №1?*

*- какими проводками отражают в учёте начисление заработной платы?*

*7. Инструктаж о проведении практического занятия: используя исходные данные для практического занятия студентам необходимо осуществить распределение расхода материалов, распределение заработной платы, начислений с неё и составить разработочную таблицу № 1.*

#### *8. Приложение к практическому занятию №23*

*Задания, выполняемые в процессе практической работы:*

Задание 1.На основе исходных данный составить «Ведомость распределения расхода материалов» по видам продукции (разработочная таблица 1); 2. Составить бухгалтерские проводки по расходу материалов. *Исходные данные*

1. Расход материалов по учетным ценам, руб.

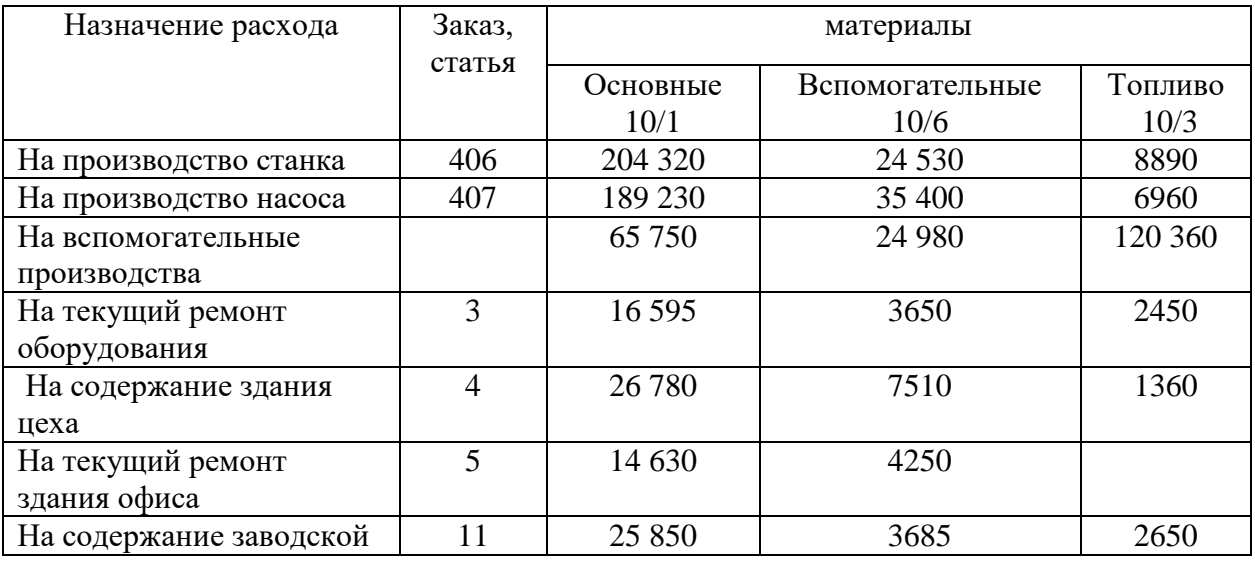

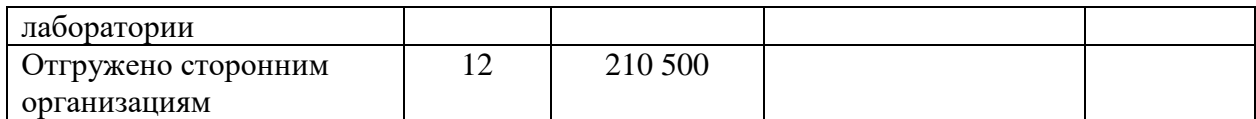

### 2. Отклонения в стоимости материалов

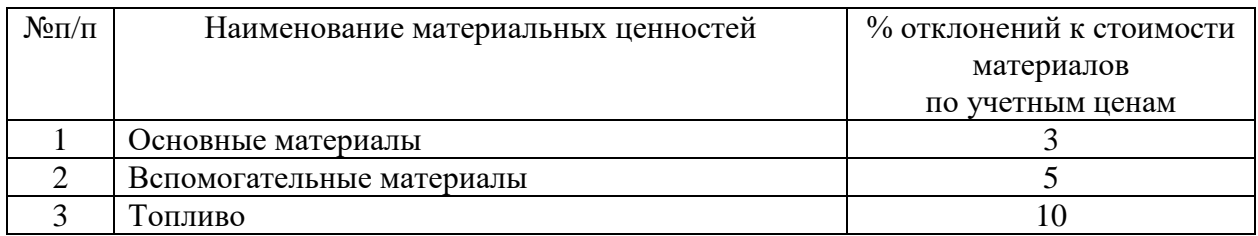

## Задание 2.

1.На основании исходных данных распределить косвенную, основную и дополнительную заработную плату рабочих и отчисления на социальные нужды по видам выпускаемой продукции.

2. Составить бухгалтерские проводки по начислению заработной платы.

## *Исходные данные*

1. На основании пери документов (нарядов, рапортов о выработке) начислено рабочимсдельщикам за производство:

электромоторов – 987 200 руб.

станков – 763 700 руб.

приборов – 612 000 руб.

2. Основная заработная плата рабочих-повременщиков и доплаты за руководство бригадой составили (косвенная) – 224 400 руб.

3. Дополнительная заработная плата – 322 200 руб.

4. Отчисления во внебюджетные фонды с оплаты труда – ?

Косвенная заработная плата распределяется пропорционально прямой сдельной заработной плате.

Дополнительная заработная плата распределяется пропорционально основной заработной плате (повременной и сдельной), а отчисления во внебюджетные фонды –

пропорционально всей заработной плате (основной и дополнительной). Распределение выполнить в разработочной таблице № 1 «Ведомость распределения заработной платы и отчислений во внебюджетные фонды».

Задание 3.

1. Составить журнал хозяйственных операций и указать корреспонденцию счетов.

2. Составить ведомость распределения заработной платы, отчислений на социальные нужды и резерв на оплату отпусков рабочим по цеху №1 за январь.

*Исходные данные*

Выписки из документов по начислению заработной платы по цеху №1 за январь 20\_\_г.

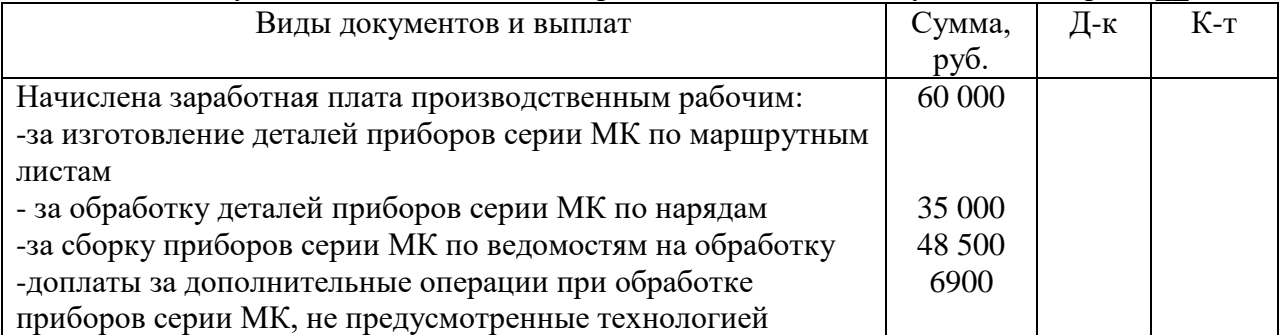

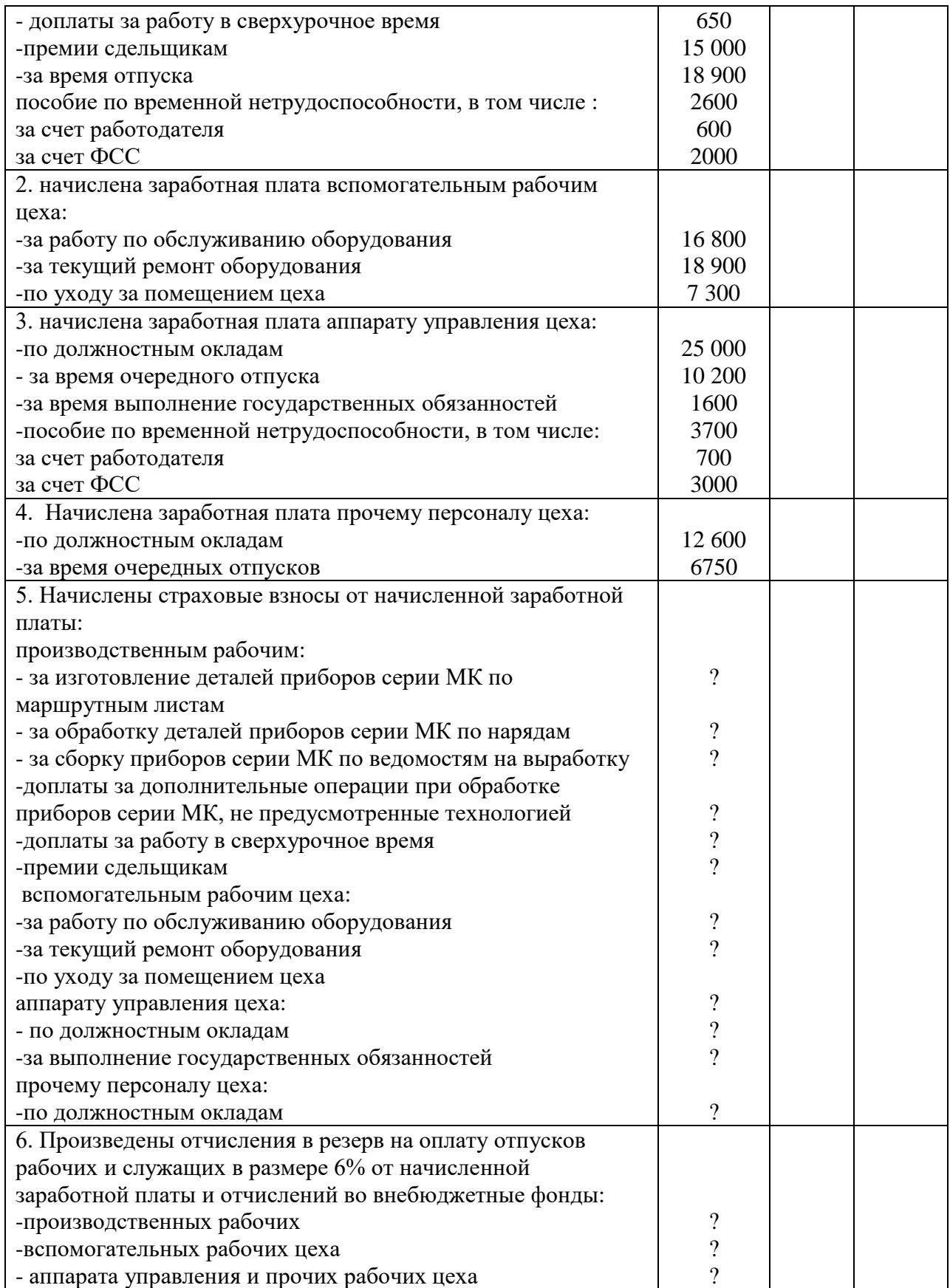

# *РАЗДЕЛ 2 БУХГАЛТЕРСКИЙ УЧЁТ АКТИВОВ ОРГАНИЗАЦИИ ТЕМА 2.10 УЧЁТ ЗАТРАТ НА ПРОИЗВОДСТВО И КАЛЬКУЛИРОВАНИЕ СЕБЕСТОИМОСТИ ПРОДУКЦИИ*

#### *ПРАКТИЧЕСКОЕ ЗАНЯТИЕ 24*

*1. Наименование темы практического занятия:* **«***Отражение на счетах операций по учету резервов предстоящих расходов***»**

*2. Количество часов-2*

*3. Цели занятия:*

*- обобщить, закрепить теоретические знания по теме: «Учет затрат на производство и калькулирование себестоимости продукции»;*

*- сформировать практические навыки и умения по усвоению порядка отражения на счетах операций по учету резерва предстоящих расходов;* 

*Студент должен знать: нормативные акты по учету затрат на производство (гл. 25 НК РФ «Налог на прибыль», ПБУ №10 «Учёт расходов»), документальное оформление операций по учёту затрат на производство, порядок учёта резерва предстоящих расходов.*

*Студент должен уметь: отражать на счетах операции по учёту резерва предстоящих расходов.*

*4. Задания студентам на самоподготовку: [Лытнева Н.А.Б](http://znanium.com/catalog/author/4eba0091-efac-11e3-9244-90b11c31de4c)ухгалтерский учет. Учебник - М.: ИД ФОРУМ: НИЦ ИНФРА-М, 2015. - Книга находится в ЭБС Znanium.com. – ISBN 978-5-8199-0544-9, стр. 192 – 195;Петрова А.Г. [Практические основы](http://www.iprbookshop.ru/77000.html)  [бухгалтерского учета имущества организации. Учебное пособие для СПО.](http://www.iprbookshop.ru/77000.html) - Саратов: Профобразование Ай Пи Эр Медиа, 2017. - http://www.iprbookshop.ru/586.html, стр.111- 123, конспект лекций*

*5. Оборудование: [Лытнева Н.А.Б](http://znanium.com/catalog/author/4eba0091-efac-11e3-9244-90b11c31de4c)ухгалтерский учет. Учебник - М.: ИД ФОРУМ: НИЦ ИНФРА-М, 2015. - Книга находится в ЭБС Znanium.com. – ISBN 978-5-8199-0544-9, стр. 192 – 195;Петрова А.Г. [Практические основы бухгалтерского учета имущества](http://www.iprbookshop.ru/77000.html)  [организации. Учебное пособие для СПО.](http://www.iprbookshop.ru/77000.html) - Саратов: Профобразование Ай Пи Эр Медиа, 2017. - http://www.iprbookshop.ru/586.html, План счетов бухгалтерского учета.*

*6. Проверка теоретической готовности студентов к выполнению практического занятия. Опорные вопросы:*

*- для каких целей используются резервы предстоящих расходов?* 

*- на каком счёте учитываются резервы предстоящих расходов, дать его характеристику;*

*- указать способы отражения в учёте создания и списания резерва предстоящих расходов;*

*7. Инструктаж о проведении практического занятия: используя исходные данные для практического занятия студентам необходимо осуществить списание расходов будущих периодов и отразить на счетах эти операции.*

*8. Приложение к практическому занятию № 24 Задания, выполняемые в процессе практической работы:*

Задание 1. В учетной политике ООО «Зима» отражено создание резерва на оплату отпускных исходя из среднего заработка и количества неиспользованных дней отпуска. Зарплата работников за прошедший 2018 год – 2 750 000 руб. Остаток отпусков за 2018 год равен 30 дней. Среднее количество дней в месяце в 2018 году – 29,3 дней. Рассчитать резерв на оплату отпускных и произвести бухгалтерские записи.

Задание 2. ООО «Осень» продает свою продукцию с гарантией ремонта в течение 12 месяцев с момента продажи. После проведения анализа продаж товара было выявлено:

- 12% проданного товара подлежит ремонту;
- 8% проданного товара подлежат замене;
- Средняя стоимость ремонта за единицу товара равна 650 руб.;
- Средняя стоимость замены товара равна 4 500 руб.;
- В течение 2017 года планируется выпуск 5 000 единиц товара.

Рассчитать и отразить на счетах бухгалтерского учета сумму резерва на гарантийный ремонт.

Задание 3. ООО «Сигма» получило сведения о том, что дебиторская задолженность ООО «Чайка» сроком свыше 90 дней не будет погашена, так как предприятие в процессе ликвидации. Общая величина дебиторской задолженности ООО «Чайка» составила 215300 руб. Осуществить бухгалтерские записи по созданию резерва по сомнительным долгам.

## *РАЗДЕЛ 2 БУХГАЛТЕРСКИЙ УЧЁТ АКТИВОВ ОРГАНИЗАЦИИ ТЕМА 2.10 УЧЁТ ЗАТРАТ НА ПРОИЗВОДСТВО И КАЛЬКУЛИРОВАНИЕ СЕБЕСТОИМОСТИ ПРОДУКЦИИ*

#### *ПРАКТИЧЕСКОЕ ЗАНЯТИЕ 25*

*1. Наименование темы практического занятия: «Расчёт сумм общепроизводственных расходов, их распределение и списание***».**

*2. Количество часов - 2*

*3. Цели занятия:*

*- обобщить, закрепить теоретические знания по теме: «Учет затрат на производство и калькулирование себестоимости продукции»;*

*- сформировать практические навыки и умения по усвоению порядка отражения на счетах операций по учету общепроизводственных расходов и их распределению;* 

*Студент должен знать: понятие накладных расходов, состав косвенных расходов, расходы, относящиеся к общепроизводственным расходам, принцип распределения накладных расходов, учётные регистры и порядок их заполнения.*

*Студент должен уметь: рассчитывать и распределять суммы общепроизводственных расходов между видами продукции, отражать на счетах операции по учёту общепроизводственных расходов, составлять учётные регистры (ведомости №12).*

*4. Задания студентам на самоподготовку: [Лытнева Н.А.Б](http://znanium.com/catalog/author/4eba0091-efac-11e3-9244-90b11c31de4c)ухгалтерский учет. Учебник - М.: ИД ФОРУМ: НИЦ ИНФРА-М, 2015. - Книга находится в ЭБС Znanium.com. – ISBN 978-5-8199-0544-9, стр. 192 – 195; Петрова А.Г. [Практические основы](http://www.iprbookshop.ru/77000.html)  [бухгалтерского учета имущества организации. Учебное пособие для СПО.](http://www.iprbookshop.ru/77000.html) - Саратов: Профобразование Ай Пи Эр Медиа, 2017. - http://www.iprbookshop.ru/586.html, стр.111- 123, конспект лекций*

*5. Оборудование: [Лытнева Н.А.Б](http://znanium.com/catalog/author/4eba0091-efac-11e3-9244-90b11c31de4c)ухгалтерский учет. Учебник - М.: ИД ФОРУМ: НИЦ ИНФРА-М, 2015. - Книга находится в ЭБС Znanium.com. – ISBN 978-5-8199-0544-9, стр. 192 – 195; Петрова А.Г. [Практические основы бухгалтерского учета имущества](http://www.iprbookshop.ru/77000.html)  [организации. Учебное пособие для СПО.](http://www.iprbookshop.ru/77000.html) - Саратов: Профобразование Ай Пи Эр Медиа,* 

*2017. - http://www.iprbookshop.ru/586.html, План счетов бухгалтерского учета.*

*6. Проверка теоретической готовности студентов к выполнению практического занятия. Опорные вопросы:*

*- какие расходы относятся к общепроизводственным?* 

*- в каких учётных регистрах ведут учёт и распределение общепроизводственных расходов?*

*- дать характеристику счета 25 «Общепроизводственные расходы»*

*7. Инструктаж о проведении практического занятия: используя исходные данные для практического занятия студентам необходимо собрать и распределить общепроизводственные расходы, отразить на счетах эти операции и заполнить ведомость №12.*

- *8. Приложение к практическому занятию № 25 Задания, выполняемые в процессе практической работы:* Задание 1.
- 1. Подготовить журнал регистрации хозяйственных операций и составить корреспонденцию счетов по приведенным операциям.
- 2. Списать и распределить расходы на содержание и эксплуатацию машин и оборудования по видам продукции.

*Исходные данные*

#### Журнал хозяйственных операций

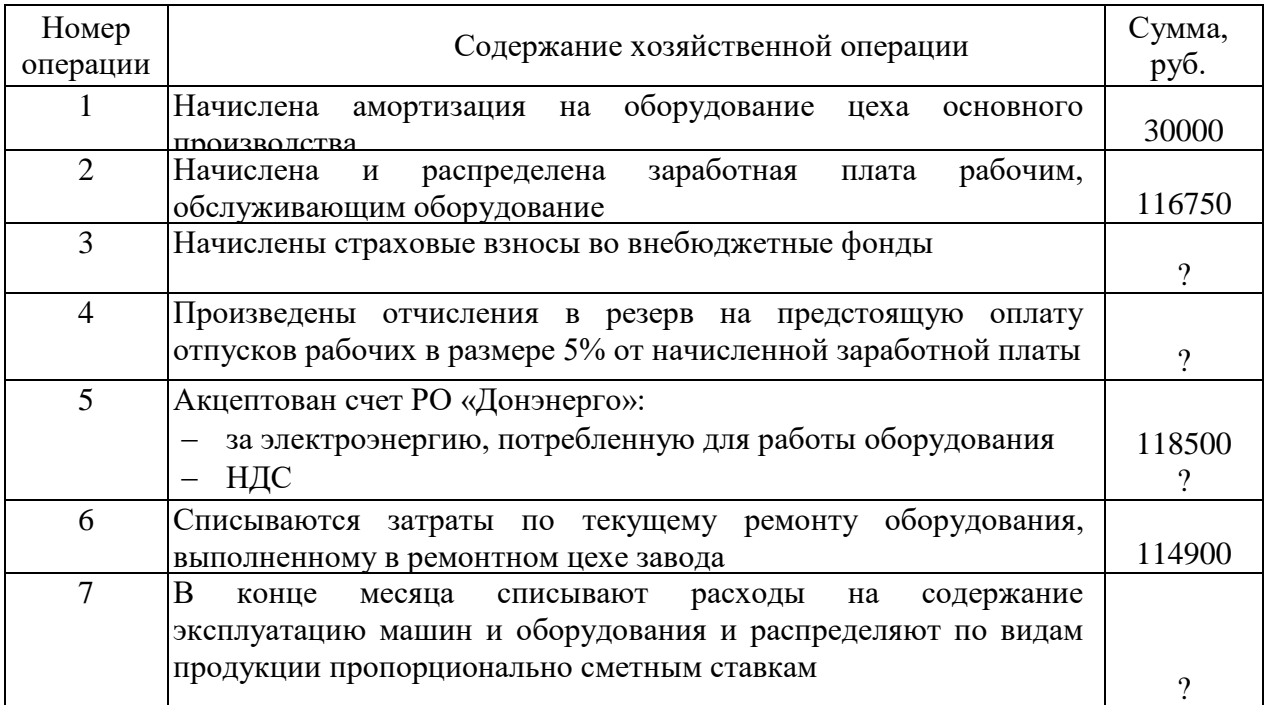

Распределение оформить в ведомости распределения, используя следующие данные:

Ведомость распределения расходов на содержание машин и оборудования по видам

продукции

| Вилы<br>продукции | Нормативная<br>заработная плата<br><b>Производственных</b><br>рабочих, руб. | Сметная ставка<br>расходов в процентах<br>к заработной плате | Сметная<br>сумма, руб. | Расходы на содержание<br>и эксплуатацию машин<br>и оборудования, руб. |
|-------------------|-----------------------------------------------------------------------------|--------------------------------------------------------------|------------------------|-----------------------------------------------------------------------|
|-------------------|-----------------------------------------------------------------------------|--------------------------------------------------------------|------------------------|-----------------------------------------------------------------------|

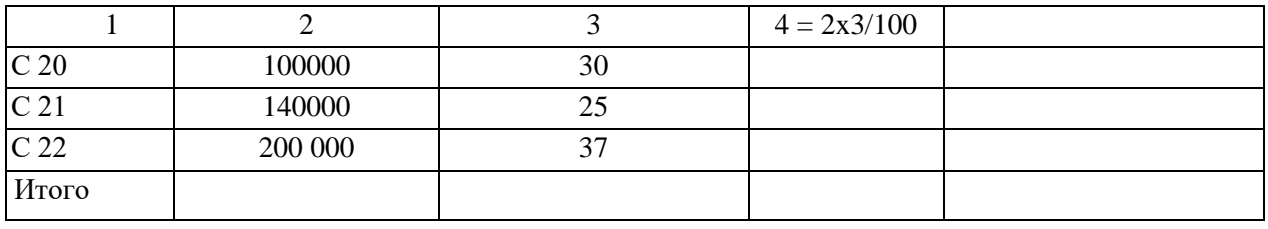

Задание 2.

- 1. Подготовить журнал регистрации хозяйственных операций, составить корреспонденцию счетов.
- 2. Списать и распределить общепроизводственные расходы по видам продукции пропорционально принятой базе распределения.

## *Исходные данные***:**

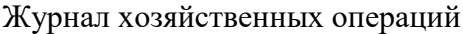

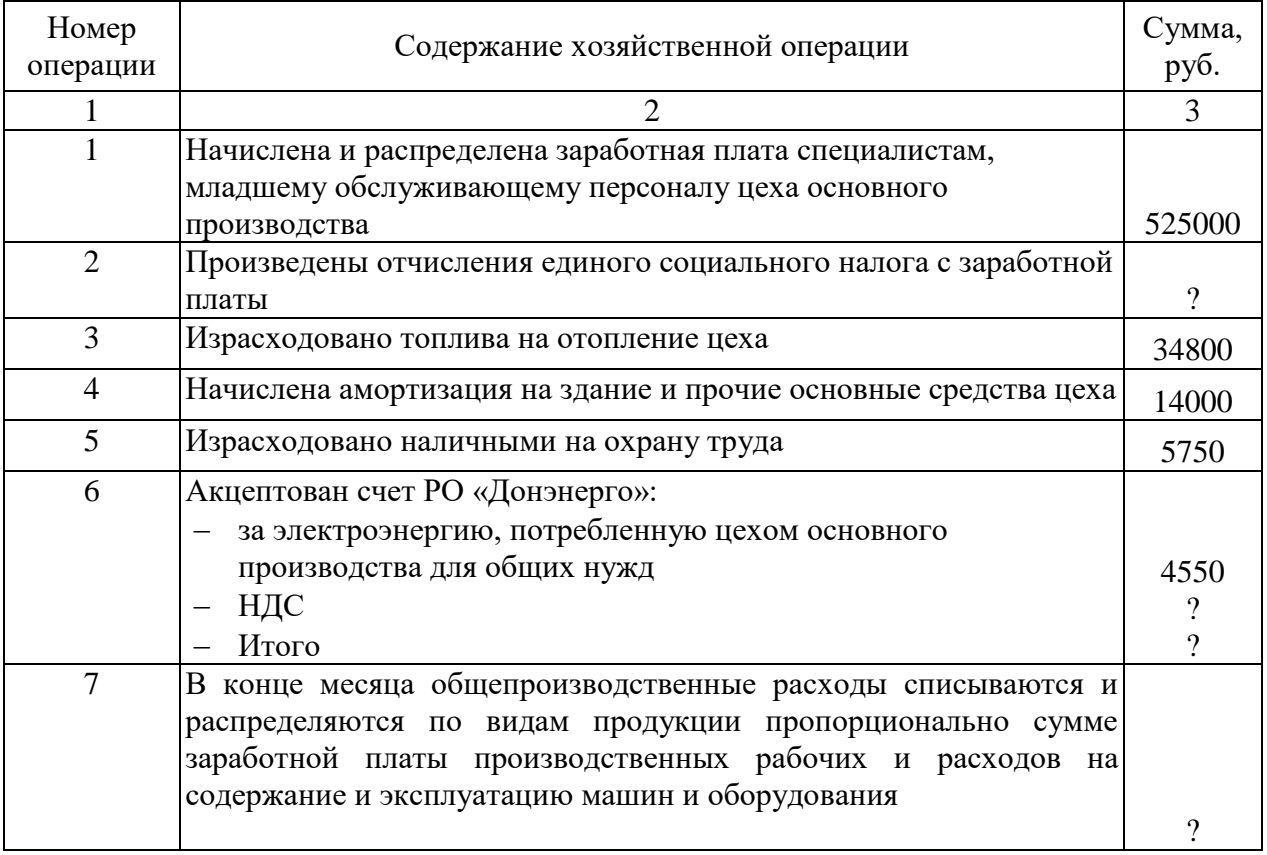

Распределение выполнить в Ведомости распределения общепроизводственных расходов по видам продукции, используя следующие данные:

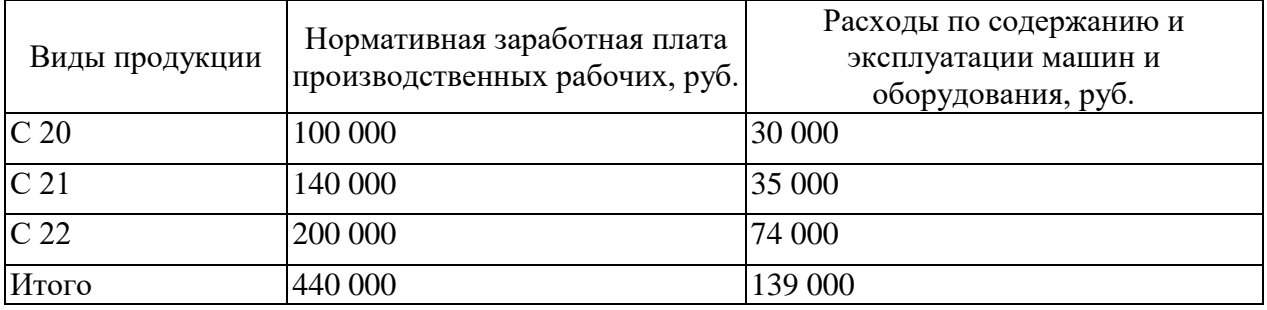

Ведомость распределения общепроизводственных расходов по видам продукции

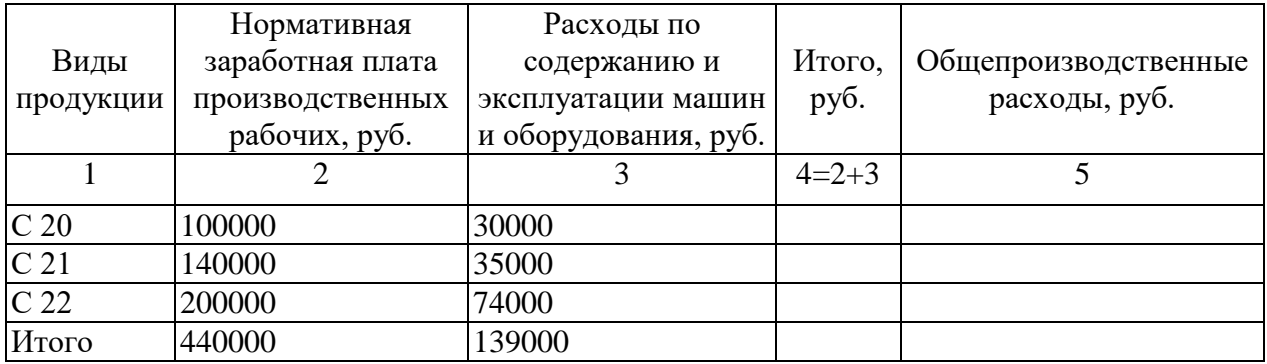

## *РАЗДЕЛ 2 БУХГАЛТЕРСКИЙ УЧЁТ АКТИВОВ ОРГАНИЗАЦИИ ТЕМА 2.10 УЧЁТ ЗАТРАТ НА ПРОИЗВОДСТВО И КАЛЬКУЛИРОВАНИЕ СЕБЕСТОИМОСТИ ПРОДУКЦИИ*

#### *ПРАКТИЧЕСКОЕ ЗАНЯТИЕ 26*

*1. Наименование темы практического занятия: «Расчёт сумм общехозяйственных расходов, их распределение и списание***».**

*2. Количество часов - 2*

*3. Цели занятия:*

*- обобщить, закрепить теоретические знания по теме: «Учет затрат на производство и калькулирование себестоимости продукции»;*

*- сформировать практические навыки и умения по усвоению порядка отражения на счетах операций по учету общехозяйственных расходов и их распределению;* 

*Студент должен знать: понятие накладных расходов, состав косвенных расходов, расходы, относящиеся к общехозяйственным расходам, принцип распределения накладных расходов, учётные регистры и порядок их заполнения.*

*Студент должен уметь: рассчитывать и распределять суммы общехозяйственных расходов между видами продукции, отражать на счетах операции по учёту общехозяйственных расходов).*

*4. Задания студентам на самоподготовку: [Лытнева Н.А.Б](http://znanium.com/catalog/author/4eba0091-efac-11e3-9244-90b11c31de4c)ухгалтерский учет. Учебник - М.: ИД ФОРУМ: НИЦ ИНФРА-М, 2015. - Книга находится в ЭБС Znanium.com. – ISBN 978-5-8199-0544-9, стр. 196 – 200;Петрова А.Г. [Практические основы](http://www.iprbookshop.ru/77000.html)  [бухгалтерского учета имущества организации. Учебное пособие для СПО.](http://www.iprbookshop.ru/77000.html) - Саратов: Профобразование Ай Пи Эр Медиа, 2017. - http://www.iprbookshop.ru/586.html, стр.111- 123, конспект лекций*

*5. Оборудование: [Лытнева Н.А.Б](http://znanium.com/catalog/author/4eba0091-efac-11e3-9244-90b11c31de4c)ухгалтерский учет. Учебник - М.: ИД ФОРУМ: НИЦ ИНФРА-М, 2015. - Книга находится в ЭБС Znanium.com. – ISBN 978-5-8199-0544-9, стр. 196 – 200;Петрова А.Г. [Практические основы бухгалтерского учета имущества](http://www.iprbookshop.ru/77000.html)  [организации. Учебное пособие для СПО.](http://www.iprbookshop.ru/77000.html) - Саратов: Профобразование Ай Пи Эр Медиа, 2017. - http://www.iprbookshop.ru/586.html, План счетов бухгалтерского учета.*

*6. Проверка теоретической готовности студентов к выполнению практического занятия. Опорные вопросы:*

*- какие расходы относятся к общехозяйственным?* 

*- в каких учётных регистрах ведут учёт и распределение общехозяйственных расходов?*

*- дать характеристику счета 26 «Общехозяйственные расходы»;*

*7. Инструктаж о проведении практического занятия: используя исходные данные для практического занятия студентам необходимо собрать и распределить общехозяйственные расходы, отразить на счетах эти операции и заполнить ведомость №15.*

*8. Приложение к практическому занятию №26 Задания, выполняемые в процессе практической работы:*

Задание 1.Организация осуществляет производство двух видов продукции: № 1 и No 2.

Общехозяйственные расходы организации за месяц составили:

- заработная плата рабочих, выполняющих общехозяйственные работы, – 75000 руб.;

- заработная плата управленческого персонала организации – руб.;

- отчисления на социальные нужды (30%) - ?

- отчисления в резерв отпусков (10%) - ?;

- амортизация основных средств общехозяйственного назначения – 160000 руб.;

- стоимость материалов, израсходованных на текущий ремонт основных средств общехозяйственного назначения – 66000 руб.;

- арендная плата за пользование основными средствами общехозяйственного назначения – 200000 руб.

Согласно учетной политике организация распределяет общехозяйственные расходы по видам продукции пропорционально заработной плате, начисленной производственным рабочим за изготовление продукции. Согласно учетным данным рабочим за месяц была начислена заработная плата:

- за изготовление продукции № 1 – 360000 руб.;

- за изготовление продукции № 2 – 240000 руб.;

Определить сумму общехозяйственных расходов за месяц, распределить общехозяйственные расходы (решение выполнить в таблице), составить корреспонденцию счетов.

Задание 2.

- 1. Подготовить журнал регистрации хозяйственных операций, составить корреспонденцию счетов по приведенным операциям.
- 2. Расчет распределения общехозяйственных расходов выполнить пропорционально основной заработной плате производственных рабочих и расходам на содержание и эксплуатацию оборудования.

Расходы на содержание и эксплуатацию оборудования составили:

- по заказу №25 56140 руб.;
- по заказу № 26 40690 руб.

*Исходные данные*

#### Хозяйственные операции за апрель

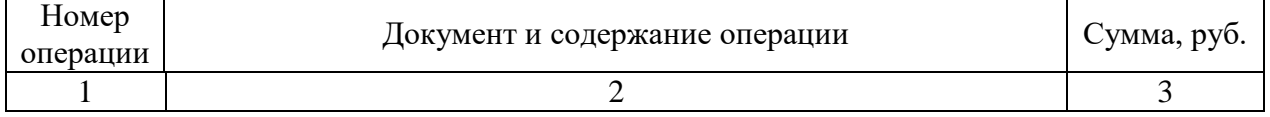

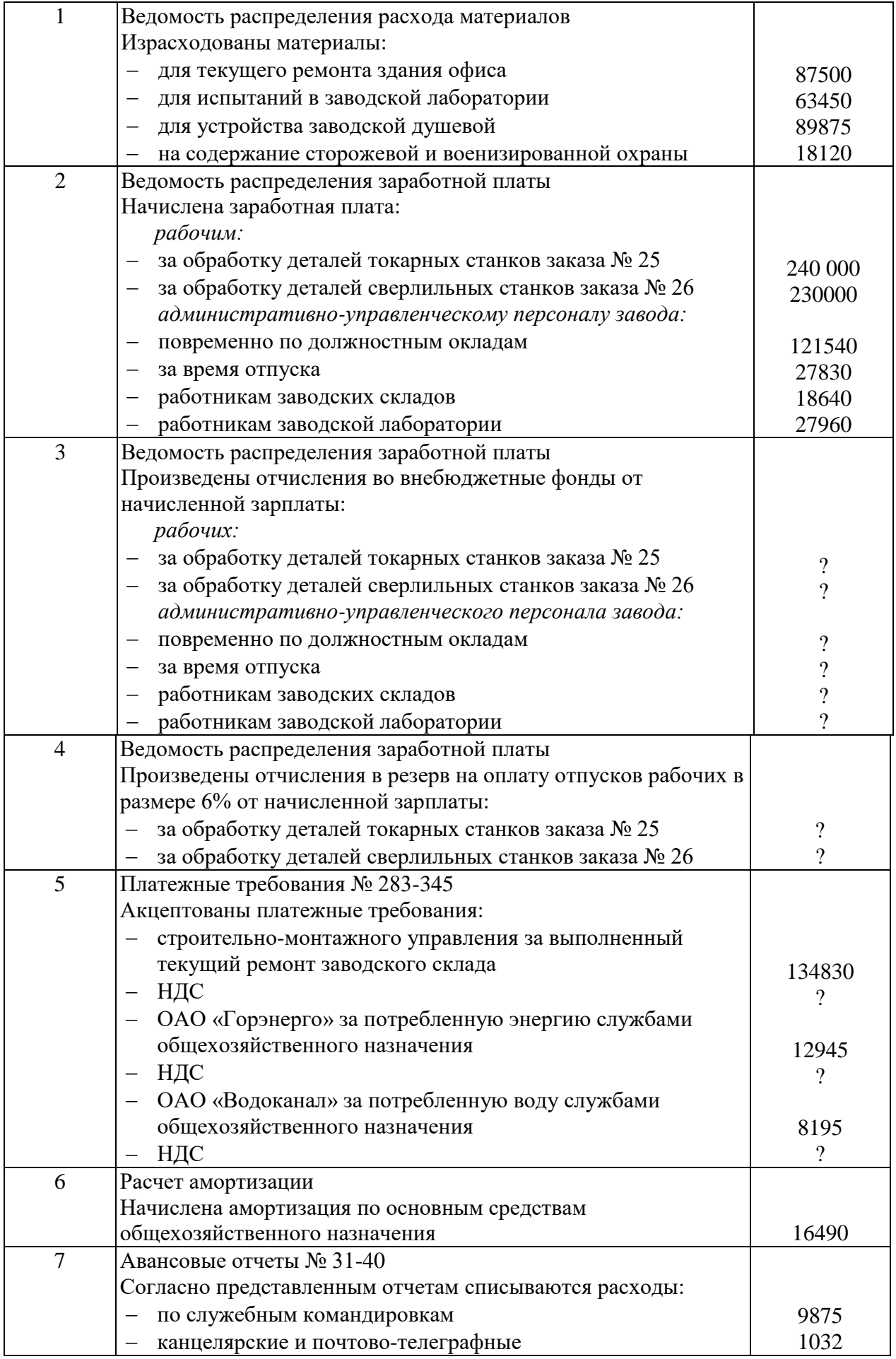

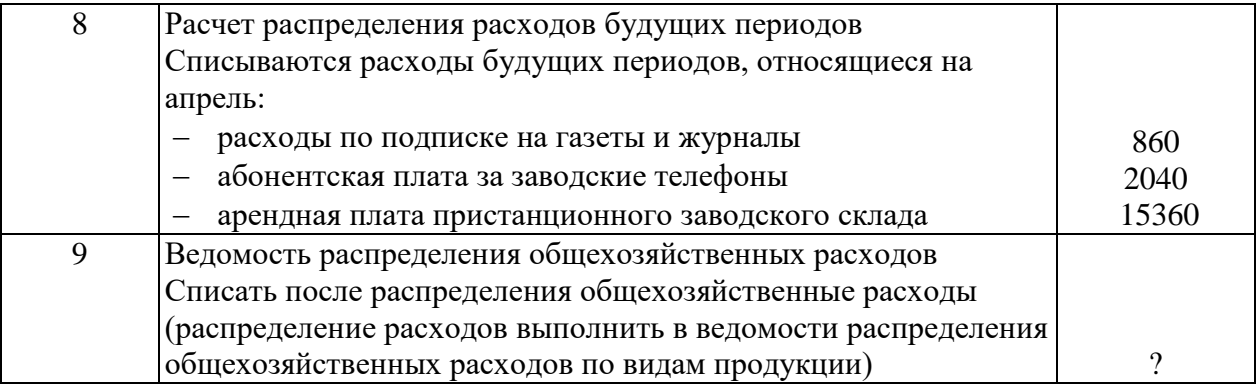

# *РАЗДЕЛ 2 БУХГАЛТЕРСКИЙ УЧЁТ АКТИВОВ ОРГАНИЗАЦИИ ТЕМА 2.10 УЧЁТ ЗАТРАТ НА ПРОИЗВОДСТВО И КАЛЬКУЛИРОВАНИЕ СЕБЕСТОИМОСТИ ПРОДУКЦИИ*

### *ПРАКТИЧЕСКОЕ ЗАНЯТИЕ 27*

*1. Наименование темы практического занятия:* **«***Отражение на счетах операций по учету непроизводственных расходов и потерь (потерь от брака, простоев)***»**

*2. Количество часов - 2*

*3. Цели занятия:*

*- обобщить, закрепить теоретические знания по теме: «Отражение на счетах операций по учету непроизводственных расходов и потерь (потерь от брака, простоев)»;*

*- сформировать практические навыки и умения по усвоению порядка отражения на счетах операций по учету потерь от брака и простоев;* 

*Студент должен знать: понятие и состав непроизводственных расходов, виды и учёт брака, документальное оформление брака, виды простоев производства, их причины, порядок учёта простоев, порядок включения в себестоимость выпускаемой продукции потерь от брака, простоев.*

*Студент должен уметь: составлять калькуляцию себестоимости брака и потерь в производстве, отражать на счетах операции по учёту простоев и брака, составлять учётные регистры (ведомости №12,15).*

*4. Задания студентам на самоподготовку: [Лытнева Н.А.Б](http://znanium.com/catalog/author/4eba0091-efac-11e3-9244-90b11c31de4c)ухгалтерский учет. Учебник - М.: ИД ФОРУМ: НИЦ ИНФРА-М, 2015. - Книга находится в ЭБС Znanium.com. – ISBN 978-5-8199-0544-9, стр. 201 – 204; Петрова А.Г. [Практические основы](http://www.iprbookshop.ru/77000.html)  [бухгалтерского учета имущества организации. Учебное пособие для СПО.](http://www.iprbookshop.ru/77000.html) - Саратов: Профобразование Ай Пи Эр Медиа, 2017. - http://www.iprbookshop.ru/586.html, стр.119- 121, конспект лекций*

*5. Оборудование: [Лытнева Н.А.Б](http://znanium.com/catalog/author/4eba0091-efac-11e3-9244-90b11c31de4c)ухгалтерский учет. Учебник - М.: ИД ФОРУМ: НИЦ ИНФРА-М, 2015. - Книга находится в ЭБС Znanium.com. – ISBN 978-5-8199-0544-9, стр. 201 – 204; Петрова А.Г. [Практические основы бухгалтерского учета имущества](http://www.iprbookshop.ru/77000.html)  [организации. Учебное пособие для СПО.](http://www.iprbookshop.ru/77000.html) - Саратов: Профобразование Ай Пи Эр Медиа, 2017. - http://www.iprbookshop.ru/586.html, План счетов бухгалтерского учета.*

*6. Проверка теоретической готовности студентов к выполнению практического занятия. Опорные вопросы:*

*- какие расходы относятся к непроизводительным?*

*- как определяют потери от внутреннего брака?*

*- на каком счёте ведут учёт брака, дать характеристику;*

*- как определяются и учитываются потери от простоев по внутренним причинам?*

*- как определяются и учитываются потери от простоев по внешним причинам?*

*7. Инструктаж о проведении практического занятия: используя исходные данные для практического занятия студентам необходимо собрать и списать расходы и потери от брака и простоев, отразить на счетах эти операции и заполнить ведомость №12,15.*

*8. Приложение к практическому занятию №27*

*Задания, выполняемые в процессе практической работы:*

Задание 1. В механическом цехе признаны неисправимым браком 3 детали.

Затраты на 1 деталь по норме составили:

- материалы по учетной цене  $-300$  руб.;

- транспортно-заготовительные расходы 5 % – 15 руб.;

- исключается стоимость отходов – 10 руб.

Итого: себестоимость материалов за вычетом отходов — 305 руб.

Заработная плата (основная) – 150 руб. (на 1 деталь).

- заработная плата дополнительная (6 %);

- социальное страхование от несчастных случаев (1,4 %)

- расходы на содержание и эксплуатацию оборудования (32 % к заработной плате);

- общехозяйственные расходы (31 % к заработной плате).

Рассчитать и отразить на счетах бухгалтерского учета себестоимость исправимого брака, подлежащего списанию.

Задание 2.

1. Подготовить журнал регистрации хозяйственных операций, составить корреспонденцию счетов по произведенным операциям.

2. Определить и списать потери от брака.

Исходные данные:

#### Хозяйственные операции

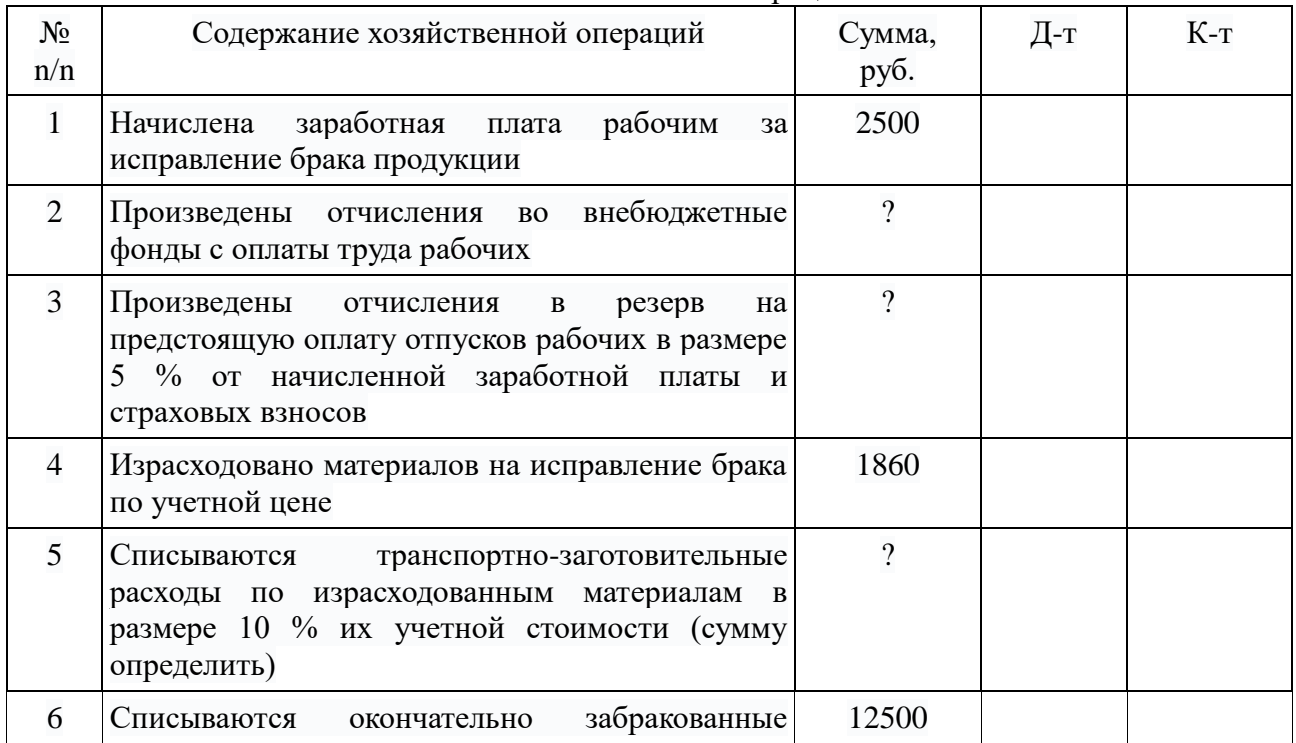

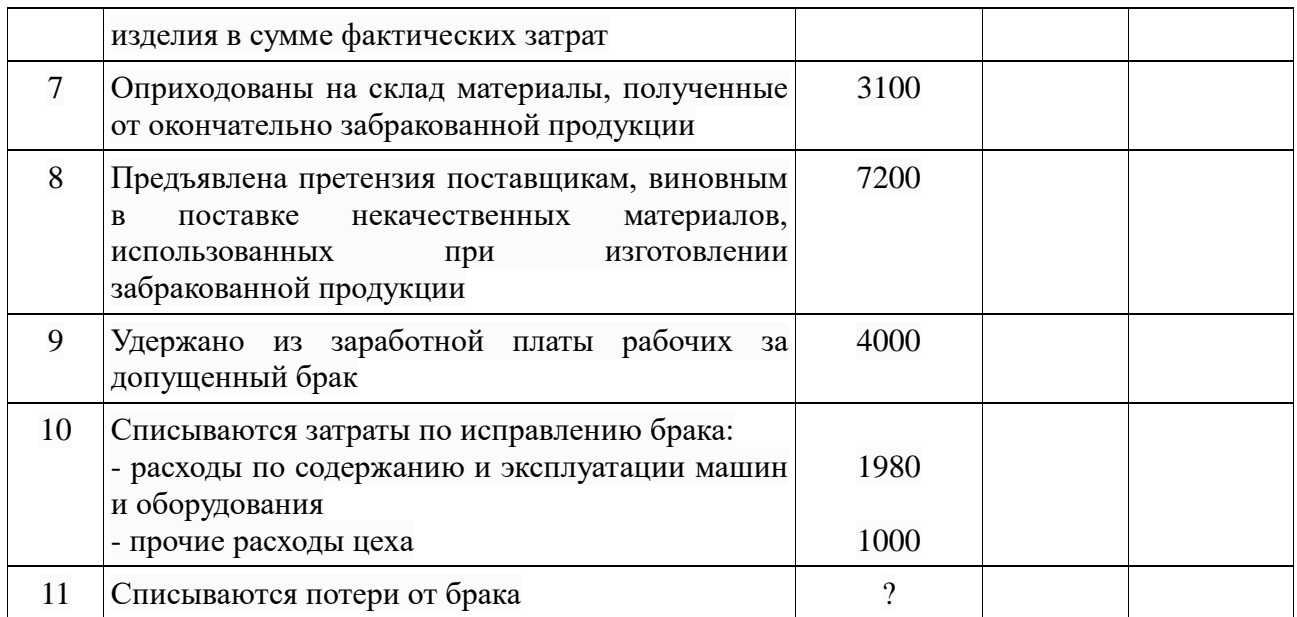

# *РАЗДЕЛ 2 БУХГАЛТЕРСКИЙ УЧЁТ АКТИВОВ ОРГАНИЗАЦИИ ТЕМА 2.10 УЧЁТ ЗАТРАТ НА ПРОИЗВОДСТВО И КАЛЬКУЛИРОВАНИЕ СЕБЕСТОИМОСТИ ПРОДУКЦИИ*

## *ПРАКТИЧЕСКОЕ ЗАНЯТИЕ 28 - 30*

*1. Наименование темы практического занятия:* **«Расчет расходов будущих периодов.** *Расчёт себестоимости затрат вспомогательных производств и их распределение. Расчёт и оценка незавершенного производства. Отражение на счетах операций по учёту затрат на производство и определение себестоимости продукции»*

*2. Количество часов - 6*

*3. Цели занятия:*

*.*

*- обобщить, закрепить теоретические знания по теме: «Учет затрат на производство и калькулирование себестоимости продукции»;*

*- сформировать практические навыки и умения по усвоению порядка отражения на счетах операций по учету расходов будущих периодов, затрат вспомогательного производства и их распределению между потребителями;* 

*- сформировать практические навыки и умения усвоения порядка расчёта и оценки незавершенного производства и осуществления сводного учёта затрат на производство;* 

*Студент должен знать: понятие и виды вспомогательных производств, особенности калькулирования себестоимости продукции и услуг вспомогательных производств, синтетический и аналитический учёт затрат вспомогательных производств, учётные регистры и порядок их заполнения, систему оценки остатков незавершенного производства, состав незавершенного производства, порядок определения фактической производственной себестоимости выпущенной продукции при наличии остатков незавершенного производства, этапы учётных работ при осуществлении сводного учёта затрат на производство.*

*Студент должен уметь: рассчитывать себестоимость затрат вспомогательных производств, производить их распределение, отражать на счетах операции по учёту затрат вспомогательных производств, составлять учётные регистры (ведомость №12, РТ 9), устанавливать и оценивать остатки незавершенного производства на конец*  *месяца на основании ситуационных задач, определять фактическую производственную себестоимость выпущенной продукции при наличии остатков незавершенного производства.*

*4. Задания студентам на самоподготовку: [Лытнева Н.А.Б](http://znanium.com/catalog/author/4eba0091-efac-11e3-9244-90b11c31de4c)ухгалтерский учет. Учебник - М.: ИД ФОРУМ: НИЦ ИНФРА-М, 2015. - Книга находится в ЭБС Znanium.com. – ISBN 978-5-8199-0544-9, стр. 205 – 209; Петрова А.Г. [Практические основы](http://www.iprbookshop.ru/77000.html)  [бухгалтерского учета имущества организации. Учебное пособие для СПО.](http://www.iprbookshop.ru/77000.html) - Саратов: Профобразование Ай Пи Эр Медиа, 2017. - http://www.iprbookshop.ru/586.html, стр.117- 123, конспект лекций*

*5. Оборудование: [Лытнева Н.А.Б](http://znanium.com/catalog/author/4eba0091-efac-11e3-9244-90b11c31de4c)ухгалтерский учет. Учебник - М.: ИД ФОРУМ: НИЦ ИНФРА-М, 2015. - Книга находится в ЭБС Znanium.com. – ISBN 978-5-8199-0544-9, стр. 205 – 209; Петрова А.Г. [Практические основы бухгалтерского учета имущества](http://www.iprbookshop.ru/77000.html)  [организации. Учебное пособие для СПО.](http://www.iprbookshop.ru/77000.html) - Саратов: Профобразование Ай Пи Эр Медиа, 2017. - http://www.iprbookshop.ru/586.html, План счетов бухгалтерского учета.*

*6. Проверка теоретической готовности студентов к выполнению практического занятия. Опорные вопросы:*

*- какие производства относятся к вспомогательным?* 

*- виды вспомогательных производств;*

*- как определяют себестоимость продукции простых производств?*

*- на каком счёте и в каких регистрах учитываются расходы вспомогательных производств, дать характеристику;*

*- в каком документе выполняют распределение услуг вспомогательных производств?*

*- какой порядок определения фактической производственной себестоимости выпущенной продукции при наличии остатков незавершенного производства?* 

*- указать этапы учётных работ при осуществлении сводного учёта затрат на производство;*

*- как оформляется регистр сводного учета затрат на производство журналордер №10?*

*7. Инструктаж о проведении практического занятия: используя исходные данные для практического занятия студентам необходимо собрать и списать стоимость услуг вспомогательного производства, отразить на счетах эти операции и заполнить ведомость №12, РТ 9, а также, выполнить расчёт и оценить остатки незавершенного производства, отразить на счетах эти операции, заполнить учётные регистры сводного учёта затрат на производство.*

*8. Приложение к практическому занятию №28 - 30 Задания, выполняемые в процессе практической работы:*

Задание 1. Компания «Лесхоз» занимается переработкой древесины. Известны следующие сведения о деятельности цеха за июль 2018 года.

На 01.07. внутрицеховое незавершенное производство состояло из 300 куб. м (в перерасчете на доску) древесины, завершенную по добавленным затратам на 25%. Оценка НЗП – 500000 руб.

В течение месяца начата обработка 1200 куб. м при этом материальные затраты (стоимость пиловочника – необработанных стволов) составили 1950000 руб., добавленные затраты – 1168000 руб.
На 01.08 в незавершенном производстве цеха находилось 160 куб. м, укомплектованных по добавленным затратам на 80 %. Требуется:

1.Определить стоимость продукции, произведенной пиловочным цехом в июле 2018 года.

2.Оценить в денежном выражении объем незавершенного производства на 01.08.2018года.

Задание 2. Предприятие выпустило 1000 единиц продукции, 800 единиц были проданы в том же месяце. Незавершенного производства нет. При изготовлении одной единицы продукции организация понесла следующие затраты (в денежных единицах):

прямые переменные расходы – 400000;

 затраты на оплату труда основных производственных рабочих (включая страховые взносы) – 250000;

 расходы на ремонт оборудования – 50000; расходы на рекламу – 15000; амортизация основных средств – 55000; заработная плата аппарата управления – 40000; арендная плата – 25000;

постоянные расходы на продажу – 60000.

Определите себестоимость остатка произведенной, но не проданной партии продукции используя метод учета полных затрат.

Задание 3.Даны расходы организации за отчетный период.

Расходы организации за отчетный период, тыс. руб.

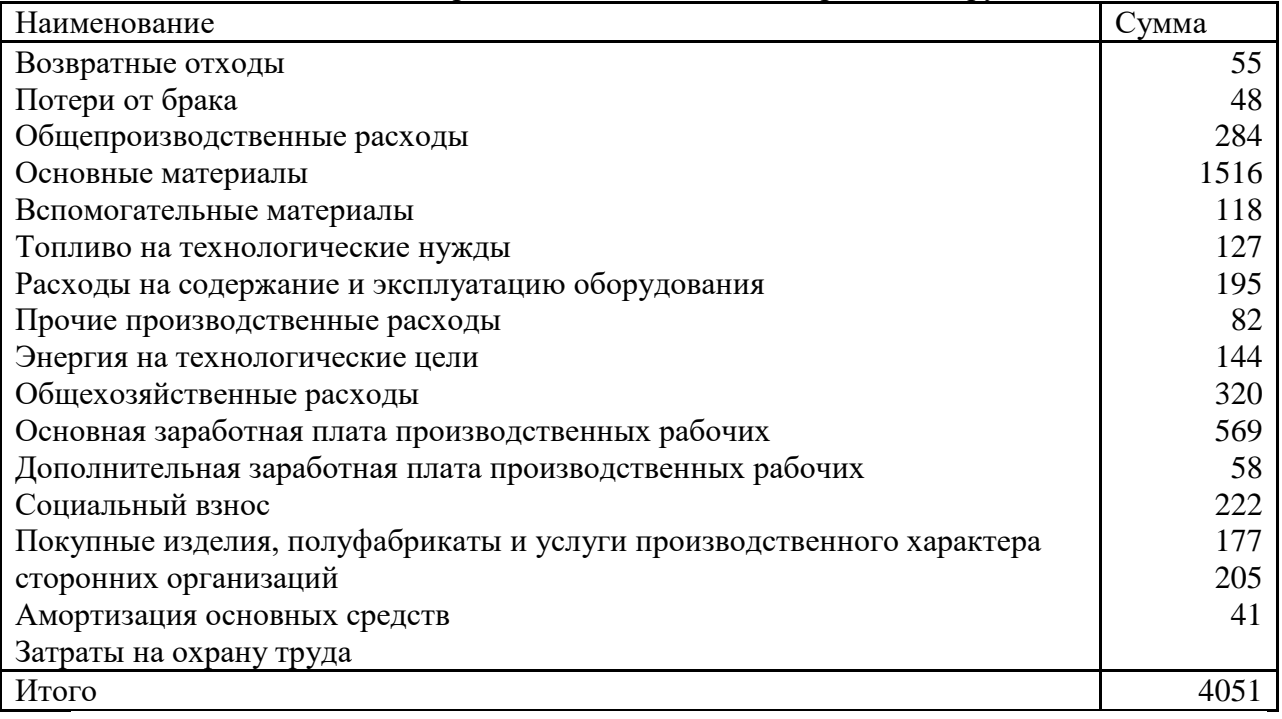

Сгруппируйте затраты на производство:

- а) по экономическим элементам;
- б) по статьям калькуляции.

Задание 4.В состав промышленного предприятия входят производственные цеха, администрация, столовая и вспомогательное производство – транспортный цех, услугами которого пользуются все структурные подразделения данного предприятия. В отчетном периоде затраты транспортного цеха составили 640 000 руб. Для распределения затрат вспомогательного производства между структурными подразделениями используются данные нарядов на перевозку и путевые листы автомобильного транспорта. Общий объем оказанных транспортным цехом услуг – 2472 тонно-километров, в том числе: производственным цехам – 2374 т-км или 96 %; администрации – 24 т-км или 1 %; столовой – 74 т-км или 3 %. Распределение затрат осуществляется исходя из удельного веса транспортных услуг, оказанных каждому подразделению в общем объеме услуг. Составить корреспонденцию счетов.

Задание 5. Затраты организации при производстве продукции А за месяц составили:

- прямые: материальные – 72000 руб., на оплату труда – 80000 руб.;

- косвенные расходы, приходящиеся согласно распределению на продукцию А: общепроизводственные расходы – 124000 руб., общехозяйственные – 160000 руб.

Стоимость возвратных отходов, оприходованных на склад, – 4 000 руб.

Остатки незавершенного производства при изготовлении продукции А составили: на начало месяца – 16 000 руб., на конец месяца – 22 000 руб.

Составить бухгалтерские проводки по учету указанных затрат.

Задание 6. Организация получила на производимую продукцию сертификат соответствия на срок 1 год. Затраты на проведение обязательной сертификации составили:

- стоимость услуг сторонней организации по проведению работ по сертификации − 35 400 руб., в том числе НДС – 5400 руб.;

- себестоимость продукции, переданной для проведения сертификации – 6000 руб. Произвести бухгалтерские записи по учету затрат на проведение обязательной сертификации.

# *РАЗДЕЛ 2 БУХГАЛТЕРСКИЙ УЧЁТ АКТИВОВ ОРГАНИЗАЦИИ ТЕМА 2.10 УЧЁТ ЗАТРАТ НА ПРОИЗВОДСТВО И КАЛЬКУЛИРОВАНИЕ СЕБЕСТОИМОСТИ ПРОДУКЦИИ*

*ПРАКТИЧЕСКОЕ ЗАНЯТИЕ 31*

*1. Наименование темы практического занятия:* **«***Расчёт фактической производственной себестоимости при различных методах учёта затрат на производство***»**

*2. Количество часов - 2*

*3. Цели занятия:*

*- обобщить, закрепить теоретические знания по теме: «Учет затрат на производство и калькулирование себестоимости продукции»;*

*- сформировать практические навыки и умения по усвоению порядка отражения на счетах операций по учету затрат на производство при попередельном, позаказном и нормативном методах учёта затрат и определению производственной себестоимости;* 

*Студент должен знать: нормативные акты по учету затрат на производство (гл. 25 НК РФ «Налог на прибыль», ПБУ №10 «Учёт расходов»), документальное оформление операций по учёту затрат на производство, методы учёта затрат на производство и определение себестоимости продукции.*

*Студент должен уметь: рассчитывать фактическую производственную себестоимость при различных методах учёта затрат на производство.*

*4. Задания студентам на самоподготовку: [Лытнева Н.А.Б](http://znanium.com/catalog/author/4eba0091-efac-11e3-9244-90b11c31de4c)ухгалтерский учет. Учебник - М.: ИД ФОРУМ: НИЦ ИНФРА-М, 2015. - Книга находится в ЭБС Znanium.com. – ISBN 978-5-8199-0544-9, стр. 210 – 213; Петрова А.Г. [Практические основы](http://www.iprbookshop.ru/77000.html)  [бухгалтерского учета имущества организации. Учебное пособие для СПО.](http://www.iprbookshop.ru/77000.html) - Саратов: Профобразование Ай Пи Эр Медиа, 2017. - http://www.iprbookshop.ru/586.html, стр.111- 116, конспект лекций*

*5. Оборудование: [Лытнева Н.А.Б](http://znanium.com/catalog/author/4eba0091-efac-11e3-9244-90b11c31de4c)ухгалтерский учет. Учебник - М.: ИД ФОРУМ: НИЦ ИНФРА-М, 2015. - Книга находится в ЭБС Znanium.com. – ISBN 978-5-8199-0544-9, стр. 210 – 213; Петрова А.Г. [Практические основы бухгалтерского учета имущества](http://www.iprbookshop.ru/77000.html)  [организации. Учебное пособие для СПО.](http://www.iprbookshop.ru/77000.html) - Саратов: Профобразование Ай Пи Эр Медиа, 2017. - http://www.iprbookshop.ru/586.html, План счетов бухгалтерского учета.*

*6. Проверка теоретической готовности студентов к выполнению практического занятия. Опорные вопросы:*

*- перечислить методы учёта затрат на производство;*

- *- сущность позаказного метода учёта затрат на производство;*
- *- сущность попередельного метода учёта затрат на производство;*
- *- сущность нормативного метода учёта затрат на производство;*

*7. Инструктаж о проведении практического занятия: используя исходные данные для практического занятия студентам необходимо осуществить операции по учету затрат на производство и калькулированию себестоимости продукции при попередельном, позаказном и нормативном методах учёта затрат.*

*8. Приложение к практическому занятию №31 Задания, выполняемые в процессе практической работы:*

Задание 1.Фирма использует в бухгалтерском учете показанный метод учета затрат на производство продукции по заказам  $A1 - A3$  и ее реализацию.

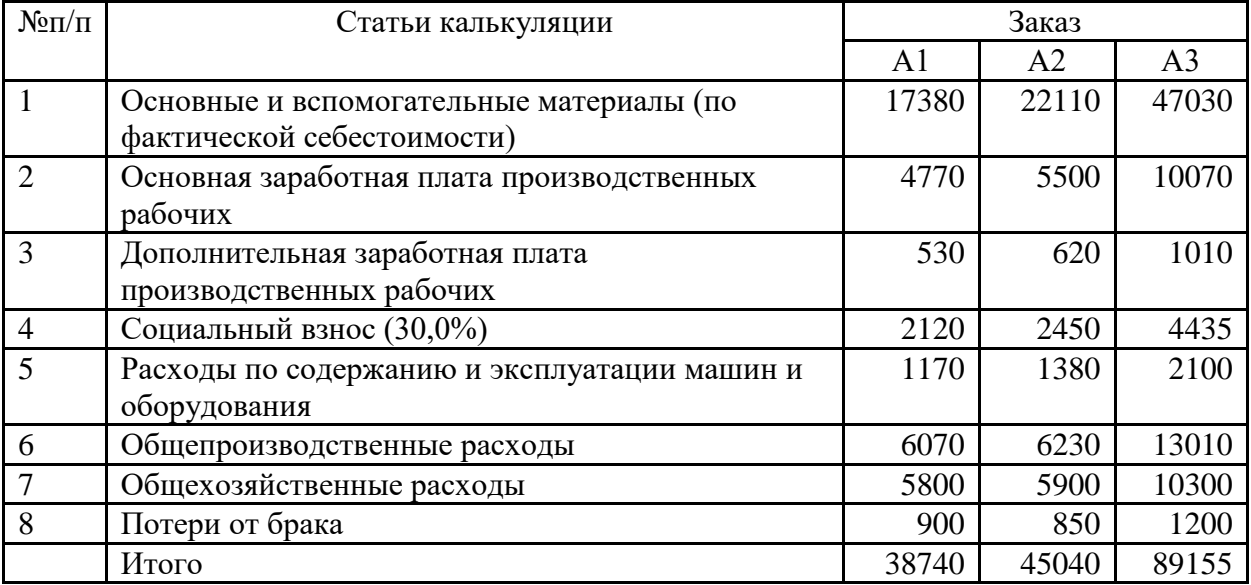

Остатки незавершенного производства на начало месяца, руб.

1. В течение отчетного месяца фирма работала над выполнением всех трех заказов. Сроки исполнения заказов А1 и А2 — 30 дней, заказа A3 — 45 дней. По окончании

месяца заказы А1 и А2, согласно заключенным договорам, реализованы покупателям, а исполнение заказа A3 заверши лось лишь в месяце, следующем за отчетным.

2. Хозяйственные операции по работе над заказами Al, A2, A3 в течение отчетного месяца отражены в таблице.

| $\Pi/\Pi$<br>руб.<br>$\mathbf{1}$<br>Списаны топливо и энергия на технологические цели:<br>на заказ A1<br>340,0<br>410,0<br>на заказ А2<br>1 200,0<br>на заказ АЗ<br>$\overline{2}$<br>Отнесена основная заработная плата производственных<br>рабочих:<br>2 600,0<br>на заказ A1<br>3 0 5 0,0<br>на заказ А2<br>на заказ АЗ<br>5 190,0<br>9 100,0<br>$\mathfrak{Z}$<br>Отнесена заработная плата общецехового персонала<br>$\overline{4}$<br>Отнесена заработная плата общезаводского персонала<br>7 500,0<br>$\overline{5}$<br>Отнесены страховые начисления во внебюджетные<br>фонды:<br>1 040,0<br>на заказ A1<br>1 200,0<br>на заказ А2<br>2 100,0<br>на заказ АЗ<br>3 600,0<br>на общепроизводственные расходы<br>3 000,0<br>на общехозяйственные расходы<br>6<br>Начислена и учтена амортизация основных средств:<br>общецехового назначения<br>1950,0<br>2110,0<br>общезаводского назначения<br>$\overline{7}$<br>Списан инструмент:<br>общецехового назначения<br>310,0<br>280,0<br>общезаводского назначения<br>8<br>Отнесены затраты на обслуживание основных средств:<br>общецехового назначения<br>570,0<br>630,0<br>общезаводского назначения<br>9<br>Списан из производства брак деталей при обработке<br>заказов:<br>90,0<br>A1<br>A2<br>140,0<br>A <sub>3</sub><br>70,0<br>10<br>Оприходован брак деталей на склад по цене возможного<br>использования по заказам:<br>30,0<br>A1<br>A2<br>50,0<br>11<br>Списаны прочие затраты:<br>на общепроизводственные расходы<br>180,0<br>на общехозяйственные расходы<br>240,0<br>Списаны потери от брака по заказам*:<br>12<br>A1 | $N_2$ | Хозяйственная операция | Сумма, | Дебет Кредит |
|----------------------------------------------------------------------------------------------------|-------|------------------------|--------|--------------|
|                                                                                                    |       |                        |        |              |
|                                                                                                    |       |                        |        |              |
|                                                                                                    |       |                        |        |              |
|                                                                                                    |       |                        |        |              |
|                                                                                                    |       |                        |        |              |
|                                                                                                    |       |                        |        |              |
|                                                                                                    |       |                        |        |              |
|                                                                                                    |       |                        |        |              |
|                                                                                                    |       |                        |        |              |
|                                                                                                    |       |                        |        |              |
|                                                                                                    |       |                        |        |              |
|                                                                                                    |       |                        |        |              |
|                                                                                                    |       |                        |        |              |
|                                                                                                    |       |                        |        |              |
|                                                                                                    |       |                        |        |              |
|                                                                                                    |       |                        |        |              |
|                                                                                                    |       |                        |        |              |
|                                                                                                    |       |                        |        |              |
|                                                                                                    |       |                        |        |              |
|                                                                                                    |       |                        |        |              |
|                                                                                                    |       |                        |        |              |
|                                                                                                    |       |                        |        |              |
|                                                                                                    |       |                        |        |              |
|                                                                                                    |       |                        |        |              |
|                                                                                                    |       |                        |        |              |
|                                                                                                    |       |                        |        |              |
|                                                                                                    |       |                        |        |              |
|                                                                                                    |       |                        |        |              |
|                                                                                                    |       |                        |        |              |
|                                                                                                    |       |                        |        |              |
|                                                                                                    |       |                        |        |              |
|                                                                                                    |       |                        |        |              |
|                                                                                                    |       |                        |        |              |
|                                                                                                    |       |                        |        |              |
|                                                                                                    |       |                        |        |              |
|                                                                                                    |       |                        |        |              |
|                                                                                                    |       |                        |        |              |
|                                                                                                    |       |                        |        |              |
|                                                                                                    |       |                        |        |              |
|                                                                                                    |       |                        |        |              |
|                                                                                                    |       |                        |        |              |
|                                                                                                    |       |                        |        |              |
|                                                                                                    |       | A2                     |        |              |

Хозяйственные операции по заказам Al, A2, A3 за отчетный месяц

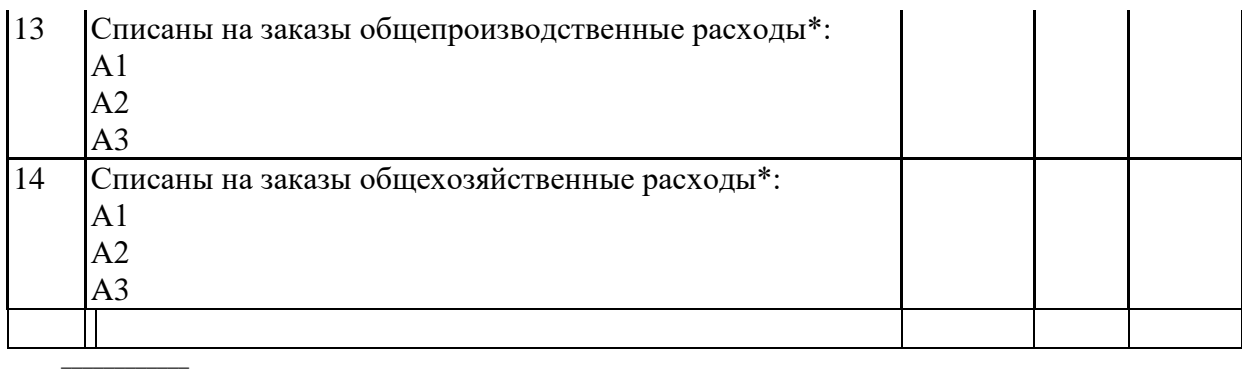

\*Исчислить.

4. Определите и спишите сумму отклонений фактической себестоимости заказов А1 и А2 от их плановой величины, с учетом того, что

плановая себестоимость заказа А1 –50120 руб.;

плановая себестоимость заказа А2 – 56130 руб.

Требуется:

а) составить корреспонденцию счетов по указанным хозяйственным операциям в книге хозяйственных операций;

- б) открыть счета:
	- основного производства по каждому заказу;
	- общепроизводственных расходов;
	- общехозяйственных расходов;
	- брака в производстве по каждому заказу;

в) разнести по счетам все хозяйственные операции согласно корреспонденции счетов в книге хозяйственных операций;

- г) составить отчетные калькуляции себестоимости заказов А1 и А2;
- д) определить остатки незавершенного производства на конец месяца по заказу A3;

е) составить ведомости распределения общепроизводственных и общехозяйственных расходов. Расходы рекомендуются распределять по заказам пропорционально основной заработной плате производственных рабочих.

# *РАЗДЕЛ 2 БУХГАЛТЕРСКИЙ УЧЁТ АКТИВОВ ОРГАНИЗАЦИИ ТЕМА 2.11 УЧЁТ ГОТОВОЙ ПРОДУКЦИИ*

# *ПРАКТИЧЕСКОЕ ЗАНЯТИЕ 32*

*1. Наименование темы практического занятия:* **«***Документальное оформление движения готовой продукции и оказания услуг***»**

*2. Количество часов-2*

*3. Цели занятия:*

*- обобщить, закрепить теоретические знания по теме: «Учет готовой продукции»;*

*- сформировать практические навыки и умения составления первичных документов, оформляющих движение готовой продукции;* 

*Студент должен знать: нормативные акты по учету (ПБУ 5/01);порядок оценки и учёта готовой продукции, порядок документального оформления приёмки и отгрузки покупателям готовой продукции.*

*Студент должен уметь: заполнять первичные документы по учёту готовой продукции.*

*4. Задания студентам на самоподготовку: [Лытнева Н.А.Б](http://znanium.com/catalog/author/4eba0091-efac-11e3-9244-90b11c31de4c)ухгалтерский учет. Учебник - М.: ИД ФОРУМ: НИЦ ИНФРА-М, 2015. - Книга находится в ЭБС Znanium.com. – ISBN 978-5-8199-0544-9, стр. 214 – 216; Петрова А.Г. [Практические основы](http://www.iprbookshop.ru/77000.html)  [бухгалтерского учета имущества организации. Учебное пособие для СПО.](http://www.iprbookshop.ru/77000.html) - Саратов: Профобразование Ай Пи Эр Медиа, 2017. - http://www.iprbookshop.ru/586.html, стр.124- 129, конспект лекций*

*5. Оборудование: [Лытнева Н.А.Б](http://znanium.com/catalog/author/4eba0091-efac-11e3-9244-90b11c31de4c)ухгалтерский учет. Учебник - М.: ИД ФОРУМ: НИЦ ИНФРА-М, 2015. - Книга находится в ЭБС Znanium.com. – ISBN 978-5-8199-0544-9, стр. 214 – 216; Петрова А.Г. [Практические основы бухгалтерского учета имущества](http://www.iprbookshop.ru/77000.html)  [организации. Учебное пособие для СПО.](http://www.iprbookshop.ru/77000.html) - Саратов: Профобразование Ай Пи Эр Медиа, 2017. - http://www.iprbookshop.ru/586.html, План счетов бухгалтерского учета.*

*6. Проверка теоретической готовности студентов к выполнению практического занятия. Опорные вопросы:*

*- характеристика готовой продукции;*

*- оценка готовой продукции;*

*- какими документами оформляют сдачу готовой продукции на склад?*

*-какими документами отражают отгрузку готовой продукции покупателю? - в каком документе ведётся аналитический учёт готовой продукции?*

*7. Инструктаж о проведении практического занятия: используя исходные данные для практического занятия студентам необходимо составить бухгалтерские документы (приёмо-сдаточную накладную, приказ-накладную на отпуск готовой продукции, счётфактуру).*

*8. Приложение к практическому занятию № 32 Задания, выполняемые в процессе практической работы:*

Задание 1.Составить приемо-сдаточную накладную на сданную на склад готовую продукцию.

# *Исходные данные*

17 июня 2019 г. мастер сборочного цеха завода «Станок» Маслов А.А. сдал кладовщику склада № 3 Рогову А.И. пять сверлильных станков ССУ-1 по учетной цене 440 000 руб. Станки приняты начальником цеха Марковым О.В. и контролером ОТК Вороновым С.Т.

Задание 1. Составить накладную и счет-фактуру на отгруженную покупателю продукцию.

# *Исходные данные*

19 июня кладовщик склада № 1 Градов Р.В. по распоряжению начальника отдела маркетинга Лапина Л.Ю. отпустил экспедитору Чернову С.Д. по договору № 573 от 01.06.2011г. два сверлильных станка марки ССУ-1 по договорной цене 510 000руб., в т. ч. НДС. Учетная цена одного станка – 440 000 руб. Накладная зарегистрирована в бухгалтерии – № 148 от 19.06.2019 г; подписана главным бухгалтером Ворониной Е.Л.

Продавец: ОАО «Станок » ИНН 6123765490/КПП 616801001, г. Хабаровск, ул. Светлая, д.91.

Покупатель: ОАО «Металлург» ИНН 6156743780, КПП 616802002, г. Нижний Новгород, ул. Заводская, д. 15.

Задание 2. На основании счетов поставщиков оформить поступившие на склад материалы приходным ордером №5 (типовая форма М-4).

- 1. Оформить актом о приёме материалов №3 (типовая форма М-7) материалы, принятые по железнодорожной накладной №134 (без счёта поставщика).
- 2. Отпуск материалов на текущий ремонт здания офиса оформить требованием-накладной на отпуск материалов №63 (типовая форма М-11).

# *Исходные данные*

- 1. От АО «Металлург» согласно счёту №127 на склад поступили материалы: швеллер №10 (номенклатурный номер 101006, цена 1529,5 руб.) – 40 т; чугун ЛК – 15 (номенклатурный номер 101107, цена 1985 руб.) – 54 т; сталь круглая 80 мм (номенклатурный номер 101102, цена 2830 руб.) – 37 т. Кладовщик Иванов Т.Б.
- 2. По железнодорожной накладной №42314 от ОАО «Краситель» поступила олифа (номенклатурный номер 101005 по цене 52 руб. за 1 кг). Вес по накладной – 3150 кг. Счёт от поставщика не получен. Материалы получил Наумов А.Н.
- 3. На ремонт здания офиса было затребовано и отпущено: олифы (номенклатурный номер 105005, цена 52 руб.) – 18,7 кг; белил (номенклатурный номер 105001, цена 75 руб.) – 24,3 кг; краски зелёной (номенклатурный номер 105002, цена 70 руб.) – 8,5 кг. Материал отпустил Таран В.А. , получил Малик Г.С.

## Тест

1. Выпуск продукции из производства и сдачи ее на склад оформляется:

- а) счетом-фактурой;
- б) требованием;
- в) приемными актами;
- г) отчетами

# 2. Отгрузка продукции покупателю оформляется

- а) требованием;
- б) приказом-накладной;
- в) приемным актом;
- г) счетом-фактурой.

# 3. Основанием для выписки счетов-фактур являются:

- а) требования;
- б) отчеты;
- в) приемные акты;
- г) расходные накладные.
	- 4. В каком количестве экземпляров выписывается первичная учетная документация (сдаточные накладные и др.) при сдаче на склад готовой продукции, поступившей из структурных подразделений организации?
- а) в одном экземпляре;
- б) в двух экземплярах;
- в) в трех экземплярах;
- г) в количестве, необходимом для целей управления
	- 5. В каком количестве экземпляров выписывает поставщик счет-фактуру при отгрузке продукции покупателю?:
- а) в одном;
- б) в двух;
- в) в трех;
- г) количество экземпляров оговаривается в договоре поставщика с покупателем
	- 6. Какой расчетный документ выписывает поставщик в адрес покупателя после отгрузки продукции, выполнения работ или оказания услуг?

а) чек;

б) платежное требование;

в) инкассовое поручение;

г) перевод.

7. В каком количестве экземпляров выписывается платежное требование:

а) в одном экземпляре ;

б) в двух экземплярах;

в) в трех экземплярах;

г) в количестве, необходимом для расчетов

8. В какие сроки при продаже продукции, выполнении работ или оказании услуг организации должна выписать счет-фактуру и зарегистрировать его в установленном порядке?

а) не позднее трех дней;

б) не позднее пяти дней;

в) не позднее 10 дней;

г) данный вопрос организация определяет в учетной политике

9. Является ли книга продаж учетным регистром строгой отчетности? а) нет;

б) нет, кроме случаев, оговоренных действующим законодательством;

в) нет, кроме случаев, оговоренных организацией в учетной политике;

г) да.

# *РАЗДЕЛ 2 БУХГАЛТЕРСКИЙ УЧЁТ АКТИВОВ ОРГАНИЗАЦИИ ТЕМА 2.11 УЧЁТГОТОВОЙ ПРОДУКЦИИ*

# *ПРАКТИЧЕСКОЕ ЗАНЯТИЕ 33*

*1. Наименование темы практического занятия:* **«***Отражение на счетах операций по учету выпуска готовой продукции***»**

*2. Количество часов - 2*

*3. Цели занятия:*

*- обобщить, закрепить теоретические знания по теме: «Учет готовой продукции»;*

*- сформировать практические навыки и умения бухгалтерского отражения на счетах операций по выпуску продукции;* 

*Студент должен знать: нормативные акты по учету (ПБУ 5/01);порядок оценки и учёта готовой продукции, порядок документального оформления приёмки и отгрузки покупателям готовой продукции, способы отражения на счетах выпуска продукции.*

*Студент должен уметь: отражать на счетах бухгалтерского учёта операции по выпуску продукции «по оплате» и «по отгрузке».*

*4. Задания студентам на самоподготовку: [Лытнева Н.А.Б](http://znanium.com/catalog/author/4eba0091-efac-11e3-9244-90b11c31de4c)ухгалтерский учет. Учебник - М.: ИД ФОРУМ: НИЦ ИНФРА-М, 2015. - Книга находится в ЭБС Znanium.com. – ISBN 978-5-8199-0544-9, стр. 217 – 221; Петрова А.Г. [Практические основы](http://www.iprbookshop.ru/77000.html)  [бухгалтерского учета имущества организации. Учебное пособие для СПО.](http://www.iprbookshop.ru/77000.html) - Саратов:* 

*Профобразование Ай Пи Эр Медиа, 2017. - http://www.iprbookshop.ru/586.html, стр.124- 129, конспект лекций*

*5. Оборудование: [Лытнева Н.А.Б](http://znanium.com/catalog/author/4eba0091-efac-11e3-9244-90b11c31de4c)ухгалтерский учет. Учебник - М.: ИД ФОРУМ: НИЦ ИНФРА-М, 2015. - Книга находится в ЭБС Znanium.com. – ISBN 978-5-8199-0544-9, стр. 217 – 221; Петрова А.Г. [Практические основы бухгалтерского учета имущества](http://www.iprbookshop.ru/77000.html)  [организации. Учебное пособие для СПО.](http://www.iprbookshop.ru/77000.html) - Саратов: Профобразование Ай Пи Эр Медиа, 2017. - http://www.iprbookshop.ru/586.html, План счетов бухгалтерского учета.*

*6. Проверка теоретической готовности студентов к выполнению практического занятия. Опорные вопросы:*

*- на каком счёте ведут учёт продажи продукции, работ, услуг?*

*- как отражают в учёте операции по продаже продукции «по оплате» (кассовым методом)?*

*- как отражают в учёте операции по продаже продукции «по отгрузке» (методом начислений)?*

*7. Инструктаж о проведении практического занятия: используя исходные данные для практического занятия студентам необходимо отразить на счетах операции по учёту продажи готовой продукции.*

*8. Приложение к практическому занятию № 33 Задания, выполняемые в процессе практической работы:*

Задание 1. Согласно данным бухгалтерского учета фактическая производственная себестоимость остатка готовой продукции на складе на начало месяца составила 125000 руб., в том числе стоимость остатка в оценке по учетной цене – 100000 руб. За месяц из производства на склад поступила готовая продукция, фактическая производственная себестоимость которой составила 975000 руб. Ее стоимость в оценке по учетной цене – 900000 руб. Стоимость готовой продукции, отгруженной за месяц покупателям в оценке по учетной цене, 940 000 руб. Составить расчет фактической себестоимости готовой продукции, отгруженной покупателям.

Задание 2.В апреле организация реализовала свою готовую продукцию на сумму 300 000 руб. (в том числе НДС). Право собственности на отгруженную продукцию переходит к покупателям в момент оплаты. Расходы на продажу в отчетном периоде составили 27 000 руб. На расчетный счет предприятия поступила выручка за отгруженную продукцию в сумме 200 000 руб. Себестоимость отгруженной продукции 170000 руб. Определить финансовый результат продажи, сделать проводки.

Задание 3. Составить бухгалтерские проводки (с применением счета 40 «Выпуск продукции (работ, услуг)»). ООО «Запад» выполняет ремонтные работы. Нормативная себестоимость выполненных работ — 50 000 руб. Фактическая себестоимость ремонтных работ составила 54 000 руб. Выручка за выполненные ремонтные работы составила 72000 руб. (в том числе НДС —12 000 руб.). Определить финансовый результат от выполнения ремонтных работ.

Задание 4. Сформулируйте хозяйственные операции и составьте бухгалтерские проводки для отражения в учете следующей хозяйственной ситуации. Согласно учетной политике организация ведет учет готовой продукции на счете 43 «Готовая продукция» по фактической производственной себестоимости. Остаток готовой продукции на складе на начало месяца составил в натуральных единицах измерения 120 штук. Учетная цена за единицу - 3000 руб. Фактическая производственная себестоимость единицы готовой продукции – 2800 руб. Из производства на склад за месяц передано 620 штук готовой продукции. Фактическая себестоимость единицы готовой продукции, переданной из производства на склад за месяц, – 2840 руб. За месяц покупателям отгружено 640 штук готовой продукции.

Задание 5. Сформулируйте хозяйственные операции и составьте бухгалтерские проводки для отражения в учете следующей хозяйственной ситуации. Согласно учетной политике организация ведет учет готовой продукции на счете 43 «Готовая продукция» по нормативной себестоимости. Фактическая производственная себестоимость остатка готовой продукции на складе на начало месяца – 2400 руб., стоимость остатка по нормативной себестоимости – 2000 руб. В течение отчетного месяца изготовлено и передано на склад 300 единиц готовой продукции. Нормативная себестоимость единицы продукции – 200 руб. Фактические затраты на производство единицы продукции составили 220 руб. За месяц покупателям отгружено 290 единиц готовой продукции.

Задание 6. Определить фактическую себестоимость и списать отклонения плановой себестоимости от фактической. Сделать записи на счетах бухгалтерского учета.

Предприятие ведет учет готовой продукции по плановой себестоимости, рассчитанной в начале месяца, 15 руб. за единицу продукции.

За месяц были проведены следующие хозяйственные операции:

1) отпущены со склада в основное производство материалы на 600 руб.

2) в конце производственного цикла оприходовано на склад 100 единиц продукции;

3) отпущены со склада в основное производство материалы на сумму 1200 руб.

- 4) в конце производственного цикла оприходовано на склад 200 единиц продукции;
- 5) начислена заработная плата рабочим 2000 руб.
- 6) начислен единый социальный налог 712 руб.
- 7) начислена амортизация ОС 200 руб.

Задание 7. Согласно данным бухгалтерского учета нормативная себестоимость остатка готовой продукции на складе на начало месяца составила 245000 руб. За месяц из производства на склад поступила готовая продукция, фактическая производственная себестоимость которой составила 1520000 руб. Ее стоимость в оценке по нормативной себестоимости – 1200000 руб. Стоимость готовой продукции, отгруженной за месяц покупателям, в оценке по нормативной себестоимости – 1300000 руб. Согласно учетной политике организация осуществляет учет готовой продукции на счете 43 «Готовая продукция» по нормативной себестоимости. Составить бухгалтерские проводки.

Задание 8. ООО «Салют» учитывает готовую продукцию по нормативной себестоимости. В мае изготовлена продукция, себестоимость которой составила:

- Нормативная 2500000 руб.;
- Фактическая 2800000 руб.

В соответствии с учетной политикой разница между фактической и нормативной себестоимостью учитывается на отдельном субсчете счета 43 «Готовая продукция». В июне покупателям продано готовой продукции по нормативной стоимости на сумму 1 700 000 руб. Отразите совершенные операции в бухгалтерском учете.

Задание 9. ООО «Дон» в марте изготовило 4 котла. Фактические расходы по их производству составили 2200000 руб. Нормативная (плановая) себестоимость 1 котла – 900 000 руб. На 1 марта остатка готовой продукции не было. В марте заказчикам отгрузили 2 котла. В соответствии с учетной политикой предприятие осуществляет учет готовой продукции по нормативной себестоимости. Отразите ситуацию на счетах бухгалтерского учета.

# *РАЗДЕЛ 2 БУХГАЛТЕРСКИЙ УЧЁТ АКТИВОВ ОРГАНИЗАЦИИ ТЕМА 2.11 УЧЁТГОТОВОЙ ПРОДУКЦИИ*

#### *ПРАКТИЧЕСКИЕ ЗАНЯТИЯ 34, 35*

*1. Наименование темы практического занятия:* **«***Отражение на счетах операций по учёту продажи готовой продукции и расходов на продажу. Дифференцированный зачет».*

*2. Количество часов - 4*

*3. Цели занятия:*

*- обобщить, закрепить теоретические знания по теме: «Отражение на счетах операций по учёту продажи готовой продукции и расходов на продажу. Определение финансового результата от продажи продукции»;*

*- сформировать практические навыки и умения отражения на счетах расходов на продажу, их распределение и списание, по отражению на счетах операций по продаже продукции, определению финансового результата от продажи и заполнению учётных регистров;* 

*Студент должен знать: нормативные акты по учету (ПБУ 5/01);порядок оценки и учёта готовой продукции, порядок документального оформления приёмки и отгрузки покупателям готовой продукции, способы отражения на счетах продажи продукции и порядок определения финансовых результатов от продажи, понятие расходов на продажу, порядок их учёта и списания.*

*Студент должен уметь: определять и списывать стоимость произведённых расходов на продажу, заполнять ведомость №15, отражать на счетах бухгалтерского учёта операции по продаже продукции «по оплате» и «по отгрузке», определять результат от продажи продукции.*

*4. Задания студентам на самоподготовку: [Лытнева Н.А.Б](http://znanium.com/catalog/author/4eba0091-efac-11e3-9244-90b11c31de4c)ухгалтерский учет. Учебник - М.: ИД ФОРУМ: НИЦ ИНФРА-М, 2015. - Книга находится в ЭБС Znanium.com. – ISBN 978-5-8199-0544-9, стр. 230 – 230; Петрова А.Г. [Практические основы](http://www.iprbookshop.ru/77000.html)  [бухгалтерского учета имущества организации. Учебное пособие для СПО.](http://www.iprbookshop.ru/77000.html) - Саратов: Профобразование Ай Пи Эр Медиа, 2017. - http://www.iprbookshop.ru/586.html, стр.124- 129, конспект лекций*

*5. Оборудование: [Лытнева Н.А.Б](http://znanium.com/catalog/author/4eba0091-efac-11e3-9244-90b11c31de4c)ухгалтерский учет. Учебник - М.: ИД ФОРУМ: НИЦ ИНФРА-М, 2015. - Книга находится в ЭБС Znanium.com. – ISBN 978-5-8199-0544-9, стр. 230 – 230; Петрова А.Г. [Практические основы бухгалтерского учета имущества](http://www.iprbookshop.ru/77000.html)  [организации. Учебное пособие для СПО.](http://www.iprbookshop.ru/77000.html) - Саратов: Профобразование Ай Пи Эр Медиа, 2017. - http://www.iprbookshop.ru/586.html, План счетов бухгалтерского учета, бланки бухгалтерских документов (ведомость №15, ведомость №16 и журнал-ордер №11).*

*6. Проверка теоретической готовности студентов к выполнению практического занятия. Опорные вопросы:*

*- что относят к расходам на продажу?*

*- порядок распределения и списания расходов на продажу?*

*- какими проводками отражают в учёте расходы на продажу?*

*- в каких учётных регистрах ведут синтетический и аналитический учёт расходов на продажу продукции?*

 *- на каком счёте определяют финансовый результат от продажи?*

*- как определяют финансовый результат от продажи?*

*- какими проводками отражают в учёте прибыль и убыток от продажи?*

*- в каких учётных регистрах ведут синтетический и аналитический учёт продажи продукции?*

*7. Инструктаж о проведении практического занятия: используя исходные данные для практического занятия студентам необходимо отразить на счетах операции по учёту расходов на продажу готовой продукции, выполнить распределение и списание расходов на продажу, заполнить ведомость №15, отразить на счетах операции по учёту продажи готовой продукции, определить финансовый результат от продажи продукции.*

*8. Приложение к практическому занятию № 50, 51 Задания, выполняемые в процессе практической работы:*

Задание 1. На основании исходных данных о произведенных затратах и остатках НЗП на начало и конец месяца, определить фактическую и полную себестоимость изготовленной продукции. Составить корреспонденцию счетов.

Исходные данные:

Затраты на производство за отчетный месяц составили:

-Сырье и материалы- 175000 руб.

- возвратные отходы – 13700 руб.

- покупные полуфабрикаты - 195800 руб.

-технологическое топливо и энергия – 14500 руб.

-Основная заработная плата – руб.

-Дополнительная заработная плата – 144000 руб.

-Отчисления в социальные фонды -30%

- услуги вспомогательных производств – 64600 руб.

-Общепроизводственные расходы – 132200 руб.

-общехозяйственные расходы – 159240 руб.

-потери от брака – 12800 руб.

-коммерческие расходы - 18800 руб.

НЗП на начало месяца – 48360 руб.

НЗП на конец месяца – 34900 руб.

Выпущено продукции -350 изделий, плановая себестоимость одного изделия 3500 руб.

Определить и списать финансовый результат от продажи продукции. Учет ведется «по отгрузке» без применения счета 40.

Задание 2.Записать операции ОАО «Луч» за июнь 2018 г. и составить бухгалтерские проводки.

| No<br>$\Pi/\Pi$ | Содержание операции                                            | Сумма, руб. |  |
|-----------------|----------------------------------------------------------------|-------------|--|
|                 |                                                                |             |  |
|                 | Отгружена продукция по фактической себестоимости               | 62 000      |  |
|                 | Перечислено с расчетного счета на счет чековых книжек          | 3500        |  |
|                 | Согласно отчету экспедитора, оплачена чеками из чековой книжки |             |  |
|                 | плата по грузовому тарифу за перевозку отгруженной покупателям | 2800        |  |
|                 | продукции                                                      |             |  |

Выписка из документов по операциям за июнь 2018г.

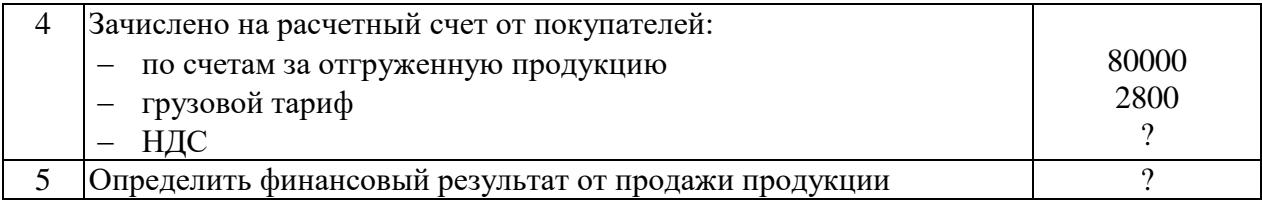

Задание 3.Составить бухгалтерские записи по следующим хозяйственным операциям.

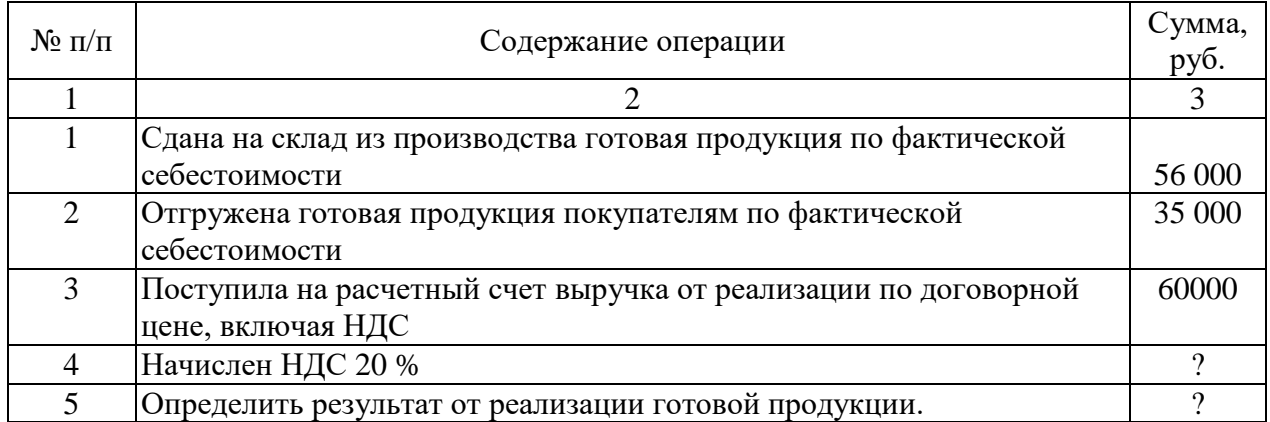

Задание 4.На основе данных для выполнения задачи распределить расходы на продажу между реализованной и отгруженной продукцией. Расходы на тару и комиссионные сборы включаются в себестоимость отдельных видов продукции прямым путем, а расходы на транспортировку продукции и прочие косвенные расходы пропорционально производственной себестоимости реализованной продукции. Решение осуществить в ведомости распределения расходов на продажу.

*Исходные данные*

Выписка из ведомости отгрузки и реализации продукции.

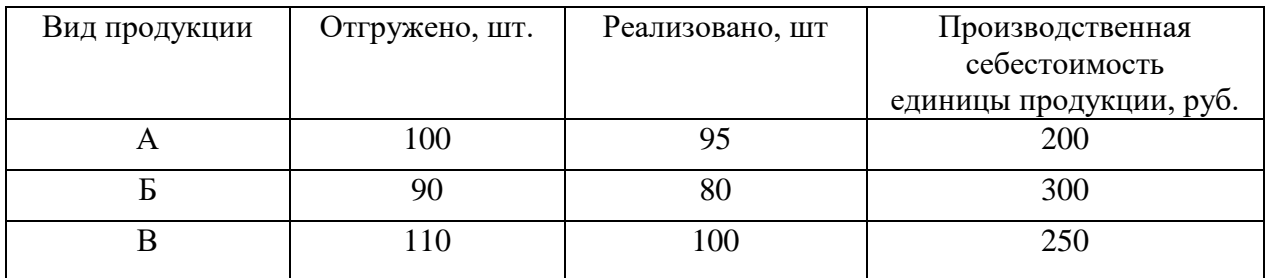

Состав коммерческих расходов:

- расходы на тару по продукции:  $A 9$  тыс. руб.,  $B 6$  тыс. руб.,  $B 5$  тыс. руб.;
- комиссионные сборы по продукции Б 3 тыс. руб.;
- расходы на транспортировку всей продукции 7 тыс. руб.;
- прочие расходы 3 тыс. руб.

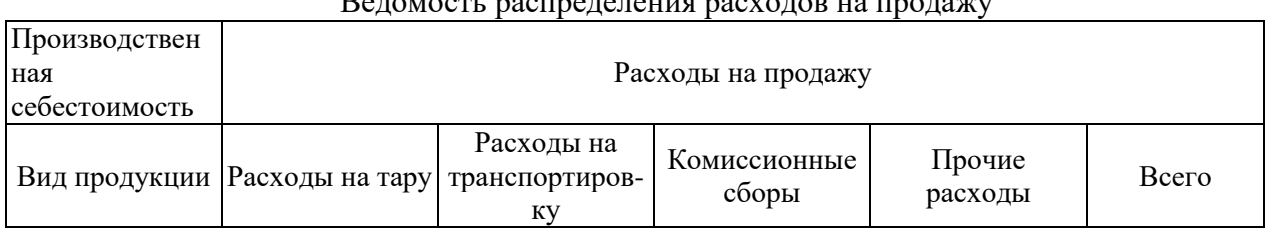

# $D_{\text{excess}}$  ,  $D_{\text{excess}}$  ,  $D_{\text{excess}}$  ,  $D_{\text{excess}}$  ,  $D_{\text{excess}}$  ,  $D_{\text{excess}}$

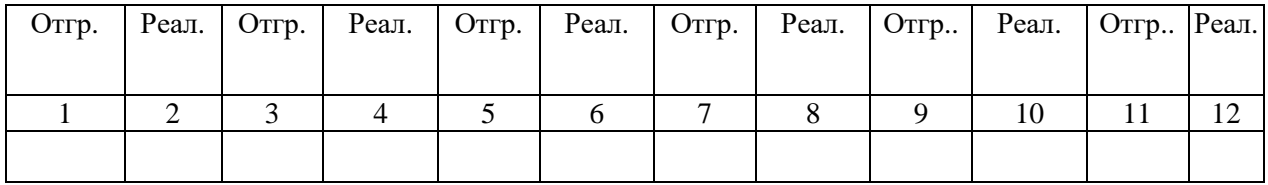

Задание 5. Организация понесла в июне расходы по доставке готовой продукции до потребителя в размере 51600 руб., в т. ч. НДС, 8000 руб. оплата труда грузчиков без начисления страховых взносов во внебюджетные фонды, 6000 руб. – начислена амортизация здания склада готовой продукции. Отразить перечисленные операции в учете организации.

Задание 6. Согласно данным бухгалтерского учета расходы организации на продажу продукции за месяц составили 94850 руб., в том числе:

- стоимость материалов, израсходованных на упаковку готовой продукции, – 18000 руб.;

- заработная плата, начисленная рабочим склада за упаковку готовой продукции – 55 000 руб.;

- отчисления на социальные нужды с заработной платы, начисленной рабочим склада за упаковку готовой продукции, – 14850 руб.;

- стоимость образцов продукции, переданных покупателям бесплатно в соответствии с договорами, – 7000 руб.

Согласно учетной политике расходы на продажу продукции организация списывает в конце месяца полностью на себестоимость реализованной за месяц продукции. Составить бухгалтерские проводки.

# **МДК 01.02 ОСНОВЫ ВЕДЕНИЯ УЧЕТА В 1С: ПРЕДПРИЯТИЕ**

# **РАЗДЕЛ 1. ОСНОВЫ РАБОТЫ С ПРОГРАММОЙ «1С: БУХГАЛТЕРИЯ»**

# *ПРАКТИЧЕСКОЕ ЗАНЯТИЕ 1,2*

#### *Количество часов - 4*

На основе установленной на компьютере, пустой информационной базы типовой конфигурации необходимо создать новую пустую базу. Включить ее в список рабочих информационных баз компоненты бухгалтерского учета под именем «Учебный пример».

#### **Указания по решению задачи 1-1**

Для создания новой информационной базы, содержащей типовую конфигурацию, и ее добавления в список доступных информационных баз, необходимо выполнить следующие действия.

1) Средствами операционной системы скопировать пустую базу данных типовой конфигурации в новую папку (директорию).

2) Обратиться к программе запуска системы «1С: Предприятие».

3) В окне запуска системы нажать кнопку «Добавить», что приведет к появлению на экране окна «Регистрация информационной базы».

4) В окне регистрации информационной базы необходимо ввести наименование новой информационной базы, и полный путь к папке (директории), в которую была предварительно скопировано Задание.

Щелчком мышью нажать экранную кнопку Ok, что приведет к возврату в режим запуска системы, при этом в списке баз будет присутствовать наименование вновь введенной информационной базы.

# **РАЗДЕЛ 2. ПОДГОТОВКА ИНФОРМАЦИОННОЙ БАЗЫ К РАБОТЕ**

# *ПРАКТИЧЕСКИЕ ЗАНЯТИЯ 3 - 6*

*Количество часов - 8*

Учебная задача:

Необходимо подготовить информационную базу для ведения учета организации ЗАО «ЭПОС» (Экспериментально Производственное Объединение Столяров), учредителями которой являются юридические лица – организации НПО «Боровик» и «КБ ТопИнвест», а также физические лица Шурупов Е.Л., Чурбанов В.А. и Доскин Е.Д.

# **2.1 Ввод сведений об организации**

**Задание № 2-1 «Сведения об организации»** 

18 января 2020 года произведена регистрация новой организации – закрытого акционерного общества ЭПОС (Экспериментальное Производственное Объединение Столяров).

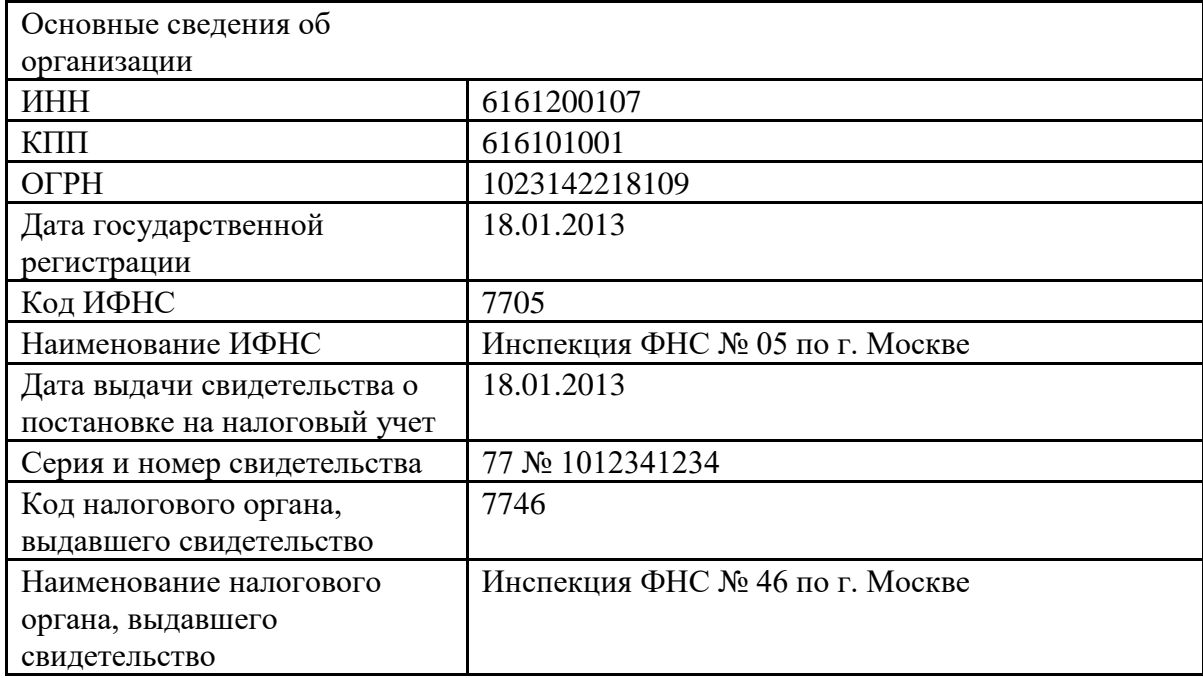

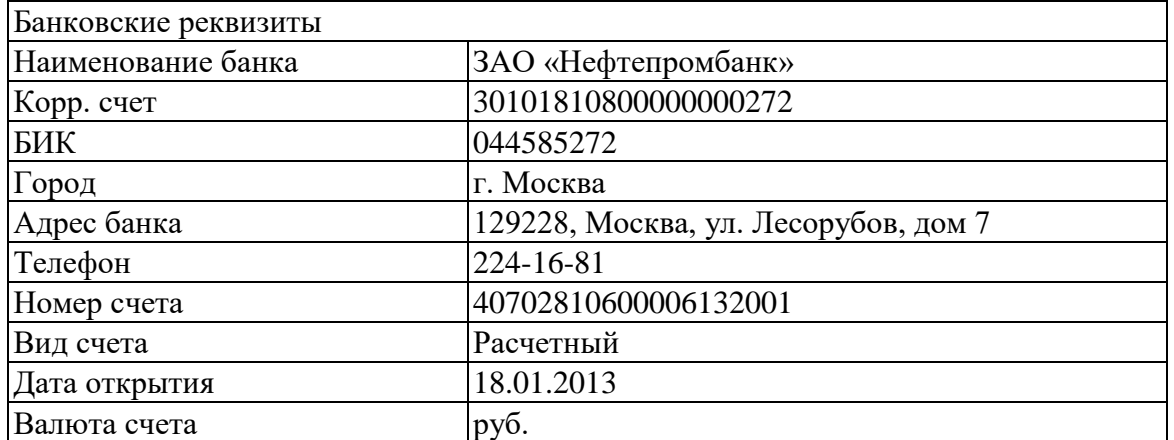

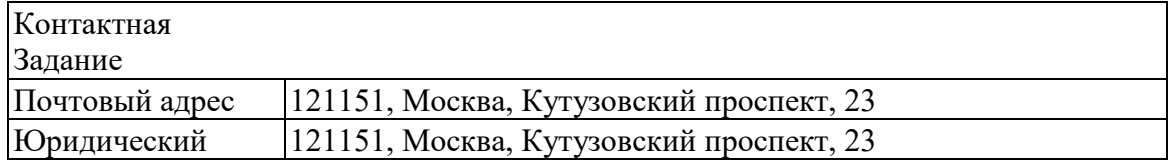

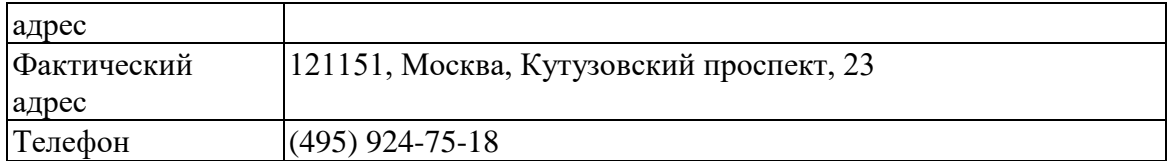

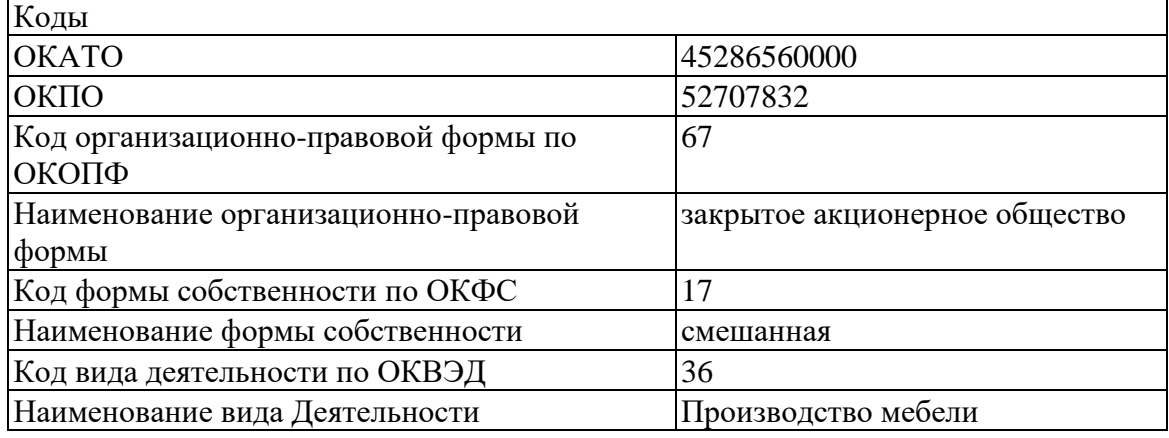

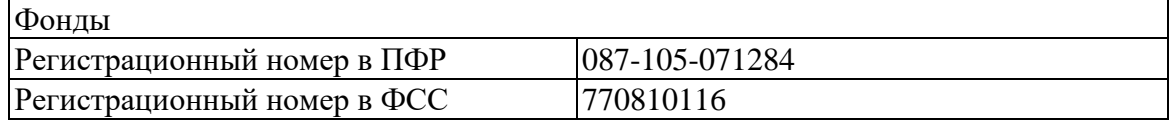

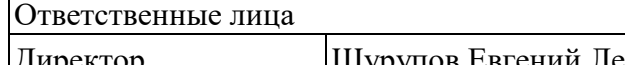

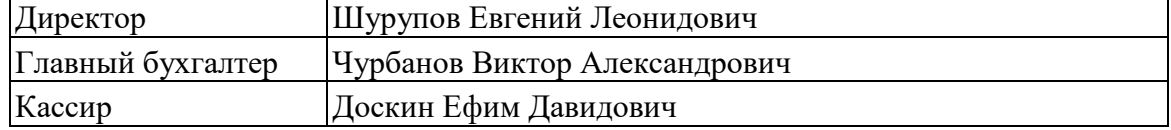

*Задание № 2-1* 

Ввести в справочник «Организации» сведения о АО ЭПОС.

# *Задание № 2-2*

Выполнить настройку параметров учета программы АО ЭПОС (На закладке «Виды деятельности» установить флажок «Производство продукции, выполнение работ, оказание услуг»).

# **2.2.Сведения об учетной политике организации Задание № 2-2 «Сведения об учетной политики»**

Из приказа об учетной политике АО ЭПОС на 2020 год:

Оценка материально-производственных запасов производится по средней себестоимости.

Учет выпуска готовой продукции организуется без использования счета 40 «Выпуск продукции (работ, услуг)».

Расходы, собираемые по дебету счетов 25 «Общепроизводственные расходы» и 26 «Общехозяйственные расходы», в бухгалтерском учете распределяются между видами номенклатуры – объектами калькулирования пропорционально заработной плате основных производственных рабочих.

Амортизация по объектам основных средств и нематериальных активов в бухгалтерском учете и для целей налогообложения прибыли начисляется линейным методом исходя из срока полезного использования.

К прямым расходам в налоговом учете относятся расходы, обобщаемые на счете 20 «Основное производство» по статьям расходов с видом расхода для целей налогового учета «Амортизация», «Материальные расходы», «Оплата труда», и «Страховые взносы», а также на счете 25 «Общепроизводственные расходы» по статьям расходов для целей налогового учета «Амортизация», «Материальные расходы», «Оплата труда», и «Страховые взносы».

Организация применяет Положение по бухгалтерскому учету «Учет расчетов по налогу на прибыль» (ПБУ 18/02).

Организация уплачивает страховые взносы по основному тарифу для организаций, применяющих ОСНО.

*Задание № 2-3* 

Ввести сведения об учетной политике организации АО ЭПОС.

## *Задание № 2-4*

Установить в учетной политике по персоналу признаки «Поддержка внутреннего совместительства» и «При начислении НДФЛ принимать исчисленный налог к учету как удержанный».

## **2.3.Заполнение справочников Задание № 2-3 «Подразделения»**

Организационная структура АО ЭПОС включает следующие подразделения:

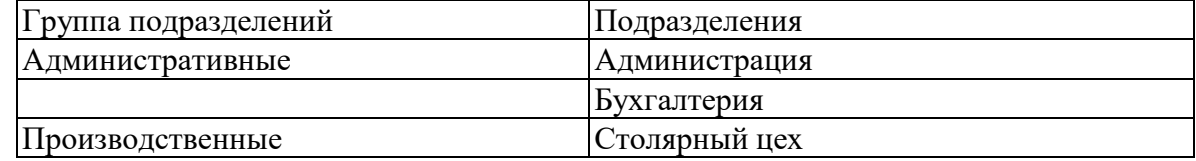

## *Задание № 2-5*

Ввести в справочник «Подразделения организаций» подразделения АО ЭПОС.

## **Задание № 2-4 «Номенклатурные группы»**

Производственной программой АО ЭПОС предусмотрен выпуск следующих видов продукции:

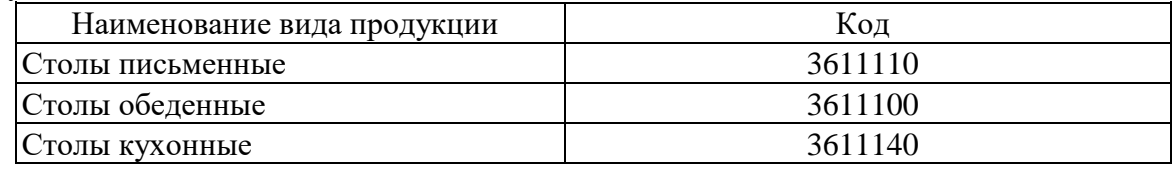

# *Задание № 2-6*

Заполнить справочник «Номенклатурные группы» видами продукции, выпускаемой АО ЭПОС.

#### **Задание № 2-5 «Номенклатура»**

Деятельность организации АО ЭПОС по группам изделий представлена в нижеследующей таблице (по состоянию на 12 января 2020 г.):

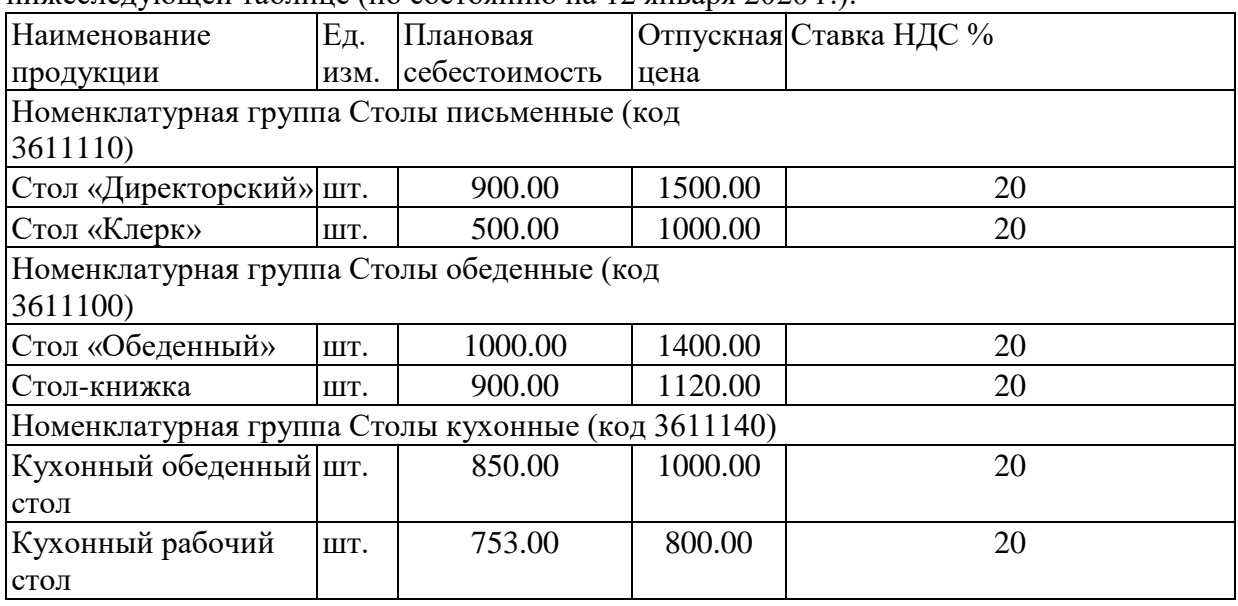

# *Задание № 2-7*

Создать в справочнике «Номенклатура» в группе «Продукция» три подгруппы: «Столы письменные», «Столы обеденные» и «Столы кухонные» *Задание № 2-8* 

Заполнить справочник «Номенклатура» продукции согласно информации № 2-5.

# *Задание № 2-9*

Ввести плановую себестоимость и отпускную цену для продукции, которую будет выпускать АО ЭПОС согласно информации № 2-5.

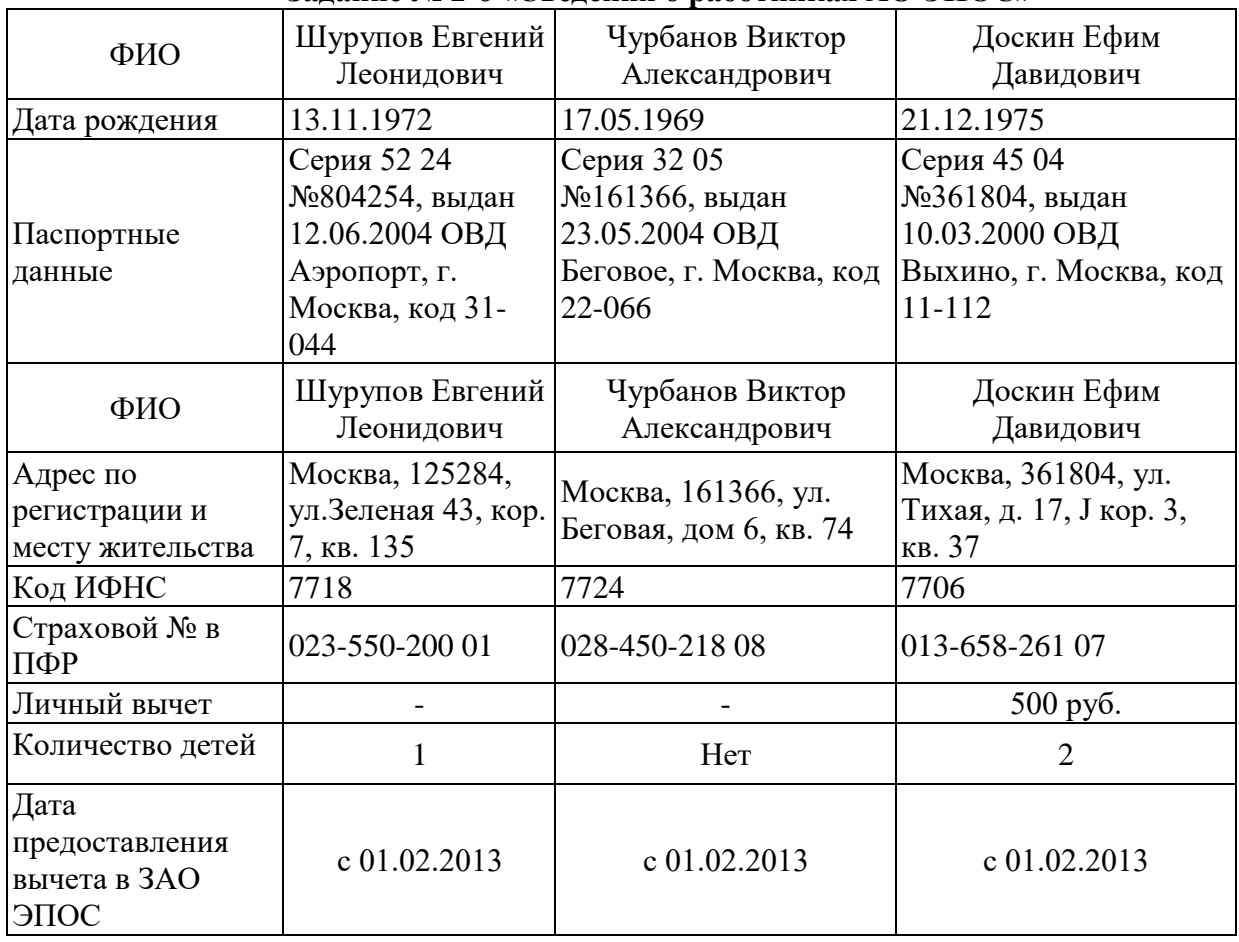

# **Задание № 2-6 «Сведения о работниках АО ЭПОС»**

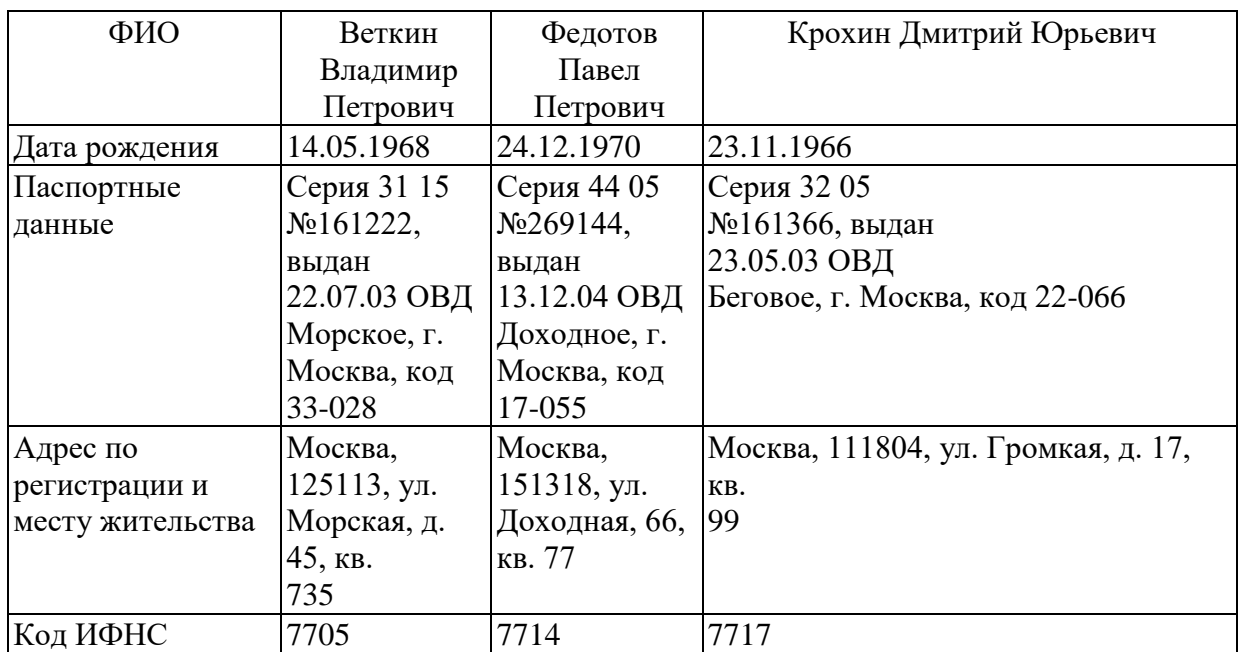

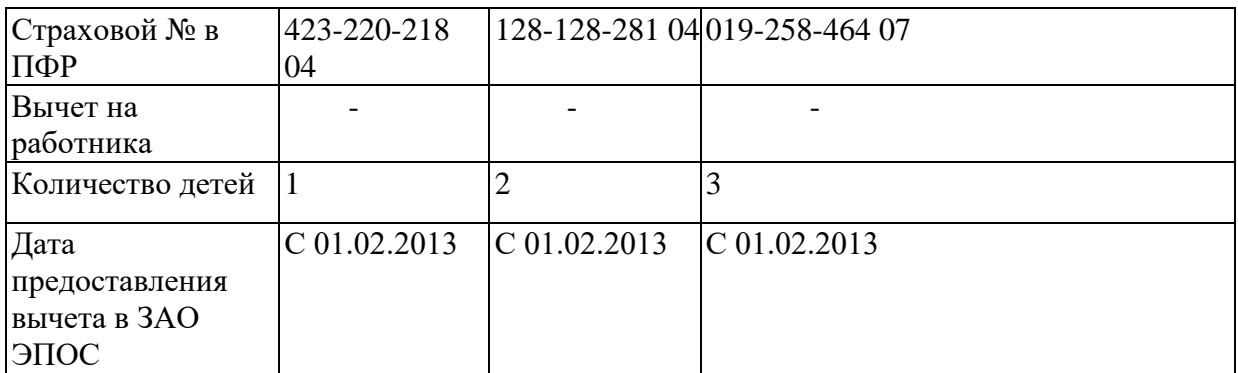

#### *Задание № 2-10*

Ввести в справочник «Физические лица» сведения о работниках ЗАО ЭПОС согласно информации №2-6 (для целей освоения программы паспортные данные, адрес по месту регистрации и месту жительства достаточно ввести только для работников Доскина Е.Д. и Крохина Д.Ю.).

Для вывода формы «Ввод данных для НДФЛ по физ. лицу» можно воспользоваться **кнопкой НДФЛ** на панели инструментов.

#### **Задание № 2-7 «Места хранения МПЗ»**

Сведения о местах хранения материально-производственных запасов ЗАО ЭПОС

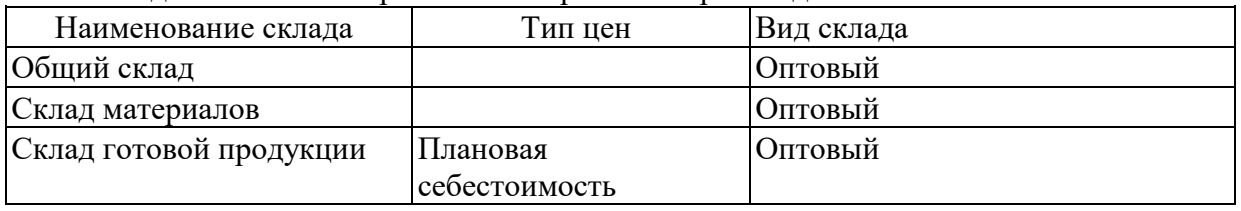

# *Задание № 2-11*

В рассматриваемом сквозном примере аналитический учет МПЗ необходимо вести в разрезе мест хранения. Ввести в справочник «Склады (места хранения)» места хранения материально-производственных запасов в АО ЭПОС.

Включить аналитический учет по местам хранения.

# **2.4. Настройка параметров конфигурации**

С программой 1С: Бухгалтерия 8 в общем случае одновременно могут работать несколько пользователей. Список пользователей хранится в справочнике Пользователи. Основное назначение справочника - идентифицировать пользователя при на чале текущего сеанса работы с информационной базой. Как правило, содержимое этого справочника повторяет список пользователей, создаваемый в режиме запуска Конфигуратор.

Кроме того, в этом справочнике указываются настройки конкретного пользователя.

При начальном заполнении информационной базы в этот справочник автоматически вносится запись с именем пользователя «Не авторизован».

Для того, чтобы добавить в список нового пользователя нужно завершить работу с информационной базой в режиме Предприятие, вновь запустить программу 1С: Предприятие 8 и выбрать режим работы Конфигуратор.

В меню Администрирование рабочего окна выбрать пункт Пользователи. Затем в форме Список пользователей открыть форму нового элемента, на закладке Основные в реквизите Имя казать фамилию и инициалы пользователя, а в реквизите Полное имя - его фамилию, имя и отчество полностью.

Перейти на закладку «Прочие», флажком отметить доступные роли - Полные права, указать интерфейс - Полный и используемый язык - Русский.

Сохранить информацию по кнопке <ОК> и завершить работу в режиме Конфигуратор.

Вновь запустить программу 1С Предприятие 8 для работы с информационной базой Учебный пример в режиме 1С Предприятие. Теперь при запуске программа предлагает выбрать пользователя.

При загрузке информационной базы программы обнаружив, что такого пользователя еще нет в справочнике «Пользователи» и автоматически его там зарегистрирует.

Для настройки параметров конфигурации для конкретного пользователя нужно открыть справочник Пользователи и дважды щелкнуть на строке с именем пользователя. При этом откроется форма Настройки пользователя.

## *Задание № 2-12*

1. Зарегистрировать себя в справочнике «Пользователи».

2. Установить значения для подстановки в формах справочников и документов: Основная валюта взаиморасчетов - руб.;

Основная единица по классификатору - штука;

Основная ставка НДС -18%;

Основной ответственный - Ваша фамилия;

Основной тип цен продажи – Основная цена продажи.

3. Установить флажок «Не использовать помощника приема на работу».

# **РАЗДЕЛ 3.УЧЕТ ОПЕРАЦИЙ ПО ФОРМИРОВАНИЮ УСТАВНОГО КАПИТАЛА**

# *ПРАКТИЧЕСКИЕ ЗАНЯТИЯ 7 - 9*

## *Количество часов - 6*

# **3.1.Настройка плана счетов**

Учет уставного капитала предприятия ведется на пассивном счете 80 «Уставный капитал».

*3.2.Ввод операций и проводок* 

**Внимание! Еще раз напоминаем, что все документы задании для обучения вводятся «задним числом»**, то есть в документах должна быть указана не текущая, а рабочая дата в соответствии с заданием.

**3.3.Заполнение справочника «Контрагенты»** 

**Задание № 3-1 «Сведения об учредителях АО ЭПОС»** 

| Краткое<br>наименование | «Боровик» НПО          | «Топ-Инвест» КБ                |
|-------------------------|------------------------|--------------------------------|
| Полное                  | Научно-                | Коммерческий банк «ТопИнвест»  |
| наименование            | производственное       |                                |
|                         | объединение «Боровик»  |                                |
| Юридический             | 127567 Москва, ул.     | 245112 Москва, ул.             |
| адрес                   | Дубовая,               | Саперная, 15                   |
|                         | 25/3                   |                                |
| Фактический             | 127567 Москва, ул.     | 128354 Москва, ул. Лопатная, 2 |
| адрес                   | Липовая, 5             |                                |
| Телефон                 | (495) 222-23-21        | $(495)$ 568-55-89              |
| ИНН/КПП                 | 5243011170/524301001   | 7701227384/770101001           |
| Расчетный счет          | 40702810100000000716   | 407037123333333300516          |
| Банк                    | АКБ «Юнибест»          | ОАО« Сбербанк»                 |
| Адрес банка             | 124218, г. Москва, ул. | 107031, Москва, ул. Петровка,  |
|                         | Свободы,               | 17                             |
|                         | 112                    |                                |

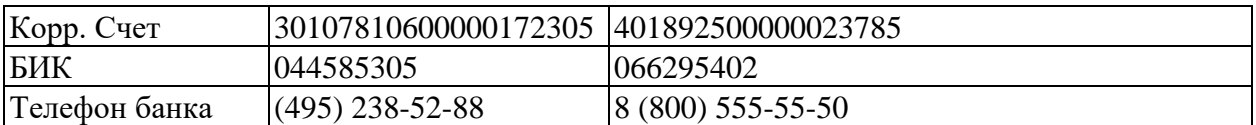

# *Задание № 3-2 Ввести в справочник «Контрагенты», сведения об учредителях*  - юридических лицах

# **3.4.Ввод информации о контрагентах - физических лицах Задание № 3-2 «Сведения о физических лицах - учредителях АО ЭПОС»**

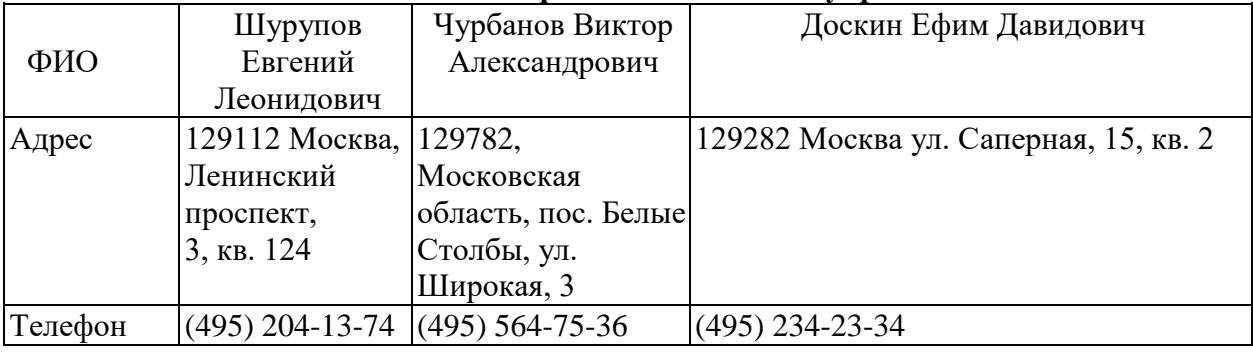

# *Задание № 3-3*

Ввести в справочник «Контрагенты» данные о физических лицах - учредителях АО ЭПОС

# **3.5.Ручной ввод операции по учету уставного капитала**

Операция по учету уставного капитала включает пять проводок (по числу учредителей) в дебет счета 75.01 с кредита счета 80.01 на стоимость доли каждого учредителя согласно учредительному договору. Дата операции, соответственно и проводок - дата регистрации общества, указанная в свидетельстве о регистрации.

# **Задание № 3-3 «Формирование УК»**

Согласно учредительным документам уставный капитал АО ЭПОС составляет 3000 тыс. рублей (30000 обыкновенных акций по 100 руб. каждая). Доли акционеров распределены следующим образом:

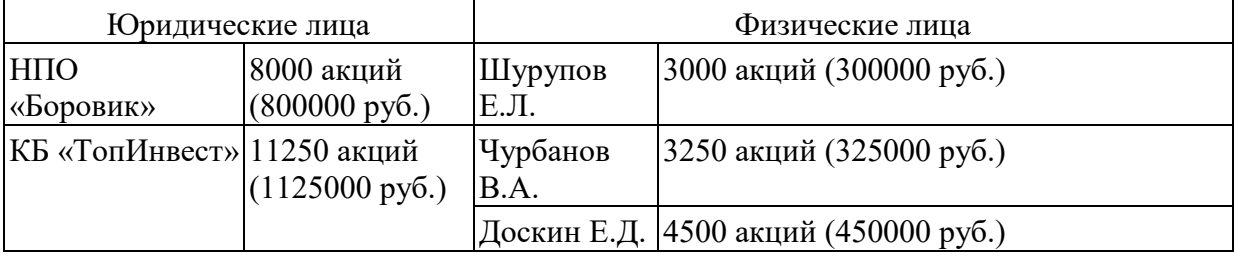

# *Задание № 3-4*

18.01.2020 ввести операцию вручную, отражающую в учете формирование уставного капитала АО ЭПОС (пять проводок). Доли акционеров приведены в информации № 3-1.Контрольная сумма: 3 000 000.00 - сумма операции в колонке «Сумма операции» списка документов «Операция (бухгалтерский и налоговый учет)».

# **3.6.Просмотр операций и проводок**

Введенные в информационную базу операции и проводки можно найти и посмотреть через Журнал операций.

# *Задание № 3-5*

В открытом Журнале операций установить режим одновременного просмотра операции и ее проводок. *(Нажата кнопка <Проводки>)*. Отключить режим одновременного просмотра операции и ее проводок

Ввести команду просмотра проводок операции от 18.01.2013 (меню Действие - Перейти - Журнал проводок (бухгалтерский учет)). <3акрыть> проводки операции щелчком по кнопке Х.

# **3.7.Средства проверки правильности выполнения заданий**  *Задание № 3-6*

Сформировать оборотно-сальдовую ведомость за январь 2020 г. с детализацией данных по субсчетам.

Данные для контроля: сальдо по счету 75.01 на конец периода дебетовое и равно 3 000 000.00 руб.

# *Задание № 3-7*

Сформировать оборотно-сальдовую ведомость по счету 75.01 за январь 2013 г. для контрагента Шурупова Е.Л. Данные для контроля: сальдо счета 75.01 по контрагенту Шурупов Е.Л. дебетовое и равно 300 000.00 руб.

Обратите внимание, что программа «по умолчанию» уже проставила период формирования отчета и организацию, для которой формируется отчет — это значения из последнего сформированного отчета.

# **РАЗДЕЛ 4. РЕОРГАНИЗАЦИЯ ИНФОРМАЦИИ О КОНТРАГЕНТАХ**

# *ПРАКТИЧЕСКИЕ ЗАНЯТИЯ 10, 11*

*Количество часов – 4*

Справочник Контрагенты может содержать сотни элементов. Для удобства поиска в нем необходимой информации он настроен как многоуровневый справочник.

# **4.1. Описание структуры справочника**

Воспользуемся предоставленной возможностью и реорганизуем введенную в справочник информацию о контрагентах.

Для этого на первом уровне выделим две группы: Физические лица и Юридические лица.

В группу Физические лица будем вводить конкретные фамилии.

В группе Юридические лица откроем еще две группы Банки и Организации, в которые будем указывать конкретные банки и организации (рис. 4-1).

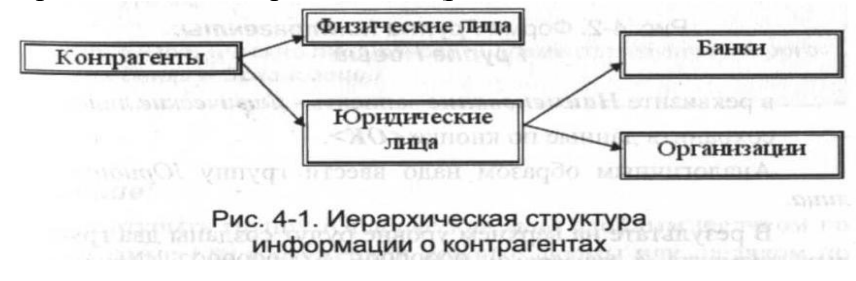

#### **4.2.Создание элементов трупп**

# *Задание № 4-1*

Введите в справочник «Контрагенты» элементы-группы первого уровня физические лица и Юридические лица

# *Задание № 4-2*

В группе Юридические лица создайте элементы - группы второго уровня Банки и Организации

# **4.3.Перенос конечных элементов в группы**

### *Задание № 4-3*

Перенести учредителей АО ЭПОС в соответствующие группы справочника «Контрагенты».

# **РАЗДЕЛ 5.УЧЕТ КАССОВЫХ ОПЕРАЦИЙ**

# *ПРАКТИЧЕСКИЕ ЗАНЯТИЯ 12 - 15*

### *Количество часов - 8*

Для учета наличия и движения денежных средств используется активный счет 50 «Касса».

## **5.1. Справочник «Статьи движения денежных средств»** *Задание № 5-1*

Внести в справочник «Статьи движения денежных средств» следующие элементы:

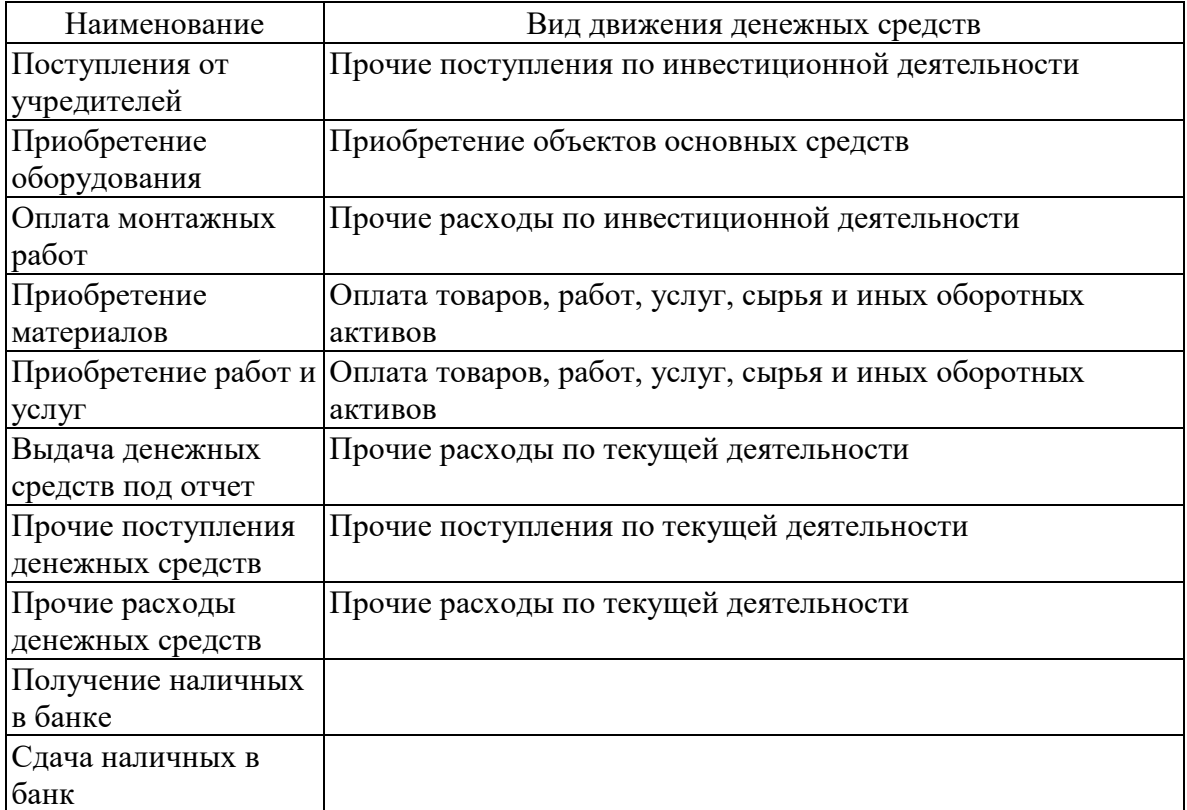

#### **5.2.Кассовые документы**

Для регистрации хозяйственных операций в программе 1С: Бухгалтерия 8 используются различные документы. Полный список документов, входящих в программу, можно увидеть через форму Выбор вида документа (**при открытом Журнале операций** ввести команду меню *Действия - Добавить*).

## *Задание № 5-2*

Вывести на экран форму «Выбор вида документа»

Посмотреть список документов, включенных в данную конфигурацию.

#### **5.3.Составление приходного кассового ордера**

Согласно учредительному договору, каждый учредитель АО ЭПОС должен внести 50% своей доли наличными в кассу или на расчетный счет организации.

#### **Задание № 5-1 «Составление приходного кассового ордера»**

18.01.2020 в счет вклада в уставный капитал в кассу АО ЭПОС от учредителей получены следующие суммы:

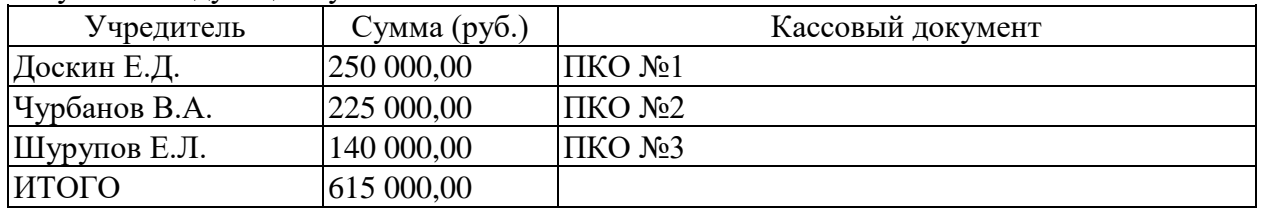

Поступление наличных денег в кассу в программе 1С: Бухгалтерия 8 оформляется с помощью документа Приходный кассовый ордер.

#### *Задание № 5-3*

Оформить приходный кассовый ордер № 1 от 18.01.2013 на получение от учредителя Доскина Е.Д. вклада в уставный капитал в сумме 250 000.00 руб. Документ сохранить без проведения.

## **5.4.Печать приходного кассового ордера**

Печатная форма документа повторяет бумажную форму ПКО. В печатной форме документа, после вывода ее на экран, бухгалтер должен проверить правильность заполнения полей документа и только после этого распечатать его.

## *Задание № 5-4 (выполняется при возможности вывести документ на печать)*

Выполнить печать приходного кассового ордера в одном экземпляре на бумажный носитель.

## **5.5. Проводки документа «Приходный кассовый ордер»**

Обычно проводки документа, в частности ПКО №1, формируется сразу по заполнению формы, что мы и будем делать впредь при регистрации операции по поступлению вкладов от остальных учредителей. А пока, на примере ПКО №1, рассмотрим формирование проводки для ранее выписанного документа.

#### *Задание № 5-5*

Провести ПКО №1 от 18.01.2020.

Посмотреть сформированную проводку в Журнале операций и в Журнале проводок (бухгалтерский учет).

#### *Задание № 5-6*

Выписать и провести приходные кассовые ордера на внесение наличных денежных средств от остальных учредителей согласно Информации № 5-1 методом копирования ранее введенного документа ПКО №1 (не забывайте, что ПКО должны быть датированы 18.01.2020, а в копиях по умолчанию устанавливается не дата создания документа, а текущая дата).

#### **5.6.Кассовая книга**

Документы, с помощью которых в программе отражаются кассовые операции, регистрируются в журнале Кассовые документы. *Задание № 5-7* 

Открыть журнал «Кассовые документы» и убедиться, что ПКО №1, №2 и №3 от 18.01.2020 проведены.

#### *Задание № 5-8*

Сформировать отчет кассира за 18.01.2020.

Вывести на печать в одном экземпляре (если имеется техническая возможность).

Данные для контроля: Остаток наличных денежных средств на конец дня должен составлять 615 000.00 руб.

#### **РАЗДЕЛ 6.УЧЕТ ОПЕРАЦИЙ НА РАСЧЕТНОМ СЧЕТЕ**  *ПРАКТИЧЕСКИЕ ЗАНЯТИЯ 16- 18*

*Количество часов - 6*

#### **6.1. Внесение наличных денежных средств**

#### *Задание № 6-1*

1. Выписать расходный кассовый ордер №1 от 18.01.13г. на выдачу наличных денежных средств из кассы организации в сумме 615 000.00 руб. для сдачи их в банк для зачисления на расчетный счет.

2. Документ «Расходный кассовый ордер» №1 сохранить в информационной базе, но не проводить.

### *Задание № 6-2*

1. Сформировать печатную форму расходного кассового ордера.

2. Получить «Расходный кассовый ордер» №1 на бумажном носителе (при наличии технической возможности).

#### **6.2. Выписка банка**

В программе 1С: Бухгалтерия 8 выписку банка имитирует обработка «Выписка банка». Таким образом, проводки для корреспонденции 50, 51 формируются при проведении документов «Расходный кассовый ордер» и «Приходный кассовый ордер».

# **Задание № 6-1 «Выписка»**

Получена выписка банка №1 о зачислении 18.01.20 г. на расчетный счет ЗАО ЭПОС 615 000.00руб.

#### *Задание №6-3*

Провести РКО №1, регистрирующий сдачу 18.01.20 г.

наличных денег на расчетный счет АО ЭПОС.

Посмотреть проводку документа.

Данные для контроля:

615 000,00 руб. (меню Отчеты – Оборотно-сальдовая ведомость по счету 51, период с 01.01.20 по 18.01.20 г.) Сальдо дебетовое на конец периода.

#### **6.3.Обработка «Выписка банка»**

#### *Задание № 6-4*

Сформировать банковскую выписку за 18.01.20 г.

**6.4.Безналичные поступления на расчетный счет** 

Расчеты между организациями, как правило, производятся в безналичной форме с помощью платежных поручений.

#### **Задание № 6-2 «На расчетный счет поступили вклады от учредителей»**

20.01.2020 г. на расчетный счет АО ЭПОС были зачислены денежные средства в счет вклада в уставный капитал от НПО «Боровик» на сумму 450 000,00 руб. (пл. пор. №23 от 18.01.20 г.) и КБ Топ-Инвест на сумму 525 000,00 руб. (пл. пор. № 98 от 18.01.20 г.). Поступления отражены в выписке банка №2 от 20.01.20 г.

#### *Задание № 6-5*

1. Ввести в информационную базу документы «Поступление на расчетный счет» на зачисление денежных средств, поступивших от НПО «Боровик» и КБ Топ-Инвест и провести их.

2. Проверить полноту и правильность отражения банковской выписки в учете, для чего сформировать выписку за 20.01.20 г.

Данные для контроля:

1 590 000,00 руб. (меню Отчеты – Оборотно-сальдовая ведомость по счету 51, период с 01.01.20 по 20.01.20 г.) Сальдо дебетовое на конец периода.

#### **6.5.Получение наличных денежных средств со счета**

#### **Задание № 6-3 «Снятие наличных денежных средств с расчетного счета»**

21.01.2020 через уполномоченного представителя в АКБ «Нефтепромбанк» по чеку №7501 от 21.01.20 г. получены наличные денежные средства в сумме 20 000,00 руб. (14 600,00 руб. – на хозяйственные расходы и 5 400,00 руб. – на командировочные расходы.). Операция получения денежных средств отражена в банковской выписке № 3 от 21.01.20 г.

### *Задание № 6-6*

1. По факту поступления наличных денежных средств

(Задание 6-3) выписать приходный кассовый ордер №4 от 21.01.20 г.

2. Провести приходный кассовый ордер.

3. Посмотреть проводки.

Данные для контроля:

1 570 000,00 руб. (меню Отчеты – Оборотно-сальдовая ведомость по счету 51, период с 01.01.20 по 21.01.20 г.) Сальдо дебетовое на конец периода.

## *Задание № 6-7*

Сформировать отчет «Анализ субконто» для вида субконто «Статьи движения денежных средств» за период 01.01.20 – 21.01.20 г.

Данные для контроля:

1 590 000,00руб. (сумма денежных средств на расчетном счете и в кассе организации на конец периода).

# **РАЗДЕЛ 7.УЧЕТ РАСЧЕТОВ С ПОКУПАТЕЛЯМИ**

*ПРАКТИЧЕСКИЕ ЗАНЯТИЯ19,20*

*Количество часов - 4*

## **7.1.Учет предоплаты**

## **Задание № 7-1 «Получена предоплата»**

Согласно договору №2-ПК от 18.01.20 г. на расчетный счет АО ЭПОС получена предоплата от КБ «Топ-Инвест» в счет предстоящей поставки продукции - письменных столов.

Факт предоплаты в сумме 200 600,00 руб. подтвержден выпиской с расчетного счета №4 от 23.01.20 г. с приложением копии платежного поручения №44 от 22.01.20 г., из которого следует, что в сумму предоплаты включен НДС 18%.

# *Задание №7-1*

Внести в справочник «Договоры» информацию о договоре №2-ПК от 18.01.20 г.

В реквизите «Тип цен» указать – *Отпускная цена.*

В реквизите «Обобщенное наименование товаров для счетафактуры на аванс» указать – *Мебель собственного производства* (для заполнения реквизита ввести в справочник «Номенклатура» соответствующий элемент в группу «Продукция»).

## *Задание №7-2*

Ввести в информационную базу документ «Поступление на расчетный счет» от 23.01.20 г.

Данные для контроля:

1 770 600,00руб. (меню Отчеты – Оборотно-сальдовая ведомость по счету 51, период с 01.01.20 по 23.01.20 г.). Сальдо дебетовое на конец периода.

#### **7.2.Счет-фактура на аванс**

Счета-фактуры на авансовые платежи, полученные за определенный период, в программе 1С: Бухгалтерия 8 составляются автоматизированным методом с

помощью обработки «Регистрация счетов-фактур на аванс».

# *Задание №7-3*

Выписать счет-фактуру на аванс, поступивший 23.01.20 г. от КБ «Топ-Инвест».

Сформировать проводки по начислению НДС с полученной предоплаты.

Данные для контроля:

30 600,00руб. (меню Отчеты – Оборотно-сальдовая ведомость по счету 76.АВ, период с 01.01.20 по 23.01.20 г.) Сальдо дебетовое на конец периода.

# *Задание №7-4*

С помощью документа «Формирование записей книги продаж» сформировать записи для книги продаж за январь 2020 г.

### *Задание №7-5*

Сформировать книгу продаж за январь 2020 г.

# **РАЗДЕЛ 8.УЧЕТ РАСЧЕТОВ С ПОСТАВЩИКАМИ**

*ПРАКТИЧЕСКИЕ ЗАНЯТИЯ 20 – 22*

*Количество часов - 6*

#### **Задание № 8-1 «Регистрация поставщика и его счета»**

АО ЭПОС заключило с заводом «Фрезер» договор № ДП-03 от 17.01.2020 на поставку производственного оборудования.

Расчеты за оборудование производятся в порядке предварительной оплаты на основании выставленных счетов.

21.01.2020 в рамках договора № ДП-3 от завода «Фрезер» получен счет № 345/21 от 21.01.2020 на оплату производственного оборудования «Станок сверлильный СДС-1».

В счете указано: Счет 345/21 от 21.01.2020

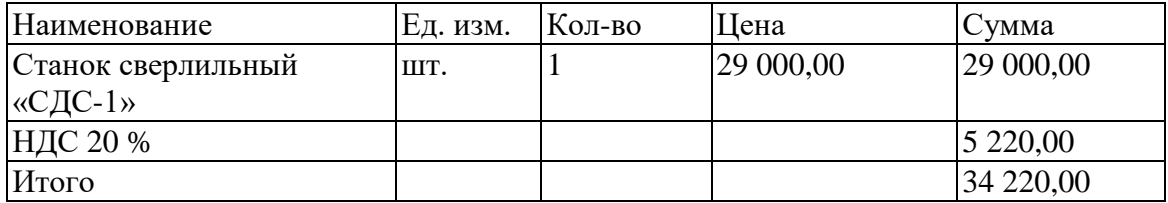

Реквизиты завода «Фрезер»:

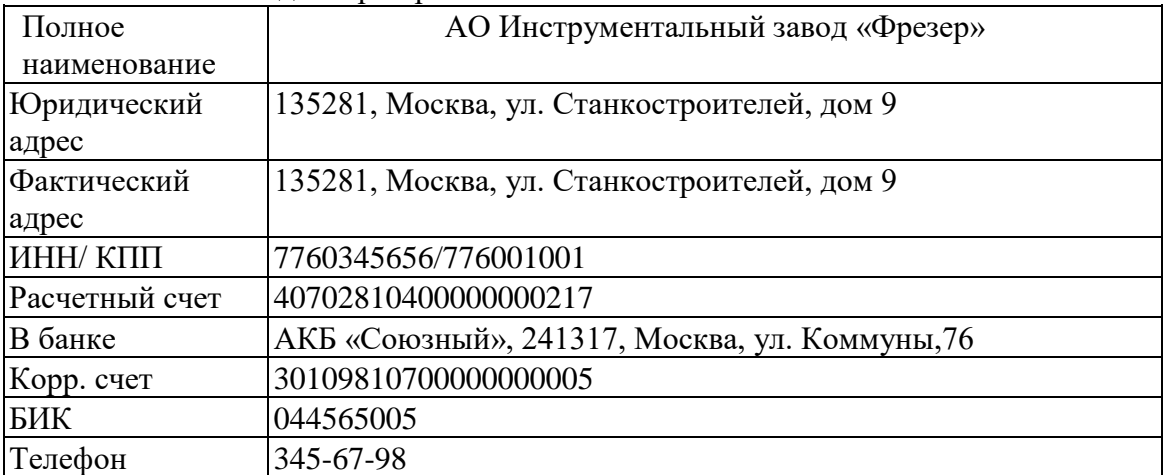

#### **8.1. Регистрация поставщика**

#### *Задание №8-1*

Ввести в справочник «Контрагенты» сведения о поставщике - инструментальном заводе «Фрезер»

#### *Задание №8-2*

# **8.2.Регистрация счета поставщика**

Ввести в справочник «Договоры» сведения об основании расчетов с поставщиком **8.3.Создание платежного поручения**

В соответствии с договором № ДП-03 от 17.01.2013 оборудование будет поставлено после оплаты (предоплаты) выставленного счета № 345/21 от 21.01.2020. Предоплата производится в безналичном порядке путем оформления и предоставления в банк платежного поручения.

#### **Задание № 8-2**

24.01.2013 выписано платежное поручение № 1 от 24.01.2013 на оплату счета № 345/21 от 21.01.2013 завода «Фрезер» на сумму 34 220.00 руб., включая НДС 5 220.00 руб. *Задание № 8-3* 

Подготовить платежное поручение от 24.01.2003 на перечисление денежных средств в сумме 34 220.00 руб. на расчетный счет инструментального завода «Фрезер».

# **8.4.Регистрация списания средств по платежному поручению Задание № 8-3**

25.01.2020 от обслуживающего банка получена выписка № 5 от 24.01.2020 в сопровождении копии платежного поручения № 1 от 24.01.2013, из которой следует, что сумма в размере 34 220,00 руб. списана с расчетного счета АО ЭПОС.

# *Задание № 8-4*

Отразить списание средств по платежному поручению № 1 от 24.01.2020 согласно выписке банка № 5. Данные для контроля: 1 736 380,00 (меню Отчеты – Оборотносальдовая ведомость по счету - период с 01.01.2020 по 24.01.2020 - счет 51 - Сформировать, сальдо дебетовое на конец периода).

**Задание № 8-4** 

25.01.2020 в соответствии с договором № ПМ-Б 15/2 от 18.01.2020 между АО ЭПОС и НПО «Боровик» от последнего получен счет. В счете указано: Счет № 31 от 25.01.2020.

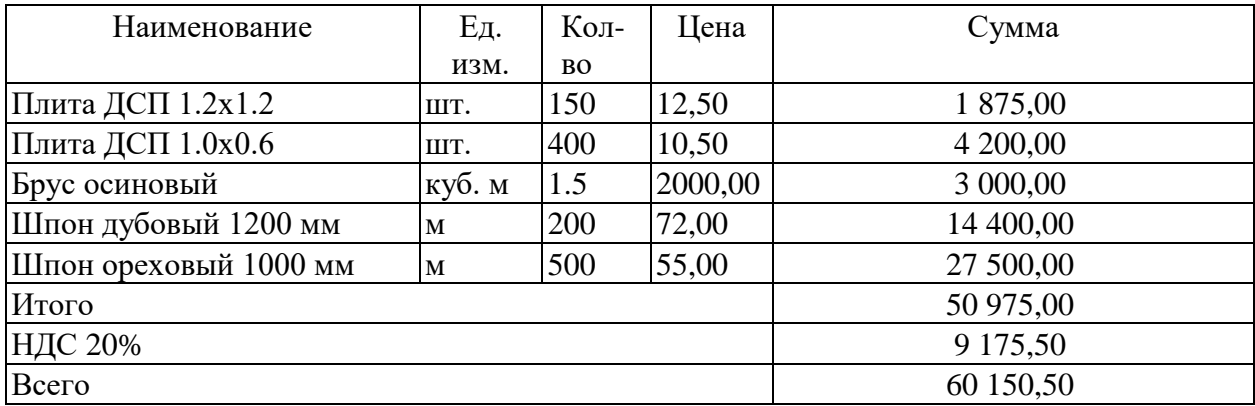

26.01.2020 выписано платежное поручение № 2 от 26.01.2020 на оплату счета № 31 от 25.01.2020 на сумму 60150,50 руб., включая НДС 9175,50 руб., выставленного НПО «Боровик».

27.01.2020 получена банковская выписка № 6 с расчетного счета, в которой указано, что списание с р/с по счету № 31 проведено.

25.01.2020 заключен договор № 47 с НПО «Боровик» на поставку материалов на сумму 60 000,00 руб. По условиям договора за материалы перечисляется аванс в сумме 20 000,00 руб.

28.01.2020 выписано платежное поручение № 3 на сумму 20 000,00 руб. на перечисление аванса под предстоящую поставку материалов от НПО «Боровик».

25.01.2020 в соответствии с договором № 23 от 19.01.2020 между АО ЭПОС и АО «Процесс» от последнего получен счет № 301 от 25.01.2020 на оплату производственного оборудования, на общую сумму 37 878,00 руб., включая НДС. Счет № 301 от 25.01.2020.

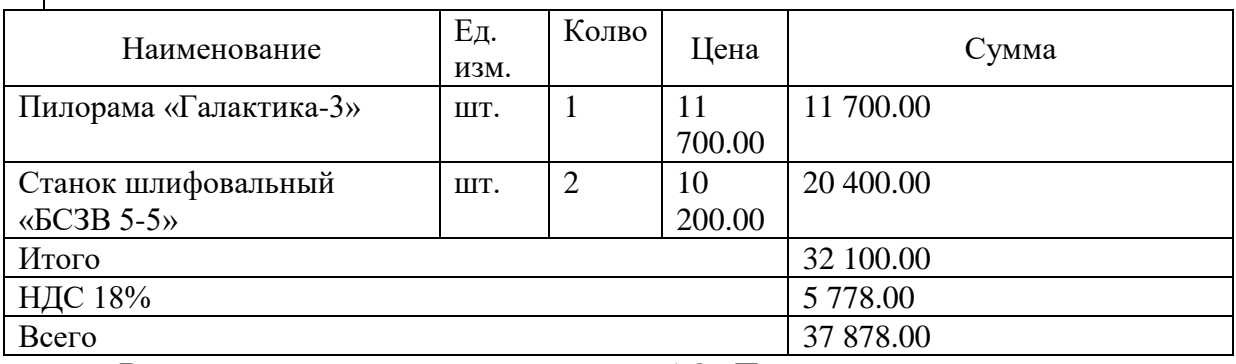

В счете указаны следующие реквизиты АО «Процесс»:

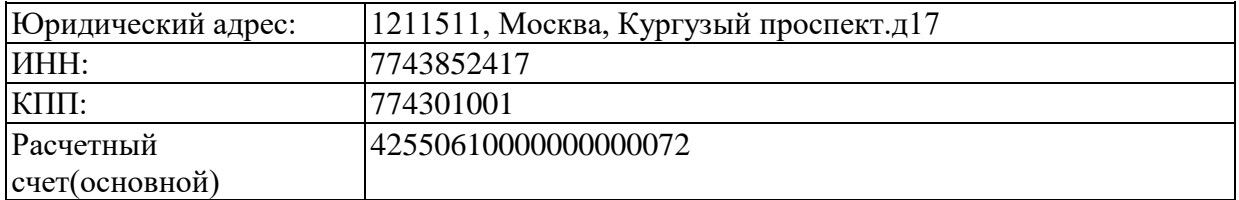

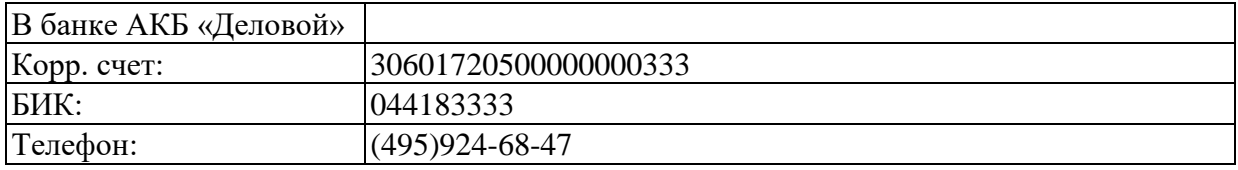

28.01.2020 выписано платежное поручение № 4 на оплату счета АО «Процесс» № 301 на сумму 37 878.00 руб., включая НДС.

29.01.2020 получена банковская выписка № 7 с расчетного счета за 28.01.2020. *Задание № 8-5* 

Зарегистрировать операции по расчетам с поставщиками АО ЭПОС в январе 2020:

1. Выписать платежное поручени,е исходящее № 2 от 26.01.2020 на оплату счета НПО «Боровик» № 31 от 25.01.2020 на сумму 60 150.50 руб., включая НДС.

2. Отразить списание средств с расчетного счета по платежному поручению  $N_2$  2 от 26.01.2013 в соответствии с выпиской банка № 6. Провести документ.

3. Выписать платежное поручение № 3 от 28.01.2020 на сумму 20 000.00 руб. аванс НПО «Боровик» в счет будущих поставок материалов.

4. Внести в справочник «Контрагенты» сведения о АО «Процесс».

5. Выписать платежное поручение № 4 от 28.01.2020 на оплату счета АО «Процесс» № 301 на сумму 37 878.00 руб., включая НДС.

6. Отразить списание средств с расчетного счета по платежным поручениям № 3 и № 4 от 28.01.2020 в соответствии с выпиской банка № 7. Провести документы.

7. Данные для контроля:

1 618 351,50 - дебетовое сальдо по счету 51 на 28.01.2020 (меню Отчеты - Анализ счета - период с 01.01.2020 по 28.01.2020 - счет 51 – панель настроек – Группировка по счету - Обороты: По дням ~ Сформировать).

152 248,50 - дебетовое сальдо по субсчету 60.2 на 28.01.2020 (меню Отчеты — Оборотно-сальдовая ведомость по счету - период с 01.01.2020 по 28.01.2020- счет 60.02  $\sim$ Сформировать).

# **РАЗДЕЛ 9. УЧЕТ ОСНОВНЫХ СРЕДСТВ**

*ПРАКТИЧЕСКИЕ ЗАНЯТИЯ 23 - 27*

*Количество часов - 10*

*Задание №9-1* 

Ввести в справочник «Основные средства» два элемента группы «Производственные ОС» и «Для целей управления».

# **9.1.Поступление основных средств от учредителей**

#### **Задание № 9-1**

25.01.2020 учредители Доскин Е.Д. и Чурбанов В.А. в счет вклада в уставный капитал АО «ЭПОС» передали имущество – «Станок деревообрабатывающий СДУ-11». Стоимость станка согласно учредительному договору составляет 60 000 руб. (на каждого учредителя приходится по 30 000 руб.) Станок предназначен для эксплуатации в подразделении «Столярный цех». Передача оформлена актом приемки-передачи №1-УЧ от 25.01.20 г. Станок помещен на общий склад.

28.01.20 г. станок СДУ-11 введен в эксплуатацию в подразделении «Столярный цех». Принятие к учету оформлено актом о приемке-передаче объекта основных средств по форме №ОС-1 от 28.01.20 г.

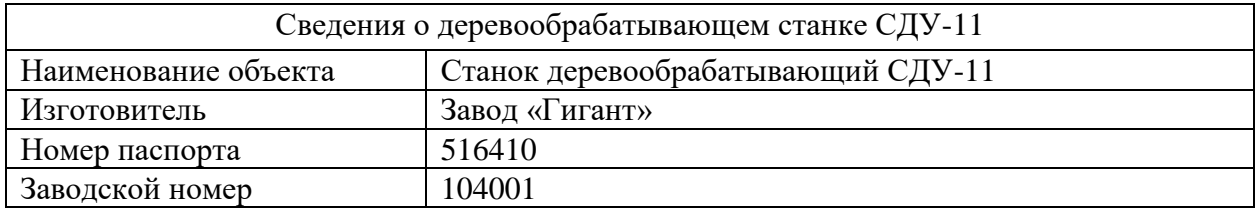

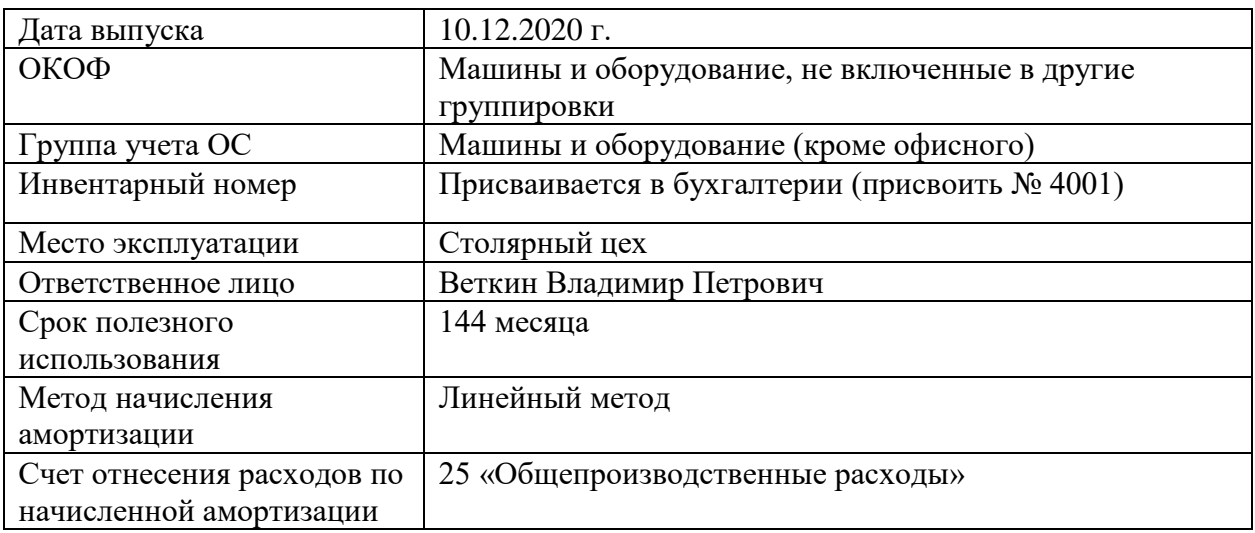

## *Задание № 9-2*

Ввести в справочник «Основные средства» сведения о станке СДУ-11. *Задание № 9-3* 

Ввести в справочник «Номенклатура» сведения о станке СДУ-11.

## *Задание № 9-4*

Отразить операцию по оприходованию станка СДУ-11, поступившего 25.01.20 г. от двух учредителей, путем ввода двух бухгалтерских проводок.

Данные для контроля:

1 350 000,00 (меню Отчеты – Оборотно-сальдовая ведомость по счету – период с

01.01.13 по 25.01.20 г. – счет 75.01 – Сформировать, дебетовое сальдо на конец периода). *Задание № 9-5* 

Введите в справочник «Способы отражения расходов по амортизации (погашению стоимости)» элемент для отражения расходов по амортизации объекта Станок СДУ-11 в дебет счета 25, аналитический объект – подразделение «Столярный цех».

#### *Задание № 9-6*

Отразить в учете операцию ввода в эксплуатацию 28.01.20 объекта Станок СДУ-

11.

# Данные для контроля:

60 000,00 (меню Отчеты – Оборотно-сальдовая ведомость по счету – период с 01.01.20 по 28.01.20 г. – счет 01.01 – Сформировать, дебетовое сальдо на конец периода).

#### **Задание № 9-2**

1. Согласно учредительному договору, в счет вклада учредителя КБ Топ-Инвест в уставный капитал АО «ЭПОС», в организацию поступил автомобиль «Газель» по согласованной стоимости 69 600,00 руб. (по данным передающей стороны остаточная стоимость объекта по данным налогового учета составляет 60 600,00 руб.). По факту передачи объекта оформлен акт приемки-передачи №2-УЧ от 28.01.20 г.

2. 29.01.20 г. автомобиль «Газель» введен в эксплуатацию. Ввод в эксплуатацию оформлен актом о приемке-передаче объекта основных средств по форме №ОС-2 от 29.01.20 г.

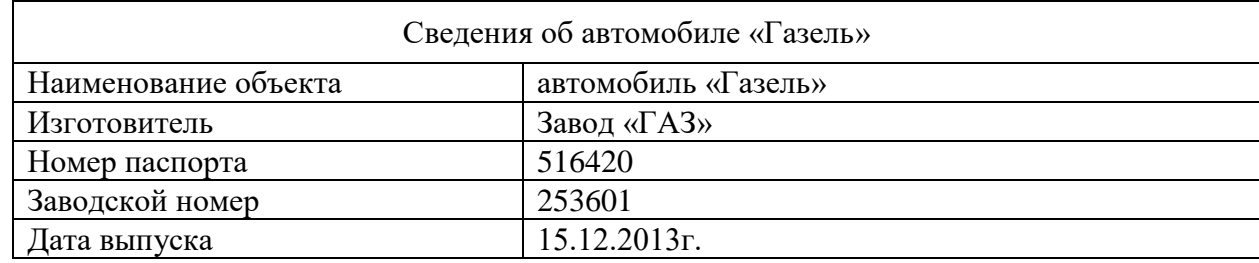

3.

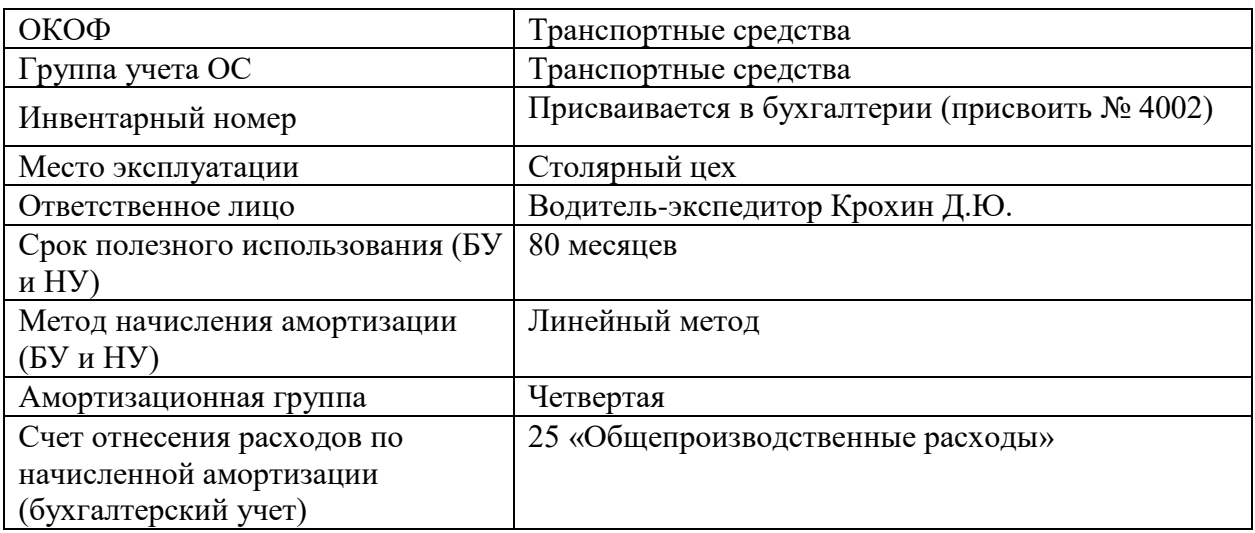

#### *Задание № 9-7*

Ввести в справочники «Основные средства» и «Номенклатура» сведения об автомобиле «Газель».

#### *Задание № 9-8*

Отразить операцию по оприходованию автомобиля «Газель» путем ввода ручной операции от 28.01.20 г.

#### *Задание № 9-9*

Отразить в учете ввод автомобиля «Газель» в эксплуатацию.

# **9.2. Поступление основных средств от поставщиков**

# *Задание № 9-10 Проверка состояния расчетов с поставщиками*

Проверить по журналу «Банковские расчетные документы», проведено ли платежное поручение, исходящее №1 от 24.01.20 г. на перечисление заводу «Фрезер» предоплаты по выставленному счету на сумму 34 220,00 руб.

#### **Задание № 9-3**

28.01.2020, в соответствии с договором №ДП-03от 17.01.20 г., с завода «Фрезер» в АО «ЭПОС»на общий склад в сопровождении товаротранспортной накладной и счетафактуры №81 от 28.01.20 г. поступило производственное оборудование для столярного цеха: сверлильный станок СДС-1 в количестве 1 шт. стоимостью 34 220,00 руб., в том числе НДС 5 220,00 руб.

Ранее 24.01.20 г. по счету №345/21 от 21.01.20 г. поставщику была произведена оплата этой поставки.

28.01.20 г. станок СДС-1 по акту №3 по форме ОС-1 передан в эксплуатацию в столярный цех.

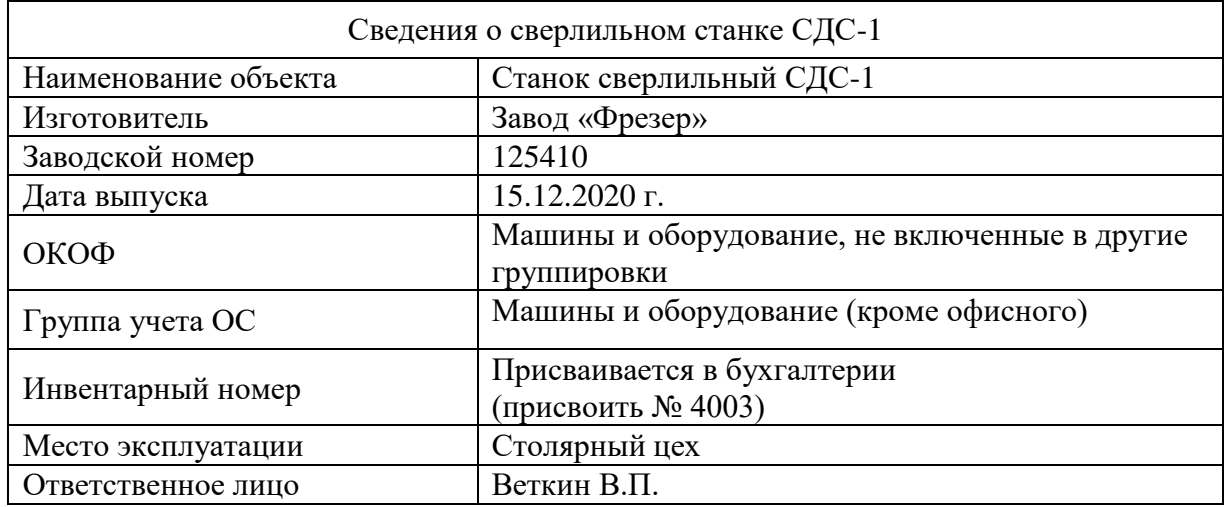

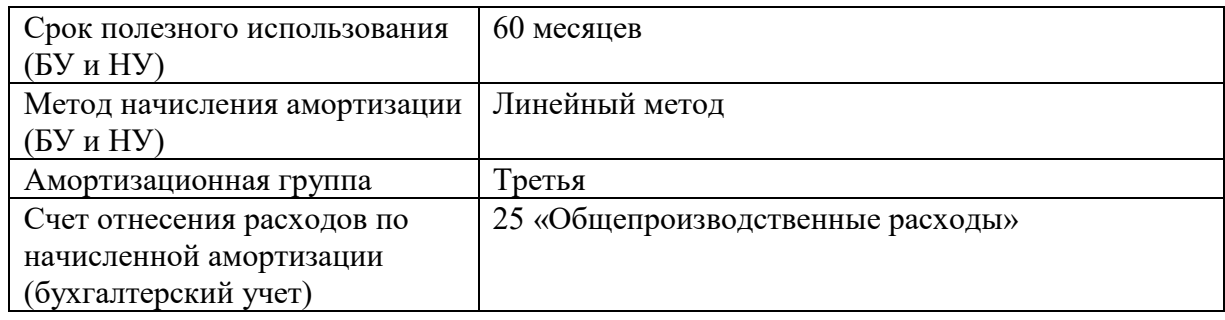

## *Задание № 9-11*

Ввести в справочники «Основные средства» и «Номенклатура» сведения о станке СДС-1, поступившем в организацию 28.01.20 г.

# *Задание № 9-12*

Оприходовать 28.01.13г. станок СДС-1, поступивший от поставщика 28.01.20 г., с использованием документа «Поступление товаров и услуг».

#### *Задание № 9-13*

Отразить полученный от поставщика счет-фактуру.

#### Данные для контроля:

Нулевое сальдо по счету 60.01 на 28.01.20 г. для поставщика завод «Фрезер». *Задание № 9-14* 

Отразить операцию ввода в эксплуатацию станка сверлильного СДС-1 по акту №3 от 29.01.13г. с использованием документа «Принятие к учету ОС». В налоговом учете указать размер расходов, подлежащих единовременному списанию на расходы в первом месяце начисления амортизации –  $10\%$  (первоначальной стоимости) согласно п.1.1 ст.259 НК.

Данные для контроля:

158 600,00 – балансовая стоимость ОС на 29.01.20 г. (меню Отчеты – Оборотносальдовая ведомость по счету – период с 01.01.20 по 29.01.20 г. – счет 01.01 – Сформировать, дебетовое сальдо на конец периода).

89 600,00 – стоимость амортизируемых ОС на 29.01.20 г. (меню Отчеты – Оборотно-сальдовая ведомость по счету (налоговый учет) – период с 01.01.20 по 30.01.20 г. – счет 01.01, вид учета НУ – Сформировать, дебетовое сальдо на конец периода).

69 000,00 – постоянная разница в оценке принятых к бухгалтерскому учету ОС на 29.01.20 г. (меню Отчеты – Оборотно-сальдовая ведомость по счету (налоговый учет) – период с 01.01.20 по 29.01.20 г. – счет 01.01, вид учета ПР – Сформировать, дебетовое сальдо на конец периода).

# **9.3. Учет оборудования, требующего монтажа**

## **Задание № 9-4 – Регистрация операции оприходования оборудования**

30.01.2020 в соответствии с договором № 23 от 19.01.2020 на общий склад АО ЭПОС от поставщика АО «Процесс» в сопровождении товарно-транспортной накладной и счета № 301 от 25.01.2020 поступило производственное оборудование, требующее монтажа и наладки.

Счет № 301 от 25.01.2020

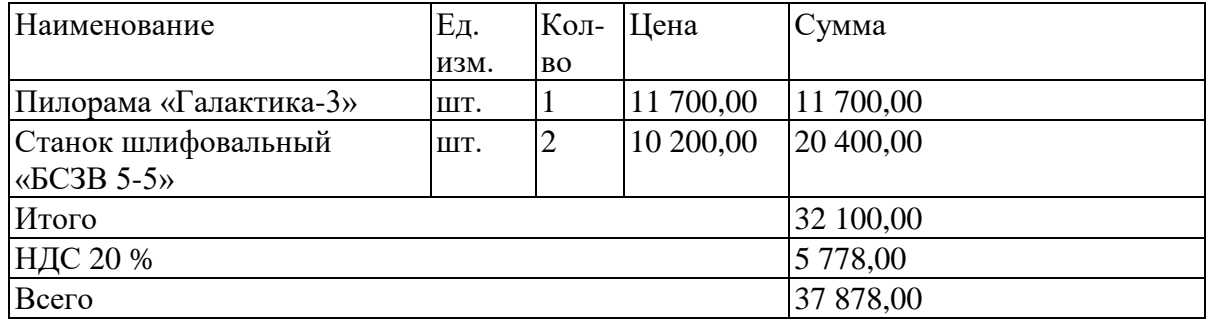

По факту поступления оборудования составлен акт № 1 по форме № ОС-14, который передан в бухгалтерию.

## *Задание № 9-15*

Ввести в справочник «Номенклатура» сведения о пилораме Галактика-3 и станке шлифовальном БСЗВ 5-5 - оборудовании, требующем монтажа. *Задание №9-16* 

С помощью документа «Поступление товаров и услуг» зарегистрировать в информационной базе оприходование 30.01.2013 пилорамы Галактика-3 и станка шлифовального БСЗВ

5-5. Провести документ не закрывая форму Данные для контроля:

**32 100.00** (меню Отчеты - Оборотно-сальдовая ведомость по счету - период с 01.01.2013 по 30.01.2013 - счет 07, дебетовое сальдо на конец периода). *Задание №9-17* 

Зарегистрировать счет-фактуру  $N_2$  320 от 30.01.2013, полученного от ЗАО «Процесс» непосредственно в форме документа «Поступление

#### товаров, услуг». *Задание №9-18*

Перезаполнить и провести документ «Формирование записей книги покупок» №1 от 31.01.2013.

#### Данные для контроля:

1. В табличной части «Вычет НДС по приобретенным ценностей» должно быть две записи.

2. При проведении должны быть введены две проводки по применению вычета и две записи для книги покупок (Дт 68.02 Кт 19.01).

# **Задание № 9-5 Регистрация операции передачи оборудования в монтаж**

04.02.2020 одна единица оборудования станок шлифовальный БСЗВ 5-5 передана в столярный цех для его монтажа силами специалистов АО «Процесс». Передача оформлена актом приема-передачи № 37-ОС.

## *Задание №9-19*

Ввести в справочник «Объекты строительства» сведения об объектах учета Пилорама «Галактика-3», Станок шлифовальный БСЗВ 5-5 (1) и Станок шлифовальный БСЗВ 5-5 (2)

# *Задание № 9-20*

Добавьте в справочник «Статьи затрат» статьи «Расходы на приобретение оборудования» и «Расходы на монтаж оборудования».

Для обеих статей указать: Вид расходов - Прочие расходы, Вид деятельности - не ЕНВД.

## *Задание № 9-21*

Отразить в информационной базе операцию передачи 04.02.2013 в монтаж и наладку одной единицы оборудования

Станок шлифовальный БСЗВ 5-5

# **Задание № 9-6**

1. 05.02.2020 второй станок БСЗВ-5.5 передан в столярный цех для его монтажа силами специалистов ЗАО «Процесс». Передача оформлена актом приема-передачи № 38- ОС.

2. 08.02.2020 пилорама Галактика-3 передана в столярный цех для монтажа силами специалистов НПО «Атлант». Передача оформлена актом приема-передачи № 41-ОС.

#### *Задание № 9-22*

1. Отразить в информационной базе операцию передачи 05.02.2020 в монтаж и наладку второй единицы оборудования станок БСЗВ 5-5.

2. Отразить в информационной базе операцию передачи 08.02.2020 в монтаж пилорамы Галактика-3

#### **Задание № 9-7 Регистрация приемки-сдачи монтажных работ**

06.02.2020 работы по монтажу и наладке первого станка шлифовального БСЗВ 5-5 завершены, о чем уполномоченные лица составили акт № 13 от 06.02.2020. Стоимость работ составляет 11 800,00 руб. включая НДС. Акт передан в бухгалтерию.

Организацией АО «Процесс», осуществлявшей монтажные работы, предъявлен счет-фактура № 68 от 06.02.2020 на оплату налога в сумме 1 800 руб.

#### *Задание № 9-23*

С помощью документа «Поступление товаров и услуг» от 06.02.2020 зарегистрировать в информационной базе расходы на монтаж первого станка шлифовального БСЗВ 5-5.

#### Данные для контроля:

20 200,00 - дебетовое сальдо по счету 08.03 на 06.02.2020 для объекта строительства Станок шлифовальный БСЗВ 5-5 *(меню Отчеты - Оборотно-сальдовая ведомость по счету - период с 01.02.2020 по 06.02.2020 - счет 08.03 – Панель настроек - «Отбор» - вид субконто «Объекты строительства» равно Станок шлифовальный «БСЗВ 5-5» (1)- <ОК>).* 

#### **Задание № 9-8 (повторение)**

1. 11.02.2020 работы по монтажу и наладке второго станка шлифовального БСЗВ 5-5 завершены, о чем уполномоченные лица составили акт № 14 от 11.02.2020. Стоимость работ составляет 11 800,00 руб. включая НДС. Акт передан в бухгалтерию.

Организацией АО «Процесс», осуществлявшей монтажные работы, предъявлен счет-фактура № 72 от 11.02.2020 на оплату налога в сумме 1 800 руб.

2. 12.02.2020 работы по монтажу и наладке пилорамы «Галактика-3» завершены, о чем уполномоченные лица составили акт № 21 от 12.02.2020. Стоимость работ составляет 14 160,00 руб. включая НДС. Акт передан в бухгалтерию.

Организацией НПО «Атлант», осуществлявшей монтажные работы, предъявлен счет-фактура № 112 от 12.02.2020 на оплату налога в сумме 2 160 руб.

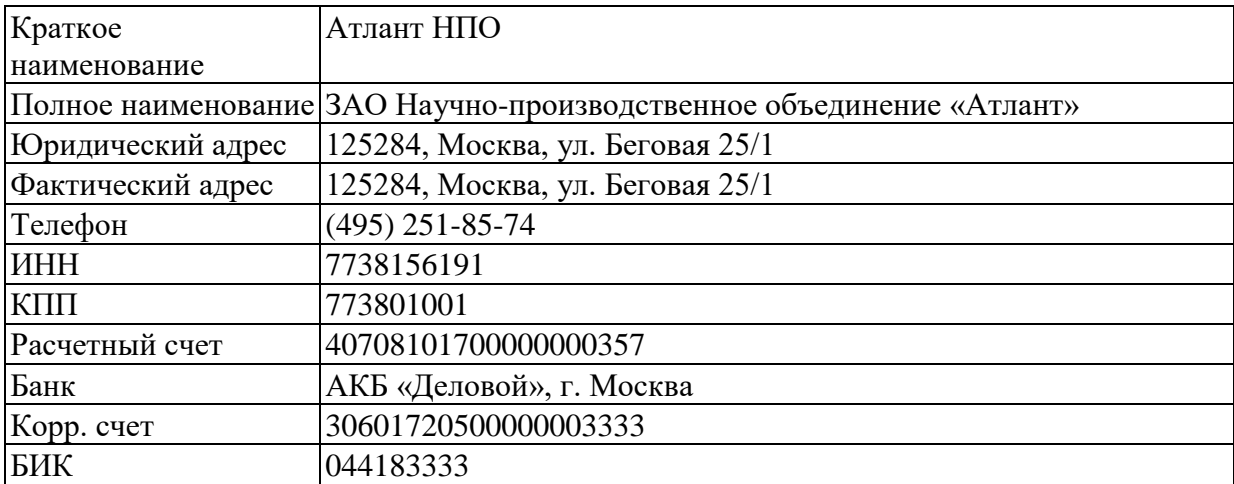

Реквизиты НПО «Атлант»:

#### *Задание № 9-24 (повторение)*

1. С помощью документа «Поступление товаров и услуг» от 11.02.2020 зарегистрировать в информационной базе расходы на монтаж второй единицы оборудования Станок шлифовальный БСЗВ 5-5.

Зарегистрировать счет-фактуру № 72 от 11.02.2020, предъявленный АО «Процесс».

2. С помощью документа «Поступление товаров и услуг» от I 12.02.2020 зарегистрировать в информационной базе расходы на монтаж пилорамы «Галактика-3».

Зарегистрировать счет-фактуру № 112 от 12.02.2020, предъявленный НПО «Атлант».

# **Задание № 9-9 Регистрация операции ввода в эксплуатацию смонтированного оборудования**

06.02.2020 первый станок шлифовальный БСЗВ 5-5 введен в эксплуатацию, о чем составлен акт № 4 от 06.02.2020 по форме № ОС-1.

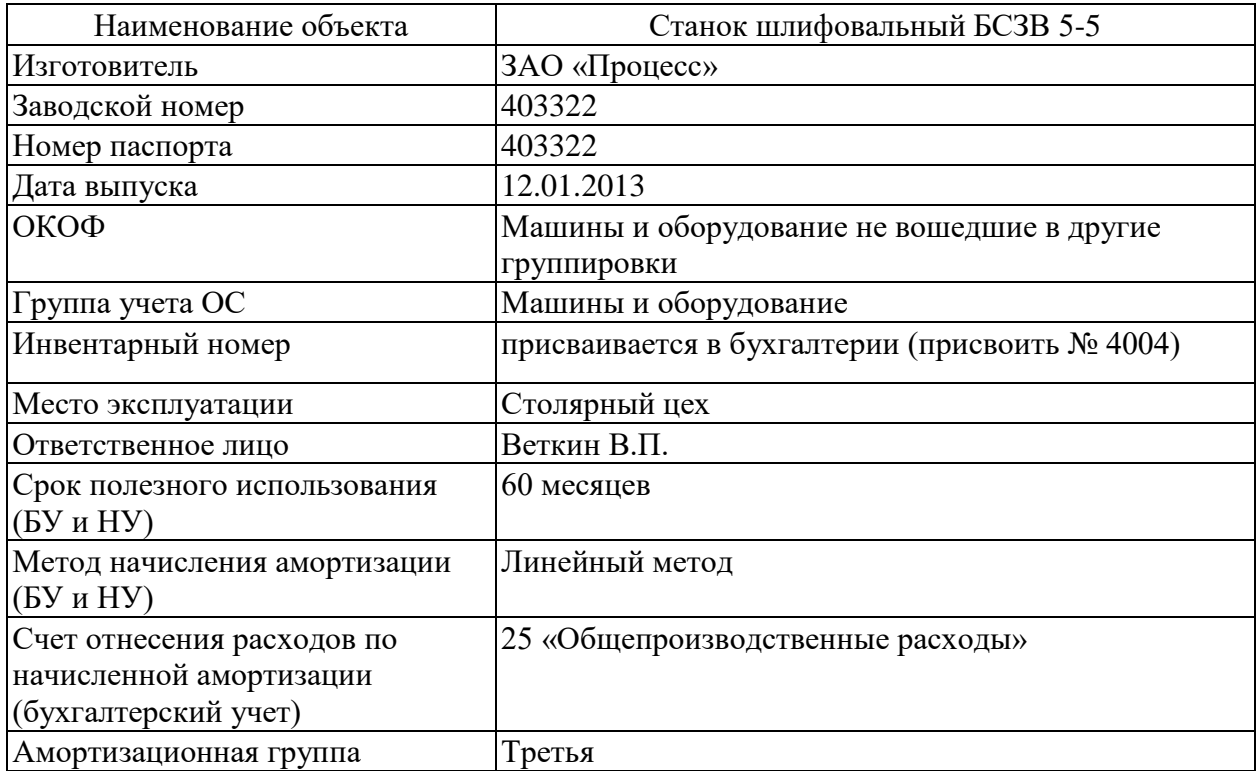

# *Задание № 9-25 Ввод в эксплуатацию*

С помощью документа «Принятие к учету ОС» отразить в информационной базе операцию ввода в эксплуатацию смонтированного оборудования Станок шлифовальный БСЗВ 5-5 (1) по акту № 4 от 06.02.2020. В налоговом учете указать размер расходов, подлежащих единовременному списанию на расходы в первом месяце начисления амортизации – 10% (первоначальной стоимости) согласно п.1.1 ст.259 НК.

Данные для контроля: Нулевое сальдо по счету 08.03 на 07.02.2020 в бухгалтерском и налоговом учете для объекта строительства Станок шлифовальный БСЗВ 5-5 (1) *(меню Отчеты - Оборотно-сальдовая ведомость по счету (налоговый учет)) периоде 01.01.2020 по 07.02.2020 - счет 08.03 – Панель настройки - «Отбор» - вид субконто «Объекты строительства» равно Станок шлифовальный БСЗВ 5-5 (1) - <ОК>)* 

# **Задание № 9-10 (повторение)**

11.02.2020 второй станок шлифовальный «БСЗВ 5-5 (2)» введен в эксплуатацию, о чем составлен акт № 5 от 11.02.2020 по форме № ОС-1.

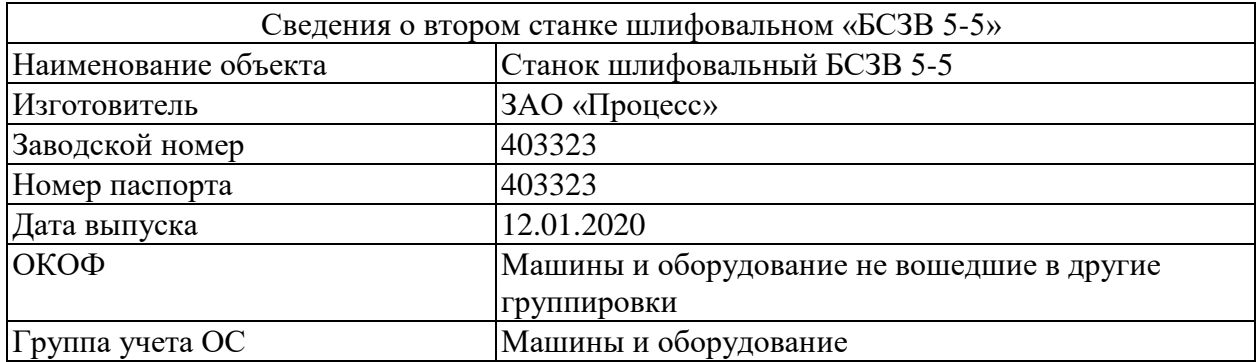

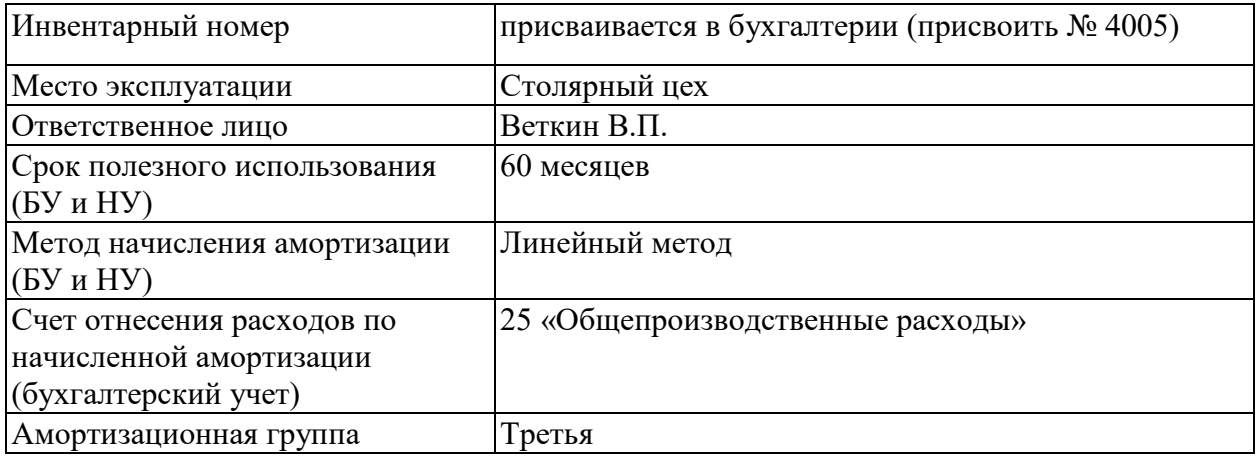

13.02.2020 пилорама «Галактика-3» введена в эксплуатацию, о чем составлен акт № 6 от 13.02.2020 по форме № ОС-1.

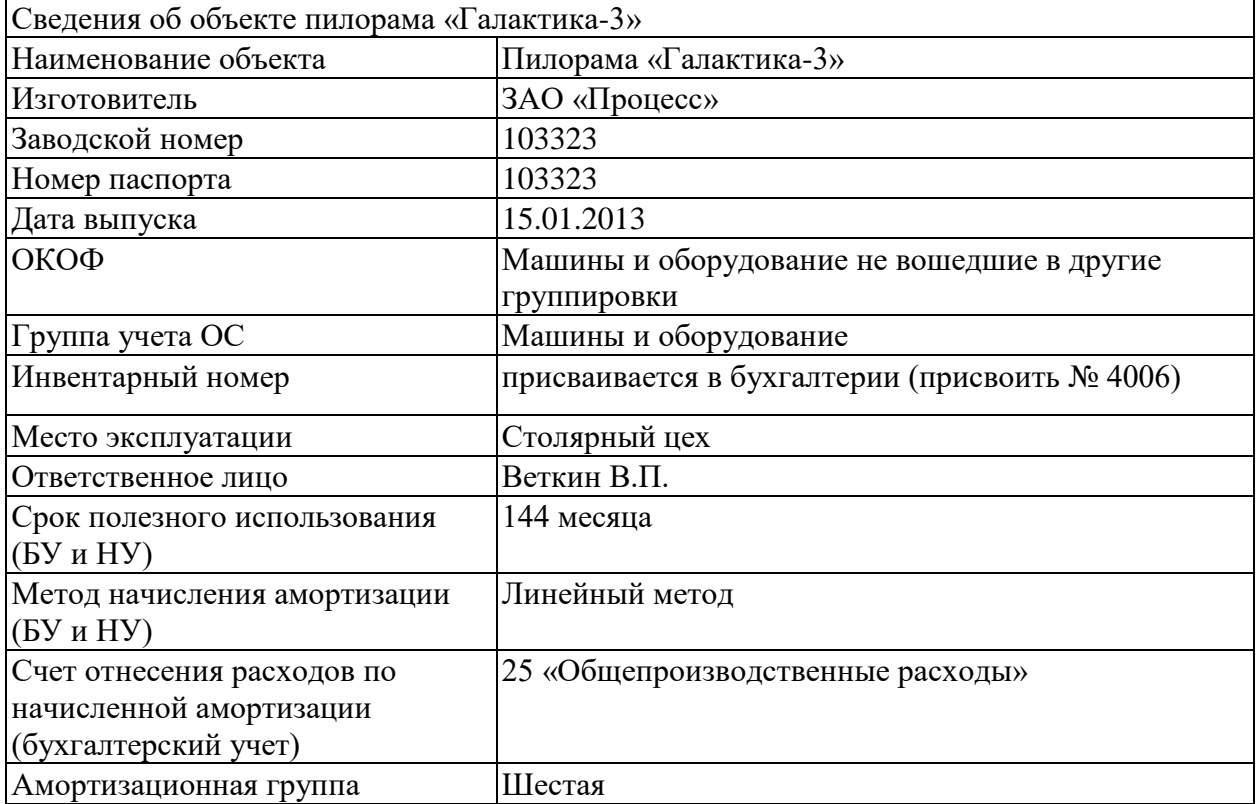

#### *Задание № 9-26 (повторение)*

1. С помощью документа «Принятие к учету ОС» отразить операцию ввода в эксплуатацию второго станка шлифовального «БСЗВ 5-5» по акту № 5 от 11.02.2020. В налоговом учете указать размер расходов, подлежащих единовременному списанию на расходы в первом месяце начисления амортизации (амортизационная премия) – 10 % (первоначальной стоимости) согласно п. 1.1 ст.259 НК.

2. С помощью документа «Принятие к учету ОС» отразить операцию ввода в эксплуатацию пилорамы «Галактика-3» по акту №6 от 13.02.2020. В налоговом учете указать размер расходов, подлежащих единовременному списанию на расходы в первом месяце начисления амортизации (амортизационная премия) – 10% (первоначальной стоимости) согласно п.1.1 ст.259 НК.
#### *Задание № 9-27*

Ввести документ «Формирование записей книги покупок» №2 от 12.02.2020. При проведении должны быть введены три проводки по применению вычета и три записи для книги покупок.

Убедиться, что по состоянию на 12.02.2013г на счете 19 «НДС по приобретенным ценностям» сальдо отсутствует, а на счете

68.02 «Налог на добавленную стоимость» оно кредитовое и составляет 13842,00 руб.

#### **Задание № 9-11 Регистрации оплаты монтажных работ**

15.02.2013 выписано платежное поручение № 5 от 15.02.2020 на оплату монтажных работ, выполненных НПО «Атлант», на сумму 14 160 руб. включая НДС.

#### *Задание № 9-28*

С помощью документа «Платежное поручение» подготовить платежное поручение № 5 от 15.02.2020 на оплату монтажных работ, выполненных НПО «Атлант» по акту № 21, на сумму 14 160 руб. включая НДС

### **Задание № 9-12 Подтверждение оплаты**

16.02.2013 получена выписка банка № 8, подтверждающая списание с расчетного счета 14 160 руб. по платежному поручению № 5 от 15.02.2020.

#### *Задание № 9-29*

С помощью документа «Списание с расчетного счета» отразить выполнение банком платежного поручения № 5 от 15.02.2020. В реквизите «Статья движения денежных средств» указать - *Оплата монтажных работ*.

### **Задание № 9-13**

15.02.2020 выписаны платежные поручения от 15.02.2020 на оплату монтажных работ, выполненных организацией ЗАО «Процесс», по актам № 13 от 06.02.2020 и № 14 от 11.02.2020 на общую сумму 23 600 руб. включая НДС.

#### *Задание № 9-30*

С помощью документа «Платежное поручение» подготовить платежные поручения № 6,7 от 15.02.2020 на оплату монтажных работ, выполненных АО «Процесс», по акту № 13 от 06.02.2020 на сумму 11 800 руб. и акту № 14 от 11.02.2020 на сумму 11 800 руб., включая НДС.

#### **Задание № 9-14**

16.02.2020 получена выписка банка № 8, подтверждающая списание с расчетного счета 23 600 руб. по платежным поручениям № 6,7 от 15.02.2020.

#### *Задание № 9-31*

С помощью документа «Списание с расчетного счета» отразить выполнение банком платежного поручения № 6 от 15.02.2020 на перечисление денежных средств по актам №13 и 14 на общую сумму 23600 руб., включая НДС.

### *Задание № 9-32 Анализ результатов*

Проверить состояние расчетов с заводом «Фрезер», АО «Процесс» и НПО «Атлант» по состоянию на 15.02.2013(меню Отчеты – Анализ субконто - период 01.01.2020 по 15.02.2020 – Панель настройки – «Виды субконто» - «Контрагенты» – «Отбор» - вид субконто «Контрагенты» равно Фрезер Завод - <ОК>).

#### Данные для контроля:

нулевое сальдо на конец периода для значений субконто Фрезер Завод, Процесс АО и Атлант НПО.

#### **9.4. Амортизация основных средств**

#### *Задание № 9-33*

1. С помощью документа «Регламентная операция» выполнить начисление амортизации по основным средствам за январь и за февраль 2020 года.

2. Проверить наличие записей по амортизации в Журнале проводок.

Данные для контроля:

*меню Отчеты - Оборотно-сальдовая ведомость по счету –*

*период с 1.02.2013 по 28.02.2013 – счет 02.01 – Сформировать отчет.* 

**БУ (данные бухгалтерского учета):** отсутствие сальдо на счете 02.01 на начало февраля, 1770.00 - оборот по кредиту счета 02.01 за февраль 2020 г.

**НУ (данные налогового учета):** отсутствие сальдо на счете 02.01 на начало февраля, 1192.50 - оборот по кредиту счета 02.01 за февраль 2020 г.

**ПР (постоянные разницы): о**тсутствие сальдо на счете 02.01 на начало февраля, 529.17 - оборот по кредиту счета 02.01 за февраль 2020 г.

**ВР (временные разницы):** отсутствие сальдо на счете 02.01 на начало февраля, 48.33 - оборот по кредиту счета 02.01 за февраль 2020 г.

### **РАЗДЕЛ 10.УЧЕТ СОЗДАНИЯ МАТЕРИАЛЬНЫХ ЗАПАСОВ**

*ПРАКТИЧЕСКИЕ ЗАНЯТИЯ28 - 31*

*Количество часов - 8*

# **10.1. Регистрация операции оприходования материалов Задание № 10-1**

13.02.2020 на склад материалов АО ЭПОС от поставщика НПО «Боровик» в соответствии с договором № ПМ-Б 15/2 от 18.01.2020 поступила партия материалов в сопровождении товарно-транспортной накладной, счета-фактуры № 720 от 13.02.2020 и счета № 31 от 25.01.2020.

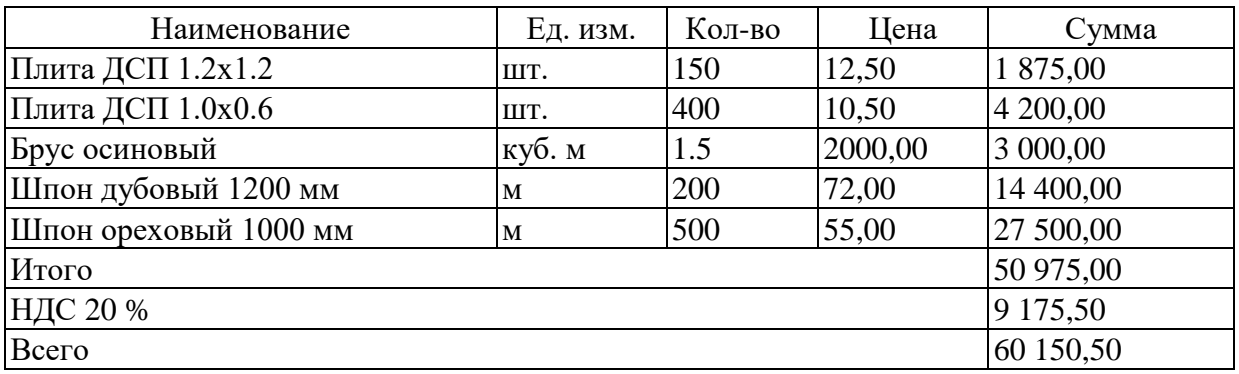

Счет №31 от 25.01.2020

Количественных и качественных расхождений при оприходовании материалов не выявлено.

#### *Задание № 10-1 – Заполнение справочника «Номенклатура»*

Внести в справочник «Номенклатура» в *группу «Материалы»* сведения о поступивших материалах.

#### *Задание № 10-2 Оприходование материалов*

Отразить в учете оприходование 13.02.2020 материалов, поступивших от НПО «Боровик». Операция оприходования материалов в информационной базе регистрируется с помощью документа *«Поступление товаров и услуг»* с видом операции *«Покупка, комиссия». З*акладку *Товары* заполнить по кнопке *Подбор.* 

Зарегистрировать счет-фактуру поставщика материалов.

### *Задание № 10-3*

Проверить по данным учета состояние расчетов с поставщиком НПО «Боровик»: отсутствие сальдо на счете 60.01. *меню Отчеты - Оборотно-сальдовая ведомость по счету – период с 13.02.2020 по 13.02.2020 – счет 60.01 – Отбор – вид субконто «Контрагенты» - Сформировать отчет*

#### **10.2. Учет транспортно-заготовительных расходов**

Транспортно-заготовительные расходы учитываются в программе 1С: Бухгалтерия 8 с использованием документа Поступление доп. расходов.

### **Задание № 10-2**

**1.** 14.02.2020 на склад материалов АО ЭПОС от поставщика НПО «Боровик», в соответствии с договором №ПМ-К 17/1 от 02.02.2020, поступили материалы в сопровождении счета-фактуры №788 от 14.02.2013 и счета №37 от 14.02.2020.

Счет № 37 от 14.02.2020

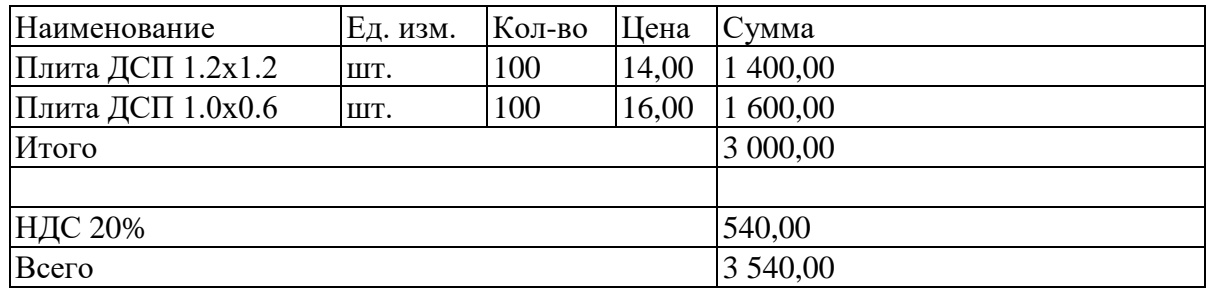

#### *Задание № 10-4*

1. Отразить в учете оприходование материалов, поступивших 14.02.2020, с использованием документа «Поступление товаров и услуг».

2. Зарегистрировать счет-фактуру № 788 от 14.02.2020

За доставку материалов НПО «Боровик» предъявил к оплате счет № 38 от

14.02.2020 на сумму 590 руб., в том числе НДС 90 руб. Предъявленная к оплате сумма НДС по доставке материалов включена в счет-фактуру № 788 от 14.02.2020.

#### *Задание № 10-5*

1. Отразить в учете расходы по доставке материалов, поступивших 14.02.2020, с использованием документа «Поступление доп. расходов»

2. Зарегистрировать счет-фактуру № 788 от 14.02.2020 на сумму налога по оказанию услуг по доставке материалов.

#### 3. **10.3.Приобретение материалов через подотчетное лицо Задание № 10-3**

12.02.2020 водителю-экспедитору транспортного отдела АО ЭПОС Крохину Д.Ю. по расходному кассовому ордеру № 2 от 12.02.2020 из кассы организации выданы под отчет наличные в размере 3000 руб. на приобретение МПЗ в мелкооптовом магазине ГУП «Маяк» и на предприятии ООО «Дубок».

#### *Задание № 10-6*

С помощью документа *«Расходный кассовый ордер»* подготовить расходный кассовый ордер № 2 от 12.02.2020 на сумму 3000 руб. Вид операции *«Выдача подотчетному лицу».* Данные для контроля:

**3000.00** - дебетовое сальдо на счете 71.01 на конец 12.02.2020 *(меню Отчеты - Оборотно-сальдовая ведомость по счету - период с 01.02.2020 по 12.02.2020- счет 71.01 – Сформировать отчет)* 

**Задание № 10-4** 

1. 15.02.2020 Крохиным Д.Ю. в ГУП «Маяк» за наличные приобретены следующие материальные ценности: Накладная ГУП «Маяк» № 142 от 15.02.2020

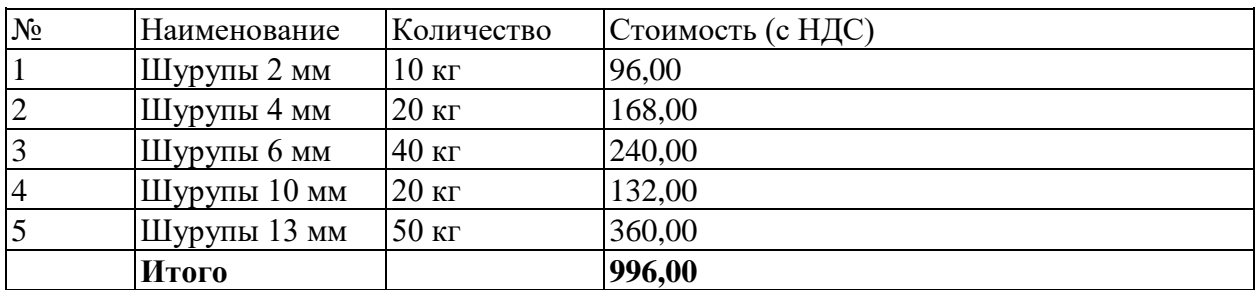

От продавца получен чек ККМ № 101208 на сумму 996.00 руб.

2. 15.02.2020 Крохиным Д.Ю. в ООО «Дубок» за наличные приобретены следующие материальные ценности:

Накладная ООО «Дубок» № 518 от 15.02.2020

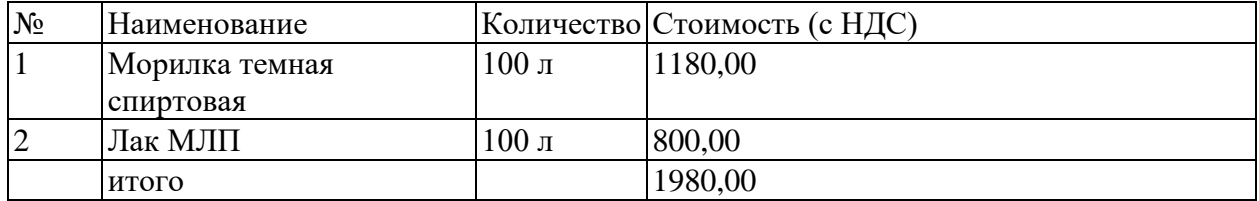

От продавца получен чек ККМ № 2412 на сумму 1980.00

### *Задание № 10-7*

Внести в справочник «Номенклатура» в *группу «Материалы»* сведения о поступивших материалах.

*Примечание.* Поскольку цены за материалы в накладных, получениях от продавца, указаны с учетом НДС, для автоматического расчета суммы налога необходимо в справочник Типы цен номенклатуры *(меню Предприятие - Товары (материалы, продукция, услуги) — Типы цен номенклатуры)* добавить новый элемент с наименование *Покупная (с НДС)* и установить для него флажок *Цены включают НДС.* 

### **Задание № 10-5**

1. 15.02.2020 приобретенные материалы в полном объеме доставлены на склад материалов, где приняты кладовщиком и оприходованы.

2. 15.02.2020 Крохин Д.Ю. представил в бухгалтерию авансовый отчет № 1, приложив к нему все полученные на предприятии ГУП «Маяк» и в ООО «Дубок» документы. Отчет утвержден в сумме 2976,00 руб.

### *Задание № 10-8*

Зарегистрировать в информационной базе авансовый отчет № 1 от 15.02.2013 *Задание № 10-9* 

С помощью документа *«Приходный кассовый ордер»* подготовить приходный кассовый ордер от 18.02.2020 на внесение в кассу организации неиспользованных денежных средств в сумме 24 руб., выданных ранее под отчет. **Данные для контроля:**  отсутствие сальдо по счету 71.01 на конец 18.02.2013*(меню Отчеты - Анализ счета период с 1.02.2017 по 18.02.2020 - счет 71.01 – Панель настроек - Раздел «Группировка по счету», период По дням - Раздел «Отбор», Работники организации равно Крохин Дмитрий Юрьевич).* 

# **РАЗДЕЛ 11. УЧЕТ ИСПОЛЬЗОВАНИЯ МАТЕРИАЛЬНЫХ ЗАПАСОВ**

*ПРАКТИЧЕСКИЕ ЗАНЯТИЯ32 - 34*

*Количество часов - 6*

### **11.1.Отпуск материалов на общехозяйственные нужды**

Для отражения в учете операции передачи материалов в основное производство, на общепроизводственные и общехозяйственные расходы, в программе предназначен документ Требование-накладная.

### **Задание № 11-1**

13.02.2020 в подразделение «Администрация» на выполнение текущего ремонта кабинета директора по требованию-накладной № 1 со склада материалов переданы материалы:

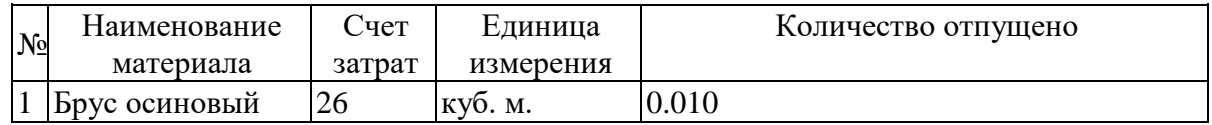

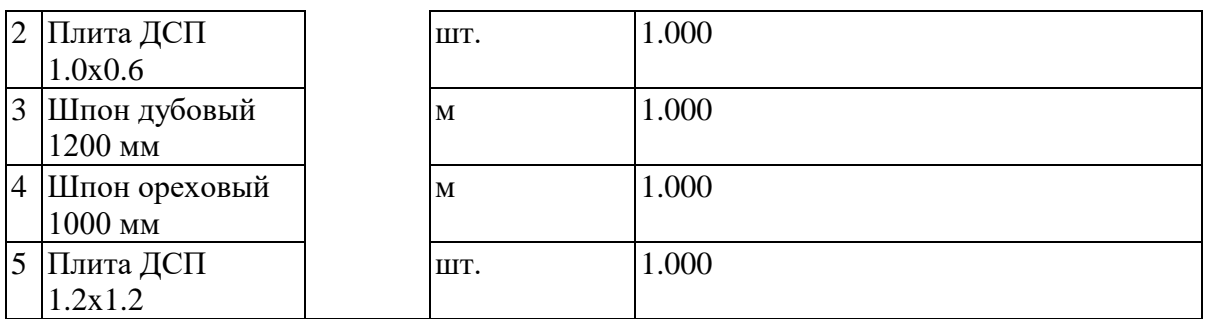

# *Задание № 11-1*

Отразить в учете отпуск со склада 13.02.2013 материалов на ремонт кабинета директора

### *Задание № 11-2*

Определить себестоимость материала «Плита ДСП 1.0x0.6», отпущенного на ремонт кабинета директора.

Данные для контроля: 10.50 руб.

# **11.2.Отпуск материалов в производство Задание № 11-2**

1. 15.02.2020 в столярный цех на производство столов кухонных по требованиюнакладной №2 со склада материалов переданы материалы:

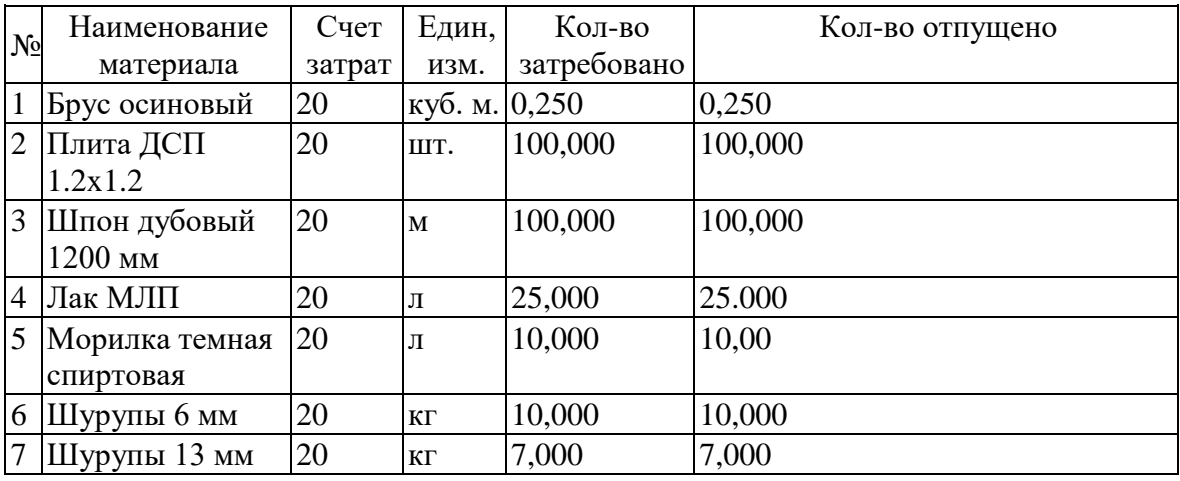

# *Задание № 11-3*

4.

С помощью документа «Требование-накладная» отразить в учете передачу 15.02.2020 на производство столов кухонных материалов со склада материалов (номенклатурная группа - «Столы кухонные», статья затрат «Материальные затраты»). Данные для контроля: 9532.35 - сумма операции от 15.02.2020.

3. 16.02.2020 в столярный цех на производство столов обеденных по требованиюнакладной № 3 со склада материалов переданы материалы:

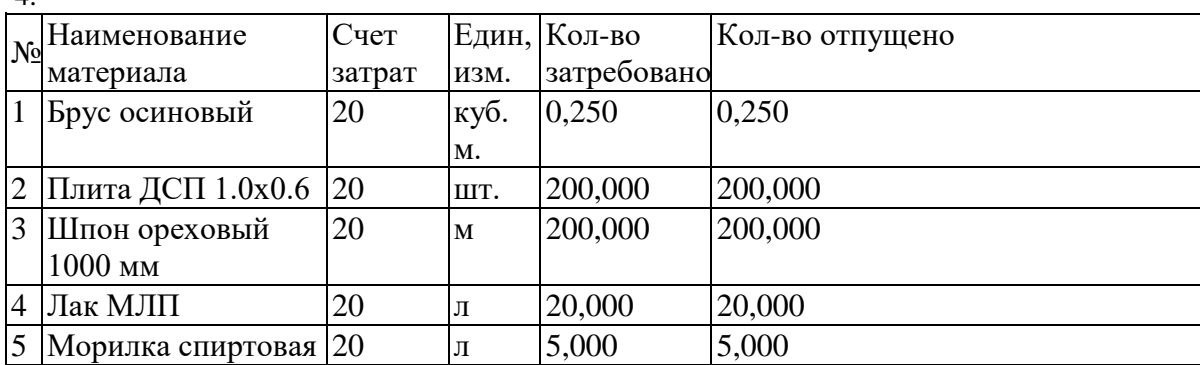

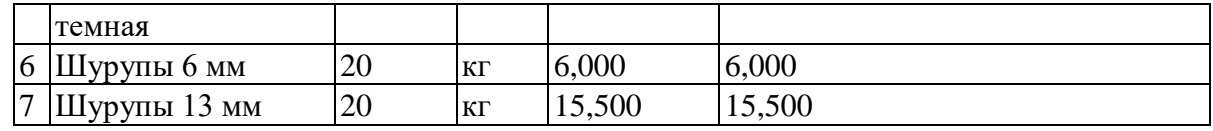

### *Задание № 11-4*

Отразить в учете передачу 16.02.2013 материалов на производство столов обеденных (номенклатурная группа - «Столы обеденные», статья затрат «Материальные затраты»).

Данные для контроля: 14293.92 - сумма операции от 16.02.2020.

### **11.3. Отпуск материалов при отсутствии достаточного запаса на складе Задание № 11-3**

17.02.2020 в столярный цех на производство столов письменных со склада материалов по требованию-накладной № 4 затребованы материалы.

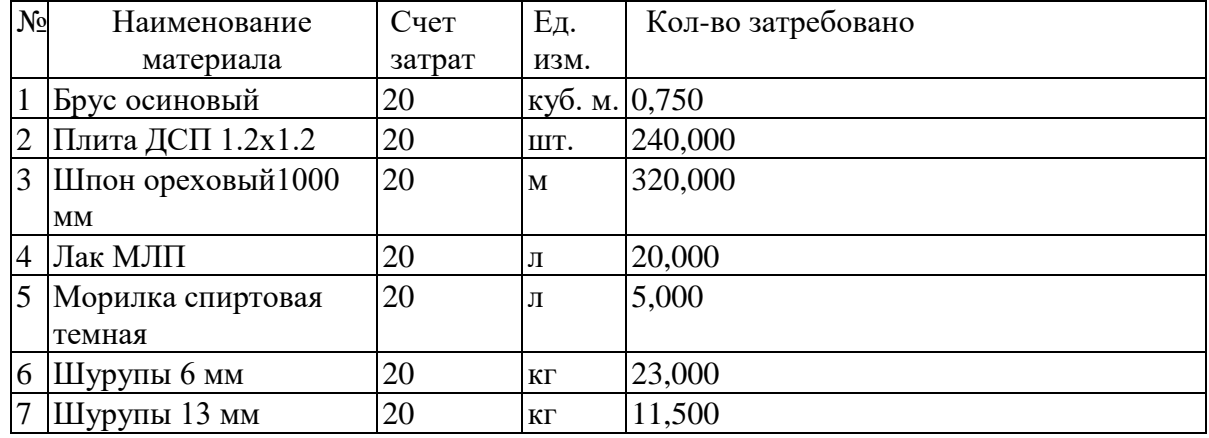

При отпуске материалов выяснилось, что не все требуемые материалы имеются в достаточном количестве, поэтому в требование-накладную необходимо будет ввести соответствующие коррективы.

### *Задание №11-5*

Отразить в учете отпуск материалов, затребованных на производство столов письменных 17.02.2020 (номенклатурная группа - «Столы письменные», статья затрат «Материальные затраты»)

#### **Задание № 11-4**

20.02.2020 для производства столов письменных по требованию-накладной № 5 выписаны недостающие материалы на производство столов письменных

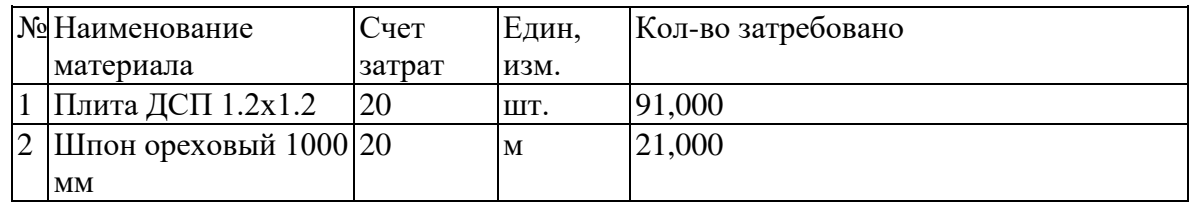

Кладовщик сообщил, что необходимые производству материалы поступят во второй половине дня.

# *Задание № 11-6*

С помощью документа «Требование-накладная» подготовить требованиенакладную №5 от 20.02.2020 на передачу в производство недостающих материалов. Попытаться провести документ. Сохранить документ в информационной базе.

Данные для контроля: отсутствие признака проведения документа.

## **Задание № 11-4 (продолжение)**

Вечером 20.02.2020 в бухгалтерию АО ЭПОС передан приходный ордер №3 от 20.02.2013, счет-фактура № 845 от 20.02.2020 и счет № 40 от 20.02.2020, поступившие от

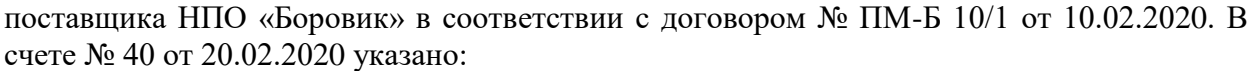

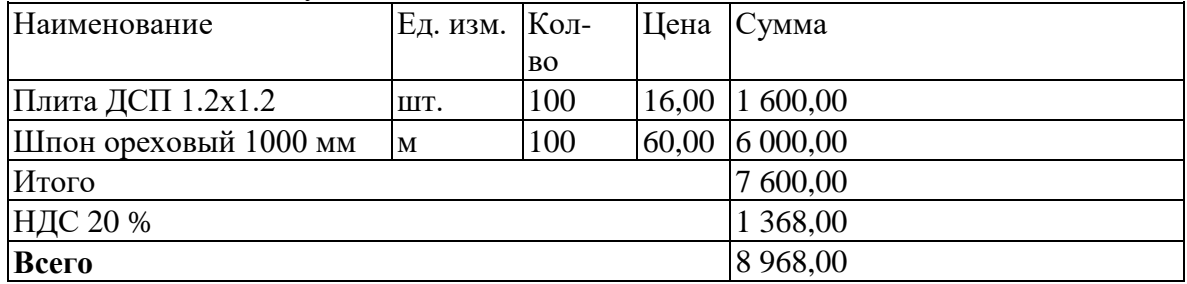

### *Задание № 11-7*

1. С помощью документа «Поступление товаров и услуг» отразить в учете операцию оприходования материалов, поступивших на склад материалов 20.02.2020.

2. С помощью документа «Формирование записей книги покупок» от 20.02.2020 сформировать проводку на вычет суммы НДС, предъявленной к оплате поставщиком материалов, и запись для книги покупок.

### *Задание № 11-8*

Провести требование-накладную № 5 от 20.02.2020.

#### *Задание № 11-9*

Установить для документа «Поступление товаров и услуг» №8 от 20.02.2020 время создания на одну секунду раньше создания документа «Требование-накладная» № 5 от 20.02.2020.

### **11.4.Анализ информации о движении запасов**

Информацию о движении материалов на складе в стоимостном и количественном выражении можно получить с помощью стандартных отчетов Оборотно-сальдовая ведомость по счету и Анализ счета.

### *Задание № 11-10*

Проанализировать информацию об остатках материала Плита ДСП 1.0x0.6 на складе материалов по состоянию на 20.02.2020.

Определить, какого материала на 20.02.2020 осталось больше всего на складе в стоимостном выражении.

Определить, какого материала на 20.02.2020 осталось меньше всего на склад в натуральном выражении.

#### Данные для контроля:

По состоянию на 20.02.2020 на складе имеется 299 шт. материала Плита ДСП 1.0x0.6 на сумму 3628,85 руб. (по фактической себестоимости).

Больше всего осталось материала с наименованием Шпон дубовый 1200 мм, фактическая себестоимость остатков составляет 7128,00 руб.

Меньше всего осталось материала с наименованием Шурупы 6 м, на складе остался 1 кг этих материалов.

# **РАЗДЕЛ 12. УЧЕТ РАСЧЕТОВ С ПЕРСОНАЛОМ ПО ОПЛАТЕ ТРУДА**

*ПРАКТИЧЕСКИЕ ЗАНЯТИЯ 35 - 37*

*Количество часов - 6*

### **Задание № 12-1**

В соответствии с заключенными трудовыми договорами приказом № 1 от 25.01.2020 с 01.02.2020 на работу в ЗАО ЭПОС приняты следующие работники:

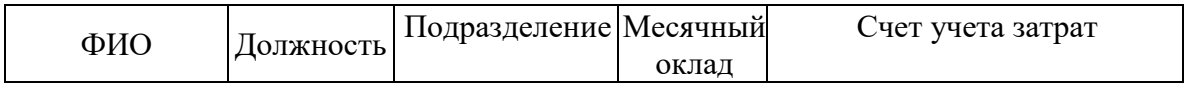

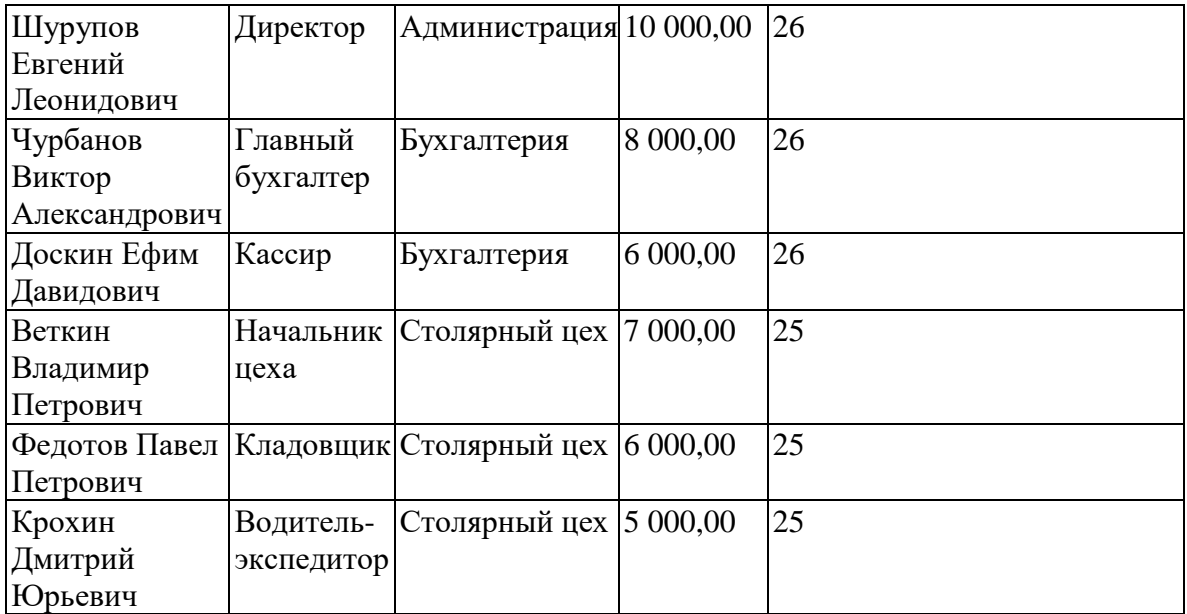

### *Задание № 12-1*

Ввести в справочник «Должности организаций» должности работников в соответствии с информацией № 12-1.

*Задание № 12-2 Заполнение справочника «Способы отражения зарплаты в учете»* 

Ввести в справочник «Способы отражения зарплаты в регламентированном учете» три новых способа учета расходов по оплате труда:

З/п Администрации (Дт 26), З/п Бухгалтерии (Дт 26), З/п Столярного цеха (Дт 25).

*Задание № 12-3 Заполнение плана видов расчета «Начисления организаций»* 

Ввести в план видов расчета «Начисления организаций» три новых начисления по окладу: «По окладу (администрация)», «По окладу (бухгалтерия)», «По окладу (столярный цех)»

#### *Задание № 12-4 Регистрация приказов о приеме на работу*

Ввести приказ о приеме на работу в организацию АО ЭПОС работников, поименованных в приказе № 1 от 25.01.2020.

### **Задание № 12-2**

Приказом директора АО ЭПОС Шурупова Е.Л. от 28.01.2020 с 1 февраля 2020 в организацию на постоянную работу в должности рабочего приняты следующие физические лица:

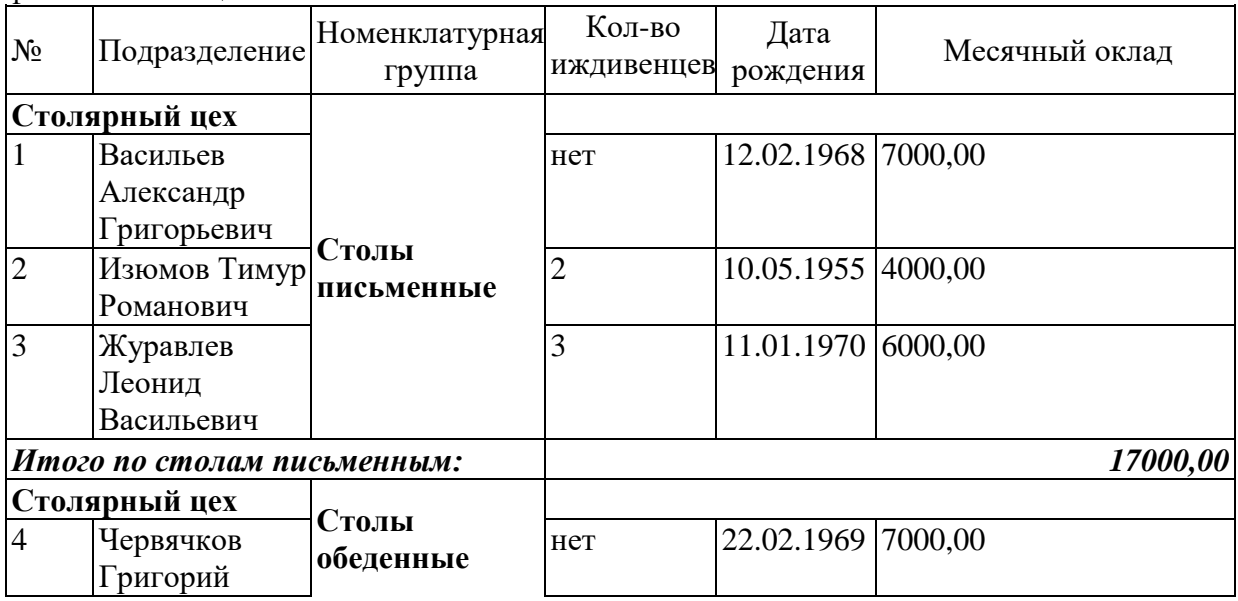

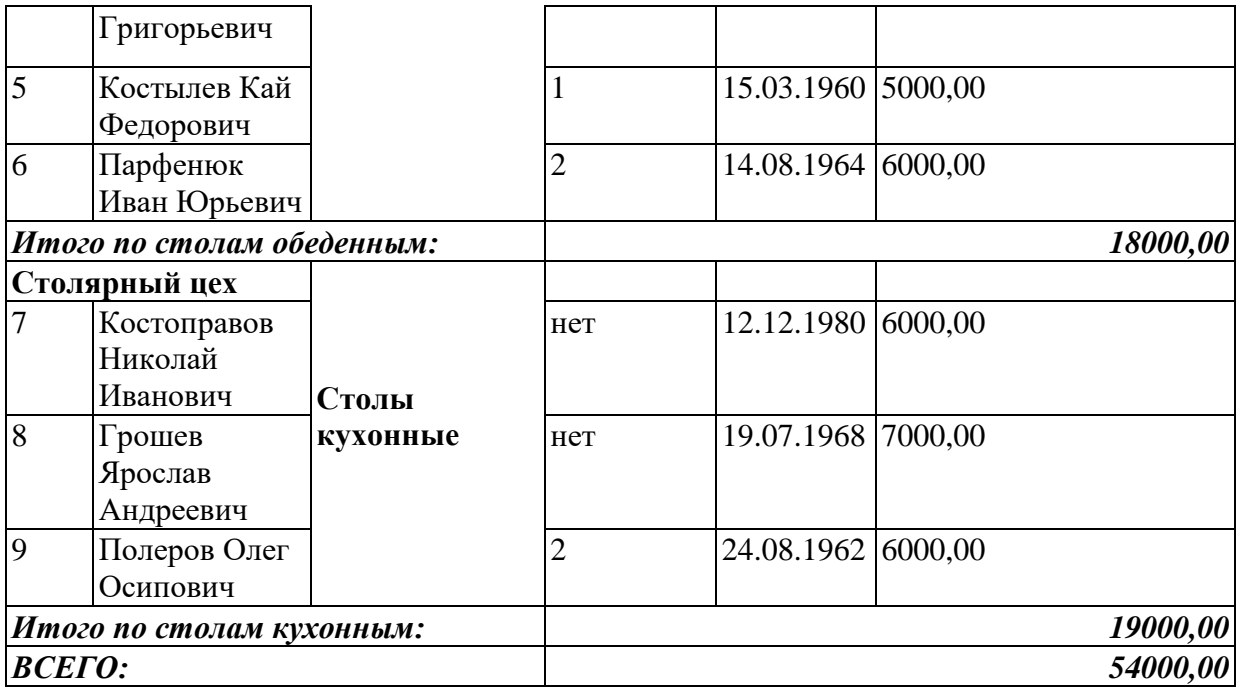

### *Задание № 12-5 (повторение)*

Ввести в справочник «Должности организаций» должность «Рабочий».

### *Задание № 12-6 (повторение)*

Ввести в справочник «Способы отражения зарплаты в регламентированном учете» способы учета расходов по оплате труда производственных рабочих (Дт 20.01 Кт 70):

- З/п рабочих (Столярный цех, Столы письменные);
- З/п рабочих (Столярный цех, Столы кухонные);
- З/п рабочих (Столярный цех, Столы обеденные);

### *Задание № 12-7 (повторение)*

Ввести в план видов расчета «Начисления организации» начисления производственным рабочим.

- З/п рабочих (Столярный цех, Столы письменные);
- З/п рабочих (Столярный цех, Столы кухонные);
- З/п рабочих (Столярный цех, Столы обеденные); Код дохода 2000.

При описании начисления каждому работнику в реквизите «Отражение в учете» указать соответствующий способ отражения зарплаты в регламентированном учете.

#### *Задание № 12-8 (повторение)*

Ввести документ о приеме на работу в организацию АО ЭПОС производственных рабочих согласно приказу № 2 от 28.01.2020.

При заполнении справочника «Физические лица» не забудьте в форме сведений о физическом лице по кнопке «НДФЛ» открыть форму ввода сведений о применении вычетов и заполнить ее.

#### **Задание № 12-3**

28.02.2020 произведено начисление заработной платы работникам подразделений «Администрация» и «Бухгалтерия» в размере месячного оклада.

#### *Задание № 12-9*

Начислить заработную плату работникам «административных» подразделений за февраль 2020 г. с использованием документа «Начисление зарплаты работникам».

### *Задание № 12-10 (повторение)*

Начислить заработную плату работникам подразделения «Столярный цех» за февраль 2020 г. с использованием документа «Начисление зарплаты работникам».

### *Задание № 12-11*

Подготовить платежную ведомость на выплату заработной платы работникам административных подразделений за февраль 2013 г. через кассу организации.

### *Задание № 12-12 (повторение)*

Подготовить платежную ведомость на выплату заработной платы работникам подразделения «Столярный цех» за февраль 2013 г. через кассу организации.

# **12.1.Выплата заработной платы по платежной ведомости**

### **Задание № 12-4**

1. 03.03.2020 с расчетного счета АО ЭПОС в АО «Нефтепромбанк» по чеку № 7501 сняты наличные в сумме 86 783,00 руб. для выплаты заработной платы за февраль работникам организации.

На полученные наличные денежные средства выписан приходный кассовый ордер № 6 от 03.03.2020, списание денежных средств с расчетного счета отражено в выписке банка:

### *Задание № 12-13*

Выписать приходный кассовый ордер № 6 от 03.03.2020 на сумму 86 783,00 руб. с использованием документа «Приходный кассовый ордер», провести документ, посмотреть бухгалтерские проводки.

2. 03.03.2020 кассир произвел выплату заработной платы по платежной ведомости № 1 от 28.02.2020 в сумме 14 427,.00 руб.

Чурбанов В.А. заработную плату не получил (находился в командировке), о чем в платежной ведомости сделана соответствующая отметка.

### *Задание № 12-14*

Отразить в документе «Зарплата к выплате организаций», что заработная плата Доскину Е.Д и Шурупову Е.Л. выплачена, а Чурбанова В.А. - подлежит депонированию.

3. На выплаченную по ведомости № 1 от 28.02.2020 заработную плату выписан расходный кассовый ордер № 3 от 03.03.2020 на сумму 14 427,00 руб. Ведомость передана в бухгалтерию.

#### *Задание № 12-15*

Выписать расходный кассовый ордер № 3 от 03.03.2020 на выплаченную по ведомости № 1 от 28.02.2020 сумму.

4. На невыданную работнику Чурбанову В.А. заработную плату выписан депонент № 1 от 03.03.2020 на сумму 7 012,00 руб.

#### *Задание № 12-16*

Отразить операцию депонирования невыданной работнику Чурбанову В.А. заработной платы по платежной ведомости № 1 от 28.02.2020 с помощью документа «Депонирование организаций».

### *Задание № 12-17*

Заработная плата по платежной ведомости № 2 от 28.02.2020 выплачена полностью.

Необходимо выписать расходный кассовый ордер № 4 от 03.03.2020 на сумму, выплаченную по ведомости № 2 от 28.02.2020.

Изменение значения в колонке «Отметка» документа «Зарплата к выплате организаций № 2 от 28.02.2020» на «Выплачено» произвести командой «Заменить отметку на» - Выплачено.

#### *Задание № 12-18*

1. Проверить сведения о тарифах страховых взносов на 2020 г.

2. Территориальное отделение Фонда социального страхования Российской Федерации, в котором АО ЭПОС зарегистрировано в качестве страхователя, установило организации на 2020 год страховой тариф взноса на обязательное социальное страхование от несчастных случаев на производстве и профессиональных заболеваний в размере 0,2  $%$ .

Ввести регистр «Ставка взноса на страхование от несчастных случаев» соответствующую запись.

### *Задание № 12-19*

Рассчитать сумму страховых взносов, подлежащих уплате за февраль 2020 года. **Данные для контроля** (проверить самостоятельно):

Начислено взносов (кредитовое сальдо на конец февраля):

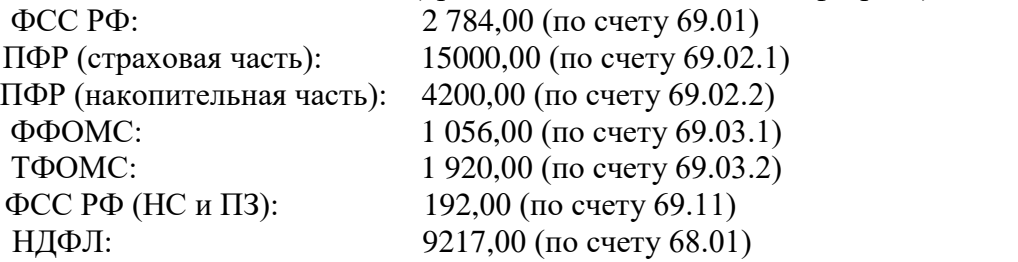

Для проверки сформировать оборотно-сальдовую ведомость за февраль 2020 г. *Задание № 12-20* 

Сформировать расчетный листок за февраль 2013г. для работника Шурупова Е.Л.

# **РАЗДЕЛ 13.УЧЕТ ВЫПУСКА ГОТОВОЙ ПРОДУКЦИИ**

*ПРАКТИЧЕСКИЕ ЗАНЯТИЯ 38 - 40*

*Количество часов - 6*

### **Задание № 13-1 – Передача готовой продукции на склад**

20.02.2020 на склад готовой продукции по накладным №№ 1-3 от 20.02.2020 по форме № МХ-18 в места хранения переданы из производства готовые изделия.

Задание: Накладная на передачу готовой продукции в места хранения № 1 от 20.02.2020. Отправитель: Столярный цех. Получатель: Склад готовой продукции

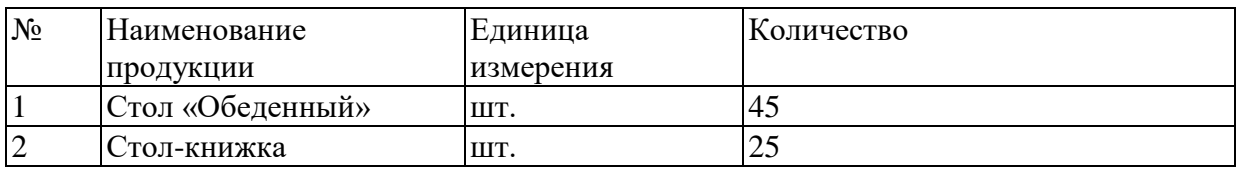

Накладная на передачу готовой продукции в места хранения № 2 от 20.02.2020 Отправитель: Столярный цех. Получатель: Склад готовой продукции

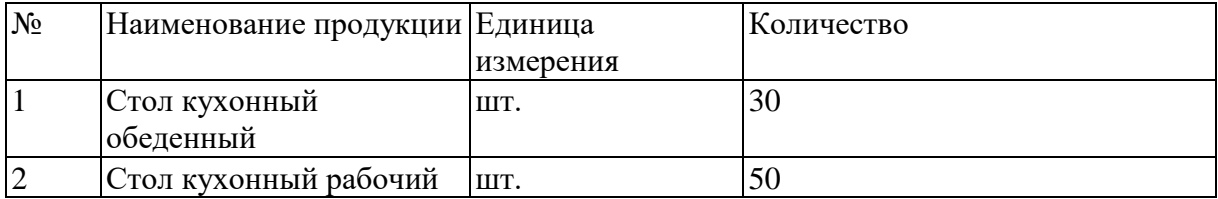

Накладная на передачу готовой продукции в места хранения № 3 от 20.02.2020 Отправитель: Столярный цех. Получатель: Склад готовой продукции

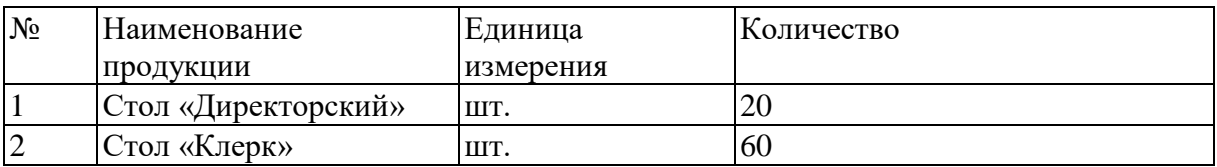

### *Задание № 13-1*

Отразить в информационной базе передачу на склад продукции, указанной в накладной на передачу готовой продукции в места хранения № 1 от 20.02.2020.

### *Задание № 13-2*

Отразить в информационной базе передачу на склад продукции, указанной в накладных на передачу готовой продукции в места хранения № 2 от 20.02.2020 и № 3 от 20.02.2020.

#### **Задание № 13-2**

22.02.2020 на склад готовой продукции переданы:

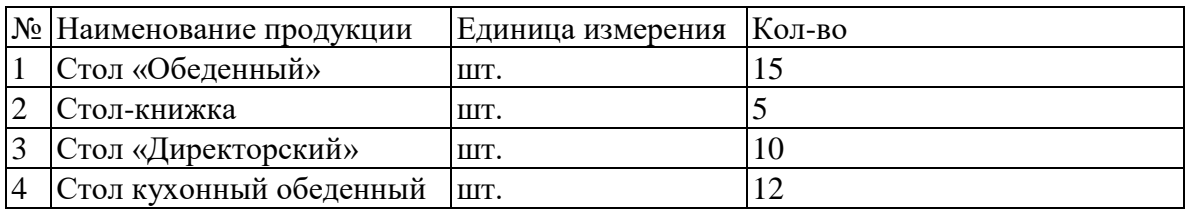

### *Задание № 13-3*

Отразить в информационной базе передачу на склад 22.02.2020 готовой продукции согласно информации №13-2

### **13.1. Анализ движения готовой продукции**

#### *Задание № 13-4*

Сформировать оборотно-сальдовую ведомость по счету 43 на 22.02.2020. Данные для контроля – 217350,00 (дебетовое сальдо на конец периода).

# **РАЗДЕЛ 14.УЧЕТ ПРОДАЖ ГОТОВОЙ ПРОДУКЦИИ**

*ПРАКТИЧЕСКИЕ ЗАНЯТИЯ 41, 42, 43*

*Количество часов - 6*

# **14.1.Продажа продукции по факту оплаты Задание № 14-1**

### **Выписка счета на оплату покупателю**

АО ЭПОС заключило с заводом «Колибри» договор № 16 ПС от 18.02.2020 на поставку столов письменных в феврале-марте 2020 года. Сведения о заводе «Колибри»

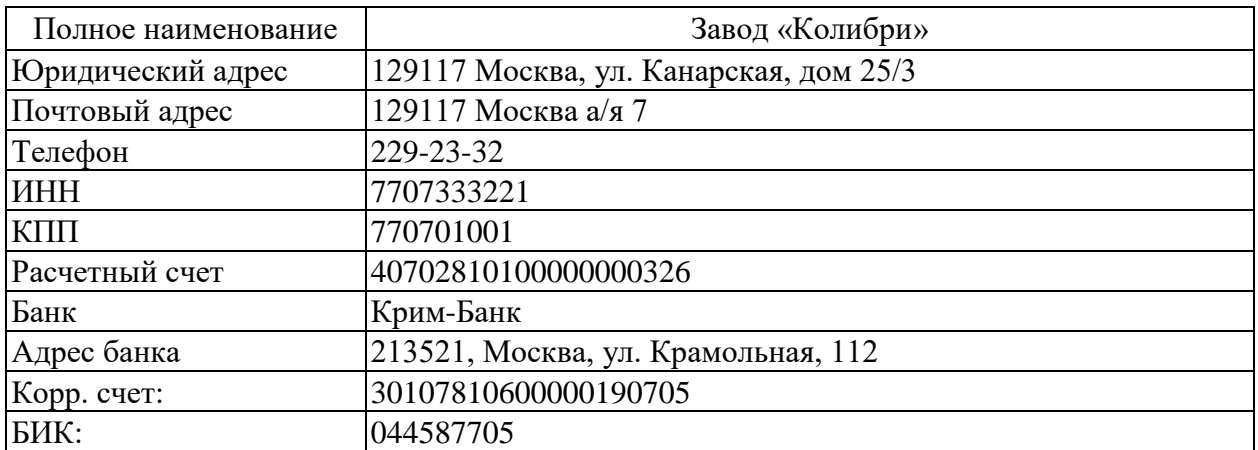

### *Задание № 14-1*

Внести в справочник «Контрагенты» информацию о покупателе - заводе «Колибри»

Внести в справочник «Договоры контрагентов» сведения о договоре № 16 ПС от 18.02.2020 (вид договора - «С покупателем»)

### **Задание № 14-2**

20.02.2020 заводу «Колибри» выписан счет № 1 от 20.02.2020 на оплату продукции по отпускной цене плюс НДС по ставке 20 % в следующем ассортименте:

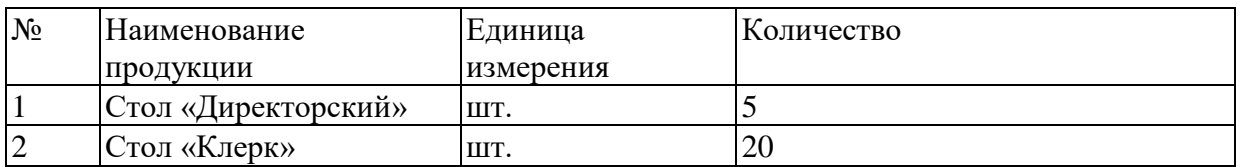

### *Задание № 14-2*

С помощью документа «Счет на оплату покупателю» выписать заводу «Колибри» счет № 1 от 20.02.2020 на поставку столов письменных согласно информации № 15-2.

Данные для контроля: 32450,00 руб. (сумма к оплате по счету)

# **Задание № 14-3 Регистрация оплаты счета покупателю**

23.02.2020 получена банковская выписка с расчетного счета АО ЭПОС в ЗАО «Нефтепромбанк» №9 от 22.02.2020, подтверждающая зачисление на расчетный счет 32450,00 руб. по платежному поручению № 14 от 21.02.2020, выписанному заводом «Колибри» (в основании платежа указано: оплата по счету № 1 от 20.02.2020).

#### *Задание № 14-3*

На основании счета № 1 от 20.02.2020 ввести документ «Поступление на расчетный счет» № 4 от 22.02.2020 на сумму 32450 руб., зачисленную на расчетный счет по платежному поручению завода «Колибри» № 14 от 22.02.2020.

# **Задание № 14-4 Выписка накладной в режиме «на основании»**

22.02.2020 выписана накладная № 1 от 22.02.2020, по которой заводу «Колибри» отгружена оплаченная продукция (см. счет на оплату покупателю № 1 от 20.02.2020). Накладная подписана кладовщиком и сдана в бухгалтерию.

#### *Задание № 14-4*

Выписать в режиме «на основании» накладную № 1 от 22.02.2020 на продукцию, отпущенную заводу Колибри (документ не проводить).

Посмотреть печатную форму накладной (если есть техническая возможность, вывести накладную на бумажный носитель в одном экземпляре).

### Данные для контроля: 32450,00 руб. (сумма по накладной на отгрузку).

# *Задание № 14-5 Проведение документа на отпуск продукции*

Провести документ «Реализация товаров и услуг» №1 от 22.02.2020 и посмотреть бухгалтерские и налоговые проводки документа.

### *Задание № 14-6 Составление счета-фактуры*

Подготовить через поле ввода в документе «Реализация товаров и услуг» (и отпечатать или только посмотреть в режиме «Печать») счет-фактуру для покупателя завода «Колибри»

### *Задание № 14-7 Формирование записи книги продаж*

Ввести документ «Формирование записей книги продаж №2» от 28.02.2020 (выполнить самостоятельно).

#### **14.2.Продажа продукции с отсрочкой платежа Задание № 14-5**

19.02.2020 заключен договор № 7 с кафе «Красный нал» (ИНН 7712331008, КПП 771201001) на продажу продукции Стол «Обеденный» с оплатой после получения товаров.

22.02.2020 выписан счет № 2 кафе «Красный нал» на оплату следующей продукции по отпускной цене + 20 % НДС:

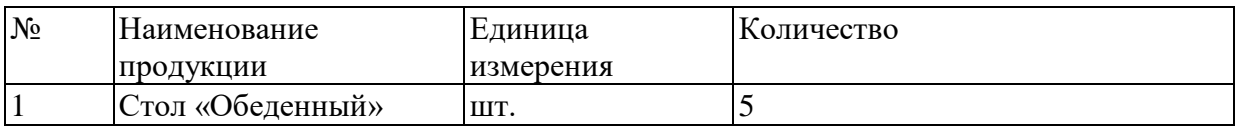

Одновременно выписана накладная № 2 на отпуск продукции со склада и в этот же день произведена отгрузка продукции в полном объеме. Накладная передана в бухгалтерию.

### *Задание № 14-8*

Подготовить счет на оплату покупателю № 2 от 22.02.2020 на поставку кафе «Красный нал» столов обеденных по отпускной цене + НДС 20 %.

# Данные для контроля: 8260,00 руб. (в колонке «Сумма» Журнала операций).

## *Задание № 14-9*

В режиме «на основании» ввести в информационную базу документ на отпуск по накладной № 2 от 22.02.2013 продукции кафе «Красный нал».

#### *Задание № 14-10*

Подготовить счет-фактуру № 2 от 22.02.2020 по операции продажи мебели кафе «Красный нал».

### *Задание № 14-11*

Составить приходный кассовый ордер № 7 от 03.03.2013 на сумму 8260.00 руб. на основании документа отгрузки. Денежные средства в кассу организации вносит уполномоченный представитель кафе «Красный нал» в счет оплаты счета № 2 от 22.02.2020.

#### **14.3.Продажа продукции при изменении формы оплаты Задание № 14-6**

27.02.2020 в соответствии с договором о поставке мебели № 11/2 от 20.02.2020 торговому дому «Калинка» (ИНН 7717218005, КПП 771701001) выписан счет № 3 на оплату на сумму 137234,00 руб., в том числе НДС 20934,00 руб. и товарная накладная № 3 на отгрузку продукции в следующем ассортименте:

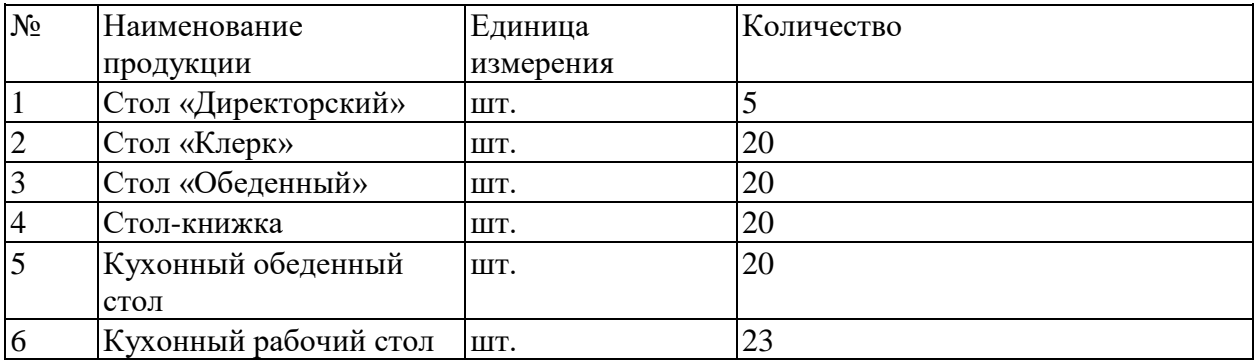

По условиям договора оплата за продукцию производится наличными в течение пяти дней после отгрузки. Отгрузка продукции торговому дому «Калинка» произведена 27.02.2020, в этот день в бухгалтерию поступила накладная № 3 от 27.02.2020.

### *Задание № 14-12*

Выписать счет № 3 от 27.02.2020 на оплату продукции по договору № 11/2 от 20.02.2020 торговому дому «Калинка» в соответствии с информацией № 14-6.

### *Задание № 14-13*

На основании документа «Счет на оплату покупателю» №3 от 27.02.2020 ввести документ «Реализации товаров и услуг» № 3 от 27.02.2020.

#### *Задание № 14-14*

Составить счет-фактуру № 3 от 27.02.2020, по которому торговому дому «Калинка» предъявляется к уплате сумма НДС по операции продажи ему мебели.

### **Задание № 14-7**

1. Торговый дом «Калинка» принял решение часть своей задолженности по счету №3 от 27.02.2020 г. погасить в наличной форме, а остальную задолженность - в безналичной форме.

03.03.2020 по приходному кассовому ордеру № 8 от 03.03.2020 в кассу организации внесены денежные средства в сумме 25016,00 руб., в том числе НДС 3816,00 руб. в счет оплаты продукции по счету № 3 от 27.02.2020.

За наличный расчет оплачена следующая продукция:

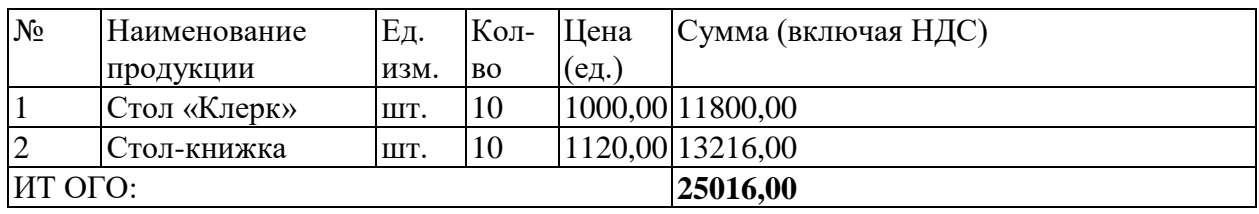

#### *Задание № 14-15*

На основании документа «Счет на оплату покупателю» №3 от 27.02.2020 ввести документ «Приходный кассовый ордер» № 8 от 03.03.2020 на сумму 25016,00 руб., в том числе НДС 3816,00 руб.

#### **Задание № 14-7 (продолжение)**

3. 05.03.2020 поступила выписка банка №11 от 04.03.2020, из которой следует, что торговый дом «Калинка» остальную задолженность за продукцию погасил в безналичном порядке платежным поручением № 66 от 04.03.2020 на сумму 112 218,00 руб.

#### *Задание № 14-16*

На основании документа «Счет на оплату покупателю» №3 от 27.02.2020 отразить в информационной базе зачисление на расчетный счет 04.03.2013 денежных средств в сумме 112 218,00 руб., поступивших от торгового дома «Калинка» по платежному поручению № 66 от 04.03.2020.

В реквизите Назначение платежа документа «Поступление на расчетный счет» указать: Частичная оплата по счету № 3 от 27.02.2013, сумма 112 218.00, в том числе НДС (18%) 17118.00 руб.

Данные для контроля: **1 638 476.50 руб.** - дебетовое сальдо по счету 51 на 04.03.2020.

#### **14.4. Инкассация выручки**

#### **Задание № 14-7 (продолжение)**

3. 05.03.2020 по расходному кассовому ордеру № 5 из кассы организации Сидорову В.А. – представителю службы инкассации ПАО «Нефтепромбанк» выданы денежные средства в сумме 33276,00 руб. — наличная выручка за проданную продукцию для ее зачисления на расчетный счет.

#### *Задание № 14-17*

Подготовить расходный кассовый ордер № 5 от 05.03.2020 на передачу Сидорову В.А. - представителю службы инкассации АО «Нефтепромбанк» наличных денежных средств из кассы организации в сумме 33 276,00 руб.

#### **Задание № 14-7 (окончание)**

4. 06.03.2020 получена выписка банка №12 от 05.03.20 о зачислении на расчетный счет организации денежных средств в сумме 33 276.00 руб., поступивших из службы инкассации АО «Нефтепромбанк».

#### *Задание № 14-18*

Ввести документ «Поступление на расчетный счет», регистрирующий зачисление на расчетный счет организации денежных средств в сумме 33 276,00 руб.

Данные для контроля: **1671 752,50 руб.** - дебетовое сальдо по счету 51 на 05.03.2020.

#### **14.5. Отпуск предоплаченной продукции**

### **Задание № 14-8**

23.01.2020 от покупателя - КБ «Топ-Инвест» поступила предоплата по договору № 2-ПК от 18.01.20 г. в сумме 200 600,00 руб.

28.02.2020 покупателю отгружена продукция в следующем ассортименте:

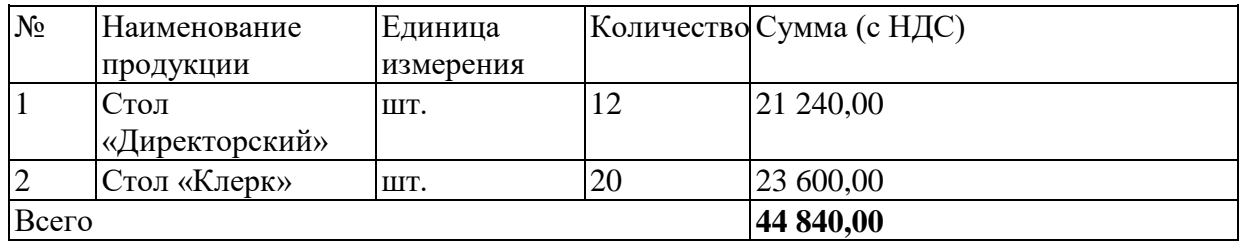

#### *Задание № 14-19*

С помощью документа «Реализация продукции и услуг» подготовить накладную № 4 от 28.02.2020 на отпуск продукции КБ «Топ-Инвест».

#### *Задание № 14-20*

Составить счет-фактуру для ее передачи покупателю.

# **14.6. Зачет НДС с полученной предоплаты**

# *Задание № 14-21*

С помощью документа «Формирование записей книги покупок» № 5 от 28.02.2020 сформировать запись для отражения в учете вычета по счету-фактуре № АВ1 от 23.01.2020.

# **14.7.Формирование книги продаж за февраль**  *Задание № 14-22*

1. Перезаполнить и вновь провести документ «Формирование записей книги продаж» № 2 от 28.02.2020.

2. Сформировать книгу продаж за февраль 2020 г.

Данные для контроля: 33 984,00 руб. (значение в строке «Всего» графы «Сумма НДС» (5б) за период с 01.02.2020 по 29.02.2020).

**Дифференцированный зачет.**

### **Информационное обеспечение обучения Перечень рекомендуемых учебных изданий, Интернет-ресурсов, дополнительной литературы**

#### **Основные источники:**

- 1. [Лытнева, Н.А.](http://znanium.com/catalog/author/4eba0091-efac-11e3-9244-90b11c31de4c) Бухгалтерский учет. Учебник / Н.А. Лытнева. М.: ИД ФОРУМ: НИЦ ИНФРА-М, 2015. Книга находится в ЭБС Znanium.com. – ISBN 978-5-8199- 0544-9.
- 2. Петрова, А.Г. [Практические основы бухгалтерского учета имущества организации.](http://www.iprbookshop.ru/77000.html)  [Учебное пособие / А.Г. Петрова. -](http://www.iprbookshop.ru/77000.html) Саратов: Профобразование, Ай Пи Эр Медиа, 2017. Режим доступа: http://www. [iprbookshop.ru/586.html.](http://www.iprbookshop.ru/586.html)

### **Дополнительные источники:**

- 1. Кучма, В.Н. Бухгалтерский учет. Практическое пособие. М.:НИЦ ИНФРА-М, 2017. Книга находится в ЭБС Znanium.com. – ISBN 978-5-16-106276-0.
- 2. Богаченко, В.М. Бухгалтерский учет. Учебник. Ростов-на-Дону: Феникс, 2020.
- 3. Богаченко, В.М. Бухгалтерский учет: практикум. Ростов-на-Дону: Феникс, 2020.
- 4. Быкова, С.М. Бухгалтерский финансовый учет. Учебное пособие. М.: ЭКСМО, 2017.
- 5. Богатая, И.Н. Бухгалтерский учет. Учебник. Ростов-на-Дону: Феникс, 2017.
- 6. Правовые основы финансовой безопасности Российской Федерации [/Кучма В.Н.](http://znanium.com/catalog/author/f7944660-d9c5-11e7-bd20-90b11c31de4c) [Электронный ресурс] / Соловьев И.Н., Саттарова Н.А., Даннинг А.А., Крылов О.М. - М.: Проспект, 2017, [https://ntb.donstu.ru](https://ntb.donstu.ru/)
- 7. Разработка прикладных решений для информационной системы 1С: Предприятие 8.2 [Электронный ресурс]: учеб.пособие / Т.В. Гладких, Е.В. Воронова - Воронеж : ВГУИТ, 2016
- 8. 1С: Бухгалтерия 8.3 с нуля. 101 урок для начинающих: Пособие / Гартвич А.В., 2 е изд. - СПб:БХВ-Петербург, 2016. - 528 с. ISBN 978-5-9775-3702-5 «1С:Бухгалтерия 8.3»: Пособие / Постовалова А.Ю., Постовалов С.Н. - СПб: БХВ-Петербург, 2016. - 304 с.ISBN 978-5-9775-3477-2 - Режим доступа: http://znanium.com/catalog/product/912258

#### **Нормативные документы:**

- 1. Конституция Российской Федерации от 12.12.1993 (действующая редакция);
- 2. Бюджетный кодекс Российской Федерации от 31.07.1998 № 145-ФЗ (действующая редакция);
- 3. Гражданский кодекс Российской Федерации в 4 частях (действующая редакция);
- 4. Кодекс Российской Федерации об административных правонарушениях от 30.12.2001 № 195-ФЗ (действующая редакция);
- 5. Налоговый кодекс Российской Федерации в 2 частях (действующая редакция);
- 6. Таможенный кодекс Таможенного союза (действующая редакция);
- 7. Трудовой кодекс Российской Федерации от 30.12.2001 № 197-ФЗ (действующая редакция);
- 8. Уголовный кодекс Российской Федерации от 13.06.1996 № 63-ФЗ (действующая редакция);
- 9. Федеральный закон «О применении контрольно-кассовой техники при осуществлении наличных денежных расчетов и (или) расчетов с использованием электронных средств платежа» от 22.05.2003 № 54-ФЗ (последняя редакция);
- 10. Федеральный закон от 3 июня 2009 г. № 103-ФЗ «О деятельности по приему платежей физических лиц, осуществляемой платежными агентами» (ред. от 18.04.2018);
- 11. Федеральный закон от 24.07.1998 № 125-ФЗ (действующая редакция) «Об обязательном социальном страховании от несчастных случаев на производстве и профессиональных заболеваний»;
- 12. Федеральный закон от 07.08.2001 № 115-ФЗ (действующая редакция) «О противодействии легализации (отмыванию) доходов, полученных преступным путем, и финансированию терроризма»;
- 13. Федеральный закон от 15.12.2001 № 167-ФЗ (действующая редакция) «Об обязательном пенсионном страховании в Российской Федерации»;
- 14. Федеральный закон от 26.10.2002 № 127-ФЗ (действующая редакция) «О несостоятельности (банкротстве);
- 15. Федеральный закон от 10.12.2003 № 173-ФЗ (действующая редакция) «О валютном регулировании и валютном контроле»;
- 16. Федеральный закон от 29.07.2004 № 98-ФЗ (действующая редакция) «О коммерческой тайне»;
- 17. Федеральный закон от 27.07.2006 № 152-ФЗ (действующая редакция) «О персональных данных»;
- 18. Федеральный закон от 29.12.2006 № 255-ФЗ (действующая редакция) «Об обязательном социальном страховании на случай временной нетрудоспособности и в связи с материнством»;
- 19. Федеральный закон от 25.12.2008 № 273-ФЗ (действующая редакция) «О противодействии коррупции»;

20. Федеральный закон от 30.12.2008 № 307-ФЗ (действующая редакция) «Об аудиторской деятельности»;

- 21. Федеральный закон от 27.07.2010 № 208-ФЗ (действующая редакция) «О консолидированной финансовой отчетности»;
- 22. Федеральный закон от 27.11.2010 № 311-ФЗ (действующая редакция) «О таможенном регулировании в Российской Федерации»;
- 23. Федеральный закон от 29.11.2010 № 326-ФЗ (действующая редакция) «Об обязательном медицинском страховании в Российской Федерации»;
- 24. Федеральный закон от 06.12.2011 № 402-ФЗ «О бухгалтерском учете» (действующая редакция);
- 25. Постановление Правительства РФ в 3 частях от 01.01.2002 № 1 «О Классификации основных средств, включаемых в амортизационные группы» (действующая редакция);
- 26. Постановление Правительства РФ от 15.06.2007 № 375 «Об утверждении Положения об особенностях порядка исчисления пособий по временной нетрудоспособности, по беременности и родам, ежемесячного пособия по уходу за ребенком гражданам, подлежащим обязательному социальному страхованию на случай временной нетрудоспособности и в связи с материнством» (действующая редакция);
- 27. Положение по бухгалтерскому учету «Учетная политика организации» (ПБУ 1/2008), утв. приказом Минфина России от 06.10.2008 № 106н (действующая редакция);
- 28. Положение по бухгалтерскому учету «Учет договоров строительного подряда» (ПБУ 2/2008), утв. приказом Минфина России от 24.10.2008 № 116н (действующая редакция);
- 29. Положение по бухгалтерскому учету «Учет активов и обязательств, стоимость которых выражена в иностранной валюте» (ПБУ 3/2006), утв. приказом Минфина РФ от 27.11.2006 № 154н (действующая редакция);
- 30. Положение по бухгалтерскому учету «Бухгалтерская отчетность организации» (ПБУ 4/99), утв. приказом Минфина РФ от 06.07.1999 № 43н (действующая редакция);
- 31. Положение по бухгалтерскому учету «Учет материально-производственных запасов» (ПБУ 5/01), утв. приказом Минфина России от 09.06.2001 № 44н (действующая редакция );
- 32. Положение по бухгалтерскому учету «Учет основных средств» (ПБУ 6/01), утв. приказом Минфина России от 30.03.2001 № 26н (действующая редакция);
- 33. Положение по бухгалтерскому учету «События после отчетной даты» (ПБУ 7/98), утв. приказом Минфина России от 25.11.1998 № 56н (действующая редакция);
- 34. Положение по бухгалтерскому учету «Оценочные обязательства, условные обязательства и условные активы» (ПБУ 8/2010), утв. приказом Минфина России от 13.12.2010 № 167н (действующая редакция);
- 35. Положение по бухгалтерскому учету «Доходы организации» (ПБУ 9/99), утв. Приказом Минфина России от 06.05.1999 № 32н (действующая редакция);
- 36. Положение по бухгалтерскому учету «Расходы организации»(ПБУ 10/99), утв. приказом Минфина России от 06.05.1999 № 33н (действующая редакция);
- 37. Положение по бухгалтерскому учету «Задание о связанных сторонах» (ПБУ 11/2008), утв. приказом Минфина России от 29.04.2008 № 48н (действующая редакция);
- 38. Положение по бухгалтерскому учету «Задание по сегментам» (ПБУ 12/2010), утв. Приказом Минфина РФ от 08.11.2010 № 143н (действующая редакция);
- 39. Положение по бухгалтерскому учету «Учет государственной помощи» ПБУ 13/2000, утв. приказом Минфина РФ от 16.10.2000 № 92н (действующая редакция);
- 40. Положение по бухгалтерскому учету «Учет нематериальных активов» (ПБУ 14/2007), утв. приказом Минфина России от 27.12.2007 № 153н (действующая редакция);
- 41. Положение по бухгалтерскому учету «Учет расходов по займам и кредитам» (ПБУ 15/2008), утв. приказом Минфина России от 06.10.2008 № 107н (действующая редакция);
- 42. Положение по бухгалтерскому учету «Задание по прекращаемой деятельности» (ПБУ 16/02), утв. приказом Минфина России от 02.07.2002 № 66н (действующая редакция);
- 43. Положение по бухгалтерскому учету «Учет расходов на научно-исследовательские, опытно-конструкторские и технологические работы» (ПБУ 17/02), утв. приказом Минфина России от 19.11.2002 № 115н (действующая редакция);
- 44. Положение по бухгалтерскому учету «Учет расчетов по налогу на прибыль организаций» (ПБУ 18/02), утв. приказом Минфина России от 19.11.2002 № 114н (действующая редакция);
- 45. Положение по бухгалтерскому учету «Учет финансовых вложений» (ПБУ 19/02), утв. приказом Минфина России от 10.12.2002 № 126н (действующая редакция);
- 46. Положение по бухгалтерскому учету «Задание об участии в совместной деятельности» (ПБУ 20/03), утв. приказом Минфина РФ от 24.11.2003 № 105н (действующая редакция);
- 47. Положение по бухгалтерскому учету «Изменения оценочных значений» (ПБУ 21/2008), утв. приказом Минфина России от 06.10.2008 № 106н (действующая редакция);
- 48. Положение по бухгалтерскому учету «Исправление ошибок в бухгалтерском учете и отчетности» (ПБУ 22/2010), утв. приказом Минфина России от 28.06.2010 № 63н (действующая редакция);
- 49. Положение по бухгалтерскому учету «Отчет о движении денежных средств» (ПБУ 23/2011), утв. приказом Минфина РФ от 02.02.2011 № 11н (действующая редакция);
- 50. Положение по бухгалтерскому учету «Учет затрат на освоение природных ресурсов» (ПБУ 24/2011), утв. приказом Минфина РФ от 06.10.2011 № 125н (действующая редакция);
- 51. «Положение о правилах осуществления перевода денежных средств» (утв. Банком России 19.06.2012 № 383-П) (ред. от 05.07.2017);
- 52. Положения Банка России «О порядке ведения кассовых операций и правилах хранения, перевозки и инкассации банкнот и монеты Банка России в кредитных организациях на территории Российской Федерации от 24.04.2008 г. № 318-П (действующая редакция);
- 53. Приказ Минфина РФ от 13.06.1995 № 49 «Об утверждении Методических указаний по инвентаризации имущества и финансовых обязательств» (действующая редакция);
- 54. Приказ Минфина России от 29.07.1998 № 34н (действующая редакция) «Об утверждении Положения по ведению бухгалтерского учета и бухгалтерской отчетности в Российской Федерации»;
- 55. Приказ Минфина РФ от 31.10.2000 № 94н «Об утверждении плана счетов бухгалтерского учета финансово-хозяйственной деятельности организаций и инструкции по его применению» (действующая редакция);
- 56. Приказ Минфина России от 02.07.2010 № 66н «О формах бухгалтерской отчетности организаций» (действующая редакция);
- 57. Указания Банка России «О порядке ведения кассовых операций юридическими лицами и упрощенном порядке ведения кассовых операций индивидуальными предпринимателями и субъектами малого предпринимательства» от 11.03.2014 г. № 3210-П» (действующая редакция).

### **Программно-информационное обеспечение, Интернет-ресурсы**

- 1. Программное обеспечение 1С: Бухгалтерия (Версия 8.3).
- 2. Информационно-аналитическое электронное издание в области бухгалтерского учета и налогообложени[яhttps://www.buhgalteria.ru.](https://www.buhgalteria.ru/)
- 3. Портал информационной поддержки ведения бухгалтерского учета в малом бизнесе [https://www.businessuchet.ru.](https://www.businessuchet.ru/)
- 4. Портал «Бухгалтерия Онлайн» [https://www.buhgalteria.ru.](https://www.buhgalteria.ru/)
- 5. Бухгалтерская справочнаясистема «Главбух» https://www.1gl.ru.
- 6. Информационный сайт ФНС России www/nalog.ru.
- 7. Справочно-правовые системы: Правовая система «Консультант плюс».